# APLICAÇÃO DA LÓGICA DIFUSA NA AVALIAÇÃO DO FATOR DE SEGURANÇA E DA CAPACIDADE DE CARGA DE ESTACAS HÉLICE **CONTÍNUA**

# BRUNO MAGNO GOMES RAMOS

UNIVERSIDADE ESTADUAL DO NORTE FLUMINENSE DARCY RIBEIRO – UENF CAMPOS DOS GOYTACAZES – RJ JULHO – 2015

# APLICAÇÃO DA LÓGICA DIFUSA NA AVALIAÇÃO DO FATOR DE SEGURANÇA E DA CAPACIDADE DE CARGA DE ESTACAS HÉLICE **CONTÍNUA**

# BRUNO MAGNO GOMES RAMOS

"Dissertação apresentada ao Centro de Ciência e Tecnologia da Universidade Estadual do Norte Fluminense Darcy Ribeiro, como parte das exigências para a obtenção de titulo de mestre em engenharia civil".

Orientador: Prof. Fernando Saboya de Albuquerque Jr. Co-orientador: Prof. Paulo César de Almeida Maia.

> CAMPOS DOS GOYTACAZES – RJ  $JULHO - 2015$

# APLICAÇÃO DA LÓGICA DIFUSA NA AVALIAÇÃO DO FATOR DE SEGURANÇA E DA CAPACIDADE DE CARGA DE ESTACAS HÉLICE **CONTÍNUA**

## BRUNO MAGNO GOMES RAMOS

"Dissertação apresentada ao Centro de Ciência e Tecnologia da Universidade Estadual do Norte Fluminense Darcy Ribeiro, como parte das exigências para a obtenção de titulo de mestre em engenharia civil".

Aprovada em 17 de julho de 2015

Comissão Examinadora:

Prof. Marcus Peigas Pacheco (Ph.D.) - UERJ

\_\_\_\_\_\_\_\_\_\_\_\_\_\_\_\_\_\_\_\_\_\_\_\_\_\_\_\_\_\_\_\_\_\_\_\_\_\_\_\_\_\_\_\_

\_\_\_\_\_\_\_\_\_\_\_\_\_\_\_\_\_\_\_\_\_\_\_\_\_\_\_\_\_\_\_\_\_\_\_\_\_\_\_\_\_\_\_

Prof. Aldo Durand Farfán (D.Sc.) – UENF

Prof. Paulo César de Almeida Maia (D.Sc.) – UENF (co-orientador)

\_\_\_\_\_\_\_\_\_\_\_\_\_\_\_\_\_\_\_\_\_\_\_\_\_\_\_\_\_\_\_\_\_\_\_\_\_\_\_\_\_\_\_\_

Prof. Fernando Saboya de Albuquerque Jr (D.Sc.) – UENF (orientador)

\_\_\_\_\_\_\_\_\_\_\_\_\_\_\_\_\_\_\_\_\_\_\_\_\_\_\_\_\_\_\_\_\_\_\_\_\_\_\_\_\_\_\_\_

À minha esposa Thais de Maria.

### **AGRADECIMENTOS**

À Deus que sempre esteve ao meu lado, guiando o meu caminho e me fortalecendo para transpor todos os imprevistos e momentos difíceis.

Ao Laboratório de Engenharia Civil pela disponibilidade dos laboratórios e pessoal técnico, possibilitando o desenvolvimento desta dissertação de mestrado.

Ao professor Fernando Saboya pela atenção, paciência como orientador.

Ao professor Paulo Maia pela atenção, paciência e dedicação como coorientador.

Aos técnicos e bolsistas de laboratório do LECIV que contribuíram direta ou indiretamente na execução dessa dissertação.

A todos colegas da UENF pela valiosa e indispensável ajuda.

Aos meus pais, irmãos e esposa pelo apoio dado em todas as fases deste trabalho.

# **SUMÁRIO**

<span id="page-6-0"></span>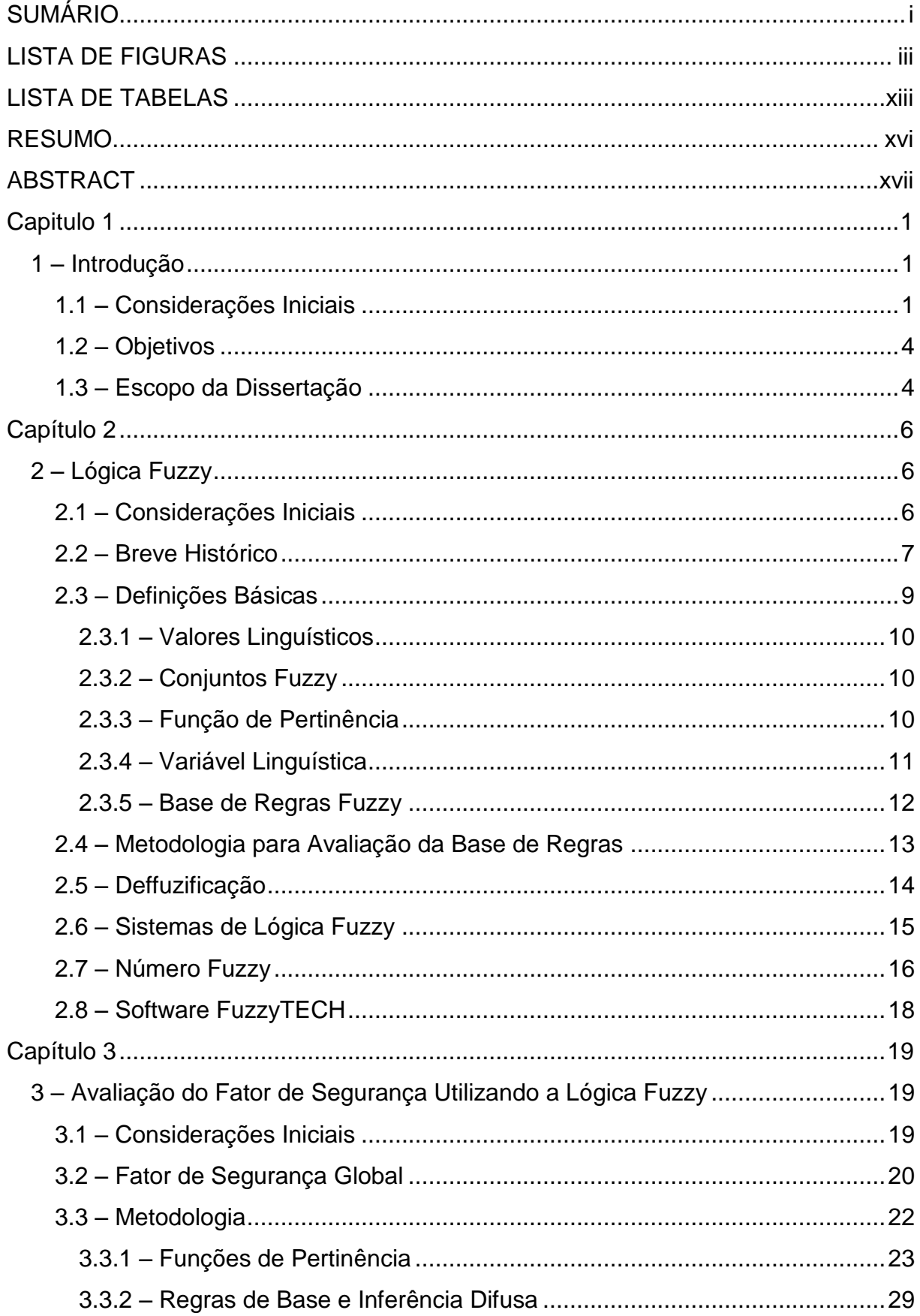

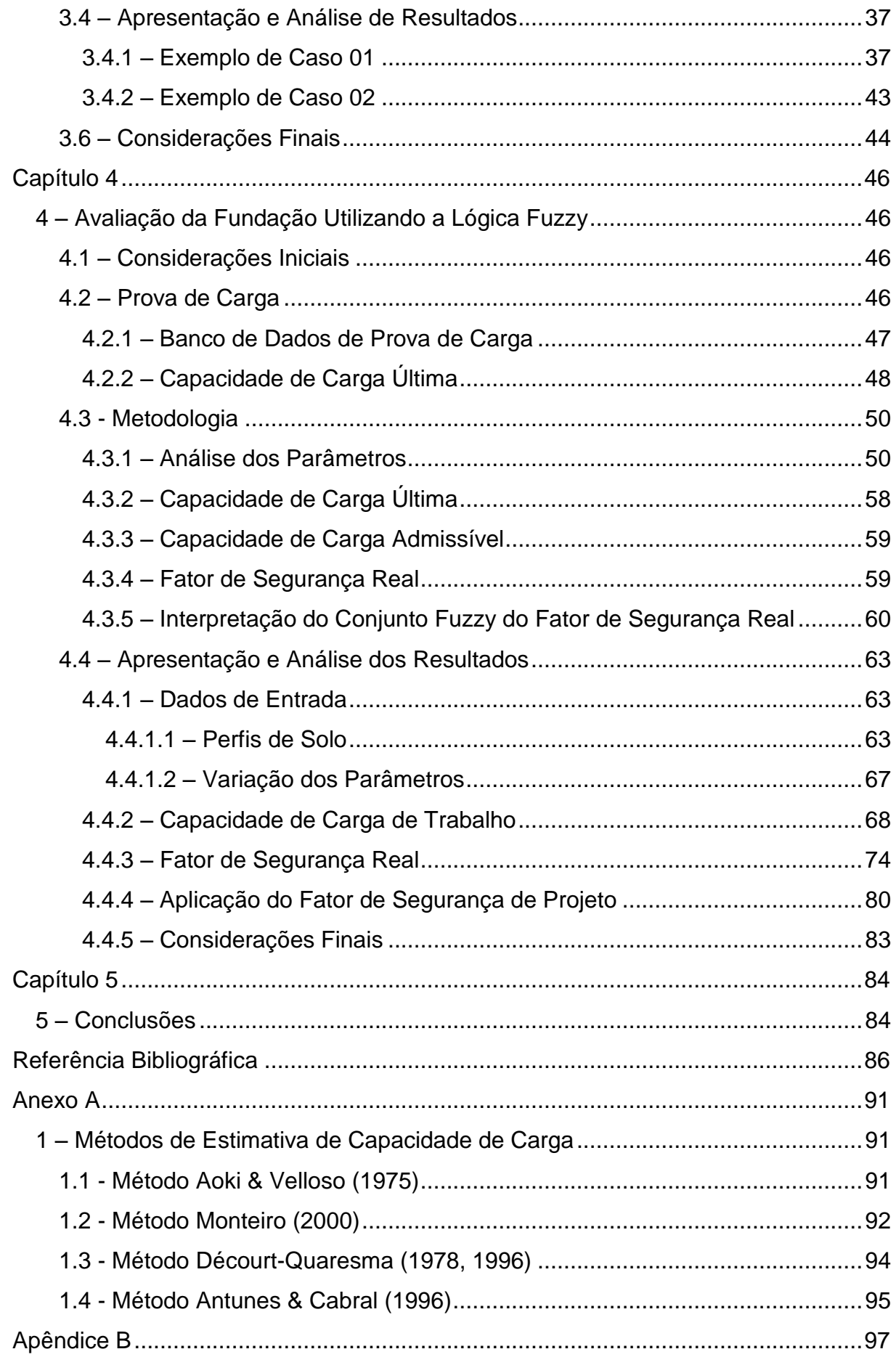

# **LISTA DE FIGURAS**

<span id="page-8-0"></span>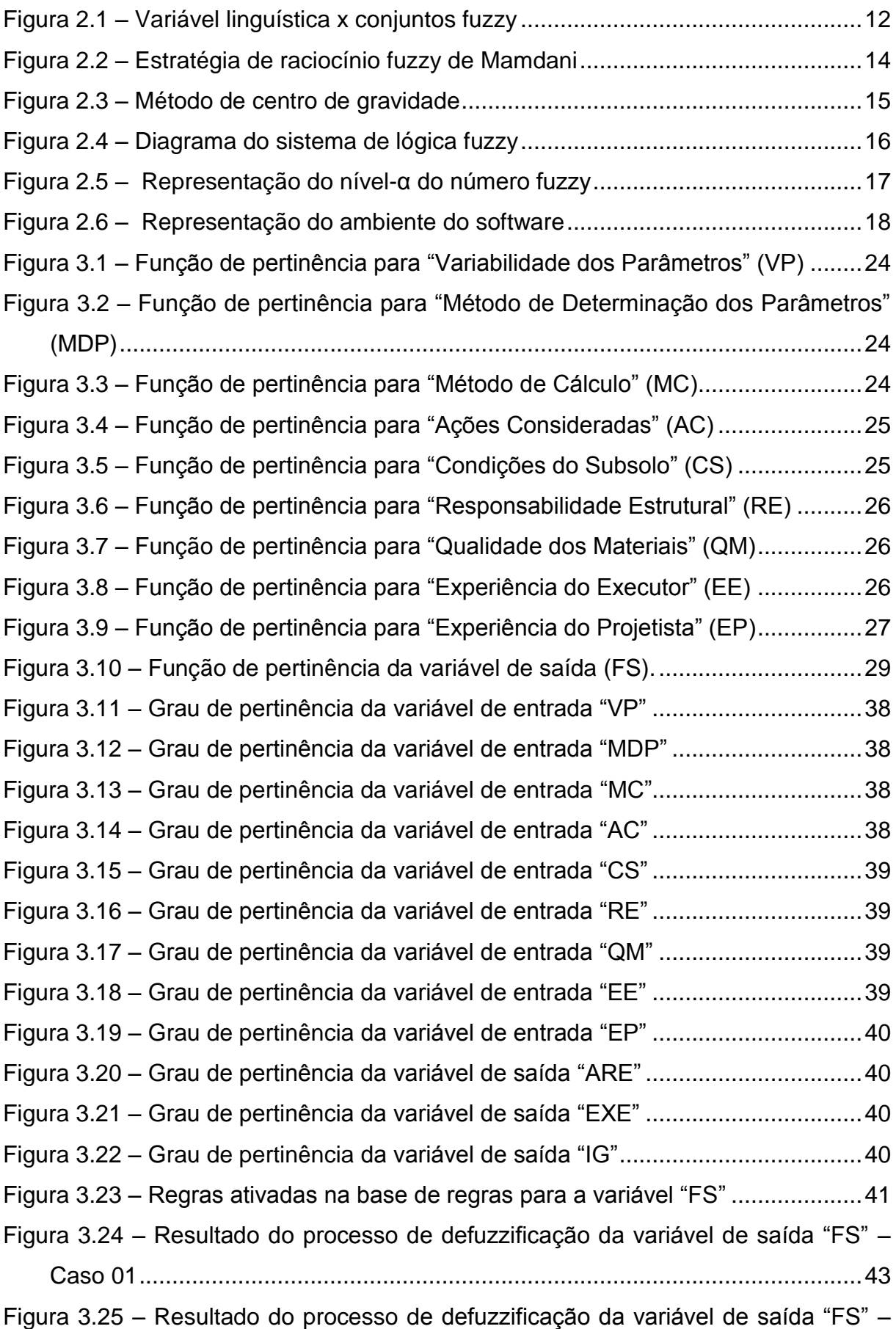

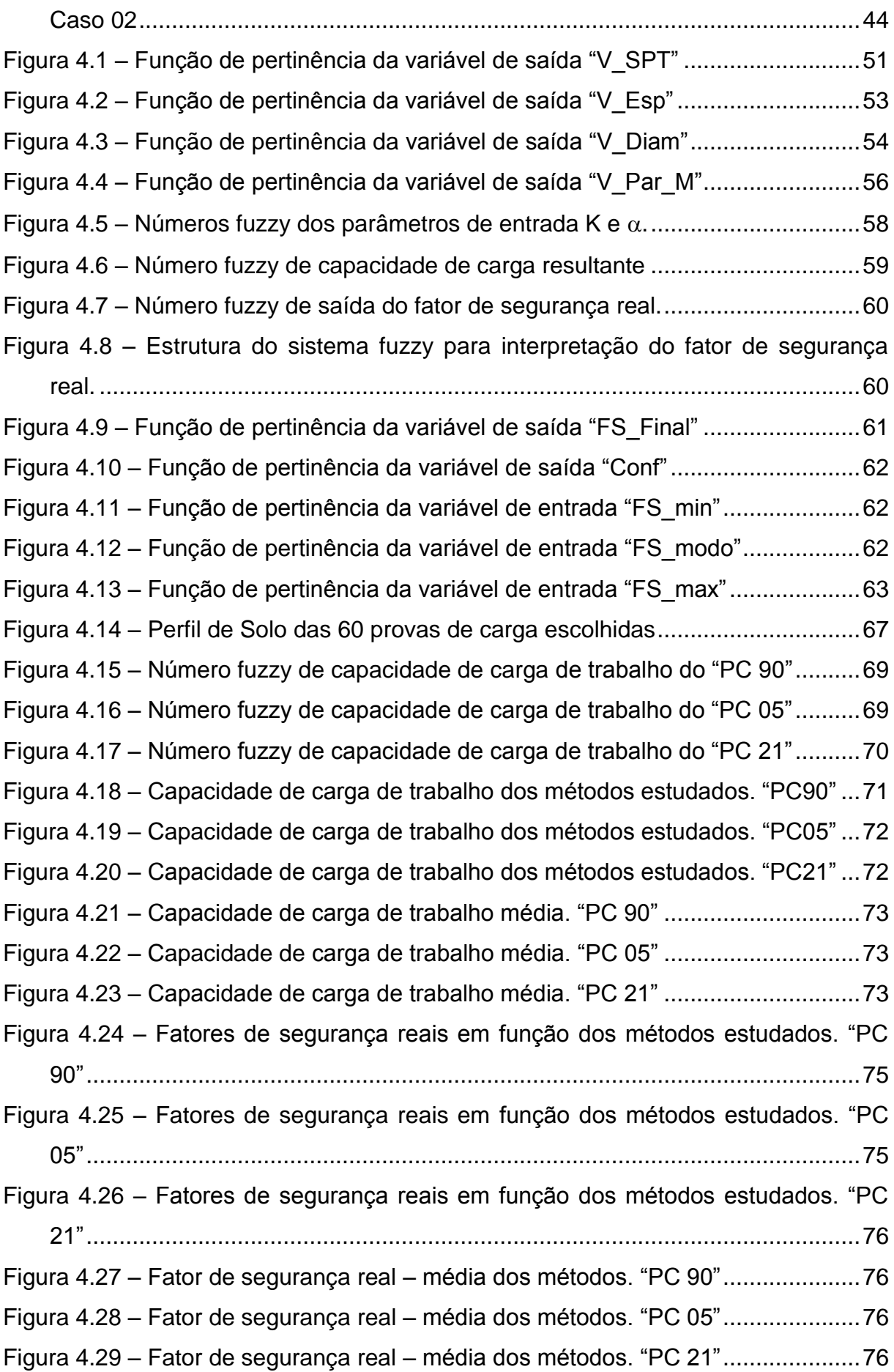

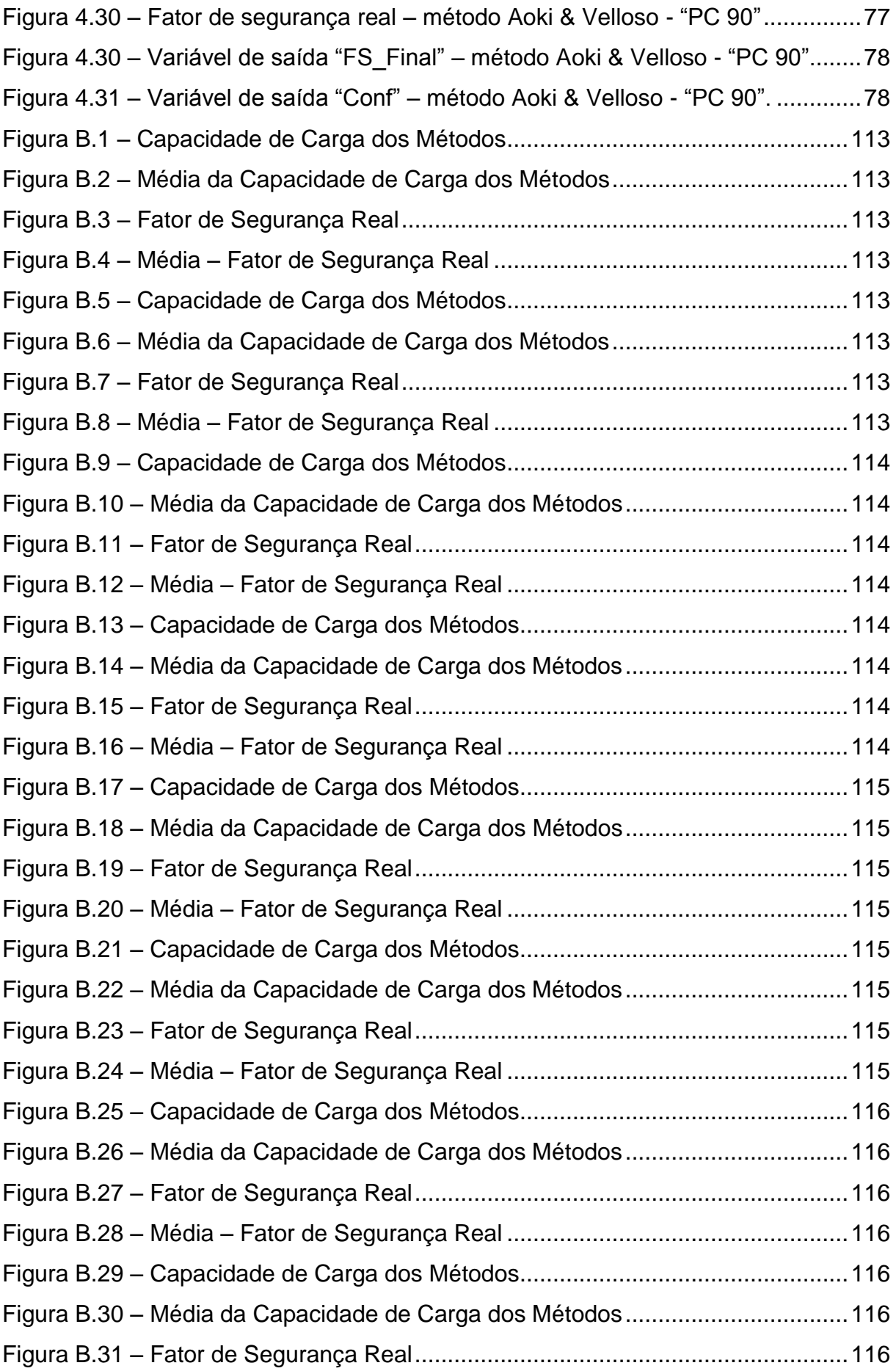

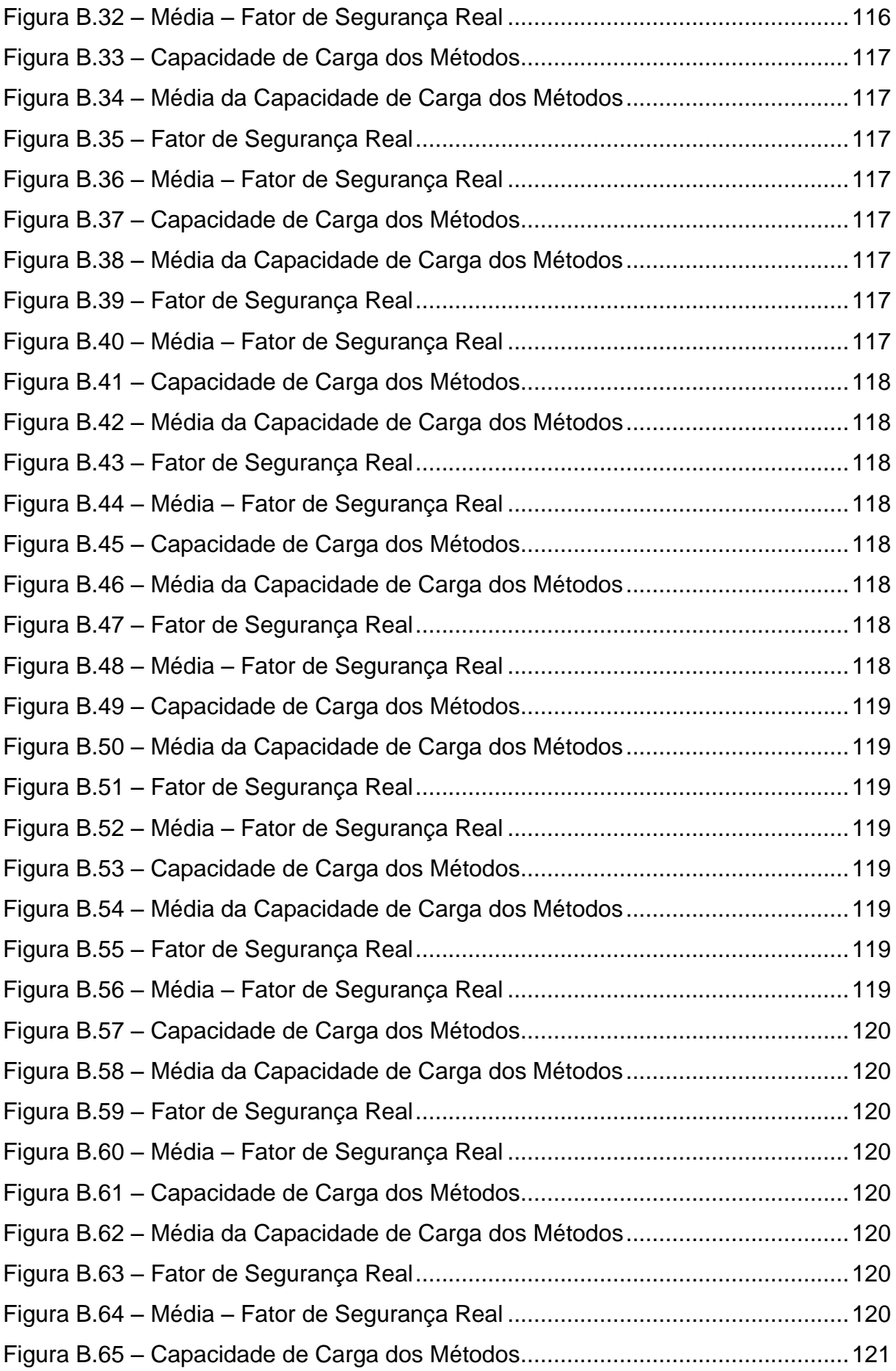

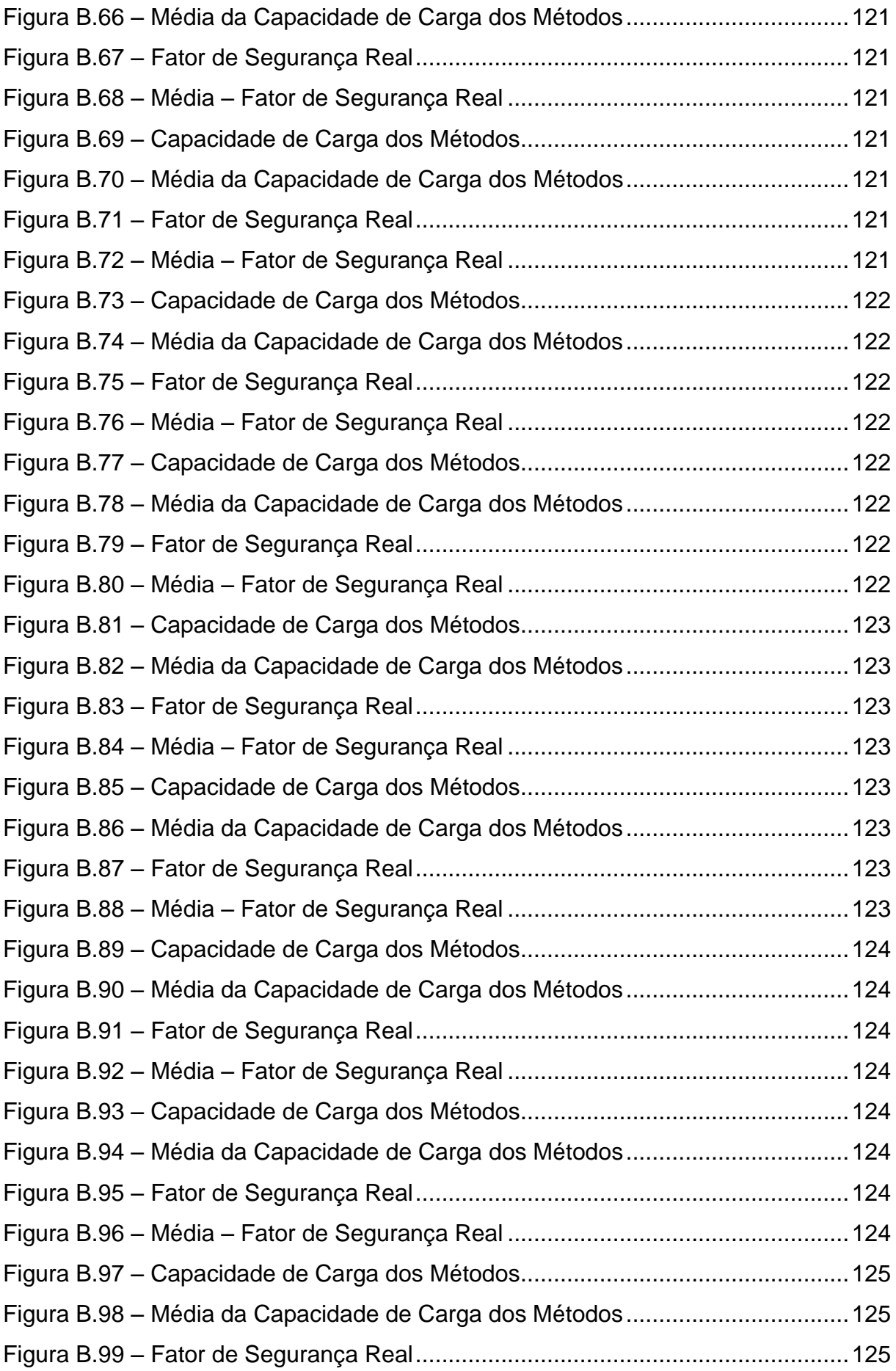

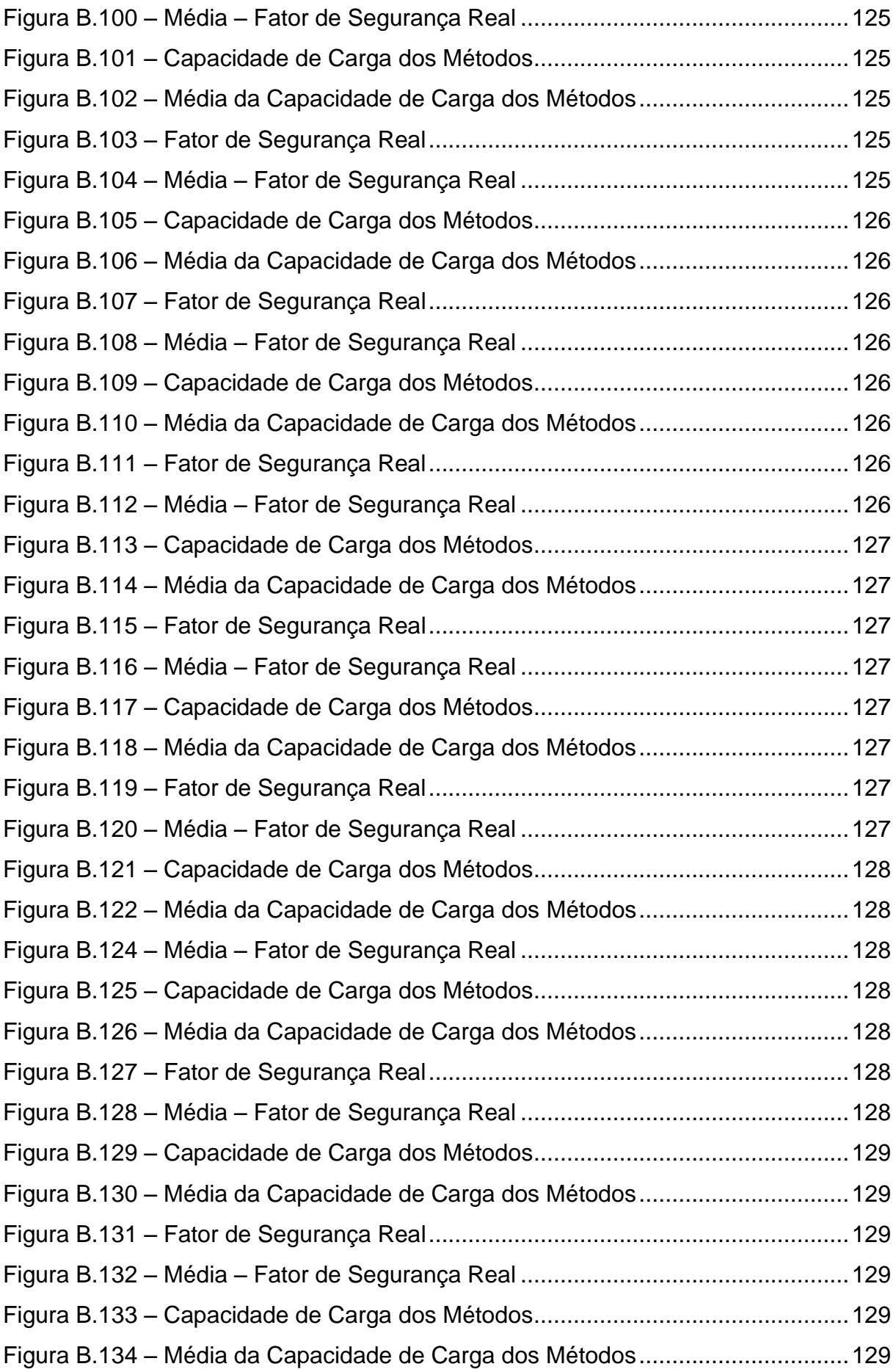

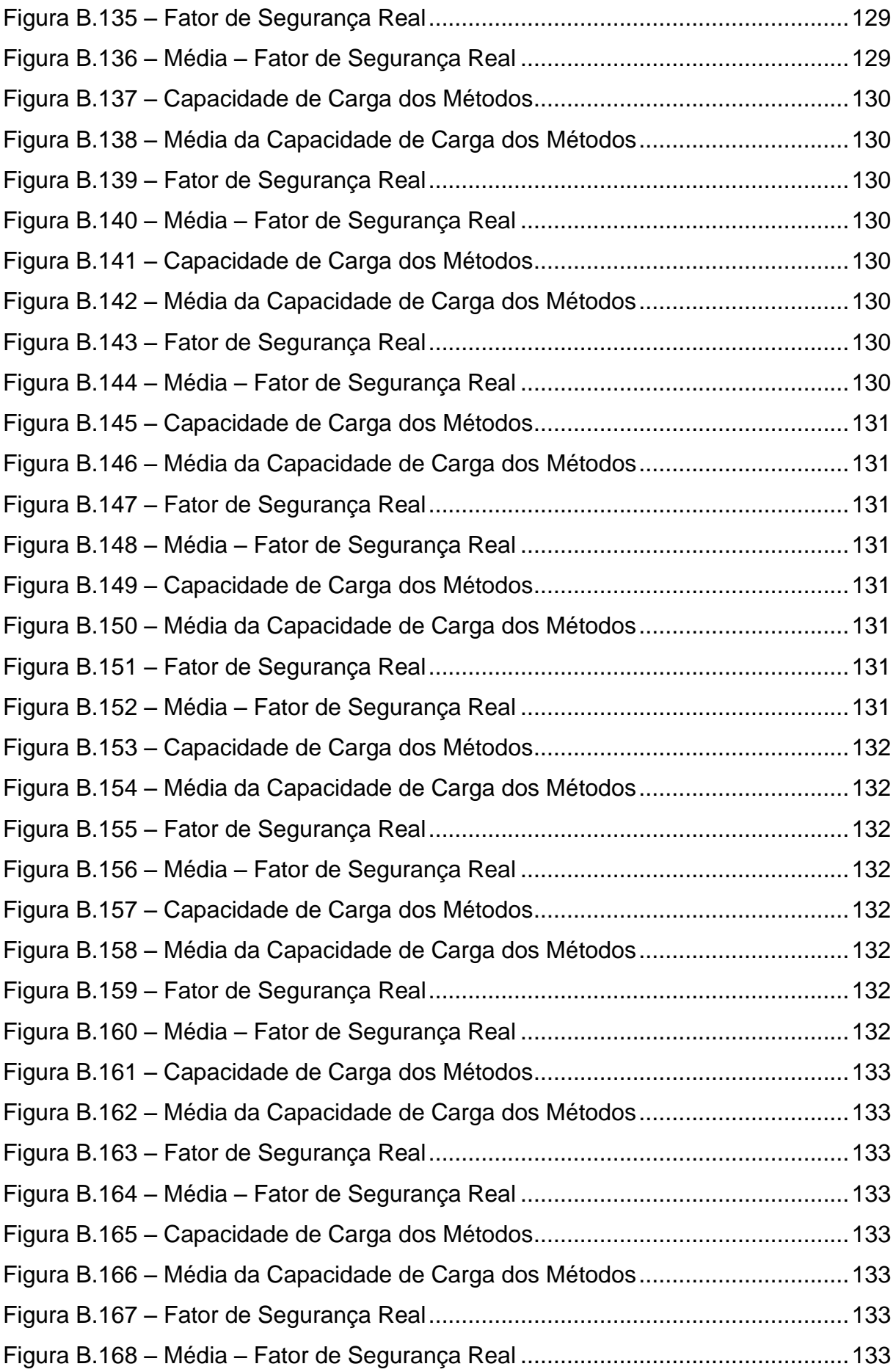

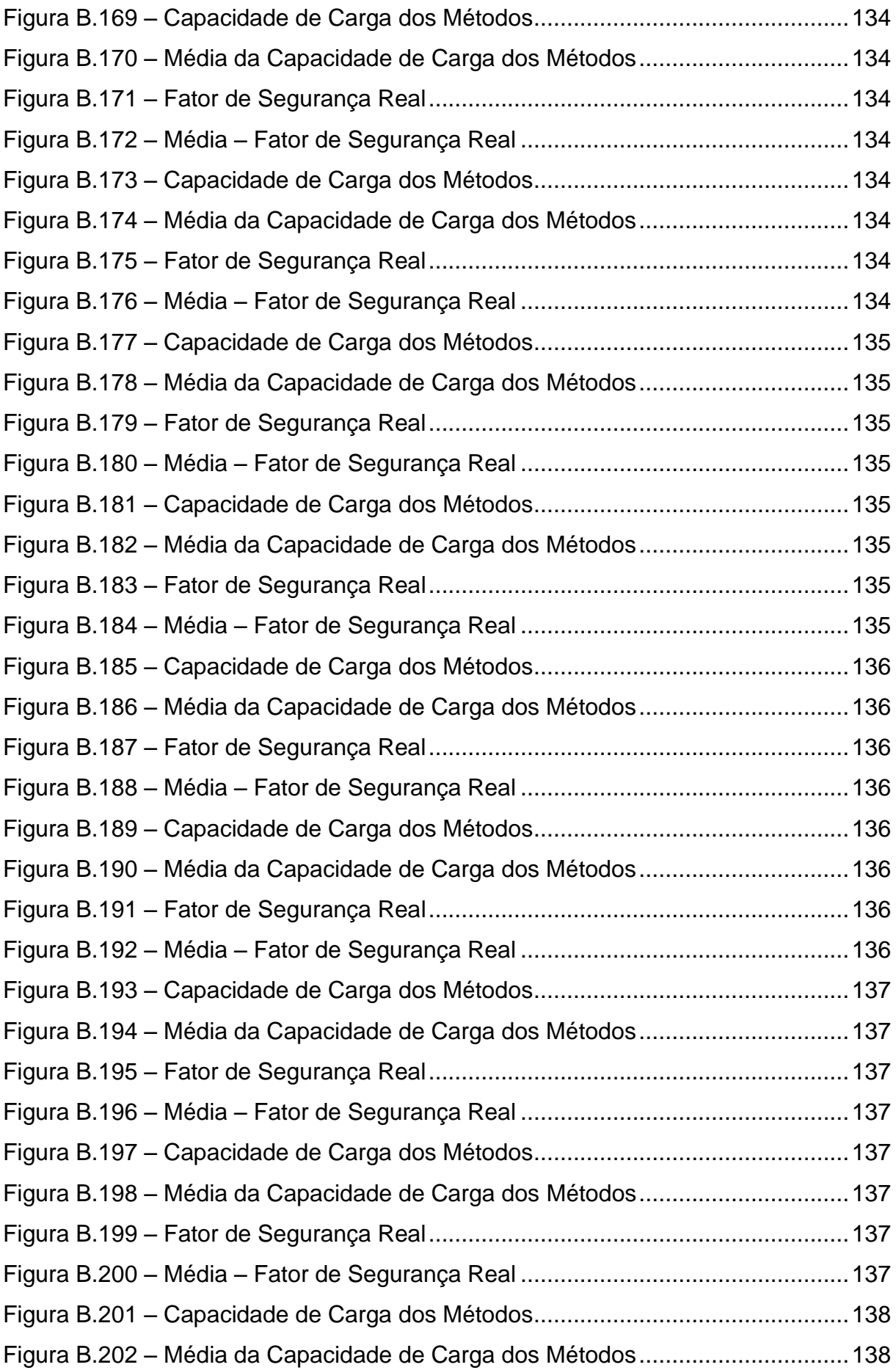

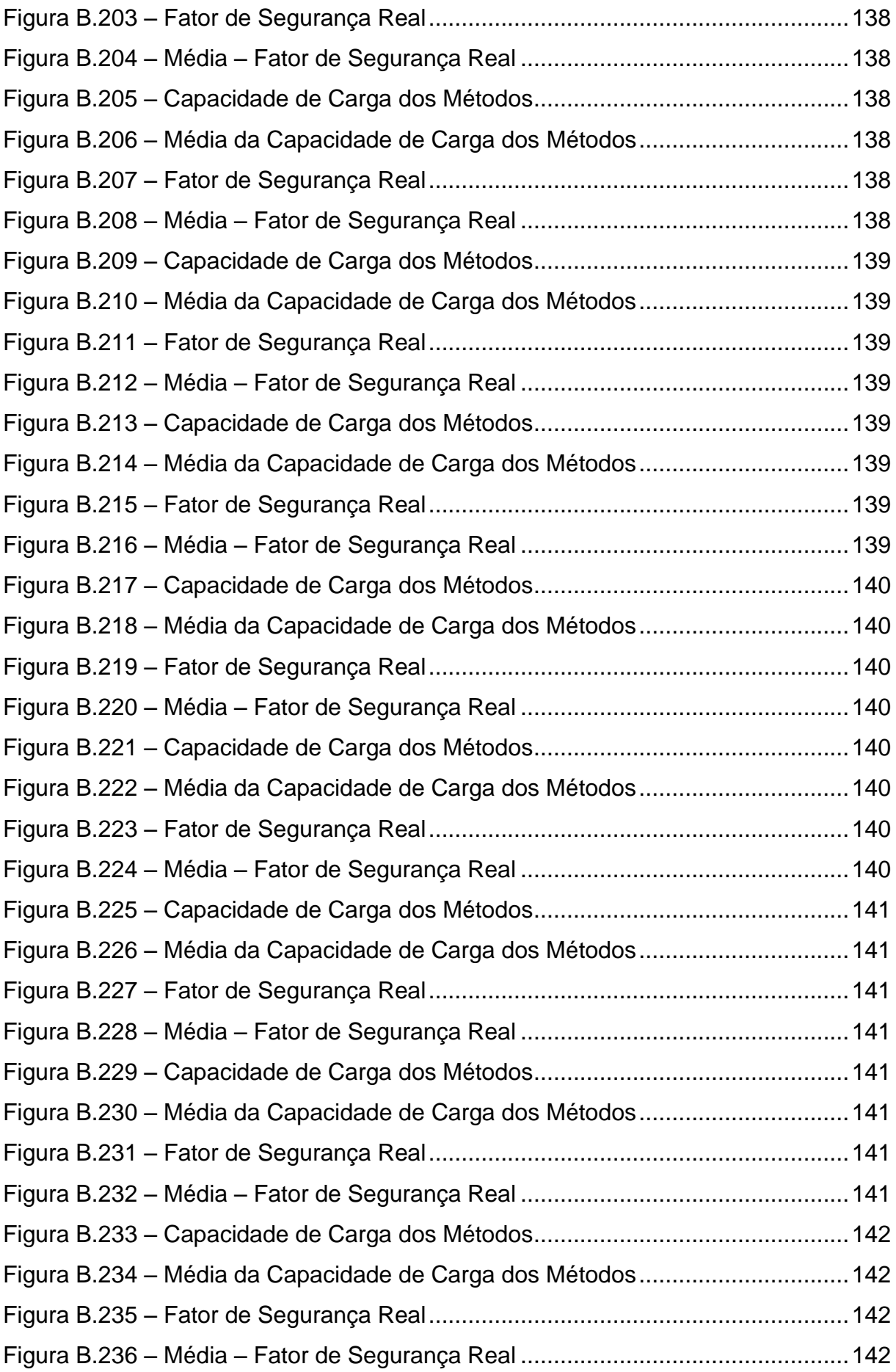

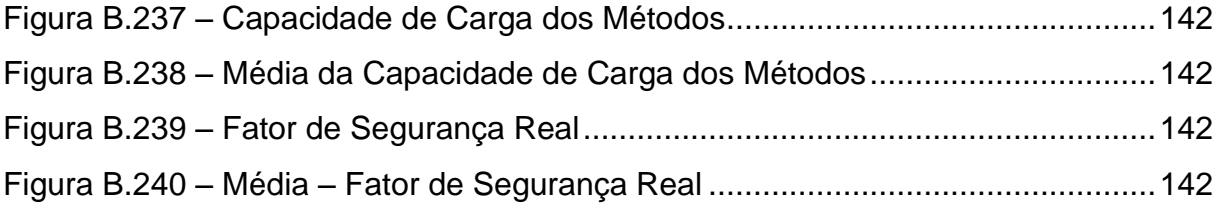

# **LISTA DE TABELAS**

<span id="page-18-0"></span>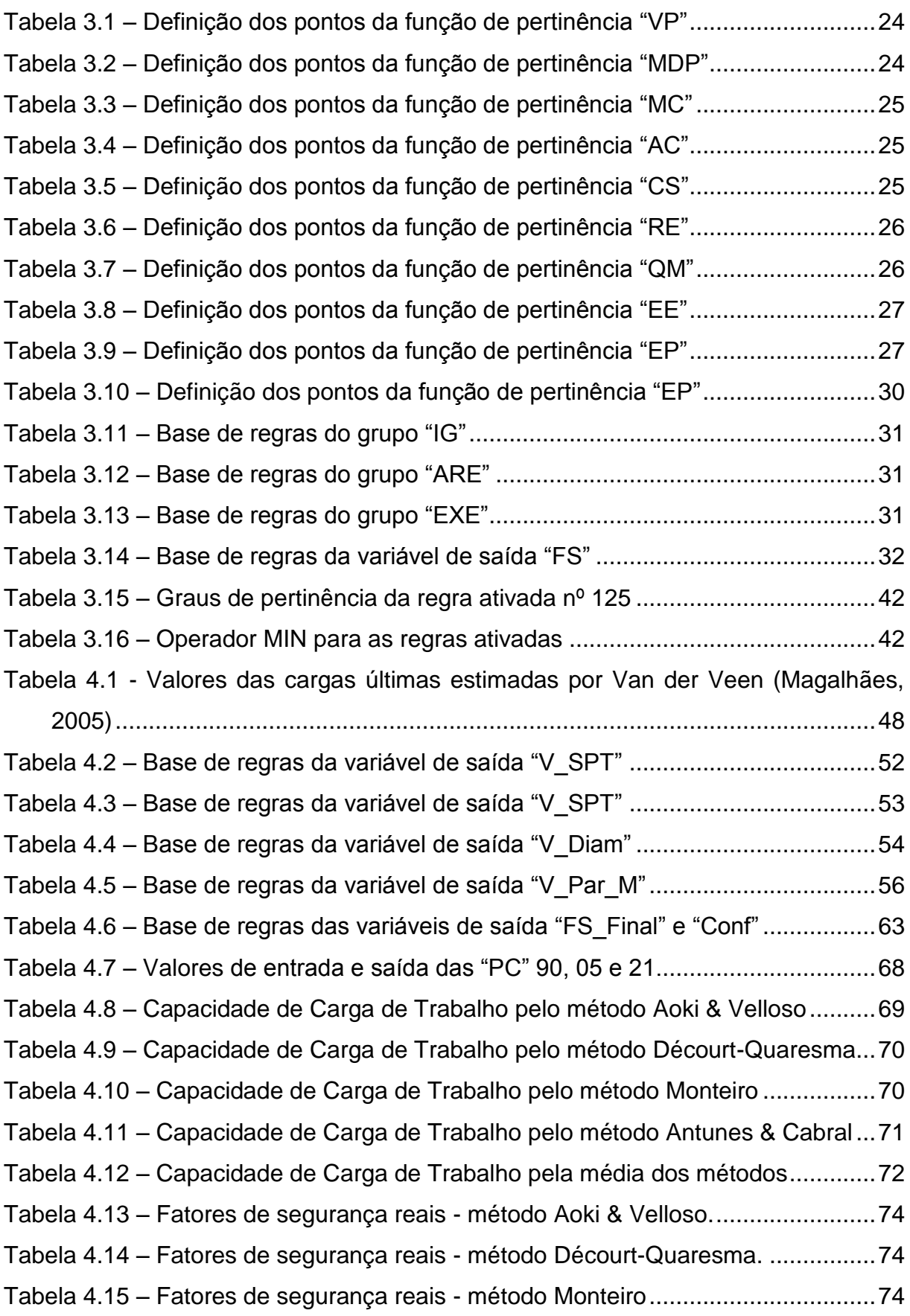

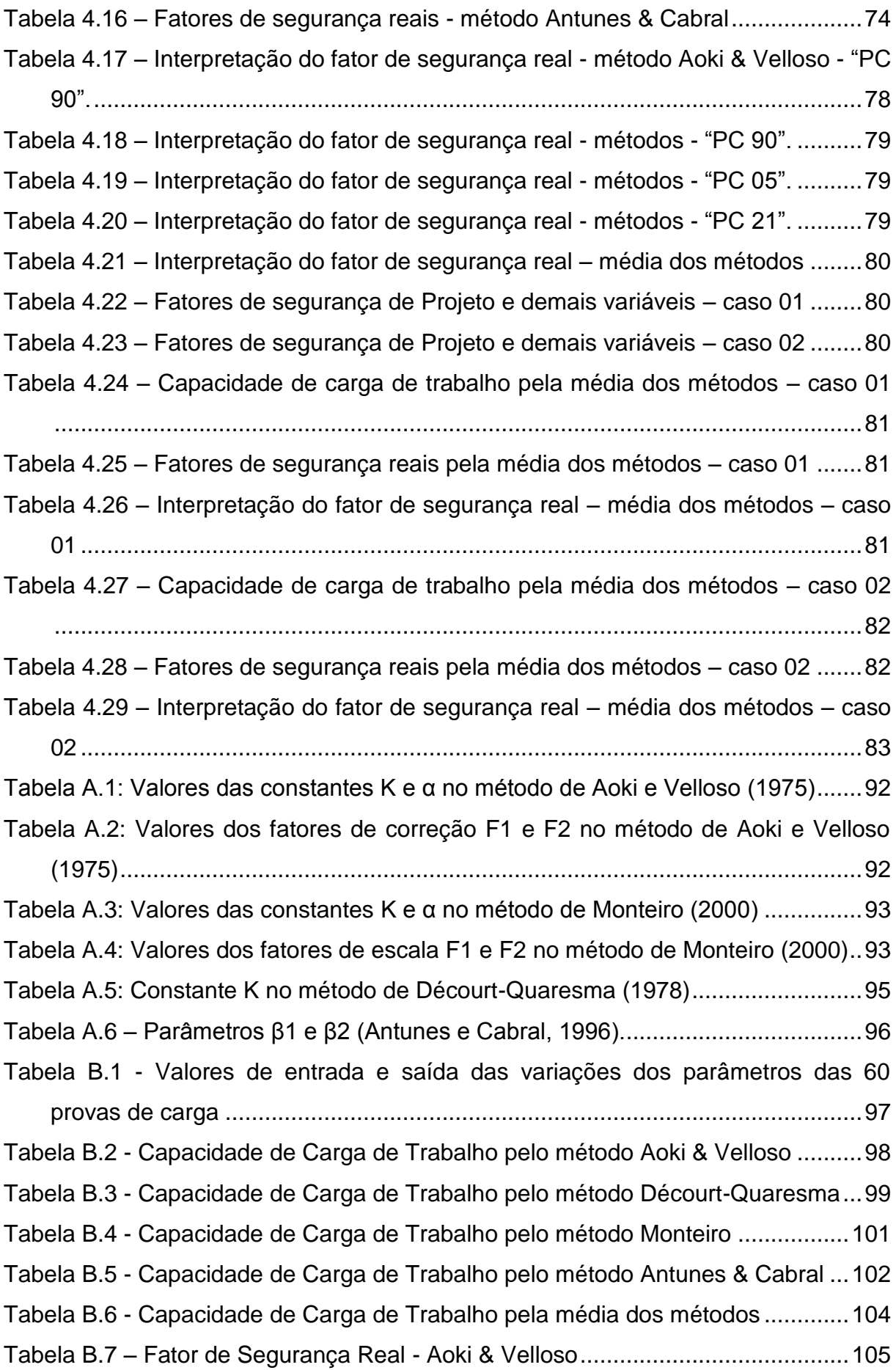

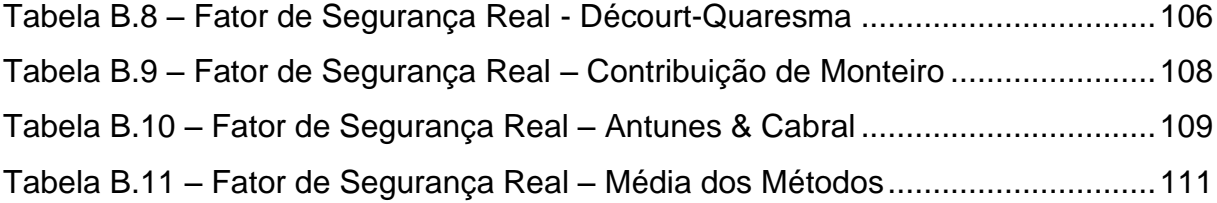

## **RESUMO**

<span id="page-21-0"></span>Esta dissertação tem como objetivo a aplicação da lógica Fuzzy na avaliação do fator de segurança de projeto e a capacidade de carga de fundações profundas tipo hélice contínua. Na primeira parte do trabalho são avaliadas possíveis incertezas inerentes no processo de projeto de fundação. Para avaliar o comportamento da interação solo-estrutura, engenheiros geotécnicos quase sempre têm que lidar com incertezas, sejam elas formalmente conhecidas ou não. Nos problemas de fundações há sempre incertezas, seja nos métodos de cálculo, seja nos valores dos parâmetros do solo que são introduzidos nesses cálculos, seja nas cargas a suportar. Consequentemente, há a necessidade de introdução de fatores de segurança que levem em conta essas incertezas. Neste sentido, são avaliadas nove variáveis de incertezas da etapa de elaboração de projetos de fundação, aplicados à logica Fuzzy, na influência dos valores de fatores de segurança de projeto. Deste modo, apresenta-se uma metodologia de cálculo capaz de quantificar o valor do fator de segurança considerando dados disponíveis e aspectos subjetivos inerentes do projeto. Além disso, propõe-se que o fator de segurança adotado não seja mais um número tabelado e sim uma função das variáveis envolvidas no processo de estabilidade e de confiabilidade dos parâmetros usados. Em uma segunda abordagem na dissertação, avalia-se a confiabilidade da fundação através da lógica Fuzzy, comparando a capacidade de carga de trabalho estimada pelos métodos semi-empíricos de cálculo e a capacidade real da fundação através de provas de carga. A avaliação da capacidade de carga das estacas tendo como ferramenta a lógica Fuzzy é feita com a utilização dos conceitos de Números Fuzzy e pelo Método dos Vértices. Desta maneira, foi possível ampliar a visão da estimativa de capacidade de carga, inserindo no método de cálculo os conceitos de confiabilidade e estado de estabilidade das fundações. Através da análise das as informações subjetivas dos dados iniciais de projeto e condições de execução da obra é possível estabelecer, dentro do processo de cálculo, variáveis e valores numéricos que representam e quantificam essas subjetividades e incertezas. Por fim, os resultados deste trabalho demonstram a importância e a relevância promissora que a lógica fuzzy apresenta na avaliação, tanto do fator de segurança de projeto, quanto da estimativa de capacidade de carga de fundações profundas.

PALAVRAS-CHAVE: Lógica Fuzzy, Capacidade de Carga, Fator de Segurança, Estaca Hélice Contínua

xvi

## **ABSTRACT**

<span id="page-22-0"></span>The present research aims the application of fuzzy logic in assessing the design safety factor and the load capacity of deep foundations Continuous Flight Auger Pile (CFA) type. At the first part of the research is evaluated possible uncertainty inherent of foundation design process. To evaluate the behavior of soil-structure interaction, geotechnical engineers often have to deal with uncertainties, whether formally known or not. At foundation's problems there are always uncertainties, whether in prediction methods, either the values of the soil parameters that are introduced in these methods or in the loads to be carried. Consequently there is a need to introduce safety factors that take into account these uncertainties. In this sense, nine variables of uncertainty are evaluated at the analysis of foundation projects step, applied to Fuzzy logic, in the influence of the values of design safety factors. Thus presents a calculation method capable of quantifying the value of the safety factor considering available data and subjective aspects inherent in the project. In addition, it is proposed that the adopted safety factor is no longer a tabulated number but a function of the variables involved in the process of stability and reliability of the parameters used. In a second approach of the research, evaluates the reliability of the foundation through Fuzzy logic, comparing the workload capacity estimated by semi-empirical methods of prediction and the actual capacity of the foundation through load tests. The evaluation of the load capacity of the piles, having as a tool the fuzzy logic, is made by using the concepts of fuzzy numbers and the vertices method. In this way it was possible to enlarge the vision of the load capacity estimated by inserting in the method of calculating the reliability of concepts and state of stability of foundations. Through the analysis of the subjective information from the initial design and execution of the work conditions it can be established, inside the process calculation, variables and numerical values representing and quantify these subjectivities and uncertainties. Finally, the results of this study demonstrate the importance and relevance promising that the fuzzy logic presents the evaluation of both the design safety factor, as the estimate of deep foundation load capacity.

KEY WORDS: Fuzzy Logic, Load Capacity, Safety Factor, Continuous Flight Auger Pile

xvii

## **Capitulo 1**

### <span id="page-23-1"></span><span id="page-23-0"></span>**1 – Introdução**

#### <span id="page-23-2"></span>**1.1 – Considerações Iniciais**

A engenharia de fundações vem evoluindo constantemente em busca de novos elementos de fundação, que possuam alta produtividade, ausência de vibrações e ruídos na execução, elevada capacidade de carga e controle de qualidade durante a execução, entre outros aspectos. Dentro deste propósito, a estaca hélice contínua é referência de enorme interesse técnico e comercial nos grandes centros urbanos do país.

Devido ao crescente uso e a diversidade de diâmetros e profundidades, é fundamental o conhecimento do comportamento em termos de capacidade de carga e recalque das estacas hélice contínua para garantir um aumento da segurança e conforto em obras civis.

A capacidade de carga, ou carga última de uma estaca, é definida como sendo a soma das cargas máximas suportadas pelo atrito lateral e pela ponta. Pode-se estimar a capacidade de carga de uma estaca através de métodos teóricos, métodos semi-empíricos, métodos práticos e provas de carga.

Para avaliar o comportamento da interação solo-estrutura, engenheiros geotécnicos quase sempre têm que lidar com incertezas, sejam elas formalmente conhecidas ou não. Enquanto incertezas podem ser superadas por algumas medidas nos métodos observacionais, como demonstrados por Peck (1969), tal método somente é aplicável se há a possibilidade de mudanças no projeto durante a construção em função do comportamento observado. Incertezas também podem ser lidadas em práticas geotécnicas pelo uso do conceito de "risco calculado" (Casagrande, 1965), com o uso ou não do método observacional. Neste sentido, o problema de trabalhar com incertezas é considerado interno no processo de projeto, onde a variabilidade das cargas atuantes, das resistências dos materiais envolvidas, dos parâmetros do

solo, da variabilidade dos efeitos de execução, entre outras, são compensadas pela escolha de um risco aceitável, ou seja, em termos de um fator de segurança.

A tradição brasileira do projeto geotécnico de fundações por estacas consiste na determinação da carga admissível utilizando o conceito de fator de segurança global. A NBR 6122:2010, norma brasileira de projeto e execução de fundações, também prescreve o método de valores de projeto, baseado nos fatores de segurança parciais, de ampla utilização pelos projetistas de estruturas. Entretanto, ambos os métodos (fatores de segurança global e parciais), que têm por objetivo a verificação do estado limite último, são insuficientes para a análise abrangente da segurança de uma fundação.

Segundo, Aoki (2008), é um conceito ultrapassado considerar que os fatores de segurança prescritos em norma garantem a ausência de risco de ruína. Seria a engenharia uma ciência exata, determinística, a ponto de se poder evitar a condição de ruína através de um simples fator de segurança? Ou seria uma profissão sabidamente sujeita à aleatoriedade de fatores independentes e fora de seu controle? Em toda fundação, sempre existe um risco de ruína e, por isso, no projeto, além de utilizar os fatores de segurança de norma, é necessário adotar uma probabilidade de ruína máxima, caso a caso, para fazer os cálculos de modo a satisfazer esse risco, considerado aceitável. Desta maneira, é preferível o conceito mais abrangente de segurança, com a inclusão da referida análise de confiabilidade e a adoção de um fator de segurança ótimo em função das incertezas envolvidas.

Técnicas empíricas e teóricas estão geralmente disponíveis para avaliar um problema de engenharia e tomar decisões técnicas. Entretanto, mesmo a técnica mais sofisticada não pode lidar com todas as questões de um problema dado. Desta maneira, informação, experiência e julgamento crítico voltado à engenharia devem complementar o conhecimento cientifico e se tornarem partes inerentes da avaliação. As decisões são baseadas em uma combinação do conhecimento científico objetivo e o julgamento subjetivo das informações. A teoria fuzzy pode ser usada, como alternativa, para realizar essa combinação de uma forma lógica.

Um engenheiro civil deve exercitar seu julgamento considerando os cálculos científicos e decisões baseadas em informações imprecisas. O engenheiro experiente pode ser capaz de tomar uma decisão coerente se baseando em seu julgamento profissional. Este tipo de decisão é difícil para jovens engenheiros onde falta a competência de tomada de decisão em função da baixa experiência.

A teoria da lógica fuzzy pode fornecer a ambos a aproximação racional e sistemática na transferência de experiência e tomada de decisão, bem como melhorar a interpretação dos dados para um engenheiro experiente. Além disso, ela pode representar variáveis incertas ou vagas, e pode modelar a forma de pensar do ser humano, isto é, a forma de obter conclusões baseadas em avaliações subjetivas.

Neste sentido, considerando que a utilização da estaca hélice contínua em fundações de obras civis no Brasil é cada vez mais frequente. Há uma necessidade de avaliar e analisar sistematicamente os métodos de estimativa de capacidade de carga deste tipo de fundação profunda. Ao se comparar os principais métodos observa-se uma dispersão nos resultados de capacidade de carga obtidos. Além disso, os fatores de segurança de projeto e os parâmetros de entrada apresentados na bibliografia técnica são provenientes normalmente da experiência ou de correlações teóricas. Para o cálculo das estimativas da capacidade de carga de fundações profundas a serem adotadas em projeto, são utilizados principalmente os métodos semi-empíricos. Normalmente estes métodos são baseados em um banco de dados restrito, o que pode conduzir a valores significativamente diferentes de carga última, podendo ocasionar problemas na fundação. Além disso, a experiência do engenheiro nas tomadas de decisões é uma etapa inerente no processo de seleção e uso dos métodos de cálculo.

Sendo assim, a adoção de um fator de segurança ótimo, além da avaliação da confiabilidade das fundações, utilizando a teoria da lógica Fuzzy é plausível e concebível.

#### <span id="page-26-0"></span>**1.2 – Objetivos**

Esta pesquisa de mestrado tem por objetivo desenvolver um método de avaliação do fator de segurança de projeto utilizando a lógica fuzzy. Apresentar uma metodologia de cálculo capaz de quantificar o valor do fator de segurança considerando dados disponíveis e aspectos subjetivos inerentes do projeto.

Pretende-se, também, avaliar a confiabilidade da fundação através da lógica fuzzy, comparando a capacidade de carga de trabalho estimada pelos métodos de cálculo e a capacidade real da fundação estimada através de provas de carga.

Finalmente, o trabalho visa apresentar uma avaliação da capacidade de carga de trabalho utilizando os fatores de segurança advindos da metodologia apresentada.

#### <span id="page-26-1"></span>**1.3 – Escopo da Dissertação**

A dissertação está organizada da seguinte forma:

**Capítulo 1 – Introdução:** corresponde ao presente capítulo, onde é realizada uma abordagem do assunto que justifica os objetivos pretendidos na dissertação.

**Capítulo 2 – Lógica Fuzzy:** é feita uma revisão bibliográfica onde são abordados as definições básicas, as ferramentas utilizadas e as teorias metodológicas que são utilizadas neste trabalho.

**Capítulo 3 – Avaliação do Fator de Segurança Utilizando a Lógica Fuzzy:** neste capítulo é apresentado a metodologia baseada na inferência fuzzy para a determinação dos fatores de segurança avaliados a partir das variáveis subjetivas. Apresentam-se, também, dois casos para a exemplificação da aplicabilidade do método.

**Capítulo 4 – Avaliação da Fundação Utilizando a Lógica Fuzzy:** são feitas as análises das capacidades de carga dos métodos de estimativa através da inserção das variáveis incertas fuzzificadas. Faz-se a comparação dos resultados destas

análises com as capacidades de carga reais, determinadas por ensaios de prova de carga. O fator de segurança real é interpretado por uma metodologia da ferramenta fuzzy e apresentada na forma lingüística. Finalmente, apresenta-se uma avaliação da capacidade de carga de trabalho utilizando os fatores de segurança advindos da metodologia apresentada no capítulo 3.

**Capítulo 5 – Conclusões:** são apresentadas as principais conclusões geradas neste trabalho e recomendações para trabalhos futuros.

**Referências Bibliográficas:** reúne as referências bibliográficas transcritas em ordem alfabética e cronológica.

**Anexo A:** apresenta as metodologias de cálculo dos métodos de estimativas de capacidade de carga utilizados nesta dissertação.

**Apêndice B:** ilustra os gráficos e tabelas dos casos apresentados.

## **Capítulo 2**

### <span id="page-28-1"></span><span id="page-28-0"></span>**2 – Lógica Fuzzy**

#### <span id="page-28-2"></span>**2.1 – Considerações Iniciais**

A lógica é a ciência do raciocínio. A lógica se dedica ao estudo dos conceitos de prova e verdade. Um dos objetivos da lógica é determinar se a argumentação utilizada por alguém para se chegar a uma certa conclusão é válida ou não. A lógica tem sido utilizada em todos as áreas da ciência: exatas, biológicas e humanas. É de uso comum por parte do matemático, do cientista da computação, do engenheiro, do advogado, do biológo, do historiador, etc.

A Lógica é conhecida como a mais precisa de todas as ciências e disciplinas teóricas. A maior parte da ciência e da matemática moderna - para não mencionar a base dos computadores modernos - é baseada em seus princípios de precisão e considerada como lógica clássica. Apesar das vantagens de sua precisão, a clássica lógica booleana tem uma grande desvantagem: ela não pode reproduzir padrões de pensamentos humanos.

O termo fuzzy significa incerto, duvidoso, nebuloso. Expressa exatamente os valores com que lida, permitindo representar graus de certeza, ou valores de pertinência, intermediários entre os valores extremos de verdadeiro e falso do cálculo proposicional clássico. A lógica fuzzy surge da ideia de se mapear variáveis que não têm equivalência matemática definida (Zadeh, 1965).

A lógica fuzzy, considerada uma lógica não clássica, é uma lógica modelada após o raciocínio aproximado de seres humanos. Como uma disciplina matemática teórica, a lógica fuzzy é projetada para reagir à mudanças continuamente variáveis e desafiar a lógica tradicional por não ser limitada aos valores binários utilizados em computadores convencionais, 0 e 1. Em vez disso, ela permite verdades parciais e com valores múltiplos. Esta disciplina é especialmente vantajosa para problemas que não podem ser facilmente representadas por modelos matemáticos, pois os dados podem estar indisponíveis, incompletos, ou o processo é muito complexo.

A lógica fuzzy é uma técnica inovadora que permite uma descrição do comportamento do sistema desejado usando linguagem cotidiana. As aplicações variam de bens eletrônicos de consumo e eletrodomésticos para a eletrônica de automóveis, engenharia de processos e soluções de automação industrial. Muitas aplicações de sucesso são alcançadas não por modelagem matemática convencional, mas com a lógica fuzzy. Ela utiliza descrições ambíguas linguísticas, com modelos matemáticos para que possam ser entendidos por computadores.

A linguagem do mundo real usada na lógica fuzzy permite aos programadores incorporar a ambiguidade, aproximar a lógica humana aos computadores. O uso de modelagem linguística, em vez de modelagem matemática, aumenta muito a transparência do sistema. Isso leva a rápidos ciclos de desenvolvimento, fácil programação e precisão no controle.

#### <span id="page-29-0"></span>**2.2 – Breve Histórico**

A primeira publicação sobre a lógica fuzzy, que também adotou esse nome, data de 1965. Ela foi escrita nos EUA por Lotfi Zadeh, professor de Teoria de Sistemas na Universidade da Califórnia, Berkeley. A partir daí a história da lógica fuzzy inicialmente toma um rumo padronizado: inventada nos EUA, projetada na Europa, e comercializada em massa no Japão.

As primeiras aplicações industriais de lógica fuzzy foram concluídas a partir de 1970 na Europa. Na *Queen Mary College*, em Londres, Inglaterra, Ebrahim Mamdani utilizou a lógica fuzzy para controlar um gerador de vapor onde não era possível controlar com técnicas convencionais. Na Universidade RWTH de Aachen, na Alemanha, Hans-Jürgen Zimmermann utilizou a lógica fuzzy para criar sistemas de apoio à decisão.

Começando por volta de 1980, a lógica fuzzy ganhou mais impulso em aplicações de apoio à decisão e análise de dados na Europa. Muitas das mais avançadas tecnologias de lógica fuzzy foram desenvolvidos em projetos de aplicação e de pesquisa. A maioria dos trabalhos foi desenvolvida como pesquisa empírica sobre a aplicabilidade e prestabilidade da modelagem em decisões humanas e processos de avaliação.

Inspirados pelas aplicações iniciais da lógica fuzzy pelos europeus, as primeiras empresas japonesas passaram a utilizar a lógica fuzzy em engenharia de controle depois de 1980. Algumas das primeiras aplicações de lógica fuzzy foram uma estação de tratamento de água pela Fuji Electric, em 1983, e um sistema de metrô pela Hitachi, inaugurada em 1987. As aplicações iniciais levantaram muito interesse no Japão, e houve um número de fatores que contribuiu com a decolagem da lógica fuzzy naquele país. Primeiro, os engenheiros japoneses começaram com uma solução simples e depois tiraram o máximo proveito deste sistema. A lógica fuzzy suporta a geração de um protótipo rápido e facilita a otimização. Segundo, um sistema de lógica fuzzy é simples de se entender. A "inteligência" do sistema não é apresentada por equações diferenciais ou códigos fonte. Os engenheiros japoneses geralmente desenvolvem sistemas em equipes onde todos os envolvidos desejam entender o comportamento do sistema, a lógica fuzzy proporcionou um meio mais transparente ao se projetar. Devido à natureza de sua cultura, engenheiros japoneses, em sua maioria, são poucos preocupados com a lógica booleana. Além disso, sua linguagem não retrata uma conotação negativa da palavra fuzzy, no caso, "nebuloso".

O governo japonês uniu forças com as grandes corporações para a criação de programas de transferência de tecnologia. Após a IFSA (International Fuzzy Systems Associations), fundada em 1985 para apoiar a pesquisa difusa, foram criados vários círculos de apoio à nova indústria.

Como resultado, a lógica fuzzy é agora usada em praticamente todas as áreas de aplicação para controles inteligentes ou processamento de dados. Câmeras fotográficas e de vídeo utilizam a lógica fuzzy para colocar a experiência de fotógrafos em seu controle. A Mitsubishi anunciou o primeiro carro do mundo em que cada sistema de controle é baseada na lógica fuzzy, enquanto a maioria dos outros fabricantes de automóveis japoneses usam a lógica fuzzy em pelo menos alguns de seus componentes. Em automação industrial, Omron Corporation alega ter mais de 350 patentes. O controle baseado na lógica fuzzy também otimiza muitos processos químicos e biológicos.

Agora que a lógica fuzzy fez uma viagem dos EUA para o Japão, via Europa, ela volta para os EUA da mesma maneira. Recentemente, a lógica fuzzy tem atraído muita atenção nos EUA, especialmente entre as empresas que competem tanto na Ásia quanto na Europa.

Deste modo, a lógica fuzzy tem provado ser uma excelente ferramenta para elaborar sistemas de apoio de tomadas de decisão, cache de memória e controladores de disco rígido, bem como algoritmos de compressão de voz e vídeo. Além disso, aplicações de telecomunicações, tais como cancelamento de eco, o roteamento de rede, beneficiamento de reconhecimento de fala, entre outros. Na engenharia civil a lógica fuzzy vem sendo utilizada na avaliação de condições físicas de pontes, avaliação de risco em encostas, sistemas de abastecimento de água, avaliação de fundações, entre outras.

## <span id="page-31-0"></span>**2.3 – Definições Básicas**

Como pode uma lógica que é "nebulosa" ser útil? Professor Lotfi Zadeh, o inventor da lógica fuzzy, alega que um computador não pode resolver problemas, bem como especialistas humanos a menos que seja capaz de pensar na forma característica de um ser humano.

Como seres humanos, muitas vezes dependemos de expressões imprecisas como "normalmente", "caro" ou "muito". Mas a compreensão de um computador é limitado a um preto-branco, tudo-ou-nada, ou o modo de verdadeiro ou falso de pensar. Neste contexto, Lotfi Zadeh enfatiza que nós facilmente nos deixamos ser arrastados por um desejo de atingir a maior precisão possível, sem prestar a atenção para o caráter impreciso da realidade.

Para uma melhor compreensão da teoria de lógica fuzzy, a seguir são definidos alguns conceitos importantes.

#### <span id="page-32-0"></span>**2.3.1 – Valores Linguísticos**

Um valor linguístico não pode ser representado por números e sim por palavras ou sentenças expressadas em uma linguagem natural ou artificial. Palavras ou sentenças, em geral são menos precisas que os números, pois, os conceitos destas servem para dar significado a uma caracterização aproximada de um fenômeno, por exemplo: fundação muito profunda, argila muito mole, alto fator de segurança, etc.

#### <span id="page-32-1"></span>**2.3.2 – Conjuntos Fuzzy**

Um conjunto fuzzy é uma coleção de dados, sem características bem definidas, isto é, sem limites estipulados, em que a pertinência parcial é permitida (Juang et al., 1992). Os conjuntos Fuzzy constituem uma "ponte" no caminho de aproximar o raciocínio humano ao da lógica executada pela máquina. Tradicionalmente, temos em um conjunto convencional de limites bruscos, por exemplo, o conjunto dos números maiores que 2, onde a transição dos membros para não-membros é abrupta e repentina. O grau de associação do conjunto é especificado, por exemplo, por um número '1' para os membros e '0' para os não-membros. Por exemplo, a consistência segundo a resistência à penetração, SPT, de valor 5 pode considerar uma argila como mole, mas com SPT 6 como média. Em um conjunto Fuzzy, diferentemente, as transições entre o membro e o não-membro estão numa faixa gradual, sendo associado um grau ao elemento entre '0', totalmente não-membro e '1', totalmente membro. Na avaliação de consistência, o SPT de valor 5 pode ser "mole" e um pouco "média" ao mesmo tempo. SPT de 40 é muito dura e assim por diante. Sendo assim, precisão nem sempre é necessária: por exemplo, sob o ponto de vista de classificação do solo, é indiferente se o SPT do solo for de valor 5 ou 6.

#### <span id="page-32-2"></span>**2.3.3 – Função de Pertinência**

Na teoria dos conjuntos fuzzy existe um grau de pertinência de cada elemento a um determinado conjunto. Por exemplo, considere os conjuntos: conjunto das argilas moles e conjunto das argilas muito moles. Pode-se verificar que não existe uma fronteira bem definida para se decidir quando um elemento pertence ou não ao respectivo conjunto nos exemplos citados.

Com os conjuntos fuzzy é possível definir critérios e graus de pertinência para tais situações. A função característica pode ser generalizada de modo que os valores designados aos elementos do conjunto universo U pertençam ao intervalo de números reais de 0 a 1 inclusive, isto é [0,1].

Estes valores indicam o grau de pertinência dos elementos do conjunto U em relação ao conjunto "A", isto é, quanto é possível para um elemento "x" de "U" pertencer ao conjunto "A". Tal função é chamada de função de pertinência e o conjunto "A" é definido como conjunto fuzzy e ilustrada na figura 2.1.

Na literatura podem-se encontrar diferentes tipos de função de pertinência, por exemplo, triangular, trapezoidal, sigmoidal, gausiana, etc., destes tipos o mais utilizado é o triangular, devido a representação da informação de uma forma mais fácil, e, também, expressão matemática simples, o que possibilita pouco esforço computacional.

## <span id="page-33-0"></span>**2.3.4 – Variável Linguística**

De forma geral, uma variável é expressa por valores numéricos, mas, se a variável é representada por meio de valores linguísticos, esta é chamada de variável linguística. As variáveis linguísticas são os elementos simbólicos utilizados para descrever o conhecimento, pois a lógica fuzzy as utiliza no lugar de variáveis numéricas. São conjuntos de termos linguísticos atribuídos a uma mesma grandeza a ser mensurada. Os termos linguísticos associam-se em conjuntos fuzzy ou funções de pertinência, relacionando os termos linguísticos a graus de pertinência e assim possibilitando um significado numérico.

Como exemplo apresenta-se na Figura 2.1 a variável linguística número de golpes SPT, "X", com quatro conjuntos fuzzy do tipo triangular definidos dentro do universo [0,40].

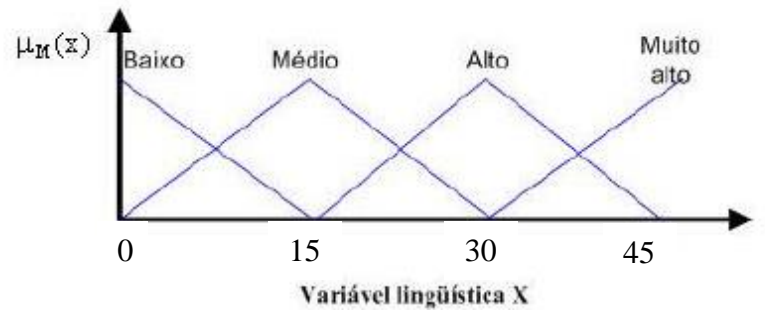

Figura 2.1 – Variável linguística x conjuntos fuzzy

O conjunto fuzzy que representa o número de golpes SPT média varia no universo de 0 a 30. Em função do julgamento subjetivo, o SPT de 25 pode ter a relevância de 50% de SPT médio como 50% de SPT alto.

### <span id="page-34-0"></span>**2.3.5 – Base de Regras Fuzzy**

Uma regra fuzzy normalmente é formada por duas partes principais:

Se (antecedente) Então (consequente)

O antecedente é composto por um conjunto de condições que, quando satisfeitas, mesmo parcialmente, determinam o processamento do consequente da regra por um mecanismo de inferência fuzzy.

As regras fuzzy relacionam os conjuntos fuzzy das variáveis linguísticas de entradas com as saídas. Na maioria dos casos as regras fuzzy têm a forma de muitas variáveis linguísticas de entradas e de saídas. No entanto, demonstra-se que com "n" entradas e "q" saídas pode ser descomposto em "q" regras com "n" entradas e uma só saída. A forma de uma regra com duas variáveis linguísticas de entradas e uma de saída é a seguinte:

Regra  $_i$  - : SE X é igual a A<sub>i</sub> e Y é igual a B<sub>i</sub> então Z é igual a C<sub>i</sub>

onde, Regra i é a i-ésima regra fuzzy da base de regras fuzzy, "X" e "Y" são as variáveis linguísticas de entrada, "Z" é a variável linguística de saída, "Ai", "Bi" e "Ci" são conjuntos fuzzy das variáveis linguísticas X, Y e Z.

### <span id="page-35-0"></span>**2.4 – Metodologia para Avaliação da Base de Regras**

As regras são avaliadas por um processo denominado inferência fuzzy. Há quatro métodos de raciocínio fuzzy para obter-se o resultado de inferência de um sistema. São eles: estratégia de Mamdani, estratégia de Larsen, estratégia de Tsukamoto e estratégia de Takagi e Sugeno (Shaw e Simões., 1999)

Neste caso, será utilizada a estratégia de Mamdani, por apresentar fácil implementação e bons resultados. O método de raciocínio de Mamdani é baseado em operadores de inferência MAX-MIN. A forma geral de uma base com regras de duas variáveis linguísticas de entrada "X" e "Y" e uma de saída "Z" tem a seguinte forma:

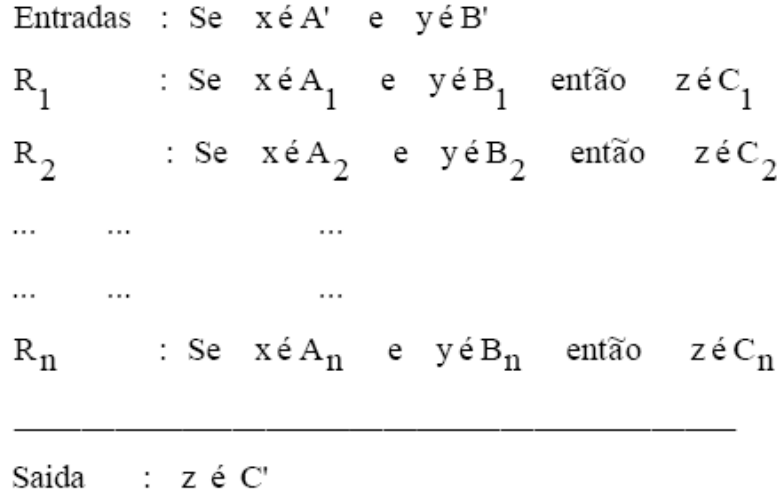

Na qual, "A'" e "B'" são os valores das variáveis linguísticas de entrada, estes podem ser representados por valores linguísticos; " $R_1$ ", " $R_2$ ",...., "Rn" são as regras fuzzy que relacionam as duas variáveis linguísticas com a variável linguística de saída e "C'" é o valor resultante da variável linguística de saída "z" (Mamdani et al., 1975).

A estratégia de raciocínio fuzzy de Mamdani é ilustrada graficamente na Figura 2.2.
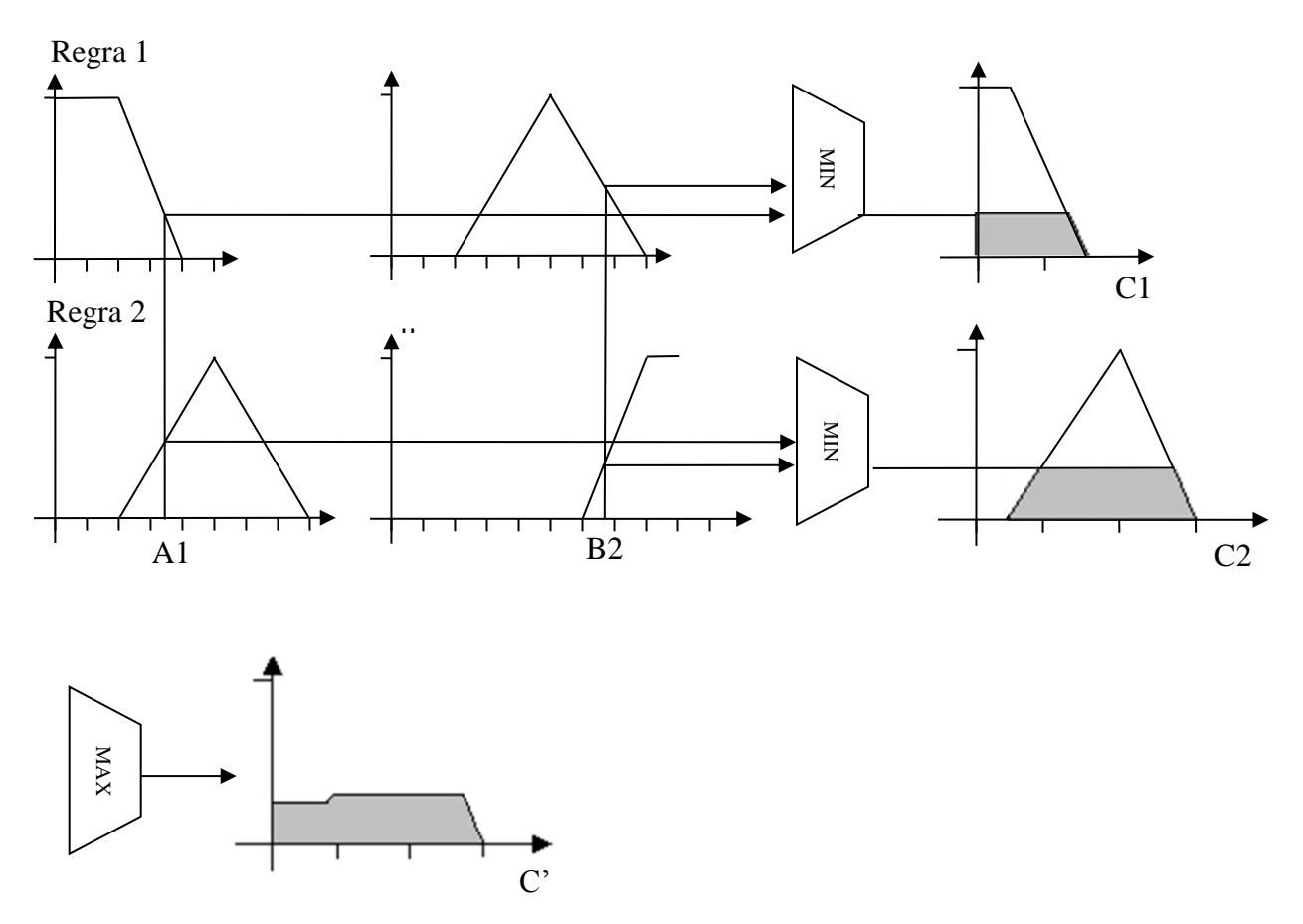

Figura 2.2 – Estratégia de raciocínio fuzzy de Mamdani

Para os valores "A<sub>1</sub>" e "B<sub>2</sub>", são ativados na base de regras diferentes funções de pertinência. Para cada regra ativada, o valor resultante da variável linguística  $C_n$  é determinada pelo valor mínimo entre os graus de pertinência de cada função. Ao final, o valor da variável linguística "C'" será representado pelo máximo entre as funções de saída de " $C_n$ ".

## **2.5 – Deffuzificação**

Deffuzificação é o processo pelo qual, a partir dos graus de pertinência de todos os termos linguísticos, para todos os valores instantâneos possíveis, através de regras ou fórmulas matemáticas, obtém-se um valor de atuação. Há numerosos métodos de deffuzificação, porém, apenas seis são aplicados: centro da área, centro de gravidade, deffuzificação por altura, centro da maior área, mais significativo dos máximos e centro de máximo. O método do centro de gravidade, o mais Figura 2.2 – Estratégia de raciocinio fuzzy de Mamdani<br>
Para os valores "A<sub>1</sub>" e "B<sub>2</sub>", são ativados na base de regras diferentes funções de<br>
pertinência. Para cada regra ativada, o valor resultante da variável linguístic representam os graus de pertinência de uma determinada função. Isto resulta em um número que seria o centro de gravidade entre as figuras, ou seja, o ponto que está no centro da união das áreas dos conjuntos fuzzy de saída obtidos após inferência das regras. Este é um método complexo e mais demorado, mas, em contrapartida, é o mais preciso. A Figura 2.3 ilustra a defuzzificação utilizando o método de centro de gravidade.

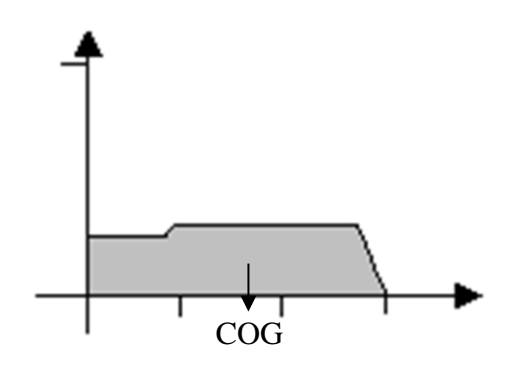

Figura 2.3 – Método de centro de gravidade

## **2.6 – Sistemas de Lógica Fuzzy**

A aplicação da inferência Mamdani é feita através do chamado sistema de lógica fuzzy. Não existe um procedimento definido para a construção deste sistema, no entanto a sua estrutura é muito similar à estrutura dos sistemas de controle. A figura 2.4 apresenta um diagrama do sistema de lógica fuzzy.

De forma geral, um Sistema de Lógica Fuzzy é composto por quatro partes, a seguir ilustradas na figura:

i- Fuzzificador: sua função é transformar os valores determinísticos de entrada em valores fuzzy;

ii- Base de regras fuzzy: representa o conhecimento do problema mediante regras da forma: SE-ENTÃO;

iii- Área de inferência: estabelece a relação entre as variáveis fuzzy de entrada e Saída;

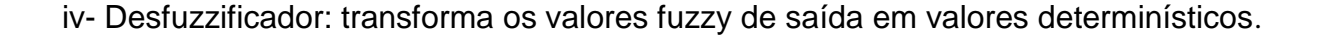

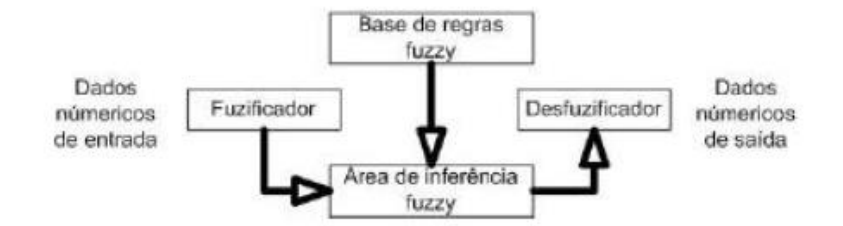

Figura 2.4 – Diagrama do sistema de lógica fuzzy

O funcionamento de um Sistema de Lógica Fuzzy começa com a fuzzificação dos dados das variáveis linguísticas, os quais podem ser expressos mediante números ou conjuntos fuzzy. Posteriormente executa-se o processo de inferência Mamdani para cada uma das regras fuzzy, finalmente realiza-se o processo de agregação e desfuzzificação.

## **2.7 – Número Fuzzy**

As incertezas envolvidas em parâmetros geotécnicos geralmente são expressas como um intervalo, contendo uma estimativa de valores limites máximos e mínimos. Se há alguma razão para acreditar que todos os valores neste intervalo não têm o mesmo grau de pertinência, os parâmetros incertos podem ser expressos por conjuntos fuzzy. Para modelagem de incertezas em rotinas geotécnicas, é satisfatória a utilização de um subconjunto de um conjunto fuzzy, chamado de número fuzzy (Juang e Elton, 1996).

Um número fuzzy é um conjunto fuzzy cuja distribuição tem apenas um ápice e apresenta no mínimo um valor com grau de pertinência igual a 1. A forma da distribuição pode ser tomada como triangular por simplicidade. Um número fuzzy triangular pode ser definido por três valores: um mínimo, um máximo e um modo. O modo representa o valor mais possível e tem o mais alto grau de pertinência (100%) para representar a incerteza de um parâmetro. Como o valor do parâmetro diverge do modo, o grau de pertinência diminui e, quando o valor alcança o mínimo, ou o máximo, o grau de pertinência reduz a zero. O número fuzzy triangular é diferente de

um intervalo onde o mesmo grau de pertinência (100%) é assumida para todos os pontos do intervalo. Normalmente, como uma base de dados estatisticamente significativa pode ser precária na geotecnia, o uso de números fuzzy para refletir incertezas pode ser satisfatório.

Frequentemente as análises geotécnicas são efetuadas com modelos determinísticos. Se a entrada dos parâmetros do solo é incerta e seu valor é considerado como um número fuzzy, a saída do modelo determinístico será um número fuzzy. Neste caso, a incerteza é propagada através do processo de solução. Para a avaliação do modelo determinístico com parâmetros fuzzy de entrada é utilizado o método do vértice. (Dong e Wong, 1987)

O método do vértice é baseado no conceito do nível-α de números fuzzy e envolve um intervalo de análise. A idéia básica é discretizar um número fuzzy em um grupo de intervalos "nível-α". Onde, "α" é qualquer valor no intervalo de 0 a 1 escolhido como o valor do grau de pertinência. Por exemplo, desenhando uma linha horizontal no "μ(x)" = "α" = 0,5, que intercepta o número fuzzy em dois pontos, um intervalo é formado com esses dois pontos, como mostrado na Figura 2.5.

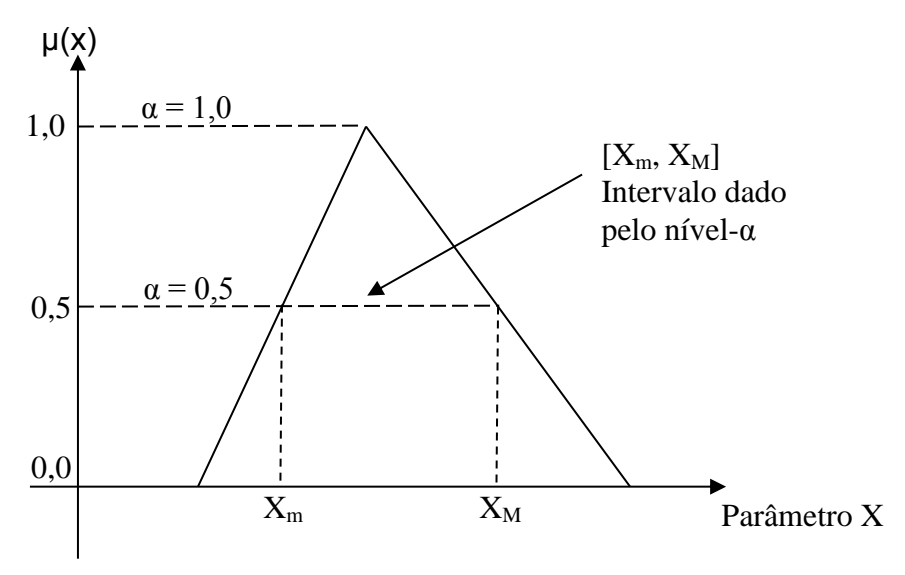

Figura 2.5 – Representação do nível-α do número fuzzy

Repetindo esse processo para um grupo de "níveis-α" selecionados, o número fuzzy é discretizado em um grupo de intervalos "nível-α". Ao substituir os números fuzzy em um modelo de solução com intervalos, a computação fuzzy reduz a uma série de análise de intervalos que utilizam, apenas, cálculos matemáticos convencionais.

## **2.8 – Software FuzzyTECH**

FuzzyTECH é uma família mundial de ferramentas de desenvolvimento de softwares para a lógica fuzzy e soluções neurais-fuzzy. O software permite o desenvolvimento de sistemas com a utilização da lógica fuzzy, sistemas NeuroFuzzy, além de poder implementar sistemas online para controles de aplicações e processos.

A interface do software segue a geração dos produtos MS Windows e MS Office. Um painel, *treeview,* permite o acesso estruturado a todos os componentes do sistema de lógica fuzzy do projeto da mesma forma que Windows Explorer permite aos usuários navegar na estrutura dos PCs. As janelas dos editores e analisadores permitem projetar graficamente cada componente de um sistema de lógica fuzzy.

A Figura 2.6 ilustra o ambiente de trabalho do software FuzzyTECH.

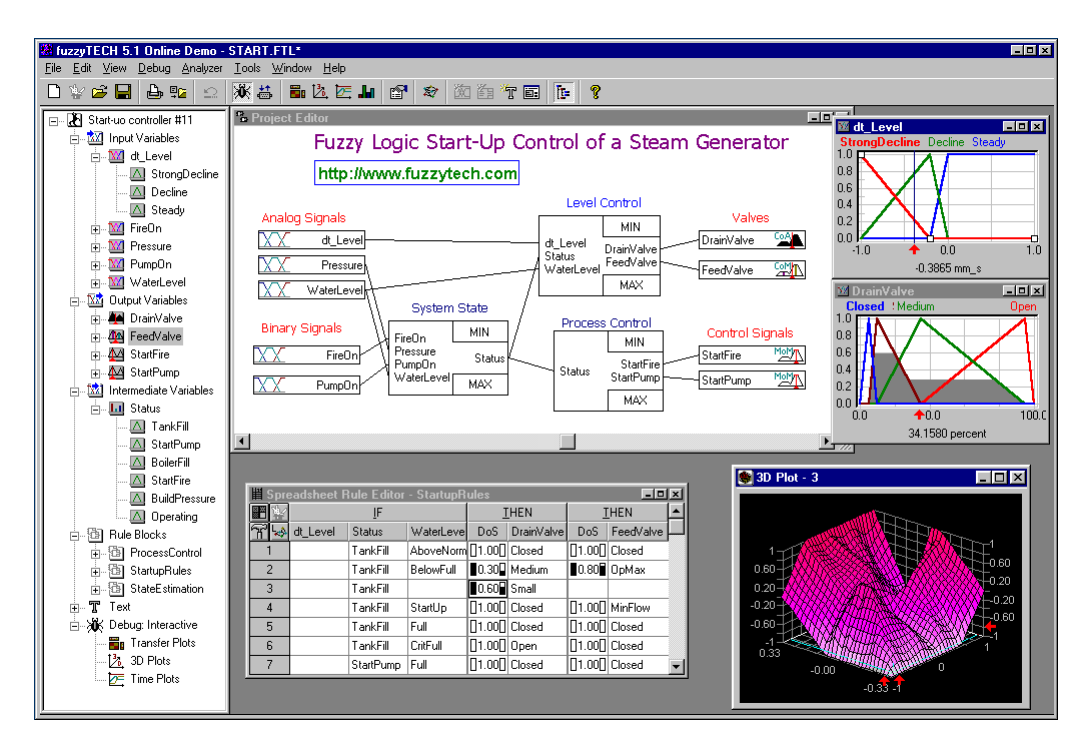

Figura 2.6 – Representação do ambiente do software

# **Capítulo 3**

## **3 – Avaliação do Fator de Segurança Utilizando a Lógica Fuzzy**

#### **3.1 – Considerações Iniciais**

A análise do risco é influenciada tanto por fatores qualitativos como quantitativos. Isto sugere que a metodologia que avalie o risco deve ser capaz de manipular dados qualitativos e quantitativos. No entanto, o tratamento de fatores qualitativos pode ser problemático devido à não existência de um procedimento objetivo para sua avaliação. Por isso, algumas metodologias somente consideram os fatores quantitativos. No entanto, as características qualitativas são também importantes e devem ser consideradas na avaliação.

Nos problemas de fundações há sempre incertezas, seja nos métodos de cálculo, seja nos valores dos parâmetros do solo que são introduzidos nesses cálculos, seja nas cargas a suportar. Consequentemente, há a necessidade de introdução de fatores de segurança que levem em conta essas incertezas.

Conceitualmente, a fixação desses fatores de segurança é muito difícil, devido ao fato que as propriedades mecânicas dos materiais envolvidos podem ser de difícil determinação. O solo que participa do comportamento de uma fundação é, na maioria das vezes, heterogêneo e seu conhecimento é restrito pelas investigações realizadas em alguns pontos do terreno e que não impedem a ocorrência de surpresas, seja durante a execução das fundações, seja depois da construção concluída.

As incertezas começam com as investigações geotécnicas, pois há uma grande dificuldade de se obter um conhecimento completo do subsolo sobre o qual se vai construir. Deve-se, portanto, prever uma margem de segurança para levar em conta eventuais descontinuidades nas camadas reveladas pelas sondagens, lentes de material menos resistente, etc.

Os parâmetros de resistência e compressibilidade dos solos determinados, sejam em ensaios de laboratório, sejam a partir de correlações com ensaios de campo apresentam, também, possíveis incertezas, erros que devem ser cobertos por uma margem de segurança. Os cálculos de capacidade de carga, de recalques e outros, são elaborados sobre modelos que procuram representar a realidade mas, na maioria dos casos, requerem a introdução de simplificações das quais resultam erros que deverão ser cobertos por uma margem de segurança. Finalmente, a margem de segurança deverá levar em conta as imperfeições da execução das fundações que podem, mediante adequada fiscalização, ser reduzidas mas dificilmente totalmente eliminadas.

A segurança e confiabilidade de uma fundação requerem o conhecimento dos valores das solicitações e resistências referentes a este objeto de estudo. A solicitação atuante na fundação depende de outras variáveis entre as quais se destacam: a variabilidade das ações e das cargas externas, a concepção o projeto de fundação, a condição ou não da interação solo-estrutura, etc. A resistência da fundação depende, entre outras variáveis, da citada variabilidade das condições geotécnicas iniciais, devidamente modificadas pelo processo executivo usado na instalação do elemento estrutural no solo, das dimensões da seção transversal e da profundidade da base deste elemento no maciço de solos.

As normas, ou a tradição, fazem com que o mesmo valor do fator de segurança seja, ilogicamente, aplicado a condições que envolvem grandes faixas de incertezas que, portanto, não refletem a variabilidade dos materiais as condições envolvidas no problema.

Neste sentido, vem-se, neste capítulo, apresentar uma metodologia de cálculo capaz de avaliar e quantificar um valor do fator de segurança ótimo em função da verificação dos dados disponíveis e das avaliações subjetivas do projeto.

#### **3.2 – Fator de Segurança Global**

As solicitações ou esforços solicitantes nas peças estruturais decorrem do efeito das ações ou cargas aplicadas nas estruturas. A estabilidade do elemento isolado de fundação exige que, em qualquer ocasião, a solicitação seja menor que a resistência. Define-se fator de segurança de um elemento de fundação isolado, pela relação:

## $F_{S,i} = R_i / S_i$

onde,  $F_{S,i}$  é o fator de segurança do elemento isolado,  $R_i$  é a capacidade de carga do elemento isolado e  $S_i$  é a máxima solicitação atuante na direção do esforço.

De acordo com a norma NBR 6122/10, no item 6.2.1.2, os fatores de segurança, quando a resistência é calculada por métodos semi-empíricos, a serem utilizados para determinação da carga admissível é igual a 2,0 e para carga resistente de projeto é igual a 1,4. Quando se reconhecem regiões representativas, o cálculo da resistência característica de estacas por métodos semi-empíricos baseados em ensaios de campo pode ser determinado por uma expressão. A resistência característica é a menor entre as resistências calculadas com os valores dos parâmetros médios e mínimos. Além disso, fatores de minoração da resistência são utilizados em função da quantidade de ensaios de campo representativos.

Quando a resistência é obtida por provas de carga executadas na fase de elaboração ou adequação de projeto, para que se obtenha a carga admissível, ou carga resistente de projeto, são necessárias as seguintes condições: a(s) prova(s) de carga seja(m) estática(s); a(s) prova(s) de carga seja(m) especificada(s) na fase de projeto e executadas no inicio da obra, de modo que o projeto possa ser adequado para as demais estacas; a(s) prova(s) de carga seja(m) levada(s) até uma carga de no mínimo duas vezes a carga admissível prevista em projeto. O fator de segurança a ser utilizado para a determinação da carga admissível é 1,6 e para carga resistente de projeto é de 1,4. Quando em uma mesma região representativa for realizado um numero maior de provas de carga, a resistência característica pode ser determinada por uma expressão similar ao descrito anteriormente, para maiores quantidades de ensaios. Ou seja, pode-se aplicar fatores de minoração da resistência em função da quantidade de provas de carga executadas. Quanto maior o número de provas de carga, assim como o de ensaios de campo realizados, menor o fator de minoração.

Portanto, verifica-se que os fatores de segurança preconizados por norma não contemplam todas as incertezas, sejam quantitativas ou qualitativas conforme descritas no item 3.1, necessárias para se obter um fator de segurança ótimo em função das condições apresentadas, e únicas, da obra.

## **3.3 – Metodologia**

Uma simples metodologia é utilizada para conduzir a análise do fator de segurança de projeto em função de suas incertezas. A análise é feita considerando-se os fundamentos da lógica fuzzy e aplicados na ferramenta de software *FuzzyTECH.*

As incertezas consideradas na análise são as variáveis fuzzy, ou seja, as variáveis linguísticas representadas por um conjunto de termos linguísticos. Os Termos Linguísticos ou Conjuntos Fuzzy são representações verbais que expressam uma qualidade da variável Fuzzy a qual está associada. Deste modo, as variáveis e seus respectivos termos linguísticos escolhidos para uma abordagem visando compatibilizar o fator de segurança com as condições de projeto, são:

- Variabilidade dos Parâmetros: *Baixa, Média e Alta*;
- Método de Determinação dos Parâmetros: *Pouco Confiável, Medianamente Confiável e Confiável;*
- Método de Cálculo: *Empírico, Semi-empírico e Prova da Carga;*
- Ações Consideradas: *Simplificadas, Médias e Complexas;*
- Condições de Subsolo: *Pouco Favorável, Medianamente Favorável e Favorável;*
- Responsabilidade Estrutural: *Baixa, Média e Alta;*
- Qualidade dos Materiais: *Baixa, Média e Alta;*
- Experiência do Executor: *Baixa, Média e Alta;*

Experiência do Projetista: *Baixa, Média e Alta;*

Esses nove termos foram escolhidos para simbolizar o fato de que o fator de segurança adotado para o cálculo da capacidade de carga de uma fundação não pode ser um número tabelado, como tem sido a prática comum. É necessário fazer distinções quando se tem um solo menos variável, projetista e executor com boas experiências na região de implantação da obra ou mesmo quando a investigação do subsolo é executada através de ensaios mais sofisticados e confiáveis, entre outros. Torna-se evidente que o Fator de Segurança não pode ser único para casos diferentes.

#### **3.3.1 – Funções de Pertinência**

A cada termo linguístico é associada uma função de pertinência, que é uma função que faz o mapeamento dos valores de pertinência relacionados a cada valor do domínio físico da variável linguística, associando-os a um termo linguístico em particular. A pertinência em Lógica Fuzzy é obtida em graus cujo valor pode variar no intervalo real de [0 ; 1] que representa o grau de certeza que um termo linguístico tem para determinado valor instantâneo. O domínio físico é a faixa de possíveis valores instantâneos que uma variável pode assumir e o valor instantâneo é o número que representa a variável fuzzy em questão, na sua unidade real.

Neste sentido, as funções de pertinência são apresentadas em uma escala de 0 a 10, onde esta faixa representa a qualidade das variáveis em função dos termos linguísticos. As figuras 3.1 a 3.9, além das respectivas tabelas 3.1 a 3.9, ilustram os gráficos difusos (pertinência) para representar as variáveis linguísticas e as definições dos pontos dos gráficos dos termos linguísticos. Embora algumas variáveis apresentem funções de pertinência idênticas, estas têm uma diferença conceitual importante, uma vez que os termos linguísticos as emprestam características distintas.

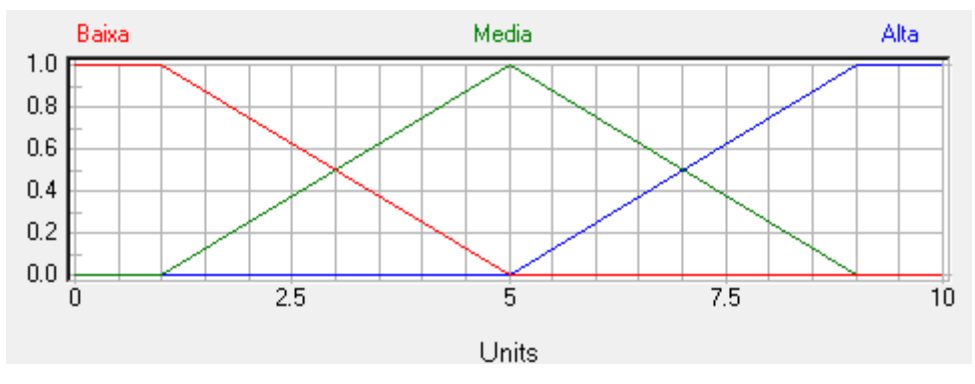

Figura 3.1 – Função de pertinência para "Variabilidade dos Parâmetros" (VP)

| Termo | Definição dos Pontos (x, y) |        |          |         |     |  |
|-------|-----------------------------|--------|----------|---------|-----|--|
| Baixa | Ό.                          | .      | (5, 0)   | (10, 0) |     |  |
| Media | 0. 0)                       | (0, 0) | Έ,       | (9, 0)  | ΊΟ, |  |
| Alta  | (0, 0)                      | (5, 0) | 19,<br>4 | (10, 1  |     |  |

Tabela 3.1 – Definição dos pontos da função de pertinência "VP"

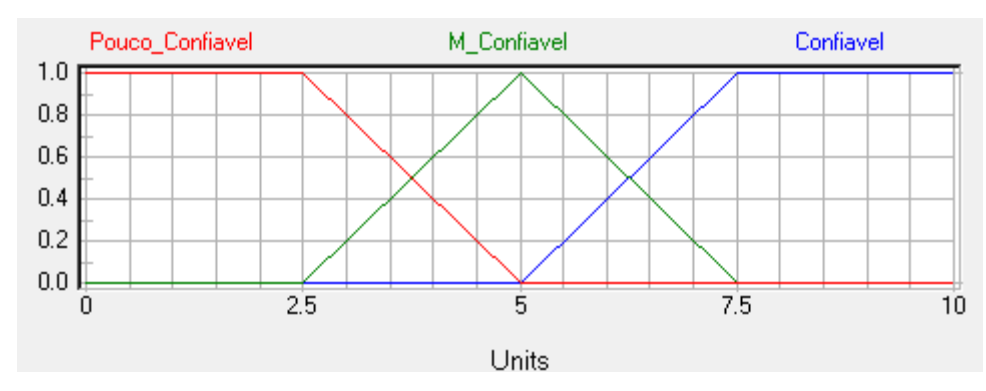

Figura 3.2 – Função de pertinência para "Método de Determinação dos Parâmetros" (MDP)

| Termo           | Definição dos Pontos (x, y) |          |          |          |         |
|-----------------|-----------------------------|----------|----------|----------|---------|
| Pouco_Confiavel | (0, 1)                      | (2.5, 1) | (5, 0)   | (10, 0)  |         |
| M Confiavel     | (0, 0)                      | (2.5, 0) | (5, 1)   | (7.5, 0) | (10, 0) |
| Confiavel       | (0, 0)                      | (5, 0)   | (7.5, 1) | (10, 1)  |         |

Tabela 3.2 – Definição dos pontos da função de pertinência "MDP"

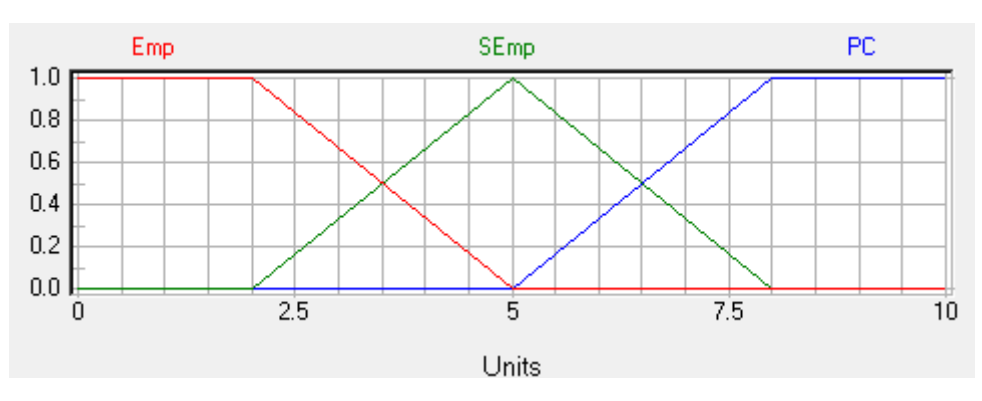

Figura 3.3 – Função de pertinência para "Método de Cálculo" (MC)

| Termo | Definição dos Pontos (x, y) |     |         |         |       |
|-------|-----------------------------|-----|---------|---------|-------|
| Emp   |                             |     | (5. 0)  | 10, 0)  |       |
| SEmp  |                             |     | 1<br>5. | O)<br>8 | 10. O |
| lPC   |                             | (5. |         |         |       |

Tabela 3.3 – Definição dos pontos da função de pertinência "MC"

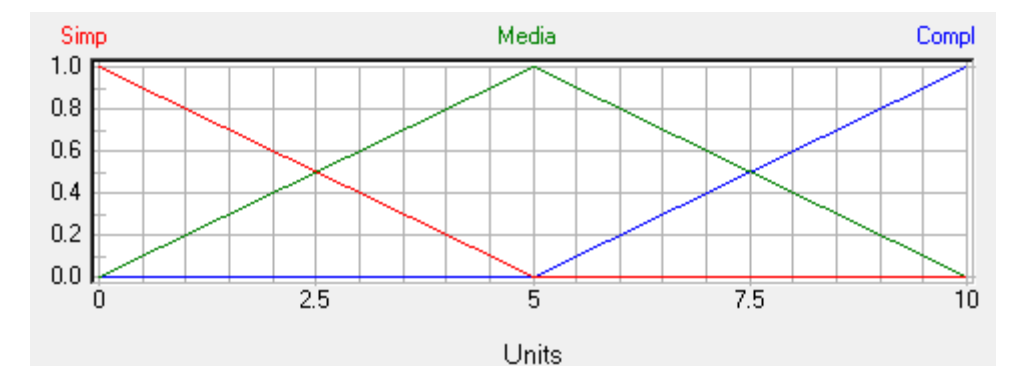

Figura 3.4 – Função de pertinência para "Ações Consideradas" (AC)

Tabela 3.4 – Definição dos pontos da função de pertinência "AC"

| Termo | Definição dos Pontos (x, y) |        |         |  |  |  |
|-------|-----------------------------|--------|---------|--|--|--|
| Simp  | (0, 1)                      | (5, 0) | (10, 0) |  |  |  |
| Media | (0. 0)                      | (5, 1) | (10, 0) |  |  |  |
| Compl |                             | (5. 0) |         |  |  |  |

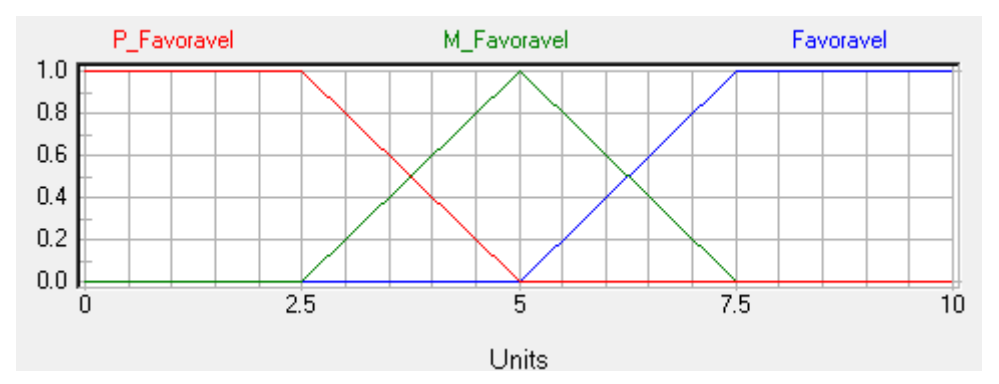

Figura 3.5 – Função de pertinência para "Condições do Subsolo" (CS)

Tabela 3.5 – Definição dos pontos da função de pertinência "CS"

| Termo       | Definição dos Pontos (x, y) |          |          |          |         |  |
|-------------|-----------------------------|----------|----------|----------|---------|--|
| P Favoravel | (0, 1)                      | (2.5, 1) | (5, 0)   | (10, 0)  |         |  |
| M Favoravel | (0, 0)                      | (2.5, 0) | (5, 1)   | (7.5, 0) | (10, 0) |  |
| Favoravel   | (0. 0)                      | (5. 0)   | (7.5, 1) | (10. 1`  |         |  |

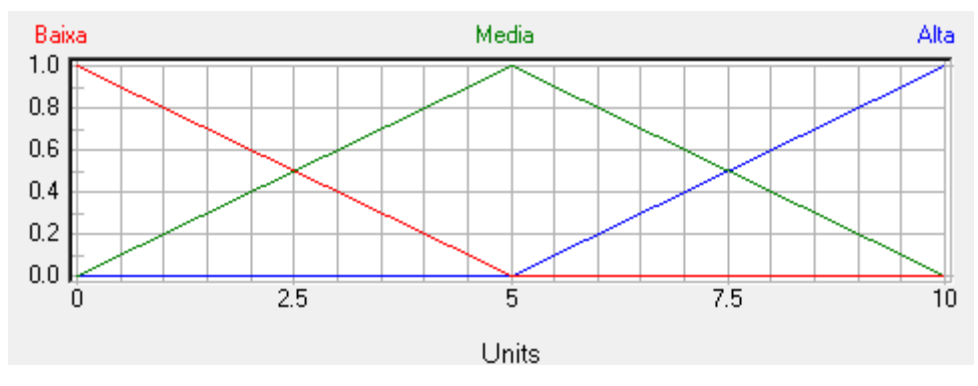

Figura 3.6 – Função de pertinência para "Responsabilidade Estrutural" (RE)

| Termo | Definição dos Pontos (x, y) |        |         |  |  |  |
|-------|-----------------------------|--------|---------|--|--|--|
| Baixa | 'U. 1.                      | (5, 0) | (10, 0) |  |  |  |
| Media | '0. O)                      | (5, 1) | (10, 0) |  |  |  |
| Alta  |                             | (5, 0) | 10.     |  |  |  |

Tabela 3.6 – Definição dos pontos da função de pertinência "RE"

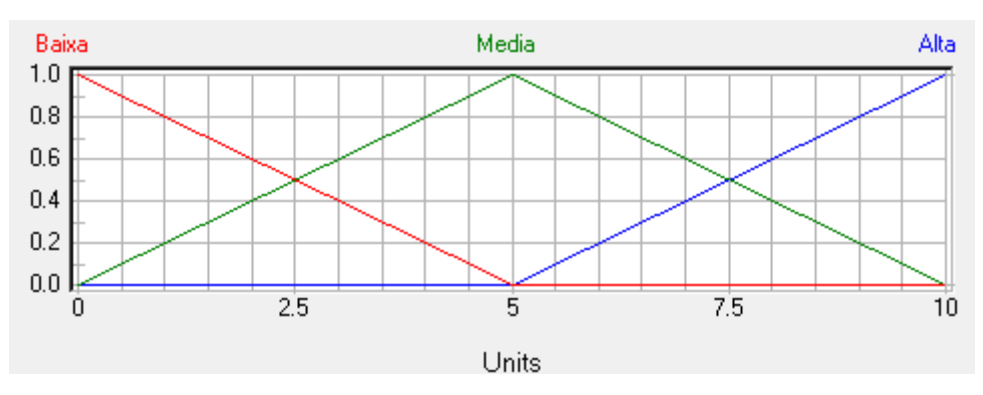

Figura 3.7 – Função de pertinência para "Qualidade dos Materiais" (QM)

| Termo | Definição dos Pontos (x, y) |        |         |  |  |  |
|-------|-----------------------------|--------|---------|--|--|--|
| Baixa |                             | (5, 0) | (10, 0) |  |  |  |
| Media | '0. O)                      | (5, 1) | (10, 0) |  |  |  |
| Alta  |                             | (5. 0) | 10      |  |  |  |

Tabela 3.7 – Definição dos pontos da função de pertinência "QM"

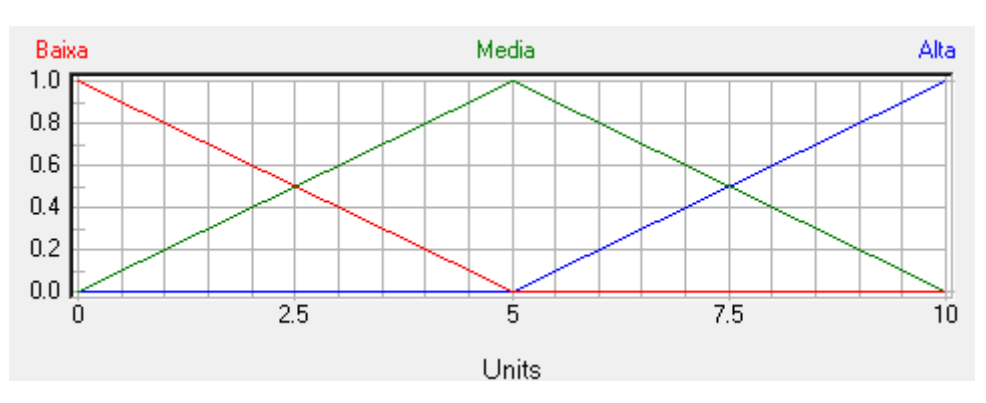

Figura 3.8 – Função de pertinência para "Experiência do Executor" (EE)

| Termo | Definição dos Pontos (x, y) |        |         |  |  |  |
|-------|-----------------------------|--------|---------|--|--|--|
| Baixa | (0, 1)                      | (5, 0) | (10.0)  |  |  |  |
| Media | (0. O)                      | (5, 1) | (10.0)  |  |  |  |
| Alta  |                             | (5, 0) | (10, 1) |  |  |  |

Tabela 3.8 – Definição dos pontos da função de pertinência "EE"

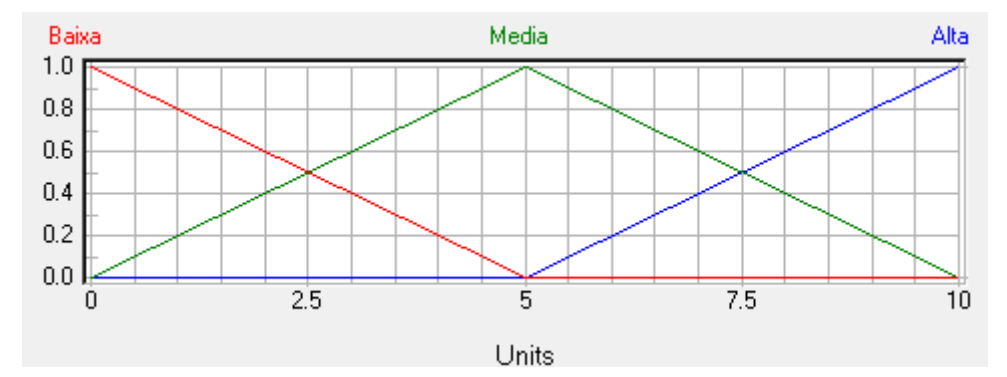

Figura 3.9 – Função de pertinência para "Experiência do Projetista" (EP)

Tabela 3.9 – Definição dos pontos da função de pertinência "EP"

| <b>Termo</b> | Definição dos Pontos (x, y) |        |         |  |  |  |
|--------------|-----------------------------|--------|---------|--|--|--|
| Baixa        | 0.1)                        | (5, 0) | (10, 0) |  |  |  |
| Media        | 0. O)                       | (5, 1) | (10, 0) |  |  |  |
| Alta         |                             | (5. O  |         |  |  |  |

A seguir são sugeridos alguns critérios para a avaliação das variáveis de entrada para a utilização no método proposto. Estes critérios são aplicados para uma demonstração do método, sendo necessário, posteriormente, a realização de calibração ou ajustes para obtenção de resultados mais significativos.

Para a Variabilidade dos Parâmetros, chamada abreviadamente de VP, sugere-se uma porcentagem de variação em relação à média dos valores dos parâmetros: 0% para uma variabilidade Baixa, 7% para uma variabilidade Média e 25% para uma variabilidade Alta. Deste modo, se considera como entrada de dados os valores 0, 5 ou 10, respectivos à descrição citada, ou se apresenta valor intermediário em função do valor da variação observada.

Para o Método de Determinação dos Parâmetros, MDP, considera-se como entrada de dados o tipo e número de ensaios realizados: 0 para nenhum ensaio, o que caracteriza uma determinação Pouco Confiável, 5 para ensaio SPT, Medianamente Confiável, e 10 para ensaios mais completos ou combinação deles, SPT, CPT e ensaios laboratoriais, caracterizado como Confiável.

Para o Método de Cálculo, MC, se considera como entrada de dados a escala de valores em função da quantidade e qualidade dos métodos de estimativas de capacidades de carga adotados: 0 para um método empírico, aumentando na medida que se aumenta a quantidade de métodos; 5 para métodos semi-empíricos, ou valores de entrada maiores para combinações de métodos para determinado tipo de fundação; 10 para execução de prova de carga.

Para as Ações Consideradas, AC, avalia-se, para efeito de cálculo estrutural e esforços considerados na fundação, os valores de 0 a 10 que caracterizam, subjetivamente, a variação de ações adotadas desde simples a complexas. Como exemplo, identificando a simplicidade de ações axiais de compressão, tração, ou a maior complexidade na análise com esforços de momento devido a ações do vento, variações de temperatura, entre outros.

Para as Condições do Subsolo, CS, se considera como entrada de dados o número de camadas do solo em estudo: 0 para 10 camadas de solo, caracterizando um solo Pouco Favorável, 5 para 5 camadas, Medianamente Favorável, e 10 para 1 camada, Favorável.

Para a Responsabilidade Estrutural, RE, se considera uma avaliação qualitativa em função da responsabilidade da obra e a consequência em termos de perda de vidas humanas, além de termos econômicos, sociais ou ambientais. Neste sentido, podese adotar o valor de entrada como 0 para responsabilidade baixa para edificações agrícolas onde não entram pessoas (estocagem, estufas), valor de entrada 5 para edifícios residenciais e comerciais, e para valor de entrada de 10 para edifícios públicos onde as consequências de ruína são altas (estádios, salas de concerto, hospitais, etc.)

Para a Qualidade dos Materiais, QM, os valores adotados de entrada se referem à qualidade dos materiais empregados na construção, assim como a qualidade dos equipamentos de execução no que se referem à conservação e qualidade técnica. Valor 0 para qualidade Baixa, 5 para qualidade Média e 10 para qualidade Alta.

Para a Experiência do Executor, EE, se considera como entrada de dados o número de anos de atividade comprovada na execução de fundações: 0 para uma empresa recém iniciada, caracterizando uma experiência Baixa, 5 para uma empresa com 5 anos de atividade, considera-se uma experiência Média, e 10 para uma empresa com atividade maior que 10 anos, Alta.

Para a Experiência do Projetista, EP, na Região se considera como entrada de dados o número de anos de trabalho do profissional na área de estudo: 0 para um profissional recém formado, caracteriza-se uma experiência Baixa, 5 para um profissional com 5 anos de experiência na área, Média, e 10 para um profissional sênior com 10 ou mais anos de experiência, Alta.

#### **3.3.2 – Regras de Base e Inferência Difusa**

A definição das funções de pertinência deve ser feita para todas as variáveis envolvidas e impactantes no projeto. Após essa etapa é necessário determinar um conjunto de regras que definem o comportamento das variáveis em função de outras. As regras representam o conhecimento do sistema. Conhecendo-se os valores das variáveis linguísticas, as regras definidas são responsáveis por determinar a ação a ser tomada. A saída de dados será na forma do fator de segurança (FS). A função de pertinência da variável de saída (FS) é apresentada na Figura 3.10, assim como a definição dos pontos da função de pertinência na tabela 3.10.

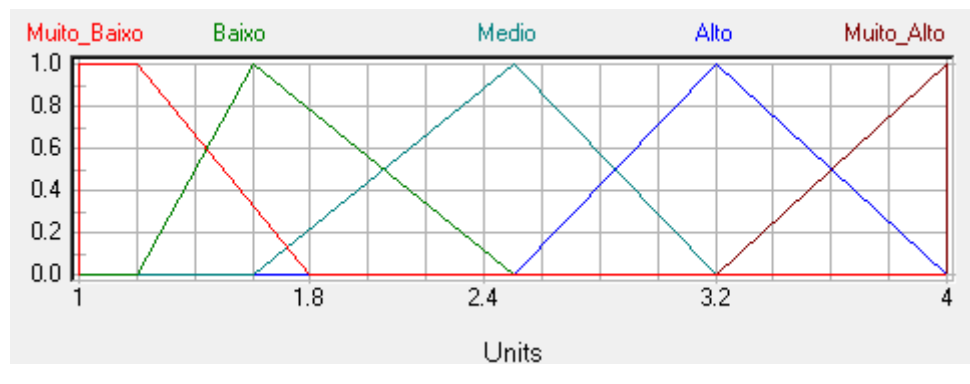

Figura 3.10 – Função de pertinência da variável de saída (FS).

| Termo       |        | Definição dos Pontos (x, y) |          |          |        |  |  |
|-------------|--------|-----------------------------|----------|----------|--------|--|--|
| Muito Baixo | (1, 0) | (1, 1)                      | (1.2, 1) | (1.8, 0) | (4, 0) |  |  |
| Baixo       | (1, 0) | (1.2, 0)                    | (1.6, 1) | (2.5, 0) | (4, 0) |  |  |
| Medio       | (1, 0) | (1.6, 0)                    | (2.5, 1) | (3.2, 0) | (4, 0) |  |  |
| Alto        | (1, 0) | (2.5, 0)                    | (3.2, 1) | (4, 0)   |        |  |  |
| Muito Alto  | O)     | (3.2, 0)                    | (4, 1)   | (4, 0)   |        |  |  |

Tabela 3.10 – Definição dos pontos da função de pertinência "EP"

Os blocos de regras contém o controle da estratégia de um sistema de lógica fuzzy. Cada bloco de regras limita todas as regras para um mesmo contexto. Um contexto é definido pelas mesmas variáveis de entrada e de saída das regras.

As partes "se" das regras descrevem a situação, cujas regras são projetadas. A parte "então" descreve a resposta do sistema fuzzy nesta situação. O grau de apoio (DoS) é usado para dar peso a estado de acordo com a sua importância.

Por meio da combinação das variáveis linguísticas em função dos seus termos linguísticos, parte "se" das regras, define-se o termo linguístico da variável de saída, parte "então" da regra em questão. Para o caso de estudo do fator de segurança, tem-se um número de 9 (nove) variáveis linguísticas de entrada, e cada variável, 3 (três) termos linguísticos. Para uma única base de regras seria necessário 19.683 (dezenove mil, seiscentos e oitenta e três) combinações para atender todas as possíveis situações que influenciariam no resultado do fator de segurança. Desta maneira, para efeito de simplificação, organização, coerência na análise das variáveis e, claro, redução do número de regras, as variáveis linguísticas foram divididas em grupos, onde a base de regras foi definida, em função das causas das variabilidades dos fatores independentes que influenciam no fator de segurança.

Foram definidos três grupos e duas variáveis linguísticas independentes. O primeiro grupo é denominado Investigação Geotécnica, onde estão incluídas as variáveis "CS" e "MDP". A base de regra desenvolvida para este grupo tem uma combinação de 9 (nove) regras e tem como saída a variável "IG", investigação geotécnica, onde é representado por um índice de qualidade da investigação geotécnica, baixa, média ou alta, e que influencia no fator de segurança ótimo global. A base de regras para este grupo é apresentada na tabela 3.11.

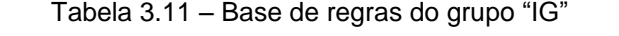

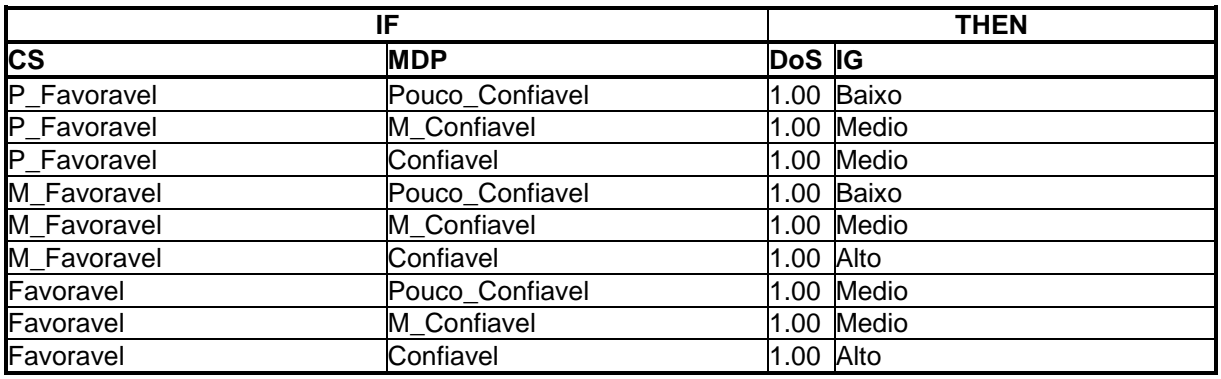

O segundo grupo é denominado de Ações e Responsabilidades. As variáveis incluídas são "AC" e "RE". A variável de saída "ARE" representa um índice qualitativo dos fatores analisados no fator de segurança ótimo global. A base de regras para este grupo é apresentada na tabela 3.12.

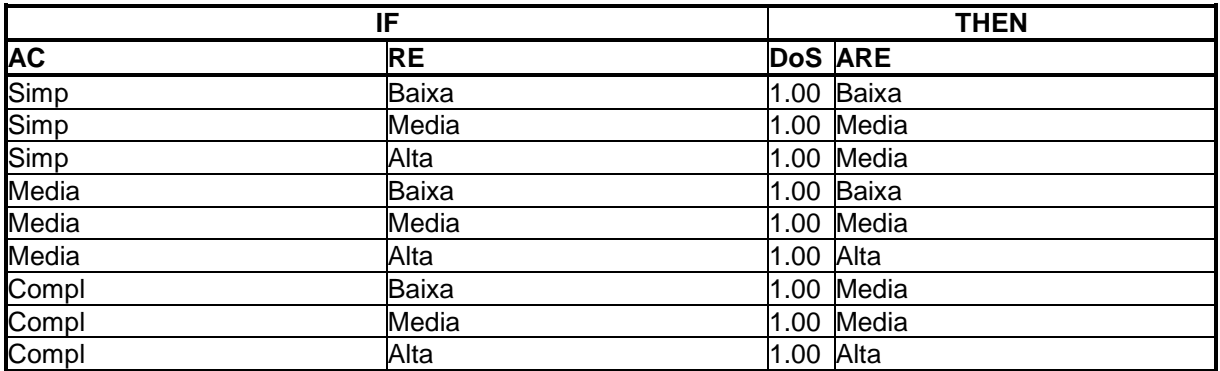

Tabela 3.12 – Base de regras do grupo "ARE"

O terceiro grupo é denominado Execução. As variáveis incluídas são "QM", "EE" e "EP". A variável de saída "EXE" apresenta um índice que avalia condição de execução da fundação e influencia no fator de segurança ótimo global em função da saída do índice se apresentar baixa, média ou alta. A base de regras para este grupo é apresentada na tabela 3.13.

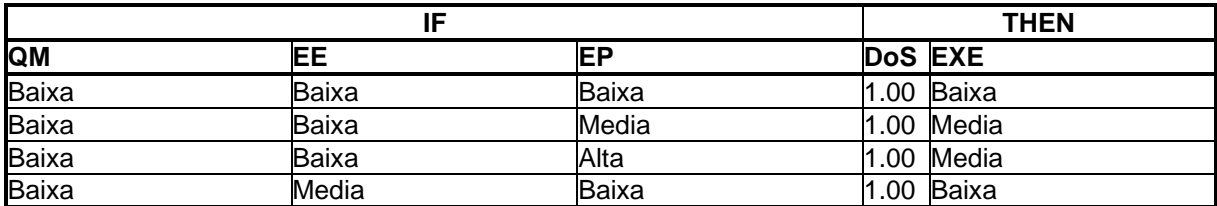

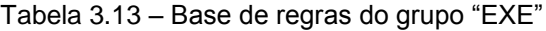

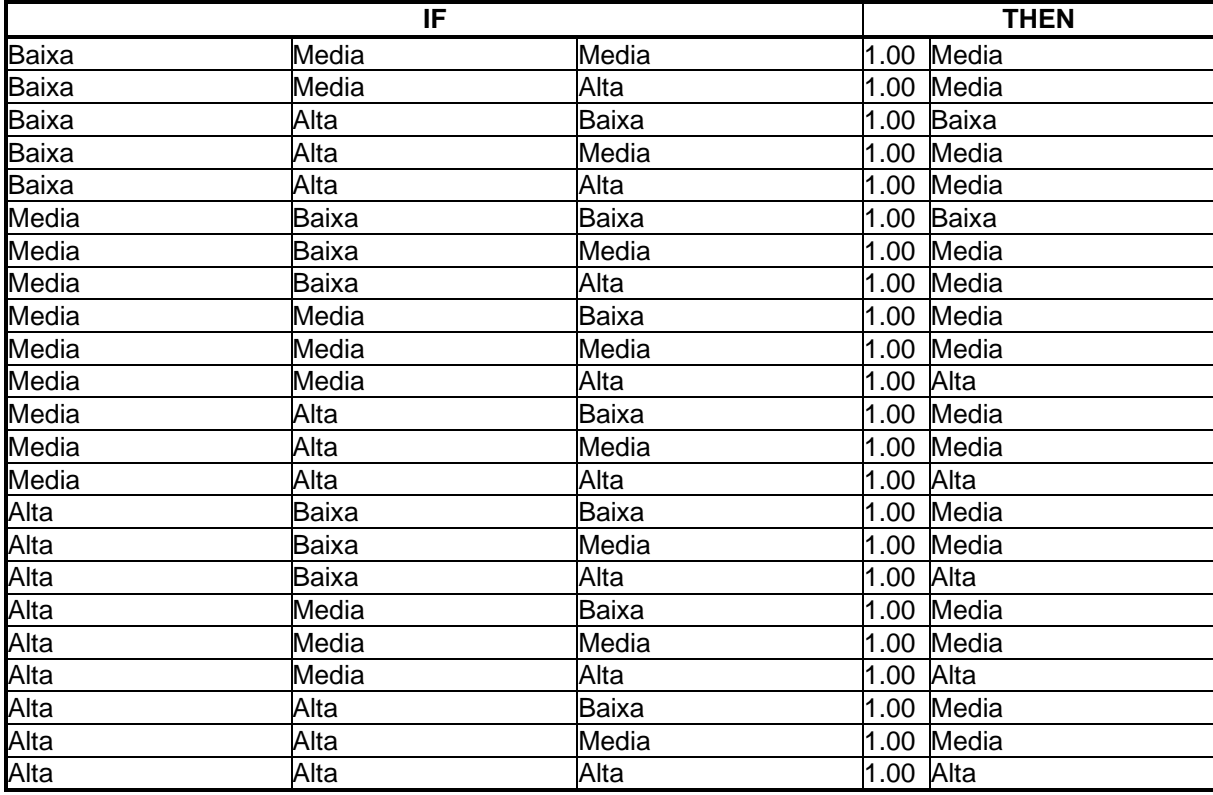

Por fim, a base de regras para a variável de saída Fator de Segurança é formada pelas variáveis de entradas, consideradas independentes, "MC" e "VP", e as variáveis de saída dos grupos apresentados, "IG", "ARE" e "EXE". Deste modo, o resultado da inferência desta base de regras é um valor de fator se segurança ótimo global, conforme apresentada na figura 3.10, em função da verificação dos dados disponíveis e das avaliações subjetivas do projeto. A tabela 3.14 abaixo apresenta a base de regras para a variável de saída "FS".

Tabela 3.14 – Base de regras da variável de saída "FS"

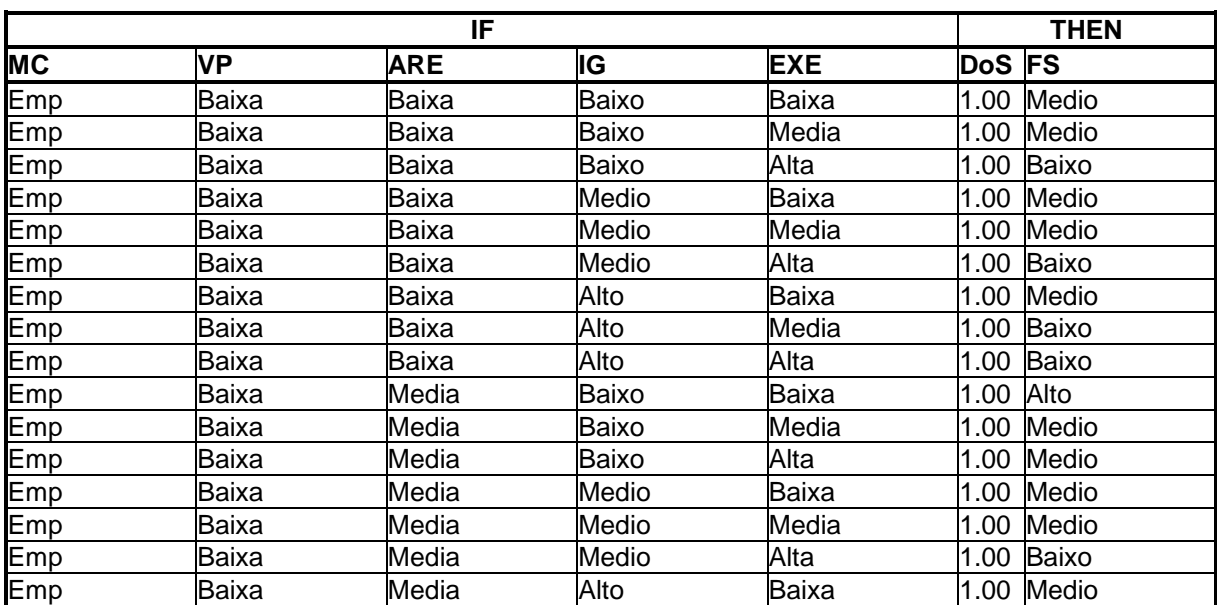

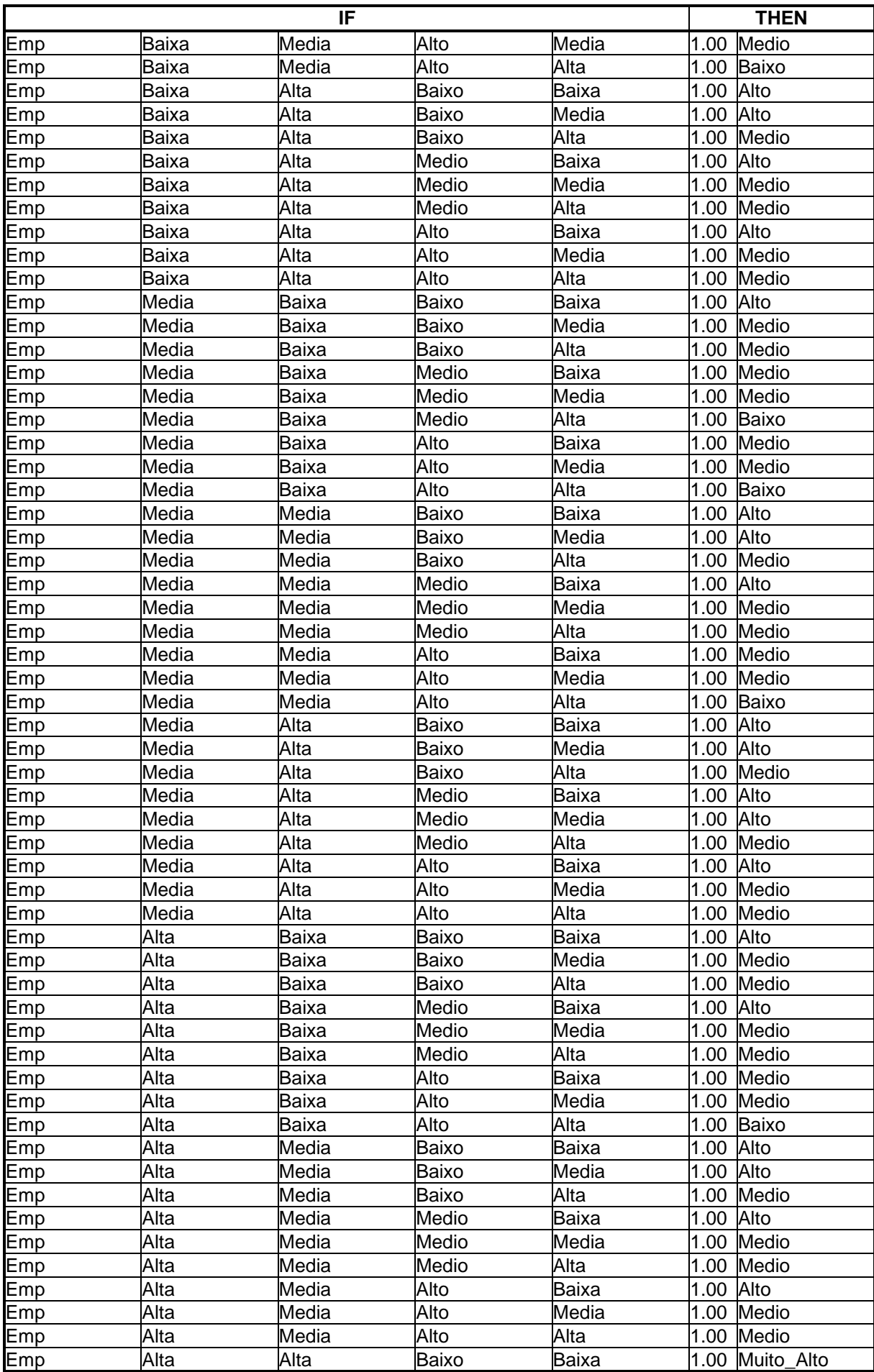

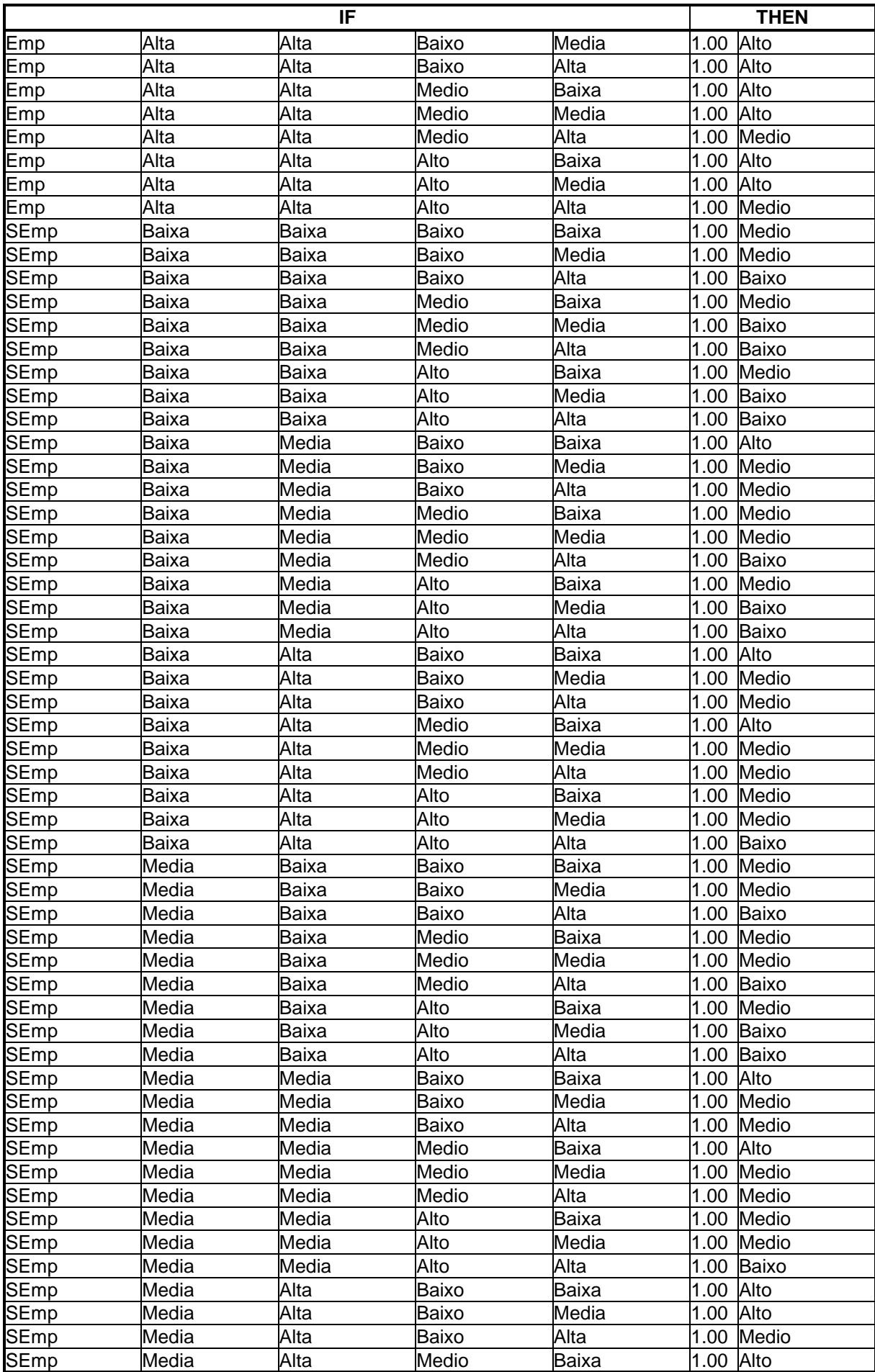

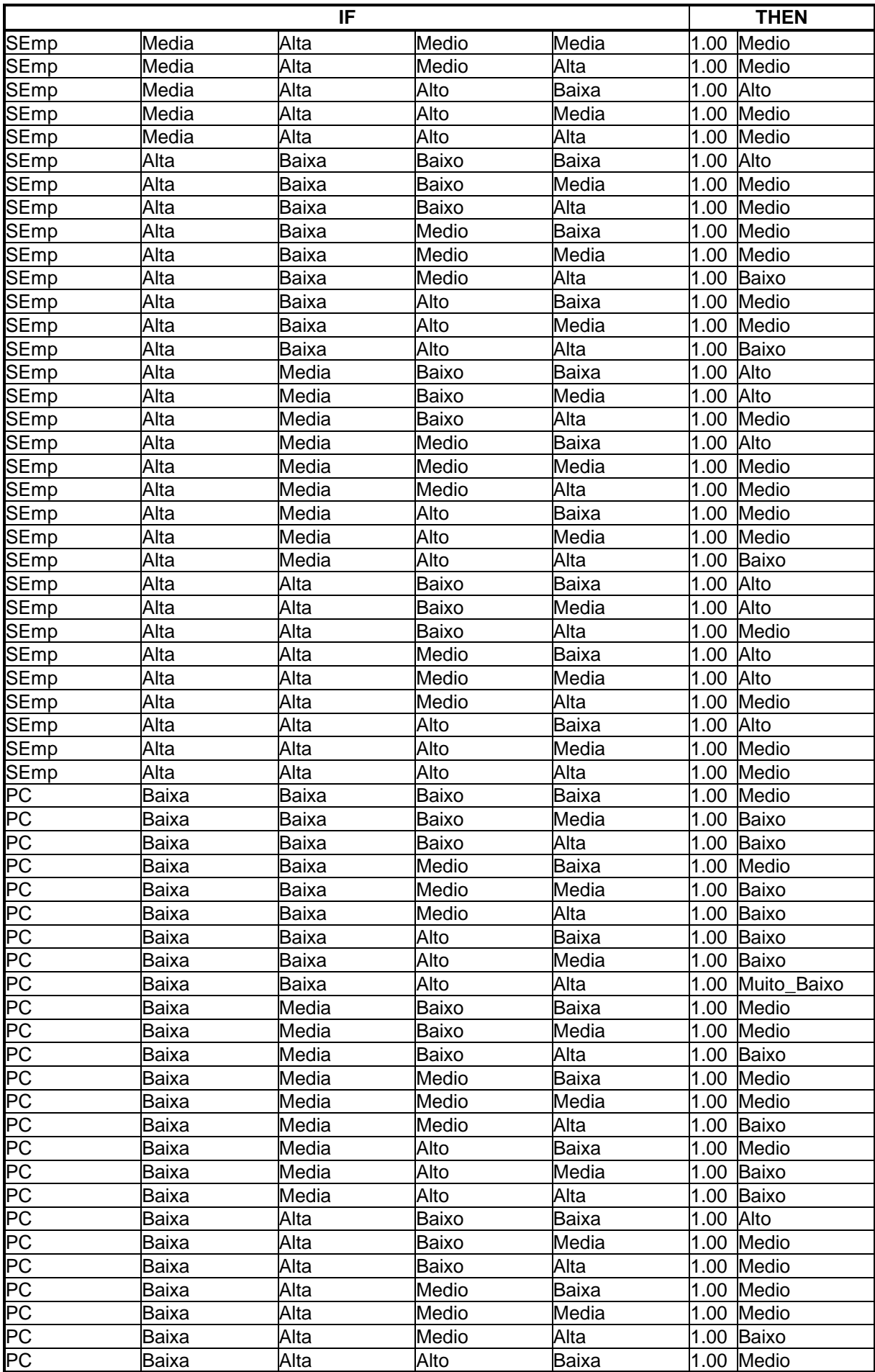

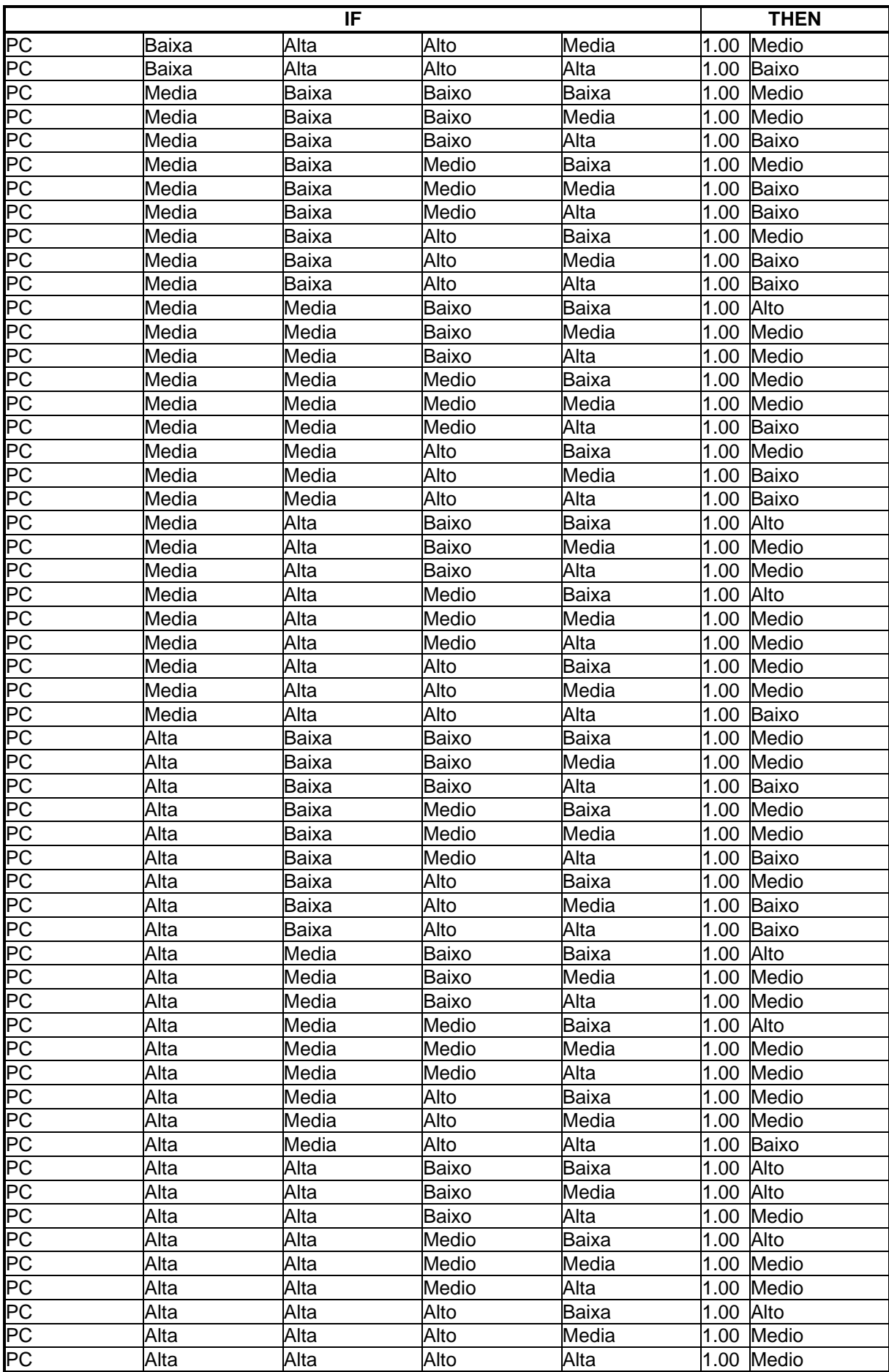

No item seguinte é demonstrada a aplicação deste método.

#### **3.4 – Apresentação e Análise de Resultados**

#### **3.4.1 – Exemplo de Caso 01**

Apresenta se a seguir um caso de exemplificação da determinação de um valor de segurança de projeto ótimo mais racional e confiável. As variáveis apresentadas anteriormente são julgadas em uma escala arbitrária de 0 a 10, onde esta faixa representa a qualidade das variáveis em função dos termos linguísticos. Este julgamento é dado em função da análise dos dados envolvidos e disponíveis no projeto geotécnico.

A título de demonstração são apresentados condições hipotéticas que, após o julgamento de um conjunto de informações, são atribuídos valores para as variáveis difusas. Consideram-se um maciço de solo estratificado, uso de método de determinação dos parâmetros baseado em procedimento tátil/ visual, o método de cálculo baseado em método semi-empírico usando correlações da bibliografia e sem experiência local, efeitos de carregamentos que geram solicitações de esforços de compressão, tração e momentos, o maciço de solo de baixa capacidade de carga (solo mole), obra de intenso uso (ponte), houve controle tecnológico do material de fundação por conta do construtor, primeira obra deste tipo que o construtor executa e é o primeiro projeto eleborado pelo executor neste local. Nestes termos, temos a Variabilidade dos Parâmetros avaliada como Alta com o valor, VP= 8, o Método de Determinação dos Parâmetros avaliado como Pouco Confiável com valor, MDP= 3, Método de Cálculo semi-empírico com valor, MC= 5, Ações Consideradas avaliadas como de Médias a Complexas, AC= 8, Condição do Subsolo avaliado como Pouco Favorável com valor, CS= 3, Responsabilidade Estrutural avaliada como de Média a Alta, RE= 7, Qualidade do Material como Médio, QM= 5, Experiência do Executor como Baixa, EE= 2 e a Experiência do Projetista avaliada como Baixa e com valor, EP= 2. As figuras 3.11 a 3.19 apresentam os graus de pertinência das variáveis fuzzy em função dos dados de entrada apresentados.

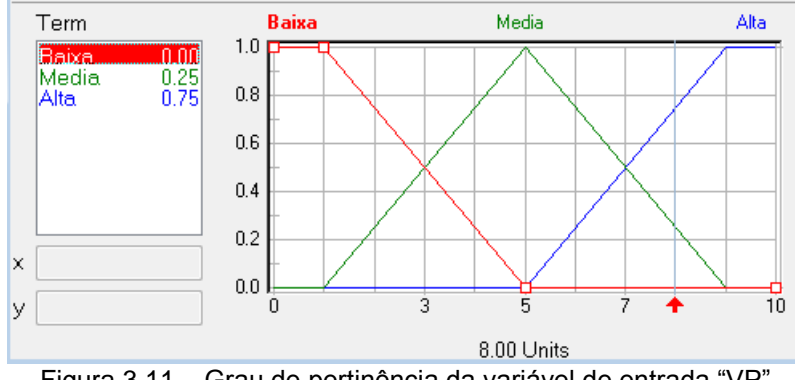

Figura 3.11 – Grau de pertinência da variável de entrada "VP"

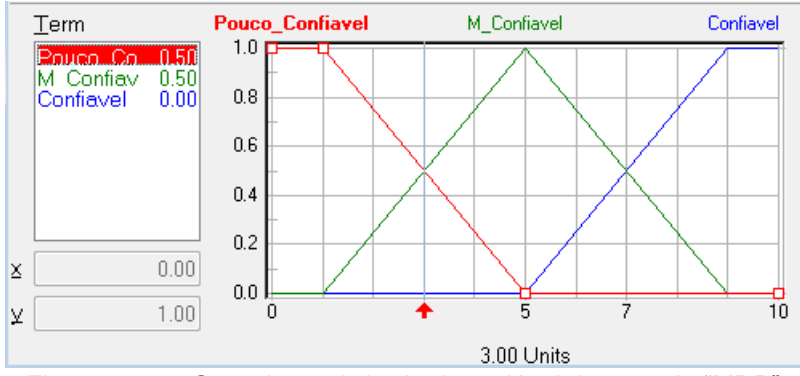

Figura 3.12 – Grau de pertinência da variável de entrada "MDP"

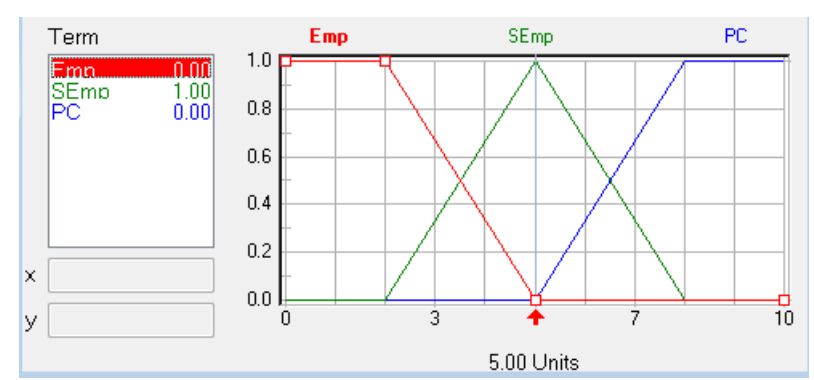

Figura 3.13 – Grau de pertinência da variável de entrada "MC"

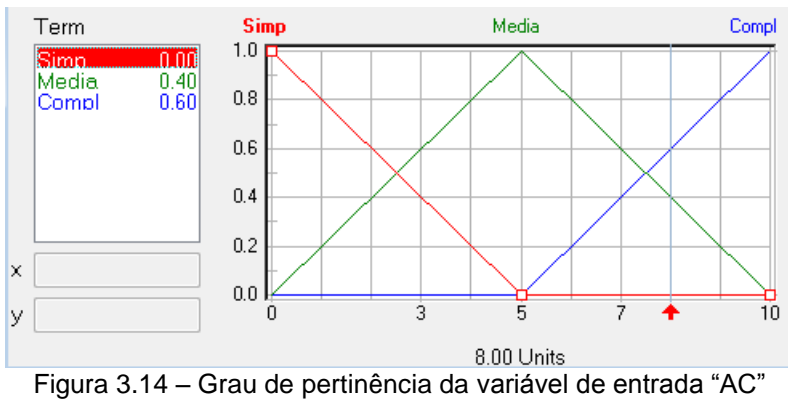

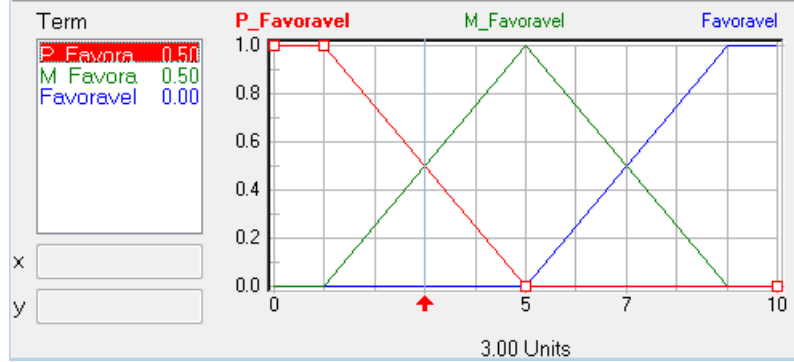

Figura 3.15 – Grau de pertinência da variável de entrada "CS"

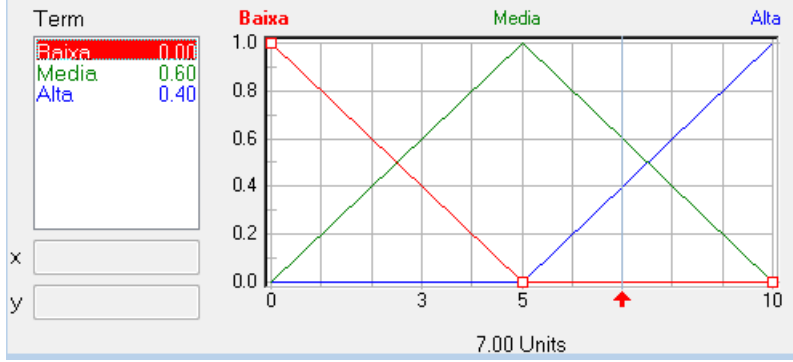

Figura 3.16 – Grau de pertinência da variável de entrada "RE"

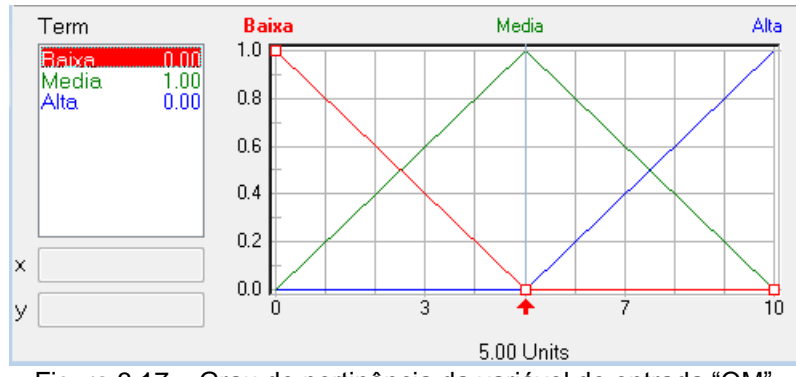

Figura 3.17 – Grau de pertinência da variável de entrada "QM"

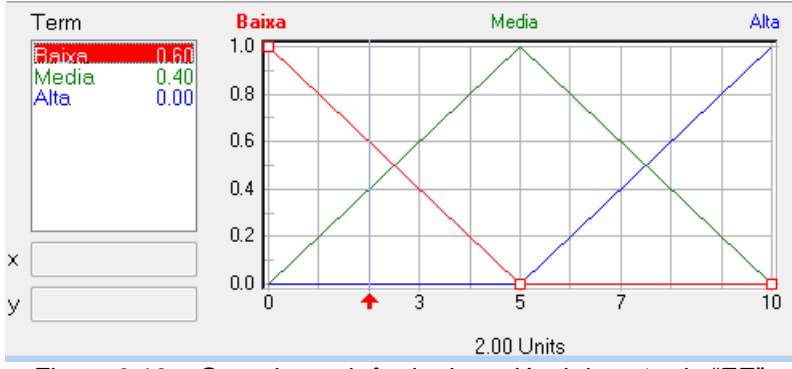

Figura 3.18 – Grau de pertinência da variável de entrada "EE"

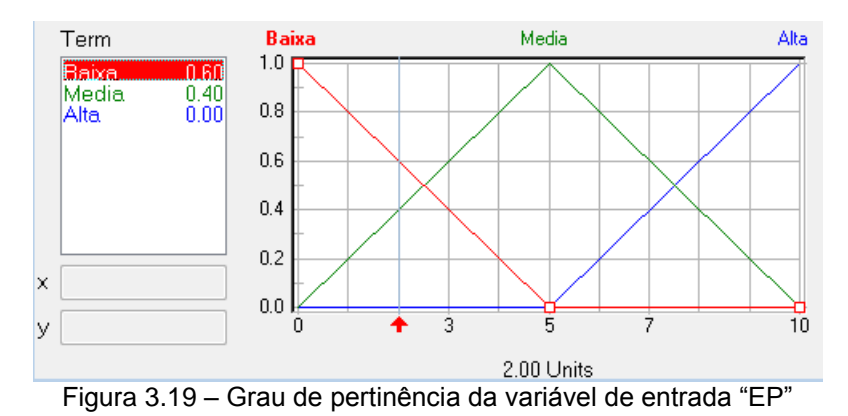

São ilustrados também nas figuras 3.20 a 3.22 os graus de pertinência das variáveis de saída, apresentadas anteriormente com grupos, "ARE", "EXE" e "IG" conforme os valores de entradas exemplificados.

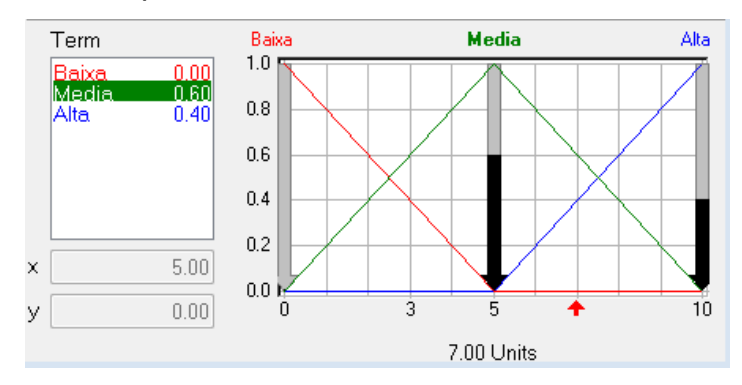

Figura 3.20 – Grau de pertinência da variável de saída "ARE"

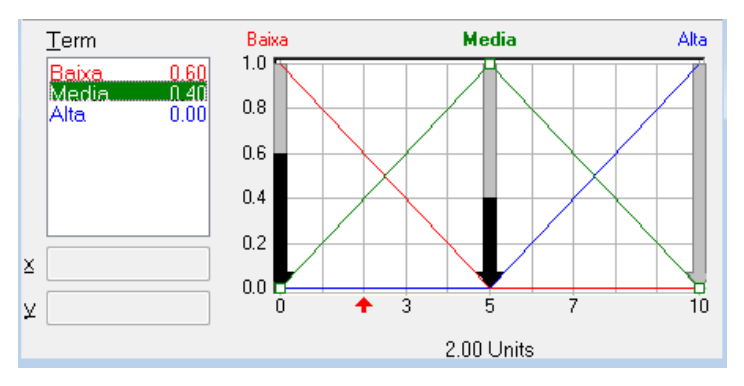

Figura 3.21 – Grau de pertinência da variável de saída "EXE"

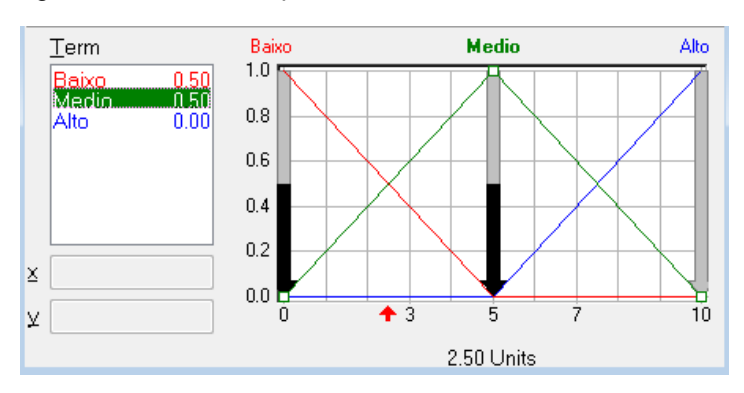

Figura 3.22 – Grau de pertinência da variável de saída "IG"

As bases de regras foram apresentadas no item 3.3.2. As regras, para cada caso, são ativadas apenas quando o valor unitário do grau de pertinência em função do dado de entrada é maior que zero. Deste modo, apresenta-se na figura 3.23 as regras ativadas para o caso de entrada de dados para a base de regra da variável de saída do fator de segurança ótimo.

|      | IF          |       |              |       |       | <b>THEN</b>                              |                         |
|------|-------------|-------|--------------|-------|-------|------------------------------------------|-------------------------|
| #    | МC          | VP.   | ARE          | IG    | EXE   | DoS                                      | FS                      |
| 125  | SEmp        | Media | Media        | Baixo | Media | $\Box$ 1.00 $\Box$ Medio                 |                         |
| 126  | SEmp        | Media | Media        | Baixo | Alta  | ∏1.00∏ Medio                             |                         |
| 127  | SEmp        | Media | Media        | Medio | Baixa | 1.00 Medio                               |                         |
| 128  | SEmp        | Media | Media        | Medio | Media | $\Box$ 1.00 $\Box$ Medio                 |                         |
| 129  | SEmp        | Media | Media        | Alto  | Baixa | []1.00[] Medio                           |                         |
| 130  | SEmp        | Media | Alta         | Baixo | Alta  | ∏1.00∏ Medio                             |                         |
| 131  | SEmp        | Media | Alta         | Medio | Media | $[1.00]$ Medio                           |                         |
| 132  | SEmp        | Media | Alta         | Medio | Alta  | ∏1.00∏Medio                              |                         |
| 133  | SEmp        | Media | Alta         | Alto  | Baixa | []1.00[] Medio                           |                         |
| 134  | SEmp        | Media | Alta         | Alto  | Media | []1.00∏ Medio                            |                         |
| 135  | SEmp        | Alta  | Baixa        | Baixo | Media | []1.00[] Medio                           |                         |
| 136  | SEmp        | Alta  | Baixa        | Baixo | Alta  | []1.00∏ Medio                            |                         |
| 137  | SEmp        | Alta  | Baixa        | Medio | Baixa | ∏1.00∏ Medio                             |                         |
| 138  | SEmp        | Alta  | Baixa        | Medio | Media | []1.00∏ Medio                            |                         |
| 139  | SEmp        | Alta  | Baixa        | Alto  | Baixa | ∏1.00∏ Medio                             |                         |
| 140  | SEmp        | Alta  | Media        | Baixo | Alta  | []1.00∏ Medio                            |                         |
| 141  | SEmp        | Alta  | Media        | Medio | Media | $\blacksquare$ 1.00 $\blacksquare$ Medio |                         |
| 142  | SEmp        | Alta  | Media        | Medio | Alta  | []1.00∏ Medio                            |                         |
| 143  | SEmp        | Alta  | Media        | Alto  | Baixa | []1.00[] Medio                           |                         |
| 144  | SEmp        | Alta  | Media        | Alto  | Media | []1.00∏ Medio                            |                         |
| 145  | SEmp        | Alta  | Alta         | Medio | Alta  | []1.00∏ Medio                            |                         |
| 146  | SEmp        | Alta  | Alta         | Alto  | Media | []1.00∏ Medio                            |                         |
| 147  | SEmp        | Alta  | Alta         | Alto  | Alta  | []1.00∏ Medio                            |                         |
| 148  | SEmp        | Baixa | Alta         | Baixo | Baixa | []1.00[] Alto                            |                         |
| 149  | SEmp        | Media | Media        | Baixo | Baixa | 1.00 Alto                                |                         |
| 150  | SEmp        | Media | Alta         | Baixo | Baixa | 1.00 Alto                                |                         |
| 151  | SEmp        | Media | Alta         | Baixo | Media | 1.00 Alto                                |                         |
| 152  | SEmp        | Media | Alta         | Medio | Baixa | 1.00 Alto                                |                         |
|      |             |       |              |       |       |                                          |                         |
| #    | IF          |       |              |       |       | <b>THEN</b>                              |                         |
| 154  | МC          | VP.   | ARE<br>Media | IG.   | EXE   | DoS                                      | FS                      |
| 155  | SEmp        | Alta  |              | Baixo | Baixa | $ 1.00 $ Alto<br>1.00 Alto               |                         |
|      | SEmp        | Alta  | Media        | Baixo | Media |                                          |                         |
| 156  | SEmp        | Alta  | Media        | Medio | Baixa | $ 1.00 $ Alto                            |                         |
| 157  | SEmp        | Alta  | Alta         | Baixo | Media | <b>1.00 Alto</b>                         |                         |
| 158  | SEmp        | Alta  | Alta         | Baixo | Alta  | ∐1.00∐ Alto                              |                         |
| 159  | SEmp        | Alta  | Alta         | Medio | Baixa | 1.00 <sup>1</sup> Alto                   |                         |
| 160  | <b>SEmp</b> | Alta  | Alta         | Medio | Media | ∐1.00 <b>0</b> Alto                      |                         |
| 161  | SEmp        | Alta  | Alta         | Alto  | Baixa | []1.00[] Alto                            |                         |
| :162 | SEmp        | Alta  | Alta         | Baixo | Baixa |                                          | <b>U1.00 Muito Alto</b> |
| 163  | Emp         | Baixa | Baixa        | Alto  | Alta  |                                          | []1.00[] Muito_Baixo    |
| 164  | Emp         | Baixa | Baixa        | Baixo | Alta  | [] 1.00∏ Baixo                           |                         |

Figura 3.23 – Regras ativadas na base de regras para a variável "FS"

A análise do método de raciocínio de Mamdani, que é baseado em operadores de inferência MIN-MAX, é realizada a seguir: toma-se como exemplo a regra ativada nº 125, conforme ilustrado na figura 3.23. Para cada variável de entrada e seu respectivo termo linguístico tem-se o valor do grau de pertinência que são apresentados, respectivamente nas figuras 3.13, 3.11, 3.20, 3.22 e 3.21. A tabela 3.15 apresenta os graus de pertinência das variáveis analisadas em função da regra ativada nº 125.

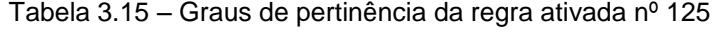

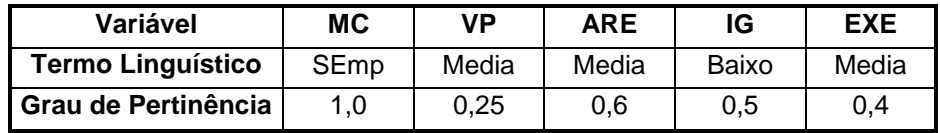

Para a parte "se" da base de regras o operados de inferência MIN é utilizado. Deste modo, para a regra apresentada tem-se: MIN {1,0; 0,25; 0,6; 0,5; 0,4} = 0,25. Cada regra define uma ação a ser tomada na parte "então" da base de regras. Para a variável de saída "FS" tem-se o termo linguístico "Medio". Este procedimento é realizado para cada regra ativada. A tabela 3.16 apresenta a operação de inferência MIN para todas as regras ativadas neste exemplo.

|       |           | <b>Então</b> |            |       |            |                     |            |
|-------|-----------|--------------|------------|-------|------------|---------------------|------------|
| Regra | <b>MC</b> | VP           | <b>ARE</b> | IG    | <b>EXE</b> | <b>Operador MIN</b> | FS         |
| 125   | SEmp      | Media        | Media      | Baixo | Media      | 0,25                | Medio      |
| 127   | SEmp      | Media        | Media      | Medio | Baixa      | 0,25                | Medio      |
| 128   | SEmp      | Media        | Media      | Medio | Media      | 0,25                | Medio      |
| 131   | SEmp      | Media        | Alta       | Medio | Media      | 0,25                | Medio      |
| 141   | SEmp      | Alta         | Media      | Medio | Media      | 0,4                 | Medio      |
| 149   | SEmp      | Media        | Media      | Baixo | Baixa      | 0,25                | Alto       |
| 150   | SEmp      | Media        | Alta       | Baixo | Baixa      | 0,25                | Alto       |
| 151   | SEmp      | Media        | Alta       | Baixo | Media      | 0,25                | Alto       |
| 152   | SEmp      | Media        | Alta       | Medio | Baixa      | 0,25                | Alto       |
| 154   | SEmp      | Alta         | Media      | Baixo | Baixa      | 0,5                 | Alto       |
| 155   | SEmp      | Alta         | Media      | Baixo | Media      | 0,4                 | Alto       |
| 156   | SEmp      | Alta         | Media      | Medio | Baixa      | 0,5                 | Alto       |
| 157   | SEmp      | Alta         | Alta       | Baixo | Media      | 0,4                 | Alto       |
| 159   | SEmp      | Alta         | Alta       | Medio | Baixa      | 0,4                 | Alto       |
| 160   | SEmp      | Alta         | Alta       | Medio | Media      | 0,4                 | Alto       |
| 162   | SEmp      | Alta         | Alta       | Baixo | Baixa      | 0,4                 | Muito Alto |

Tabela 3.16 – Operador MIN para as regras ativadas

Pode-se observar que várias regras ativadas resultam em uma mesma ação, mas com graus de pertinência diferentes. As regras 125, 127, 128, 131 e 141 resultam, na variável de saída "FS", como "Médio". Na base de regras da lógica fuzzy, as regras são definidas alternativamente: Regra 125 OU regra 127 OU regra 128... O operador de inferência MAX é utilizado para definir o grau de pertinência representativo para a variável de saída, ou seja, MAX  $\{0,25, 0,25, 0,25, 0,4\}$  = 0,4.

Deste modo, tem-se com resultado da inferência MIN-MAX os graus de pertinência dos termos linguísticos da variável de saída do fator de segurança ótimo "FS", conforme figura 3.24. A figura ilustra ainda o valor do fator de segurança resultante do processo de defuzzificação. Neste processo, o método utilizado é o "Centro do Máximo", um balanceamento dos graus de pertinência das funções da variável de saída. Sendo assim, obtem-se uma valor de fator de segurança ótimo igual a 3,2. Este valor é considerado Alto, pelo método apresentado, em função da análise fictícia das condições hipotéticas de projeto e os valores atribuídos às variáveis linguísticas de entrada. Em condições qualitativas desfavoráveis o fator de segurança de projeto se apresenta com um valor maior.

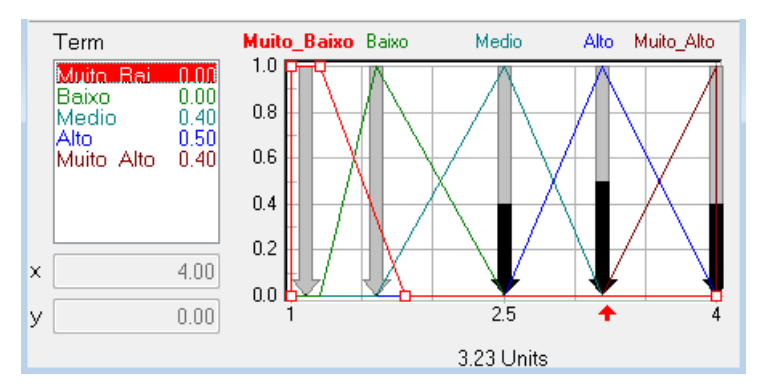

Figura 3.24 – Resultado do processo de defuzzificação da variável de saída "FS" – Caso 01

## **3.4.2 – Exemplo de Caso 02**

Apresenta se a seguir um segundo caso de exemplificação da determinação de um valor de segurança de projeto mais racional e confiável. Após o julgamento de um conjunto de informações hipotéticos de projeto e opostos aos apresentados no item 3.4.1, a título de demonstração neste trabalho, tem-se para as variáveis difusas os

seguintes valores julgados: A Variabilidade dos Parâmetros avaliada como Baixa com o valor, VP= 3, o Método de Determinação dos Parâmetros avaliado como de Medianamente confiável a Confiável com valor, MDP= 7, Método de Cálculo semiempírico com valor, MC= 5, Ações Consideradas avaliadas como Simplificadas, AC= 2, Condição do Subsolo avaliado como Favorável com valor, CS= 9, Responsabilidade Estrutural avaliada como Baixa, RE= 2, Qualidade do Material como Alta, QM= 9, Experiência do Executor como Alta, EE= 8 e a Experiência do Projetista avaliada como Alta e com valor, EP= 8.

Desta maneira, obtem-se uma valor de fator de segurança ótimo igual a 1,7. Este valor é considerado Baixo, pelo método apresentado, em função da análise fictícia de um projeto e os valores atribuídos às variáveis linguísticas de entrada. O resultado é apresentado na Figura 3.25 abaixo. Em condições qualitativas favoráveis o fator de segurança de projeto se apresenta com um valor menor.

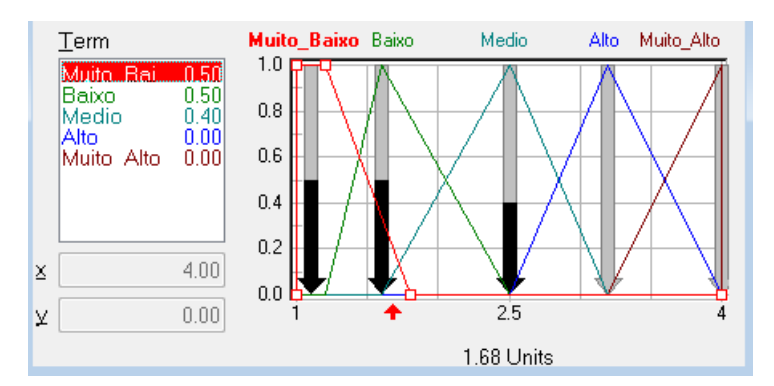

Figura 3.25 – Resultado do processo de defuzzificação da variável de saída "FS" – Caso 02

## **3.6 – Considerações Finais**

O uso da Lógica Difusa na avaliação do Fator de Segurança de fundações é bastante promissor em virtude da capacidade do método em levar em consideração questões subjetivas ou qualitativas, representadas por termos linguísticos, que caracterizam as variáveis envolvidas no processo. Um exemplo clássico desse fato é a classificação apresentada nos boletins de sondagens que tratam as camadas atravessadas através de variáveis linguísticas como: mole, muito mole, pouco compacta etc. Assim, a lógica difusa tem um vasto campo de aplicação para definição dos fatores isolados que vão influenciar no Fator de Segurança final. Para

enfatizar a potencialidade do método foram consideradas algumas variáveis que são importantes na obtenção do fator de segurança adotado para determinação da capacidade de carga, tais como: experiência do projetista na região de implantação da obra e o método de determinação dos parâmetros (ensaios especiais de campo e laboratório, qualidade da investigação etc.). Assim, propõe-se aqui que o Fator de Segurança Ótimo adotado não seja mais um número tabelado e sim uma função das variáveis envolvidas no processo de estabilidade e de confiabilidade dos parâmetros usados.

# **Capítulo 4**

## **4 – Avaliação da Fundação Utilizando a Lógica Fuzzy**

## **4.1 – Considerações Iniciais**

Apresenta-se, neste capítulo, procedimentos para quantificar a capacidade de carga *in situ* de fundações profundas através dos resultados com prova de carga de carregamento estático relacionando-os com métodos determinísticos baseado em sondagens SPT. O principal objetivo destas análises é apresentar uma forma racional de avaliar a influência das incertezas inerentes aos parâmetros sobre o cálculo da carga última, e neste âmbito, inferir sobre fatores de segurança adequado à considerada confiabilidade admissível, através do Método Fuzzy.

## **4.2 – Prova de Carga**

A prova de carga é o método que representa de forma real o comportamento de uma fundação profunda. Pode ser realizada por ensaio de carga estática ou carga dinâmica, segundo as normas brasileiras NBR-12131 (ABNT, 2006) e NBR-13208 (ABNT, 2007), respectivamente.

A prova de carga estática representa melhor, de maneira geral, a forma de carregamento a qual a fundação será solicitada, entretanto é uma prova de carga que exige um grande sistema de reação, o que pode encarecer a sua execução. Tal prova de carga pode ser realizada com carregamento do tipo: lento, rápido ou misto, conforme proposição de Alonso (1997).

Segundo Alonso (2000), a prova de carga estática é o único ensaio que reproduz as condições de trabalho de uma estaca, pois os ensaios dinâmicos não prescindirão de correlações. O autor cita que infelizmente as tradicionais provas de carga estáticas vêm sendo substituídas pelos ensaios dinâmicos, com a conivência da norma brasileira NBR-6122 (ABNT, 1996), sendo que existe uma distancia grande ao se dizer que o ensaio dinâmico pode substituir o estático.

O ensaio de carregamento dinâmico é um método de teste rápido e com um menor custo quando comparado a provas de carga estática, utilizando um equipamento portátil de fácil transporte e movimentação em obra.

O tipo de ensaio de carregamento dinâmico mais utilizado atualmente no Brasil é o de energia crescente, proposto por Aoki (1989), onde a instrumentação dinâmica é obtida pelo PDA, Pile Driving Analyser, e modelada com os programas numéricos CASE, Case Institute os Tecnology, e CAPWAPC, Case Pile Ware Analysis Program Continous Model.

Alguns trabalhos, tais como Foá et al. (2002a), Foá et al. (2002b) e Foá et al. (2002c), verificam para diferentes tipos de estacas a correlação entre o ensaio de carga estática e carga dinâmica, apresentando como resultados diferenças de 7% a 12% na capacidade de carga, entre os dois ensaios. A partir destas conclusões, segundo os autores, o ensaio de carregamento dinâmico com energia crescente representou bem o comportamento do sistema estaca-maciço de solo, quanto à determinação da capacidade de carga da fundação, mostrando que esta tecnologia é uma excelente ferramenta de ensaio.

## **4.2.1 – Banco de Dados de Prova de Carga**

O banco de dados de prova de carga utilizado nesta dissertação é baseado na análise feita por Magalhães (2005) num banco de dados organizados por Alonso (2000, 2002, 2004), de provas de carga estáticas em estacas hélice contínua monitorada. No total foram ensaiadas 275 estacas, dos quais 202 foram à compressão, 51 à tração e 22 à esforço horizontal.

Para fins desta dissertação foram utilizadas apenas as provas de carga submetidas à compressão.

Para o conjunto de 202 provas de carga estáticas à compressão são fornecidas as características geométricas da estaca, assim como as informações do seu comportamento carga-recalque. É fornecida também a identificação do perfil de solo através da sondagem tipo SPT, Standation Penetration Test, e em alguns casos com medida de torque, SPT-T, realizadas nas proximidades das provas de carga.

## **4.2.2 – Capacidade de Carga Última**

Com os resultados das provas de carga, foram traçadas, por Magalhães (2005), as curvas carga-recalque de 197 provas de carga do banco de Alonso (2000, 2002, 2004). Na análise das curvas verificou-se que, na maioria das provas de carga, o carregamento aplicado não permitiu às estacas deslocamentos expressivos que pudessem configurar a ocorrência da carga última do sistema solo-estaca.

Dentre as curvas analisadas, foram selecionadas as provas de carga em que a curva carga-recalque apresentou carga última bem definida, ou seja, aumento expressivo do recalque com pequeno ou nenhum acréscimo de carga (Vargas, 1977). Este grupo é composto de 60 provas de carga.

Para este grupo de dados, determinou-se a carga última pelos métodos de Van der Veen (1953) e pela proposição da NBR-6122 (ABNT, 1996) sendo este último utilizado para efeito comparativo em função da deformação limite. O método de Van der Veen (1953) foi utilizado pelo fato de ao se verificar as provas de carga com curva-recalque bem definida do banco de dados analisado, tal método conseguia determinar bem o valor da carga última. Os valores das cargas últimas estimadas por Van der Veen (1953) estão apresentados na Tabela 4.1.

|    | <b>PC</b> | D(m) | L(m)  | Carga Máxima do<br>ensaio (kN) | Carga Última - Van<br>Der Veen (kN) |
|----|-----------|------|-------|--------------------------------|-------------------------------------|
| 1  | 3         | 0,60 | 16,04 | 2600                           | 2800                                |
| 2  | 5         | 0,60 | 16,10 | 3630                           | 3680                                |
| 3  | 11        | 0,35 | 19,60 | 1000                           | 1020                                |
| 4  | 17        | 0,50 | 12,03 | 1700                           | 1750                                |
| 5  | 18        | 0,50 | 12,03 | 1900                           | 1950                                |
| 6  | 19        | 0,50 | 12,85 | 2000                           | 2150                                |
| 7  | 21        | 0,80 | 11,83 | 4140                           | 4380                                |
| 8  | 23        | 0,70 | 17,00 | 4290                           | 4440                                |
| 9  | 25        | 0,35 | 6,00  | 980                            | 1000                                |
| 10 | 26        | 0,35 | 7,00  | 1400                           | 1440                                |
| 11 | 27        | 0,40 | 11,40 | 1307                           | 1310                                |
| 12 | 29        | 0,35 | 7,50  | 640                            | 670                                 |

Tabela 4.1 - Valores das cargas últimas estimadas por Van der Veen (Magalhães, 2005)

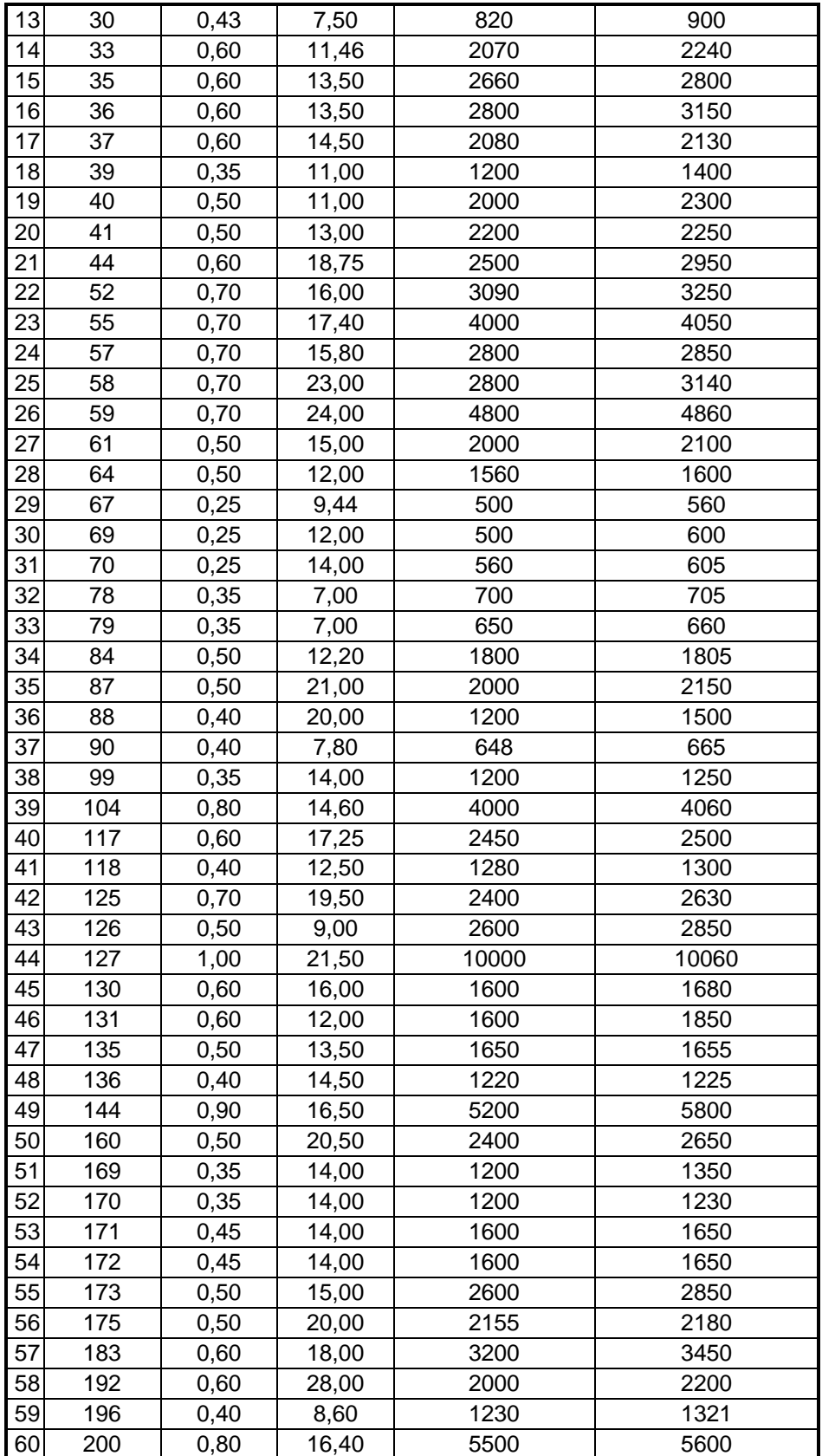
### **4.3 - Metodologia**

A avaliação da capacidade de carga das estacas tendo como ferramenta a lógica Fuzzy é feita com a utilização dos conceitos de Números Fuzzy e pelo Método dos Vértices. Estes foram apresentados na seção 2.7 deste trabalho.

Objetiva-se estimar a capacidade de carga última através de métodos semiempíricos, a capacidade de carga admissível e o fator de segurança real, em função das cargas últimas do banco de dados de provas de carga. Esses elementos são apresentados na forma de números fuzzy para avaliar as incertezas envolvidas no processo de cálculo. Os resultados, na forma de números fuzzy, são provenientes dos cálculos das estimativas de capacidade de carga dos métodos semi-empíricos variando-se percentualmente os valores dos parâmetros envolvidos em cada método e os relacionado conforme o método dos vértices.

Por fim, avalia-se a confiabilidade da fundação, utilizando a inferência fuzzy, em termos do fator de segurança real e sua variabilidade como número fuzzy.

Em função dos resultados obtidos em um trabalho que objetivava avaliar os métodos de capacidade de carga e recalque de estacas hélice contínua via prova de carga (Magalhães, 2005), o presente trabalho pretende utilizar os métodos de estimativa de capacidade de carga, em sua forma original, que obtiveram resultados mais satisfatórios. Os métodos estudados nessa dissertação são: Método Aoki & Velloso (1975), Método Monteiro (2000), Método Décourt-Quaresma (1978, 1996) e Método Antunes & Cabral (1996).

Nos próximos itens são expostos detalhes dos procedimentos apresentados.

### **4.3.1 – Análise dos Parâmetros**

A análise dos parâmetros considerados variáveis é implementada a partir dos resultados do ensaio de SPT, dos dados referentes às estacas e de índices empíricos de cada método utilizado, inerentes aos dados disponíveis no banco de dados de prova de carga. A análise consiste em variar, para mais e para menos, o valor do índice de resistência à penetração N, a espessura das camadas dos perfis do solo, o diâmetro das estacas avaliadas e os índices empíricos dos métodos.

A variabilidade dos parâmetros apresentados não são os mesmos para qualquer tipo de projeto ou obra. As incertezas envolvidas dependem das condições particulares do local, além das análises quantitativas e subjetivas dos dados disponíveis. Neste sentido, o método de inferência fuzzy é utilizado para determinação do percentual de variação destes parâmetros.

Como estes parâmetros podem variar para cada caso de obra ou projeto, as mesmas variáveis linguísticas, apresentadas no item 3.3, são utilizadas. Recorda-se que elas determinam, pelo método de inferência fuzzy, um fator de segurança ótimo em função das incertezas e análises subjetivas do projeto.

Cada parâmetro analisado, para implementação no método de inferência fuzzy, torna-se uma variável de saída. Deste modo, é apresentada, na figura 4.1, a variável de saída "V\_SPT", que representa a variação percentual do índice de penetração "Nspt".

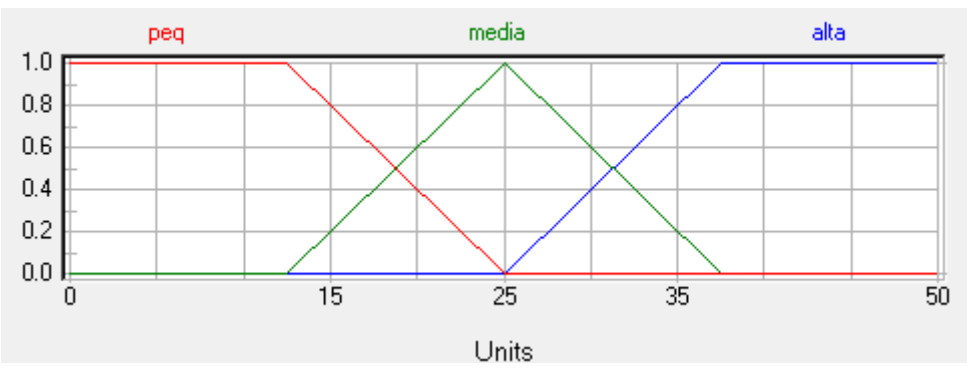

Figura 4.1 – Função de pertinência da variável de saída "V\_SPT"

É considerado a possibilidade de variação do índice Nspt de 0 à 50%. Os termos linguísticos da variável de saída são: variação pequena, média ou alta. As variáveis de entrada que resultam e influenciam na variação do Nspt são: método de determinação dos parâmetros "MDP", variabilidade dos parâmetros "VP" e experiência do executor "EE". Deste modo, as avaliações destes quesitos, para a obra ou projeto em questão, serão determinantes na variabilidade do parâmetro analisado.

A relação entre as variáveis de entrada que resultam na variável de saída "V\_SPT" é determinada pela base de regras apresentada na tabela 4.2.

|                 | IF    |           |             |              |  |  |
|-----------------|-------|-----------|-------------|--------------|--|--|
| <b>MDP</b>      | VP    | <b>EE</b> |             | DoS V SPT    |  |  |
| Pouco Confiavel | Baixa | Baixa     | $1.00$ alta |              |  |  |
| Pouco Confiavel | Baixa | Media     |             | $1.00$ media |  |  |
| Pouco Confiavel | Baixa | Alta      |             | 1.00 media   |  |  |
| Pouco Confiavel | Media | Baixa     | 1.00        | alta         |  |  |
| Pouco Confiavel | Media | Media     | 1.00        | alta         |  |  |
| Pouco Confiavel | Media | Alta      |             | $1.00$ media |  |  |
| Pouco Confiavel | Alta  | Baixa     | $1.00$ alta |              |  |  |
| Pouco Confiavel | Alta  | Media     | 1.00        | lalta        |  |  |
| Pouco Confiavel | Alta  | Alta      | $1.00$ alta |              |  |  |
| M Confiavel     | Baixa | Baixa     | 1.00        | media        |  |  |
| M Confiavel     | Baixa | Media     | 1.00        | media        |  |  |
| M Confiavel     | Baixa | Alta      | 1.00        | peq          |  |  |
| M Confiavel     | Media | Baixa     |             | 1.00 media   |  |  |
| M Confiavel     | Media | Media     |             | $1.00$ media |  |  |
| M Confiavel     | Media | Alta      |             | 1.00 media   |  |  |
| M Confiavel     | Alta  | Baixa     | 1.00        | lalta        |  |  |
| M Confiavel     | Alta  | Media     | $1.00$ alta |              |  |  |
| M Confiavel     | Alta  | Alta      | 1.00        | media        |  |  |
| Confiavel       | Baixa | Baixa     | 1.00        | media        |  |  |
| Confiavel       | Baixa | Media     | 1.00        | peq          |  |  |
| Confiavel       | Baixa | Alta      | 1.00        | peq          |  |  |
| Confiavel       | Media | Baixa     | 1.00        | media        |  |  |
| Confiavel       | Media | Media     | 1.00        | media        |  |  |
| Confiavel       | Media | Alta      | 1.00        | peq          |  |  |
| Confiavel       | Alta  | Baixa     | 1.00        | lalta        |  |  |
| Confiavel       | Alta  | Media     | 1.00        | media        |  |  |
| Confiavel       | Alta  | Alta      |             | $1.00$ media |  |  |

Tabela 4.2 – Base de regras da variável de saída "V\_SPT"

A variabilidade da espessura das camadas de solo é avaliada pala variável de saída "V Esp". Sua função de pertinência é apresentada na Figura 4.2. Os termos linguísticos de saída são: variabilidade pequena, média e alta. As variáveis de entrada são: método de determinação dos parâmetros "MDP", condições do subsolo "CS" e experiência do executor "EE".

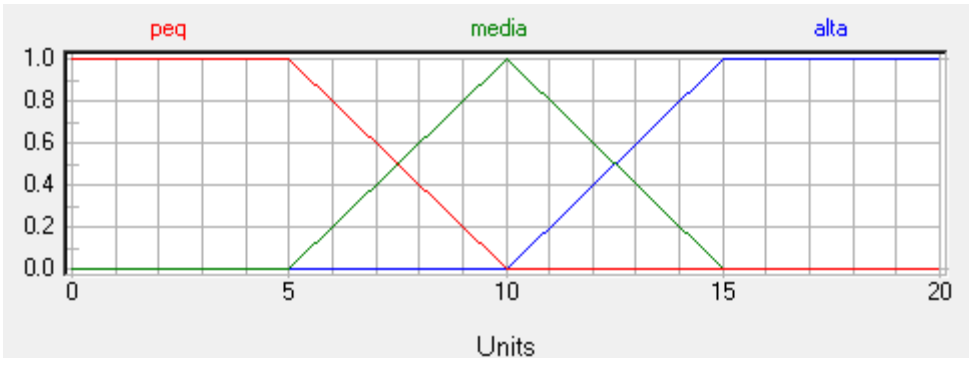

Figura 4.2 – Função de pertinência da variável de saída "V\_Esp"

A base de regras da variável de saída "V\_Esp" é apresentada na Tabela 4.3.

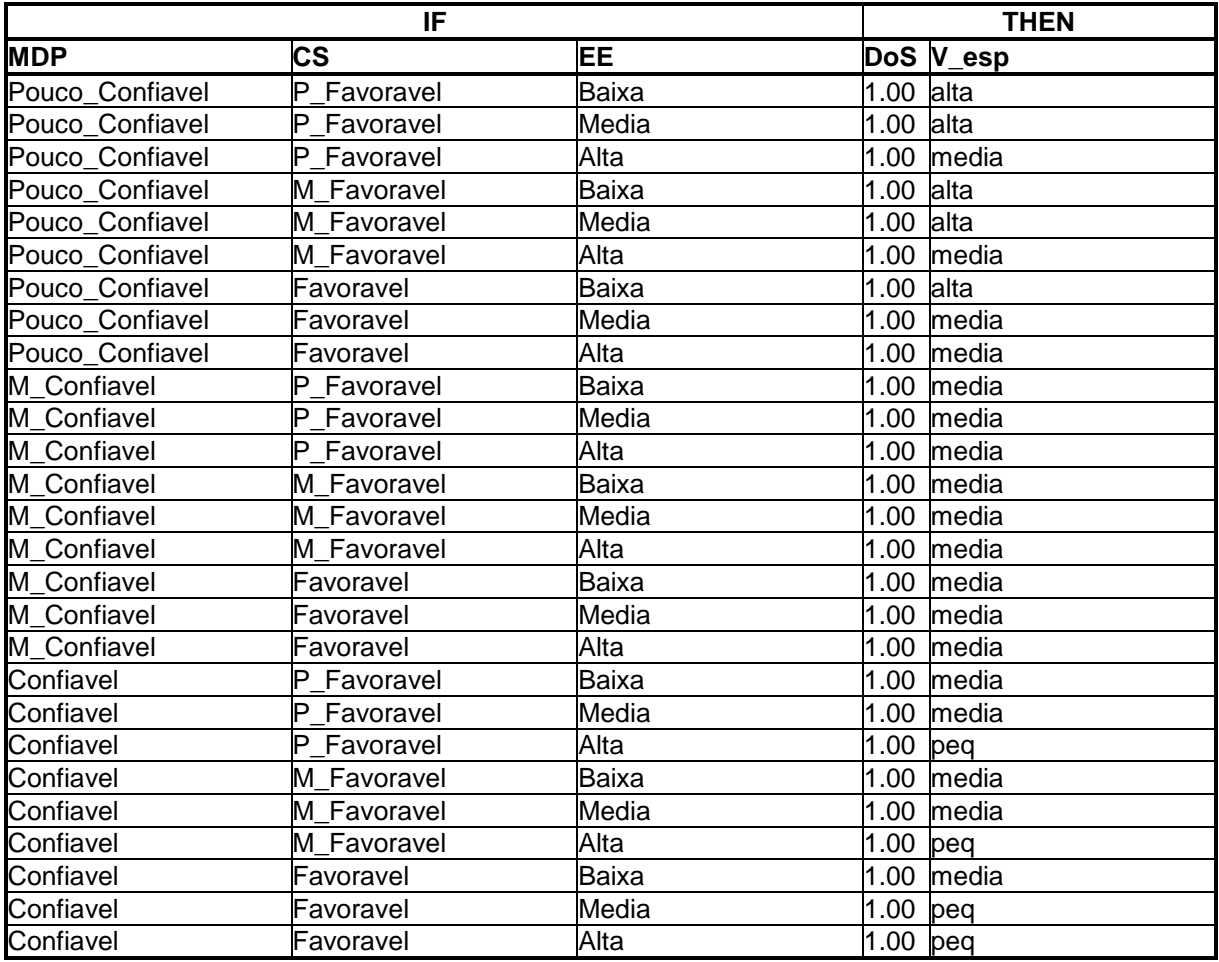

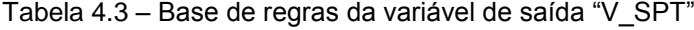

A variabilidade do diâmetro das estacas é avaliada pala variável de saída "V\_Diam". Sua função de pertinência é apresentada na Figura 4.3. Os termos linguísticos de saída são: variabilidade pequena, média e alta. As variáveis de entrada são: qualidade do material "QM", condições do subsolo "CS", variabilidade dos parâmetros "VP" e experiência do executor "EE".

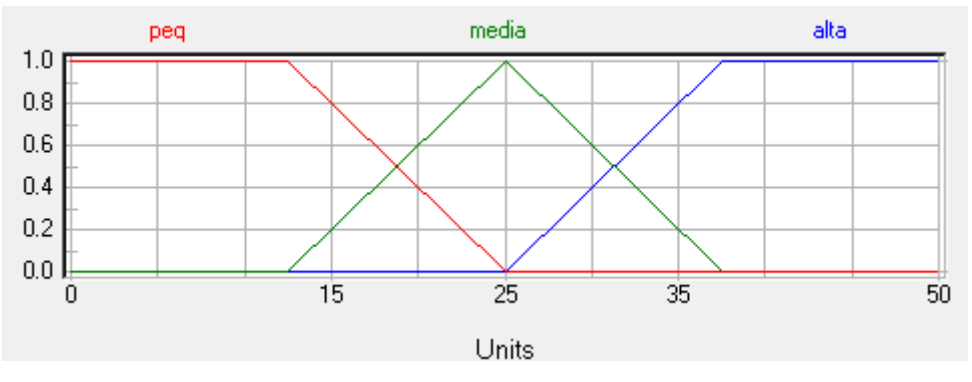

Figura 4.3 – Função de pertinência da variável de saída "V\_Diam"

A base de regras da variável de saída "V\_Diam" é apresentada na Tabela 4.4.

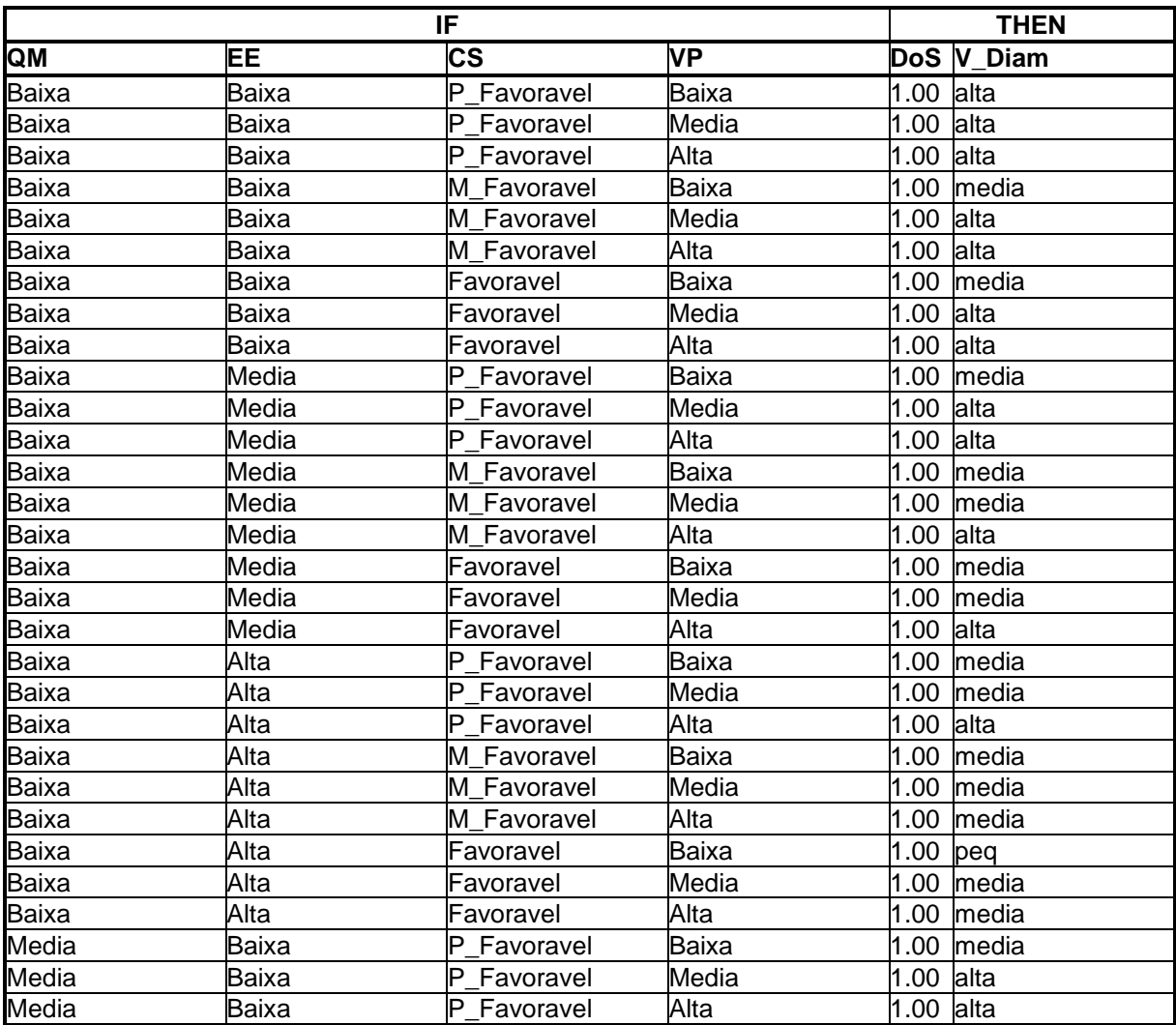

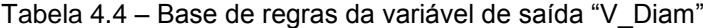

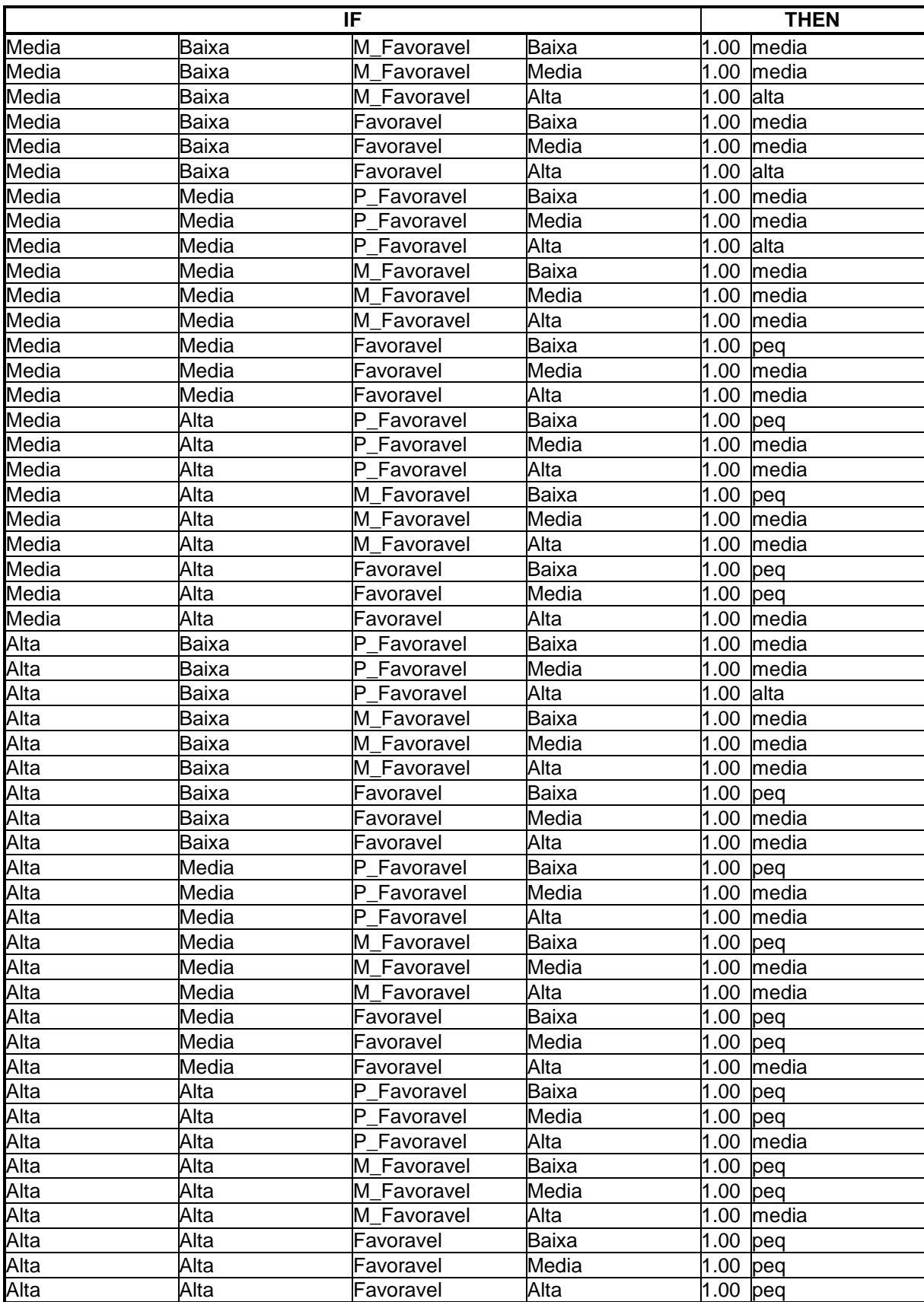

A variabilidade dos parâmetros empíricos dos métodos de estimativa de capacidade de carga é avaliada pala variável de saída "V\_Par\_M". Sua função de pertinência é apresentada na Figura 4.4. Os termos linguísticos de saída são: variabilidade pequena, média e alta. As variáveis de entrada são: método de determinação dos parâmetros "MDP", condições do subsolo "CS", variabilidade dos parâmetros "VP" e experiência do projetista "EP".

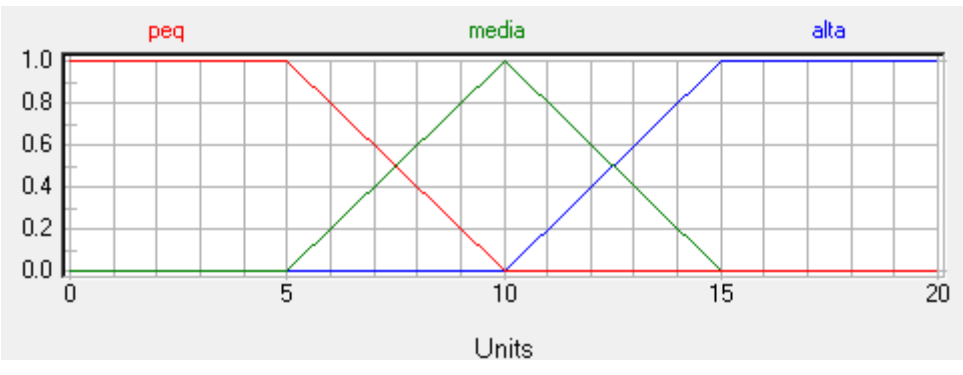

Figura 4.4 – Função de pertinência da variável de saída "V\_Par\_M"

A base de regras da variável de saída "V\_Par\_M" é apresentada na Tabela 4.5.

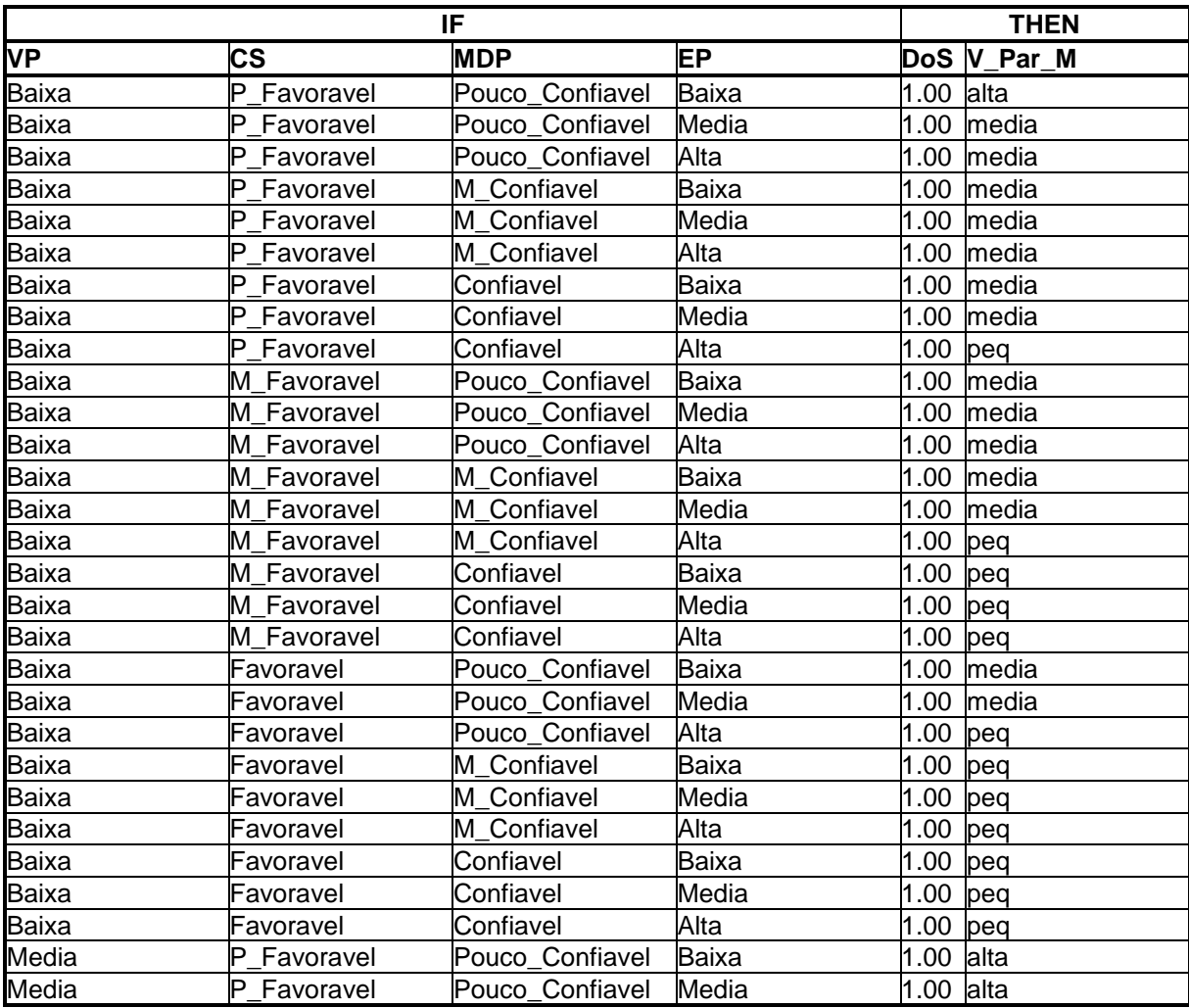

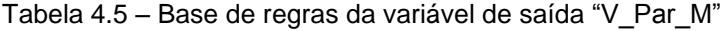

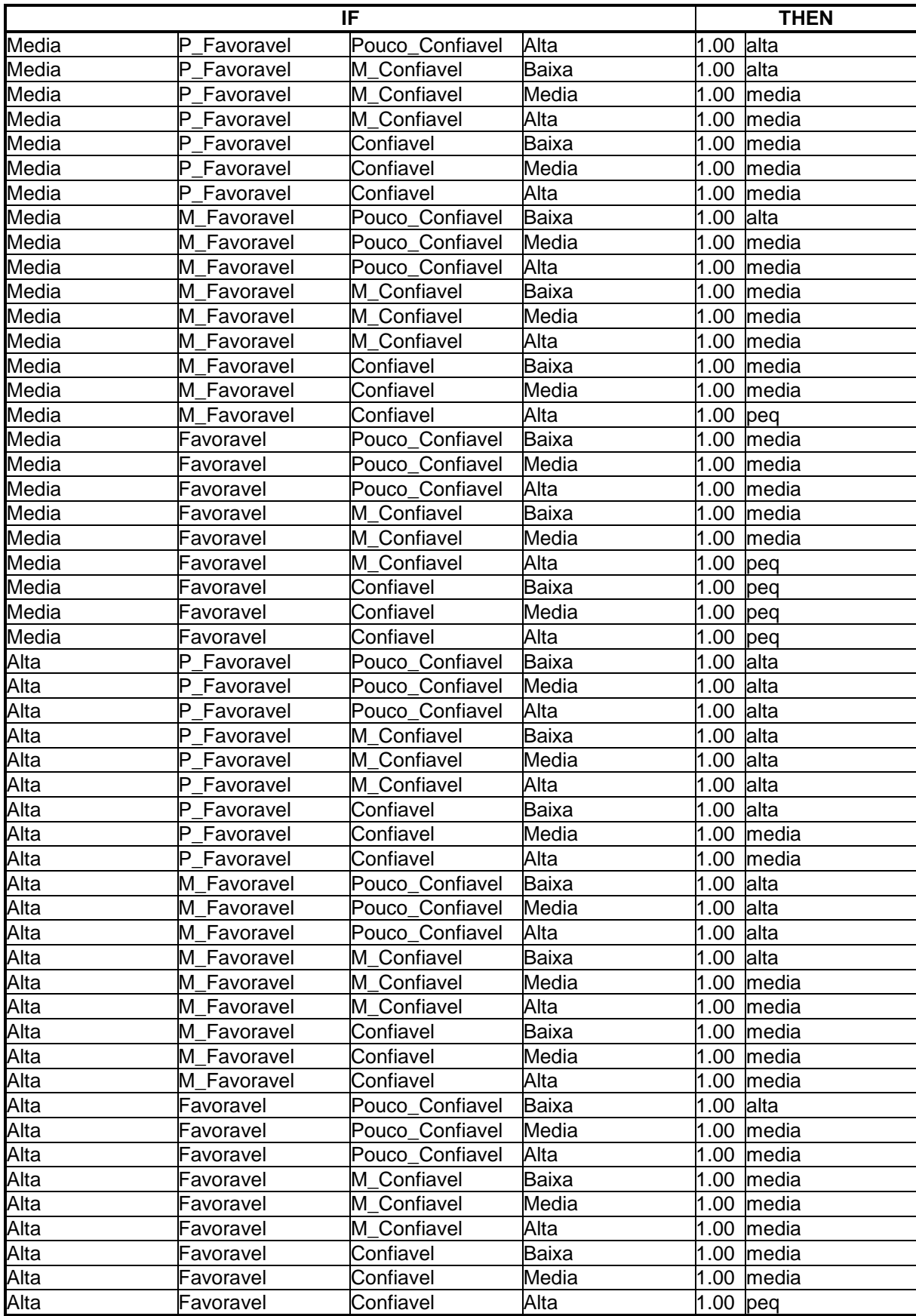

### **4.3.2 – Capacidade de Carga Última**

Para cada método de previsão de capacidade de carga, uma análise sistemática é feita para determinar os parâmetros com características fuzzy. Para efeito de exemplificação da metodologia de cálculo são considerados como parâmetros incertos de entrada os coeficientes K e α do método Aoki & Velloso. Os parâmetros são representados como números fuzzy e processados com o método do vértice descrito no item 2.7. A Figura 4.5 ilustra os números fuzzy dos parâmetros de entrada.

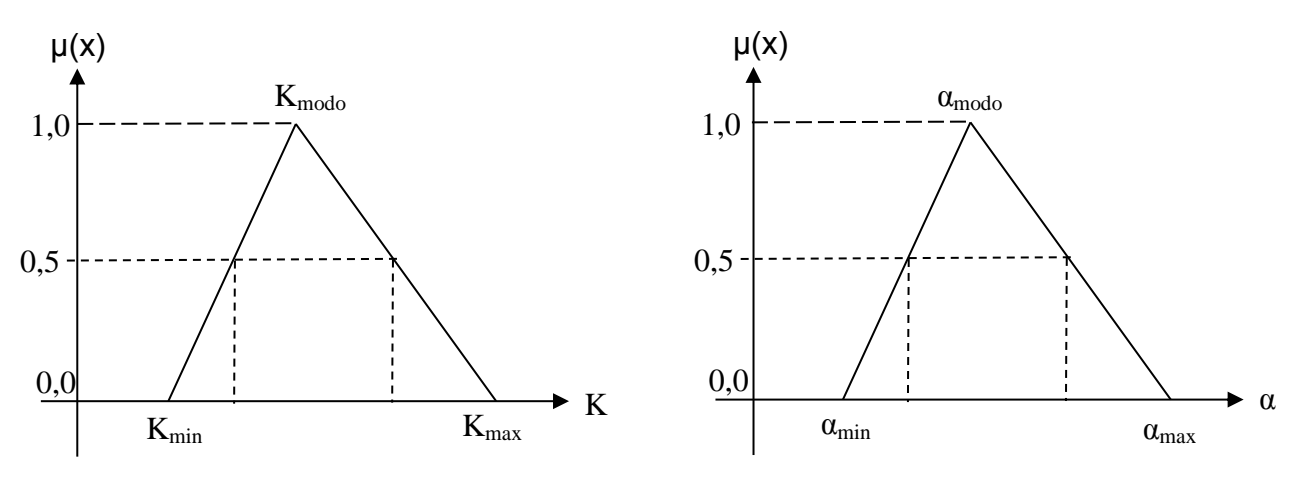

Figura 4.5 – Números fuzzy dos parâmetros de entrada K e  $\alpha$ .

De acordo com o método do vértice, em cada nível-α selecionado, um intervalo é obtido para cada um dos dois parâmetros. Como cada intervalo tem dois pontos limites, resulta-se em um total de quatro vértices, sendo cada um deles a combinação dos dois parâmetros: [K<sub>min</sub>, α<sub>min</sub>], [K<sub>min</sub>, α<sub>max</sub>], [K<sub>max</sub>, α<sub>min</sub>] e [K<sub>max</sub>, α<sub>max</sub>]. No cálculo do atrito lateral no método Aoki & Velloso é realizado o produto dos parâmetros K, α, entre outros. Para cada combinação, ou vértice, os valores dos parâmetros são fixos, assim como outros parâmetros utilizados no método de previsão de capacidade de carga. Deste modo, um total de quatro análises deve ser feito para um nível-α selecionado. Para o valor mínimo e o máximo dos quatro valores de capacidade de carga define-se o resultado do "intervalo" da capacidade de carga. Para cada vértice resulta em um valor de capacidade de carga. Repetindo esse processo para todos os níveis-α escolhidos, um conjunto de intervalos de capacidade de carga correspondente aos níveis-α selecionados é obtido. Estes intervalos e os correspondentes níveis-α definem a saída final, um conjunto fuzzy da capacidade de carga. O número fuzzy de capacidade de carga resultante, ilustrado na Figura 4.6, fornece mais informação do que um simples valor de capacidade de carga.

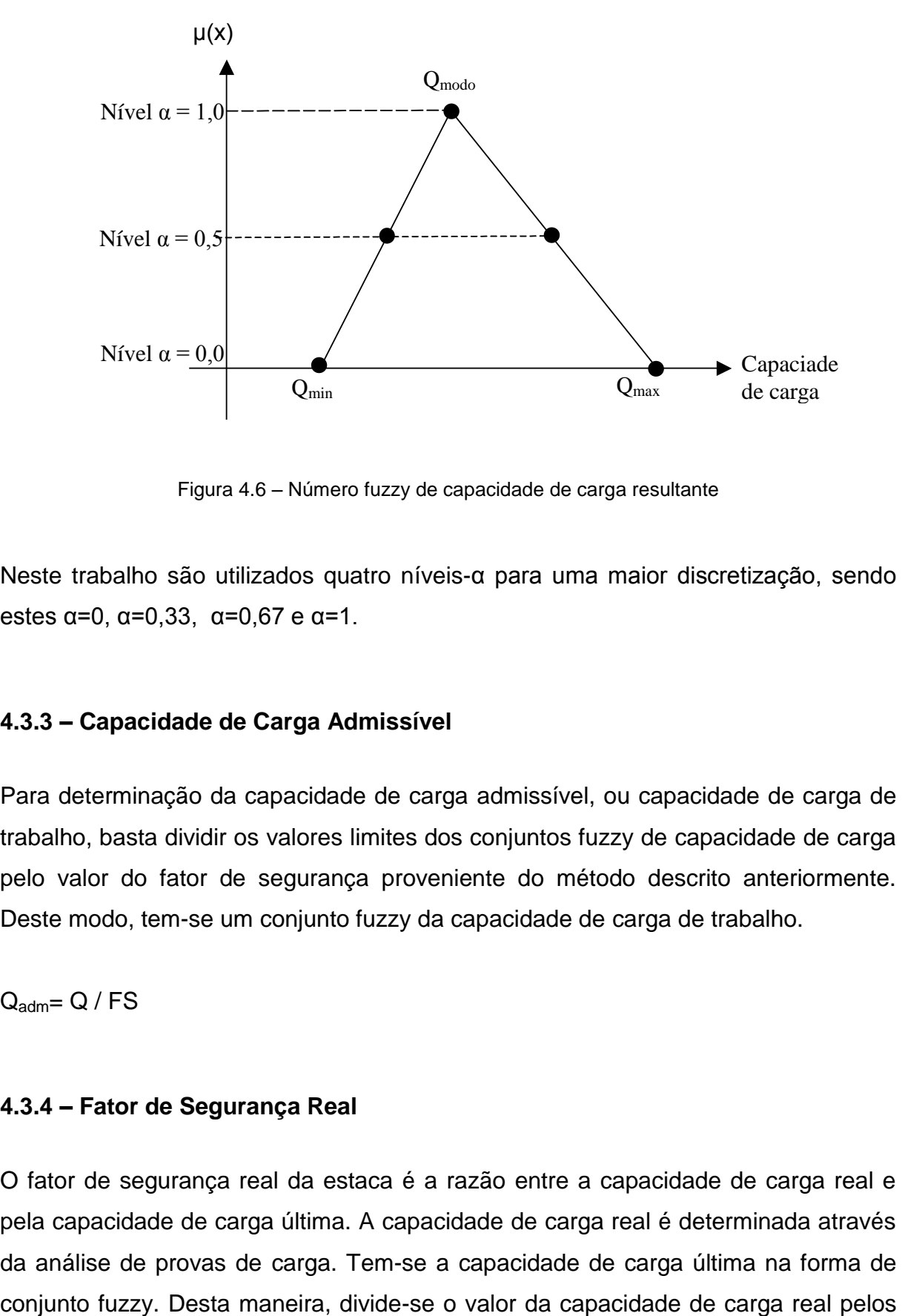

Figura 4.6 – Número fuzzy de capacidade de carga resultante

Neste trabalho são utilizados quatro níveis-α para uma maior discretização, sendo estes α=0, α=0,33, α=0,67 e α=1.

#### **4.3.3 – Capacidade de Carga Admissível**

Para determinação da capacidade de carga admissível, ou capacidade de carga de trabalho, basta dividir os valores limites dos conjuntos fuzzy de capacidade de carga pelo valor do fator de segurança proveniente do método descrito anteriormente. Deste modo, tem-se um conjunto fuzzy da capacidade de carga de trabalho.

 $Q_{\text{adm}} = Q / FS$ 

### **4.3.4 – Fator de Segurança Real**

O fator de segurança real da estaca é a razão entre a capacidade de carga real e pela capacidade de carga última. A capacidade de carga real é determinada através da análise de provas de carga. Tem-se a capacidade de carga última na forma de valores limites do conjunto fuzzy para que se tenha um conjunto fuzzy de fator de segurança real da estaca. A Figura 4.7 ilustra o número fuzzy de saída do fator de segurança real.

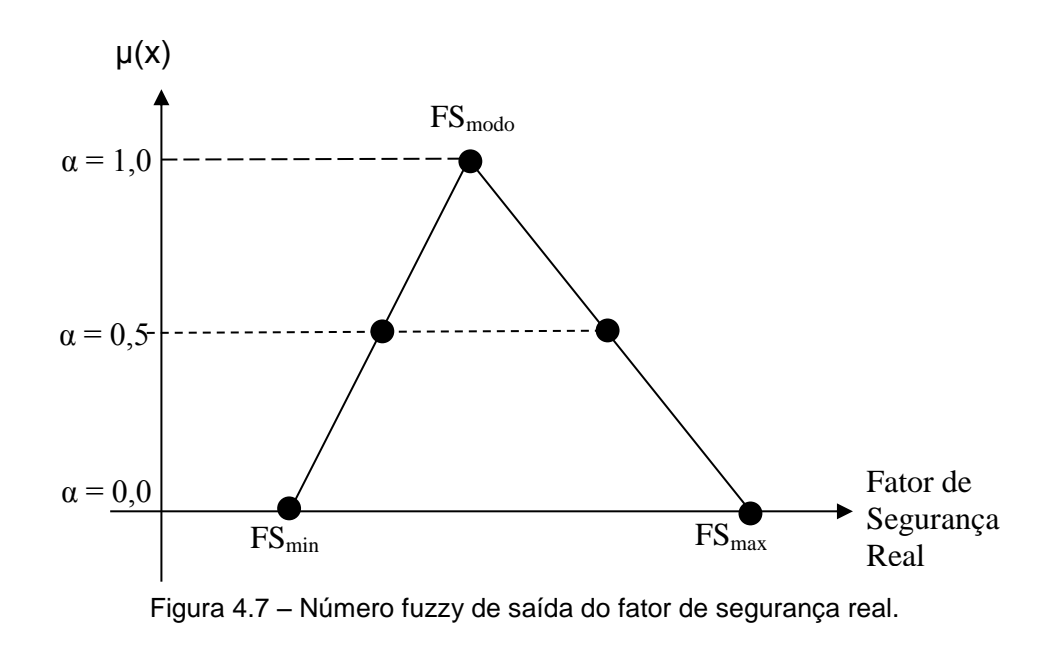

# **4.3.5 – Interpretação do Conjunto Fuzzy do Fator de Segurança Real**

Nesta seção são apresentadas as metodologia de interpretação do fator de segurança real e a análise de confiabilidade da fundação com a utilização do método de inferência fuzzy. A Figura 4.8 seguinte mostra a estrutura do sistema fuzzy incluindo as interfaces de entrada, base de regras e saída.

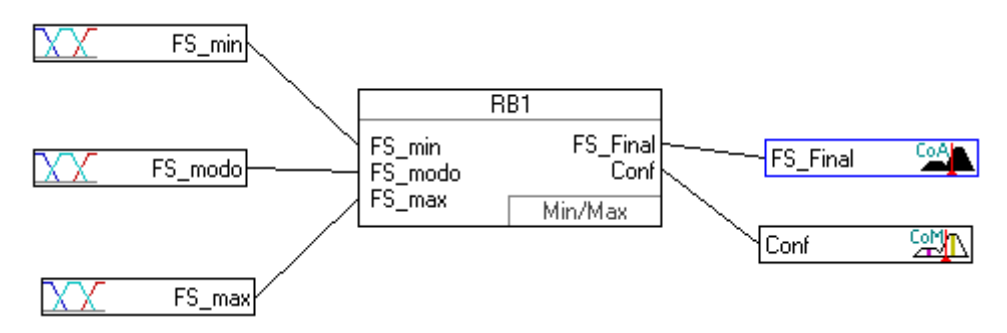

Figura 4.8 – Estrutura do sistema fuzzy para interpretação do fator de segurança real.

O número fuzzy do fator de segurança real, apresentado no item 4.3.4, é analisado e interpretado, segundo o método de inferência fuzzy, dentro de uma variável fuzzy de saída denominada "FS\_Final". Esta variável fuzzy contém os termos linguisticos de saída para interpretação do fator de segurança real e é ilustrada na figura 4.9.

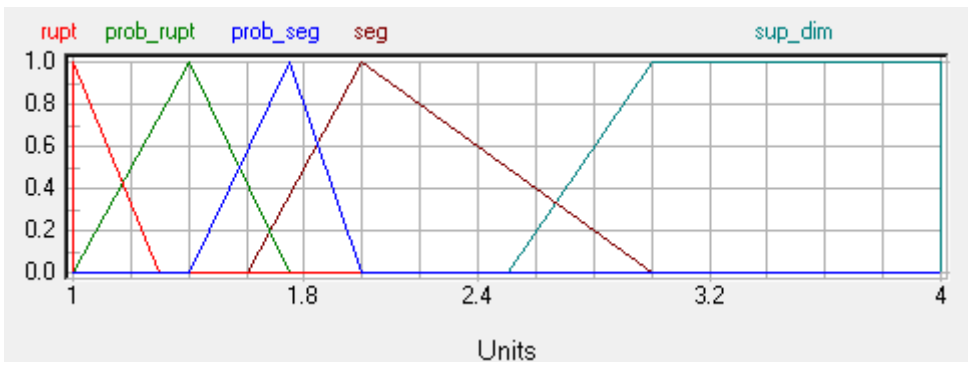

Figura 4.9 – Função de pertinência da variável de saída "FS\_Final"

Os valores numéricos de fatores de segurança reais variam de 1 à 3,5 e são relacionados aos termos linguísticos segundo as funções de pertinência e divididas de seguinte maneira: ruptura, simbolizado como "rupt"; possível ruptura, "prob\_rupt"; possível segurança, "prob\_seg"; seguro, "seg" e superdimensionado, "sup\_dim".

Uma segunda variável de saída, "Conf", representa a confiabilidade da fundação em termos de "FS\_Final". Ou seja, é analisada a dispersão de valores em torno do "valor modo" do número fuzzy do fator de segurança real. Se o desvio é grande ou pequeno, a confiabilidade do resultado de "FS\_Final" é menor ou maior, respectivamente. Esta definição é baseada na premissa da análise de confiabilidade probabilística e probabilidade de ruína de fundações, conforme Aoki, 2008, de que quanto menor a dispersão em torno do valor médio, maior a certeza e confiabilidade do quesito analisado.

Neste sentido, a variável de saída "Conf" tem como valores numéricos de 1 a 10 que se relacionam com termos linguísticos baixa, média ou alta e representam um índice de confiabilidade subjetivo para o resultado apresentado por "FS\_Final". A figura 4.10 ilustra a função de pertinência da variável de saída "Conf".

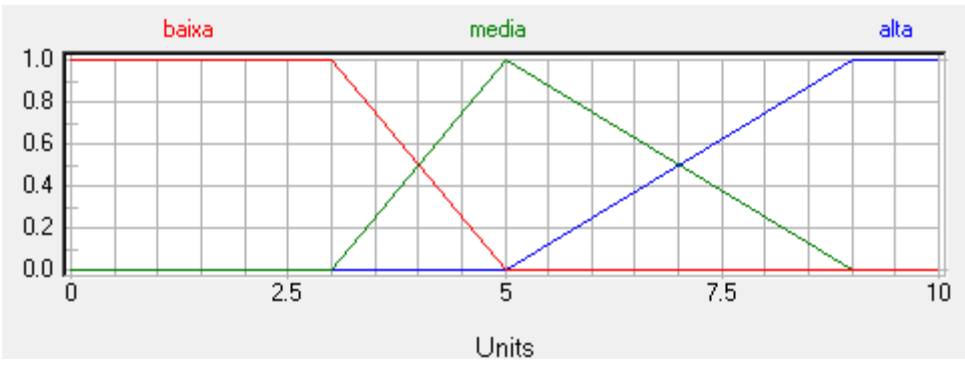

Figura 4.10 – Função de pertinência da variável de saída "Conf"

O número fuzzy do fator de segurança real, item 4.3.4, é discretizado em três variáveis fuzzy de entrada: "FS\_min", "FS\_modo" e "FS\_max". Eles representam os valores numéricos de cada vértice do numero fuzzy do fator de segurança real. Suas funções de pertinência são apresentadas respectivamente nas figuras 4.11, 4.12 e 4.13. Alguns exemplares resultantes dos cálculos dos fatores de segurança finais das estacas chegaram nas proximidades do valor 6, justificando as funções de pertinência abaixo.

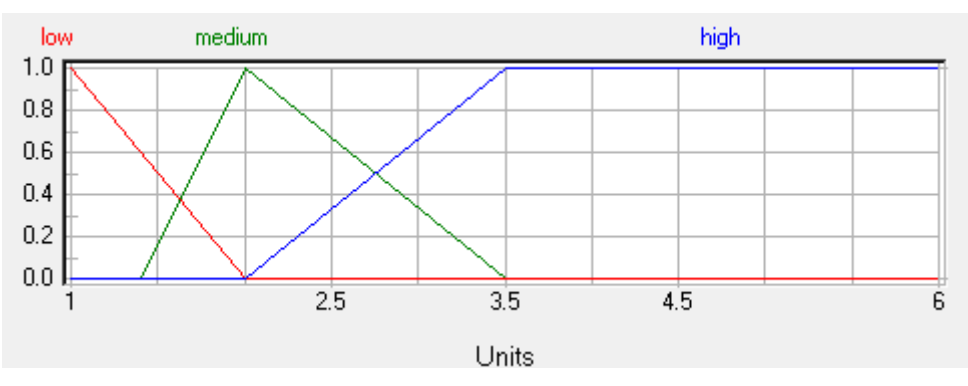

Figura 4.11 – Função de pertinência da variável de entrada "FS\_min"

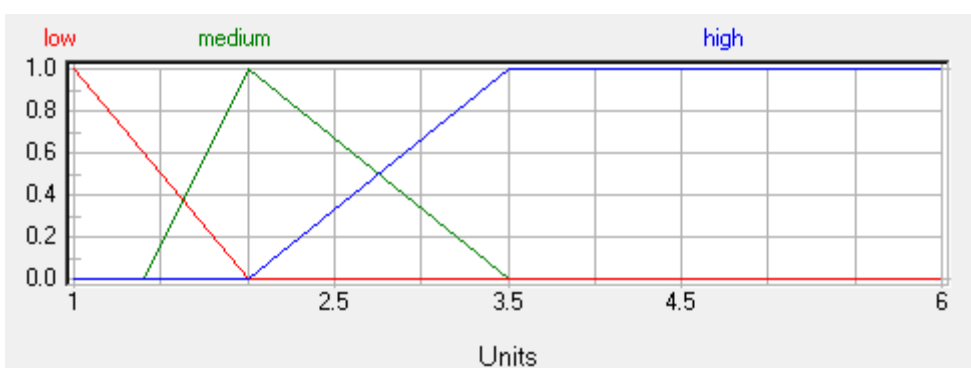

Figura 4.12 – Função de pertinência da variável de entrada "FS\_modo"

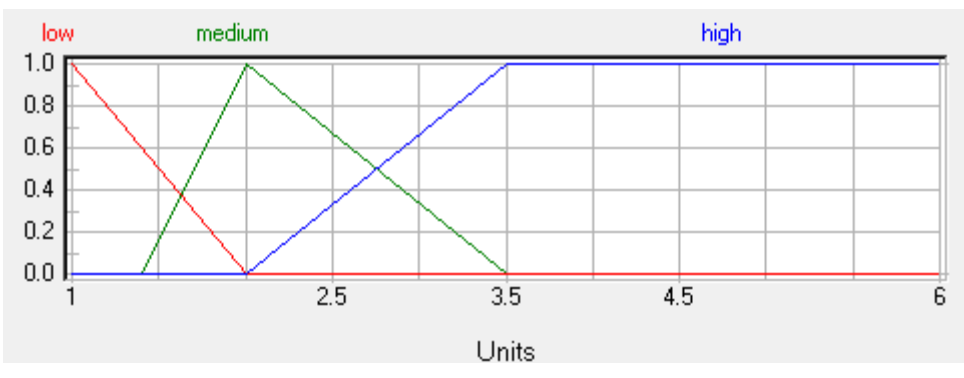

Figura 4.13 – Função de pertinência da variável de entrada "FS\_max"

A base de regras apresentada na tabela 4.6 demonstra a relação entre as variáveis de entrada e as duas variáveis de saída "FS\_Final" e "Conf". Estas definem, enfim, a interpretação do fator de segurança real em termos do estado de estabilidade da fundação e sua confiabilidade.

|            | IF             |        |      | <b>THEN</b>  |             |              |  |  |  |  |
|------------|----------------|--------|------|--------------|-------------|--------------|--|--|--|--|
| $FS_{min}$ | <b>FS</b> modo | FS max |      | DoS FS Final |             | DoS Conf     |  |  |  |  |
| low        | low            | low    | 1.00 | rupt         | 1.00 alta   |              |  |  |  |  |
| low        | low            | medium | 1.00 | prob_rupt    | 1.00 alta   |              |  |  |  |  |
| low        | llow           | high   | 1.00 | prob_rupt    | 1.00        | baixa        |  |  |  |  |
| low        | medium         | medium | 1.00 | prob_rupt    |             | $1.00$ media |  |  |  |  |
| low        | medium         | high   | 1.00 | prob_seg     |             | $1.00$ baixa |  |  |  |  |
| low        | high           | high   | 1.00 | seg          | 1.00        | baixa        |  |  |  |  |
| medium     | medium         | medium | 1.00 | prob_seg     | 1.00        | alta         |  |  |  |  |
| medium     | medium         | high   | 1.00 | seg          | 1.00        | media        |  |  |  |  |
| medium     | high           | high   | 1.00 | sup_dim      | 1.00        | lalta        |  |  |  |  |
| high       | high           | high   | 1.00 | sup_dim      | $1.00$ alta |              |  |  |  |  |

Tabela 4.6 – Base de regras das variáveis de saída "FS\_Final" e "Conf"

# **4.4 – Apresentação e Análise dos Resultados**

### **4.4.1 – Dados de Entrada**

# **4.4.1.1 – Perfis de Solo**

É apresentado na Figura 4.14 o perfil de solo e a sondagem SPT para as 60 estacas ensaiadas com prova de carga do banco de dados estudado.

Nesta figura, o inicio dos dados dos solos coincidem com a cota de arrasamento da estaca. Para identificação do tipo de solo foi utilizada a convenção de três algarismos. O algarismo 1 significa areia, o 2 silte e 3 argila. Quando não existe um determinado tipo de solo usa-se o algarismo 0 para completar a série de 3 algarismos. Por exemplo, o solo classificado como 123 significa areia silto argilosa. Analogamente um solo 320 corresponda a uma argila siltosa. Na figura são apresentadas na coluna "PC" o número da prova de carga relacionada ao banco de dados de 200 provas de carga, a coluna "D" representa o diâmetro da estaca ensaiada, a coluna "L" o comprimento da estaca, a primeira linha de escala de referência representa a profundidade de execução do ensaio SPT e a linha "N" representa, a cada metro de profundidade, o índice de penetração Nspt.

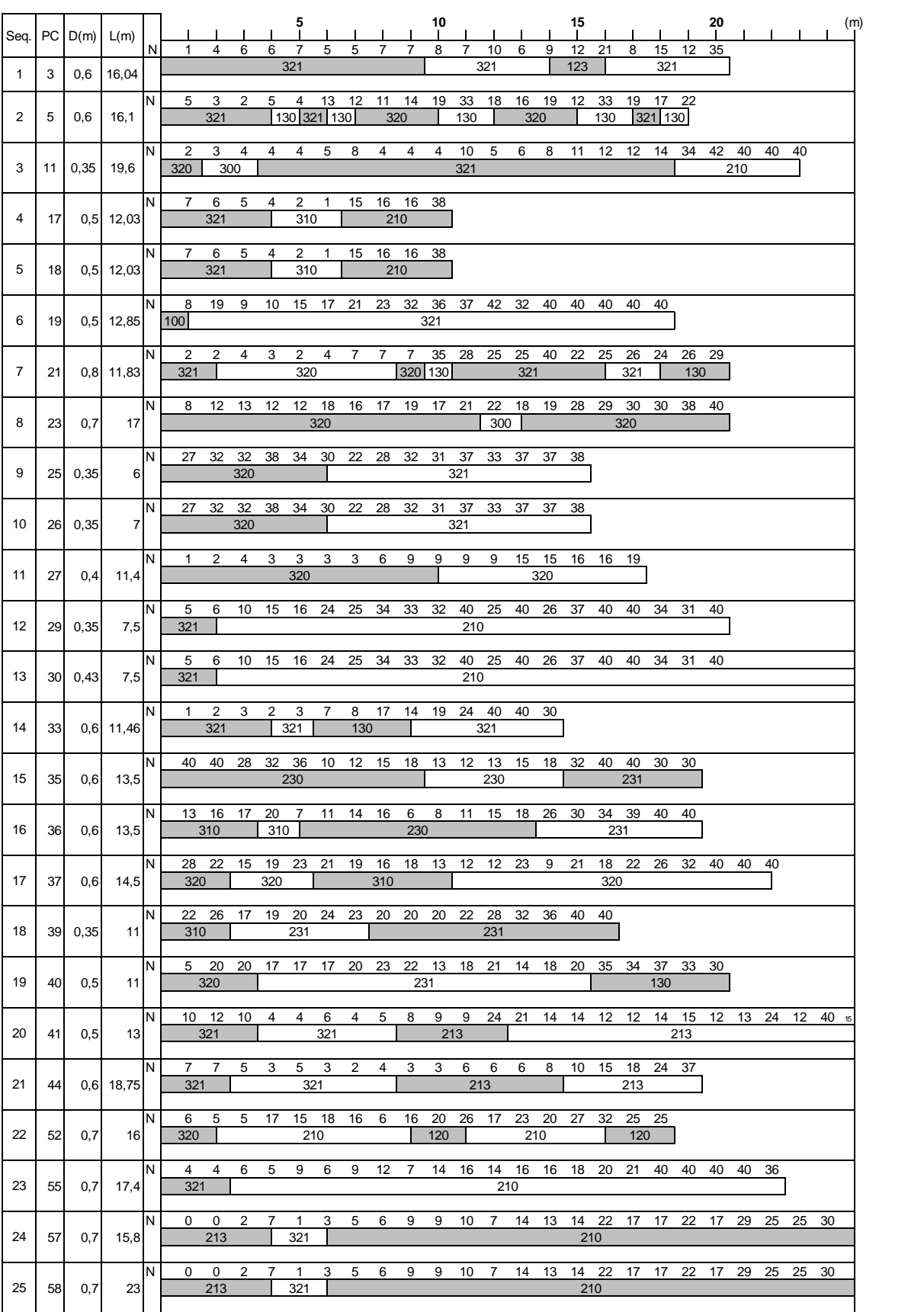

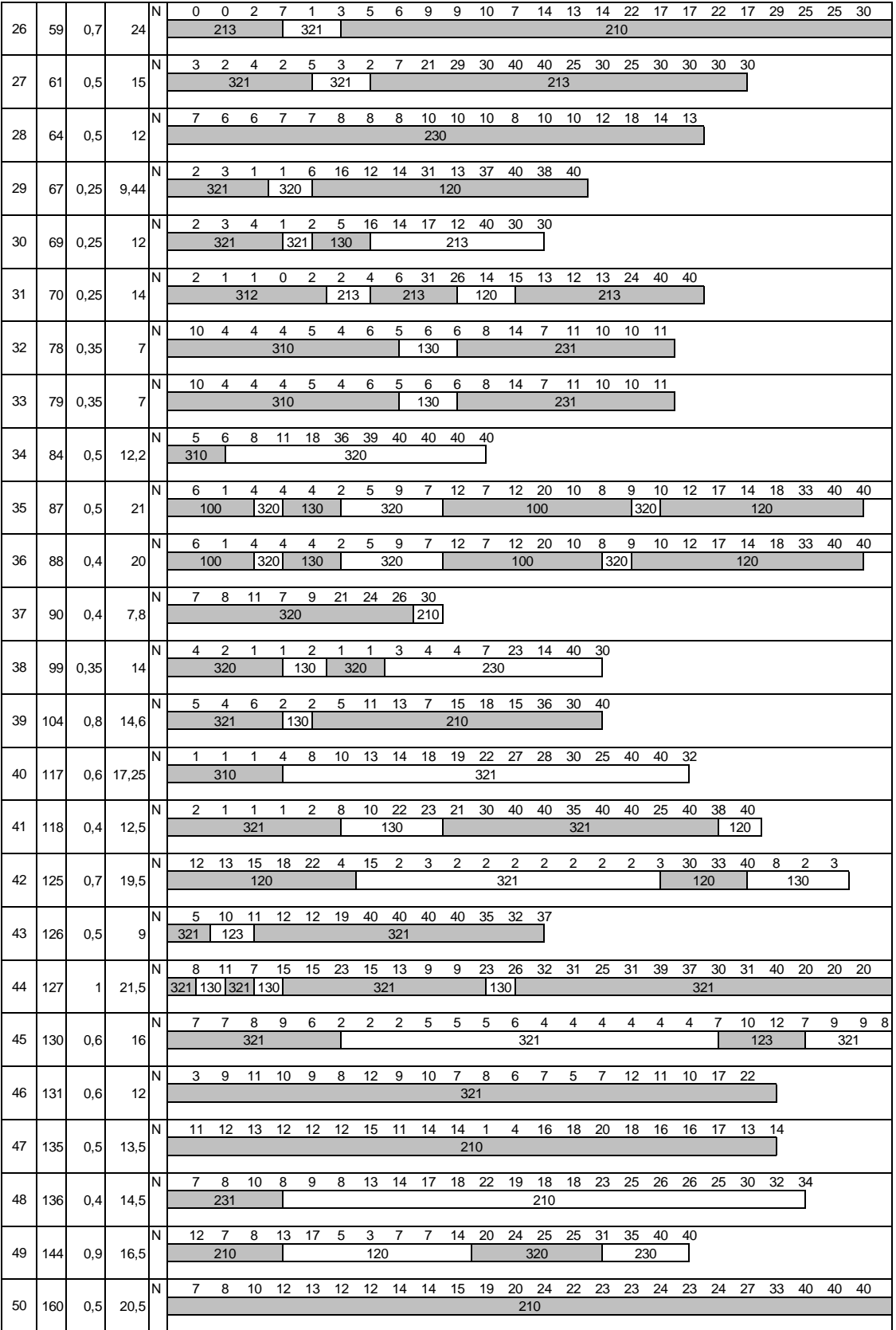

|    |     |      |                 | IN.      | 5           | 10    | 9              | 8  | 7              | 11        | 28 | 33  | 40 | 40             | 13  | 14           | 14        | 34 | 29  | 37  | 33 | 25  | 31 | 32        | 33  | 6  | 2              | 3 |
|----|-----|------|-----------------|----------|-------------|-------|----------------|----|----------------|-----------|----|-----|----|----------------|-----|--------------|-----------|----|-----|-----|----|-----|----|-----------|-----|----|----------------|---|
| 51 | 169 | 0,35 | 14              |          |             |       | 210            |    |                |           |    | 320 |    |                |     |              |           |    |     | 120 |    |     |    |           |     |    | 231            |   |
|    |     |      |                 | N        | 5           | 10    | 9              | 8  | $\overline{7}$ | 11        | 28 | 33  | 40 | 40             | 13  | 14           | 14        | 34 | 29  | 37  | 33 | 25  | 31 | 32        | 33  | 6  | 2              | 3 |
| 52 | 170 | 0,35 | 14              |          |             |       | 210            |    |                |           |    | 320 |    |                |     |              |           |    |     | 120 |    |     |    |           |     |    | 231            |   |
|    |     |      |                 | N.       | 5           | 10    | 9              | 8  | $\overline{7}$ | 11        | 28 | 33  | 40 | 40             | 13  | 14           | 14        | 34 | 29  | 37  | 33 | 25  | 31 | 32        | 33  | 6  | $\overline{2}$ | 3 |
| 53 | 171 | 0,45 | 14              |          |             |       | 210            |    |                |           |    | 320 |    |                |     |              |           |    |     | 120 |    |     |    |           |     |    | 231            |   |
|    |     |      |                 | N.       | $5^{\circ}$ | 10    | 9              | 8  | $\overline{7}$ | 11        | 28 | 33  | 40 | 40             | 13  | 14           | 14        | 34 | 29  | 37  | 33 | 25  | 31 | 32        | 33  | 6  | 2              | 3 |
| 54 | 172 | 0,45 | 14              |          |             |       | 210            |    |                |           |    | 320 |    |                |     |              |           |    |     | 120 |    |     |    |           |     |    | 231            |   |
|    |     |      |                 |          |             |       |                |    |                |           |    |     |    |                |     |              |           |    |     |     |    |     |    |           |     |    |                |   |
| 55 | 173 | 0,5  | 15 <sup>1</sup> | N        | 8           | 11    | 9<br>213       | 12 | 10             | 15        | 12 | 24  | 19 | 20             | 24  | 39           | 33<br>120 | 31 | 35  | 25  | 17 | 19  | 16 | 17<br>130 | 16  | 27 | 30 32<br>120   |   |
|    |     |      |                 |          |             |       |                |    |                |           |    |     |    |                |     |              |           |    |     |     |    |     |    |           |     |    |                |   |
|    |     |      |                 | N        | 8           |       | $\overline{2}$ | 6  | $\overline{7}$ | 7         | 8  | 12  | 13 | $\overline{7}$ | 10  | 6            | 14        | 20 | 12  | 14  | 12 | 18  | 21 | 24        |     |    |                |   |
| 56 | 175 | 0,5  | 20              |          | 123         |       | 310            |    |                |           |    |     |    |                |     | 120          |           |    |     |     |    |     |    |           |     |    |                |   |
|    |     |      |                 | N.       | 9           | 11    | 9              | 7  | 9              | 6         | 11 | 11  | 13 | 10             | 18  | 27           | 20        | 21 | 20  | 22  | 33 | 26  | 26 | 25        | 21  | 24 | 26 29          |   |
| 57 | 183 | 0,6  | 18              |          |             |       |                |    |                |           |    |     |    |                |     | 132          |           |    |     |     |    |     |    |           |     |    |                |   |
|    |     |      |                 | N        | 8           | 10    | $\mathbf{1}$   | 1  | 1              | 1         | 1  | 1   | 1  | 1              | 1   | $\mathbf{1}$ | 1         | 1  | -1  | 1   | 1  | 12  | 15 | 15        | 14  | 14 | 15 15          |   |
| 58 | 192 | 0,6  | 28              |          | 100         |       |                |    |                |           |    |     |    | 321            |     |              |           |    |     |     |    |     |    |           | 130 |    |                |   |
|    |     |      |                 |          |             |       |                |    |                |           |    |     |    |                |     |              |           |    |     |     |    |     |    |           |     |    |                |   |
| 59 | 196 | 0,4  | 8,6             | N        | 11          | 10 11 |                | 12 | 15             | 20<br>321 | 25 | 40  | 40 | 40             | 40  |              |           |    |     |     |    |     |    |           |     |    |                |   |
|    |     |      |                 |          |             |       |                |    |                |           |    |     |    |                |     |              |           |    |     |     |    |     |    |           |     |    |                |   |
|    |     |      |                 | <b>N</b> | 18          | 22    | 26             | 25 | 32             | 30        | 31 | 29  | 29 | 33             | 40  | 40           | 35        | 40 | 36  | 24  | 29 | 40  | 30 | 20        | 40  |    |                |   |
| 60 | 200 | 0,8  | 16,4            |          |             |       |                |    | 321            |           |    |     |    |                | 120 |              | 312       |    | 210 |     |    | 120 |    |           |     |    |                |   |

Figura 4.14 – Perfil de Solo das 60 provas de carga escolhidas

### **4.4.1.2 – Variação dos Parâmetros**

Na seção 4.3.1 foi apresentada a metodologia a ser realizada para se obter a variação percentual dos parâmetros de entrada dos métodos de estimativa de capacidade de carga.

Conforme a metodologia, os valores numéricos de saída das variáveis "V\_SPT", "V\_Esp", "V\_Diam" e "V\_Par\_M" estão em função das variáveis de entrada conforme seção 4.3.1 deste capítulo. A análise das variáveis de entrada foi feita a partir das informações da figura 4.14. Para cada prova de carga analisada "PC" foi possível a determinação da variabilidade dos parâmetros "VP", as condições do subsolo "CS" e método de determinação do parâmetro "MDP" =5, este fixado devido o reconhecimento do subsolo ter sido feito através do ensaio SPT. Para as demais variáveis os valores foram fixados e considerados subjetivamente na seguinte sequencia: experiência do projetista "EP"=8, experiência do executor "EE"=7 e qualidade do material "QM"=7. Ressalta-se a necessidade da fixação dos valores de entrada de algumas variáveis, pois as informações contidas no banco de dados, figura 4.14, não são suficientes.

Os resultados das variações dos parâmetros de todo o banco de dados com as 60 provas de carga são apresentados no apêndice B. Para que se obtenha uma apresentação de resultados de uma maneira mais organizada e facilitada, foram escolhidos três provas de carga do banco de dados para referência. Estes são o "PC 90", "PC 05" e "PC21", com diâmetros de estaca respectivamente de 400, 600 e 800 mm. A escolha dos diâmetros é devido à necessidade de observação e avaliação das grandezas das cargas e influência das incertezas no cálculo utilizando o método fuzzy. Portanto, a tabela 4.7 exibe os valores considerados das variáveis de entrada e os valores percentuais das variáveis de saída das três provas de carga escolhidas para apresentação.

| <sup>1</sup> PC |    |            |    | Variáveira de Entrada |    |    |       |     | Variáveis de Saída |         |
|-----------------|----|------------|----|-----------------------|----|----|-------|-----|--------------------|---------|
|                 | VP | <b>MDP</b> | СS | QM                    | EP | EE | Diam  | Esp | ∣V_Par_M∣          | V SPT   |
| 90              | 5  | 5          |    |                       |    |    | 5,25% | 10% | 5,50%              | 25%     |
| 05              | 5  | 5          |    |                       |    |    | 5,25% | 10% | 10%                | 25%     |
| 21              |    |            |    |                       |    |    | 5%    | 10% | 6,25%              | $,50\%$ |

Tabela 4.7 – Valores de entrada e saída das "PC" 90, 05 e 21.

#### **4.4.2 – Capacidade de Carga de Trabalho**

Nesta seção são apresentadas as capacidades de carga de trabalho em função dos parâmetros de entrada na forma de número fuzzy. A saída de dados de capacidade de carga de trabalho também se apresenta na forma de número fuzzy. Os resultados das estimativas de capacidade de carga de todo o banco de dados com as 60 provas de carga são apresentados no apêndice B. As estimativas de capacidades de carga de trabalho foram calculadas para as profundidades das estacas de acordo com o banco de dados onde as provas de carga foram executadas. Na avaliação da capacidade de carga de trabalho e a capacidade de carga última, obtida por prova de carga estática, é possível a determinação do fator de segurança de trabalho. Em alguns casos, foi necessário a limitação da capacidade de carga de trabalho devido a estimativa de cálculo, pelos métodos semi-empíricos, serem maiores que a capacidade de carga última obtida. Deste modo, o limite imposto foi a carga estrutural da estaca hélice contínua de 6MPa da área de concreto da seção transversal da estaca, conforme a NBR 6122:2010.

São apresentados as provas de carga "PC 90", "PC 05" e "PC21", com diâmetros respectivamente de 400, 600 e 800 mm. As profundidades das estacas são de 7,80m, 16,10m e 18,75m, conforme figura 4.14. A Tabela 4.8 exibe a saída de dados calculada através do método Aoki & Velloso (1975). Para a determinação da capacidade de carga última utilizam-se os valores de  $F_1=2$  e  $F_2=4$ . Posteriormente, o valor do fator de segurança igual a 2 é utilizado para determinação da capacidade de carga de trabalho.

|           | Qtrab (tf) |                    |        |                                                             |        |                       |                    |  |  |  |  |  |
|-----------|------------|--------------------|--------|-------------------------------------------------------------|--------|-----------------------|--------------------|--|--|--|--|--|
| <b>PC</b> |            | Nível $\alpha = 0$ |        | Nível $\alpha = 0.33$                                       |        | Nível $\alpha = 0.67$ | Nível $\alpha = 1$ |  |  |  |  |  |
|           |            |                    |        | Qt min $\vert$ Qt max $\vert$ Qt min $\vert$ Qt max $\vert$ |        | $Qt$ min $Qt$ max     | Qp modo            |  |  |  |  |  |
| 90        | 16,25      | 39,26              | 19,20  | 34,43                                                       | 22,51  | 30,02                 | 26,13              |  |  |  |  |  |
| 05        | 105,23     | 250,76             | 124,51 | 221,91                                                      | 146,51 | 194,48                | 170,00             |  |  |  |  |  |
| 21        | 215,90     | 364,52             | 237,89 | 337,45                                                      | 261,57 | 310,31                | 285,13             |  |  |  |  |  |

Tabela 4.8 – Capacidade de Carga de Trabalho pelo método Aoki & Velloso

As figuras 4.15, 4.16 e 4.17 ilustram os números fuzzy de capacidade de carga de trabalho para as três estacas referenciadas.

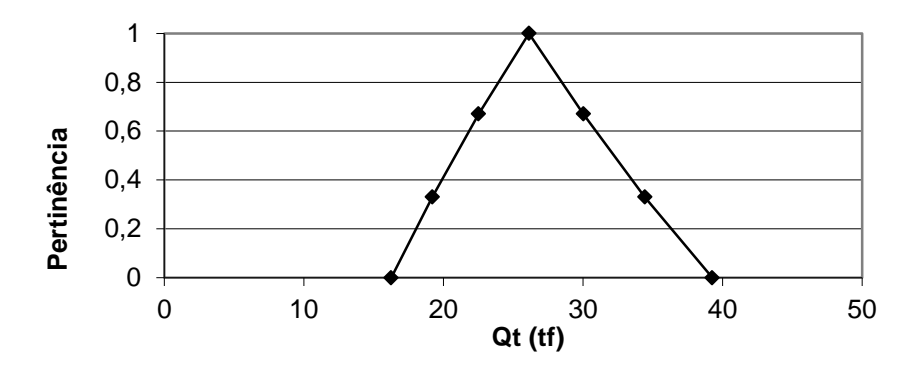

Figura 4.15 – Número fuzzy de capacidade de carga de trabalho do "PC 90"

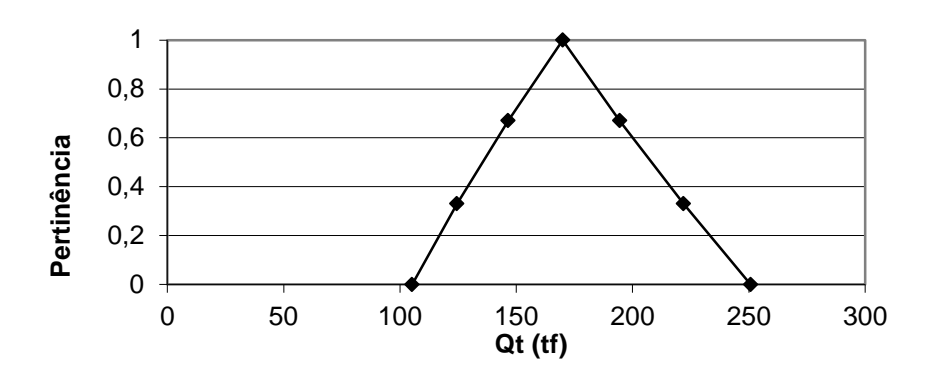

Figura 4.16 – Número fuzzy de capacidade de carga de trabalho do "PC 05"

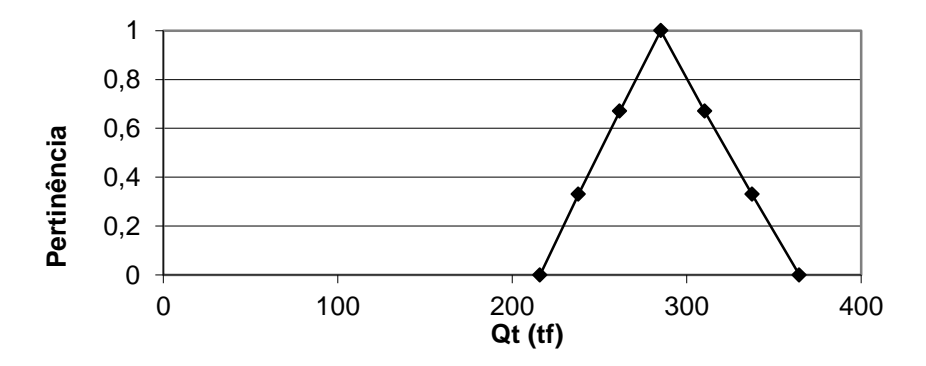

Figura 4.17 – Número fuzzy de capacidade de carga de trabalho do "PC 21"

O "PC 05" se apresentou como um caso onde a carga de trabalho foi limitada à carga estrutural. O diâmetro da estaca de 600 mm resulta em uma carga estrutural de 170 tf. Para este método de estimativa de capacidade de carga o vértice modo apresentou valor de 259 tf para o diâmetro, profundidade e perfil de solo.

A Tabela 4.9 apresenta a saída de dados calculada através do método Décourt-Quaresma (1978, 1996) para as mesmas provas de carga do exemplo acima.

|           | Qtrab (tf) |                    |          |                       |        |                       |                    |  |  |  |  |  |
|-----------|------------|--------------------|----------|-----------------------|--------|-----------------------|--------------------|--|--|--|--|--|
| <b>PC</b> |            | Nível $\alpha = 0$ |          | Nível $\alpha = 0.33$ |        | Nível $\alpha = 0.67$ | Nível $\alpha = 1$ |  |  |  |  |  |
|           | Qt min     | Qt max             | $Qt$ min | $Qt$ max $ $          | Qt min | Qt max                | Qp modo            |  |  |  |  |  |
| 90        | 33,83      | 53,57              | 37,51    | 51,11                 | 41,39  | 48,59                 | 45,36              |  |  |  |  |  |
| 05        | 113,63     | 195,56             | 127,34   | 183,47                | 142,22 | 171,15                | 157,40             |  |  |  |  |  |
| 21        | 131,56     | 192.44             | 142,68   | 184.76                | 154,59 | 176,50                | 166,36             |  |  |  |  |  |

Tabela 4.9 – Capacidade de Carga de Trabalho pelo método Décourt-Quaresma

A Tabela 4.10 apresenta a saída de dados calculada através do método Monteiro (2000). Para a determinação da capacidade de carga última utilizam-se os valores de  $F_1 = 3.0$  e  $F_2 = 3.8$  para estacas hélice contínua. Posteriormente, o valor do fator de segurança igual a 2 é utilizado para determinação da capacidade de carga de trabalho.

Tabela 4.10 – Capacidade de Carga de Trabalho pelo método Monteiro

| Qtrab (tf) |        |                    |        |                          |        |                       |                    |  |  |  |  |  |
|------------|--------|--------------------|--------|--------------------------|--------|-----------------------|--------------------|--|--|--|--|--|
| <b>PC</b>  |        | Nível $\alpha = 0$ |        | Nível $\alpha = 0.33$    |        | Nível $\alpha = 0.67$ | Nível $\alpha$ = 1 |  |  |  |  |  |
|            | Qt min |                    |        | Qt max   Qt min   Qt max |        | $Qt$ min $Qt$ max     | Qp modo            |  |  |  |  |  |
| 90         | 18,55  | 47,14              | 22.12  | 41.05                    | 26,18  | 35,51                 | 30,26              |  |  |  |  |  |
| 05         | 100,49 | 255,73             | 120,55 | 224.62                   | 143,94 | 195,39                | 166,48             |  |  |  |  |  |
| 21         | 145,97 | 252,65             | 161,43 | 232,84                   | 178,22 | 213,18                | 192,33             |  |  |  |  |  |

A Tabela 4.11 apresenta a saída de dados calculada através do método Antunes & Cabral (1996). Após a determinação da capacidade de carga última, o valor do fator de segurança igual a 2 é utilizado para determinação da capacidade de carga de trabalho.

|           | Qtrab (tf) |                    |        |                       |        |                       |                    |  |  |  |  |  |  |
|-----------|------------|--------------------|--------|-----------------------|--------|-----------------------|--------------------|--|--|--|--|--|--|
| <b>PC</b> |            | Nível $\alpha = 0$ |        | Nível $\alpha = 0.33$ |        | Nível $\alpha = 0.67$ | Nível $\alpha = 1$ |  |  |  |  |  |  |
|           |            | Qt min   Qt max    |        | $Qt$ min   Qt max     |        | $Qt$ min $Qt$ max     | Qp modo            |  |  |  |  |  |  |
| 90        | 20,22      | 45.89              | 23,66  | 40.71                 | 27.47  | 35,89                 | 31,56              |  |  |  |  |  |  |
| 05        | 106.21     | 244.32             | 125,50 | 218,43                | 147,29 | 193,02                | 170,00             |  |  |  |  |  |  |
| 21        | 174,62     | 294,07             | 192,41 | 272,52                | 211,55 | 250,77                | 230,50             |  |  |  |  |  |  |

Tabela 4.11 – Capacidade de Carga de Trabalho pelo método Antunes & Cabral

As Figuras 4.18, 4.19 e 4.20 apresentam os gráficos dos números fuzzy compilados dos resultados de capacidade de carga de trabalho dos métodos estudados para as estacas "PC 90", "PC 05" e "PC21". Os demais gráficos da capacidade de carga de trabalho se encontram no apêndice B.

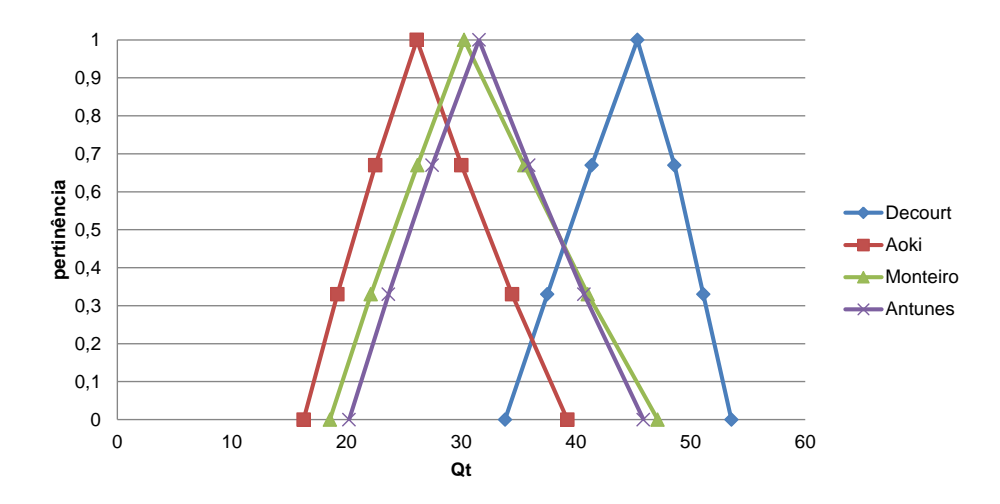

Figura 4.18 – Capacidade de carga de trabalho dos métodos estudados. "PC90"

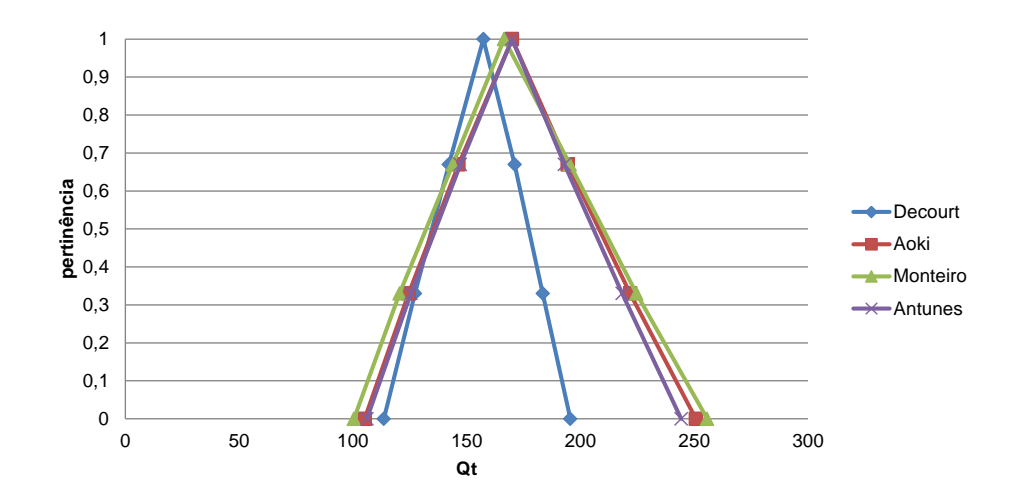

Figura 4.19 – Capacidade de carga de trabalho dos métodos estudados. "PC05"

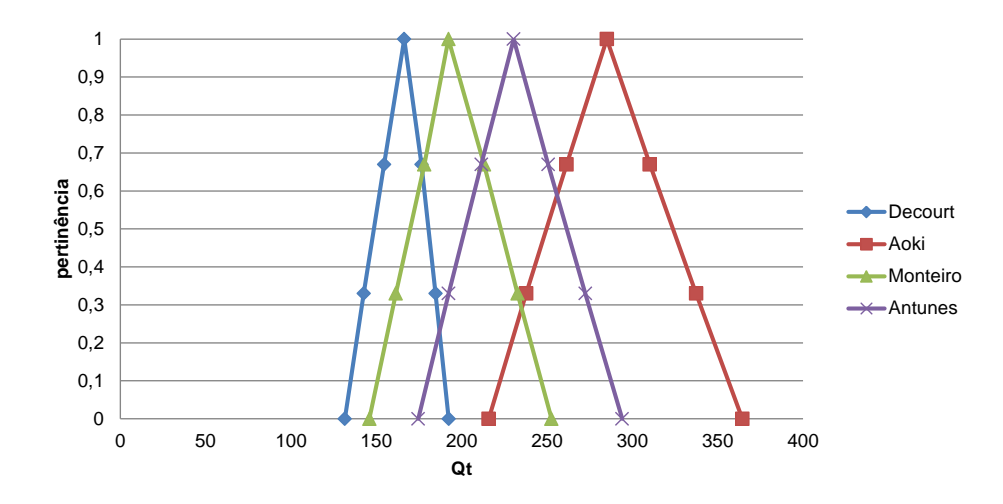

Figura 4.20 – Capacidade de carga de trabalho dos métodos estudados. "PC21"

Na prática usual em engenharia de fundações faz-se uma análise e interpolação dos valores de capacidade de carga estimados dos diferentes métodos. Neste intuito, apresenta-se na tabela 4.12 a média dos valores de capacidade de carga de trabalho entre os métodos estudados para as estacas "PC 90", "PC05" e "PC 21". Deste modo, pode-se obter apenas um número fuzzy da capacidade de carga média das estacas estudadas.

|           |          |                    |        | Qtrab (tf)                    |        |                       |                    |  |
|-----------|----------|--------------------|--------|-------------------------------|--------|-----------------------|--------------------|--|
| <b>PC</b> |          | Nível $\alpha = 0$ |        | Nível $\alpha = 0.33$         |        | Nível $\alpha = 0.67$ | Nível $\alpha = 1$ |  |
|           | $Qt$ min | Qt max             |        | Qt min $\vert$ Qt max $\vert$ |        | $Qt$ min $Qt$ max     | Qp modo            |  |
| 90        | 22.21    | 46,46              | 25,62  | 41,83                         | 29,39  | 37,50                 | 33,33              |  |
| 05        | 106,39   | 236,59             | 124,48 | 212,11                        | 144,99 | 188,51                | 165,97             |  |
| 21        | 167,01   | 275,92             | 183,60 | 256,89                        | 201,48 | 237,69                | 218,58             |  |

Tabela 4.12 – Capacidade de Carga de Trabalho pela média dos métodos

Os números fuzzy das capacidades de carga média estimados pelos métodos são apresentados nas figuras 4.21, 4.22 e 4.23 abaixo.

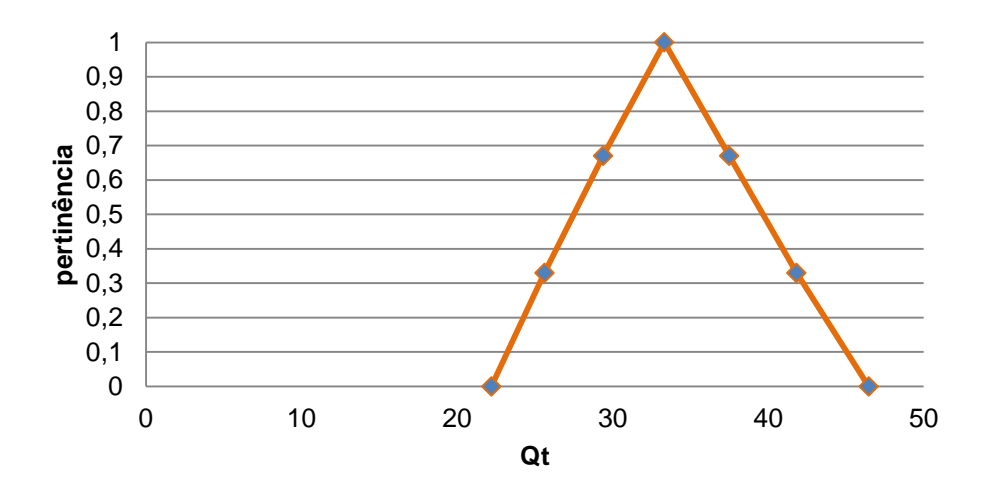

Figura 4.21 – Capacidade de carga de trabalho média. "PC 90"

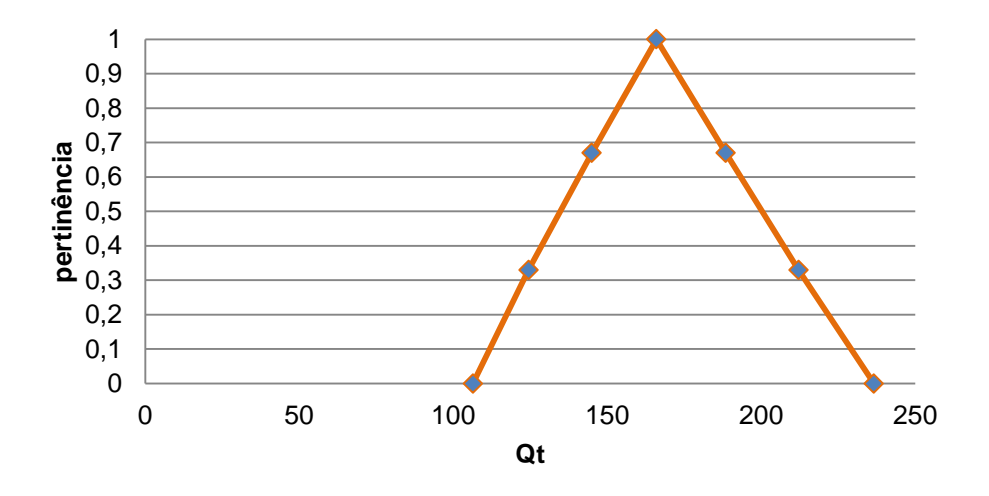

Figura 4.22 – Capacidade de carga de trabalho média. "PC 05"

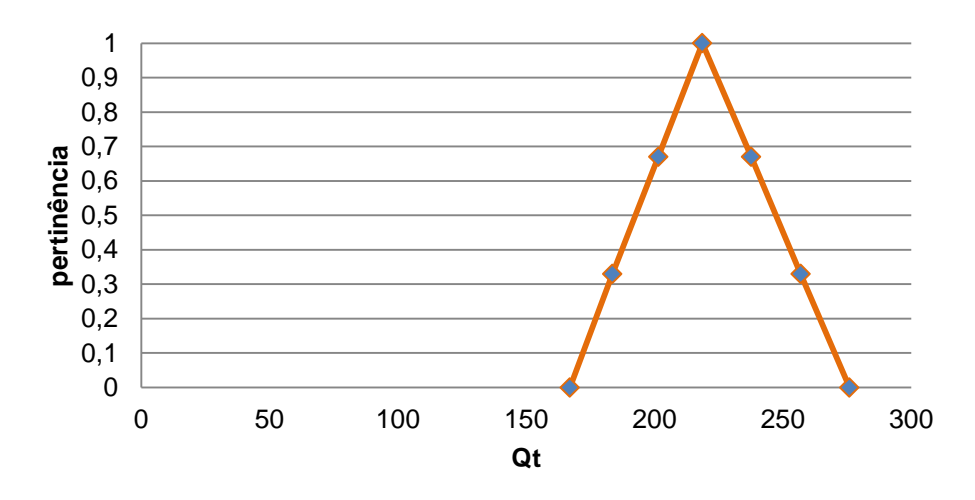

Figura 4.23 – Capacidade de carga de trabalho média. "PC 21"

### **4.4.3 – Fator de Segurança Real**

Em posse das capacidades de carga de trabalho calculadas pelos métodos e as capacidades de carga últimas obtidas por provas de carga, apresentadas na seção 4.2.2, determina-se os fatores de segurança reais das estacas. As Tabelas 4.13, 4.14, 4.15 e 4.16 apresentam os fatores de segurança reais em função dos resultados de capacidade de carga de trabalho obtidos pelos métodos estudados e para as estacas "PC 90", "PC 05" e "PC 21". Os demais resultados são apresentados no apêndice B.

Tabela 4.13 – Fatores de segurança reais - método Aoki & Velloso.

|           | Fator de Segurança Real |                                                     |      |                       |                       |      |                    |  |  |  |  |  |
|-----------|-------------------------|-----------------------------------------------------|------|-----------------------|-----------------------|------|--------------------|--|--|--|--|--|
| <b>PC</b> |                         | Nível $\alpha = 0$                                  |      | Nível $\alpha = 0.33$ | Nível $\alpha = 0.67$ |      | Nível $\alpha = 1$ |  |  |  |  |  |
|           |                         | FS min   FS max   FS min   FS max   FS min   FS max |      |                       |                       |      | FS modo            |  |  |  |  |  |
| 90        | 1,69                    | 4,09                                                | 1,93 | 3.46                  | 2,21                  | 2,95 | 2,55               |  |  |  |  |  |
| 05        | 1,47                    | 3,50                                                | 1,66 | 2,96                  | 1,89                  | 2,51 | 2,16               |  |  |  |  |  |
| 21        | 1,20                    | 2,03                                                | 1,30 | 1,84                  | 1,41                  | 1,67 | 1,54               |  |  |  |  |  |

Tabela 4.14 – Fatores de segurança reais - método Décourt-Quaresma.

|                 | Fator de Segurança Real |                                                     |      |                       |      |                       |                    |  |  |  |  |  |
|-----------------|-------------------------|-----------------------------------------------------|------|-----------------------|------|-----------------------|--------------------|--|--|--|--|--|
| <b>PC</b>       |                         | Nível $\alpha = 0$                                  |      | Nível $\alpha = 0.33$ |      | Nível $\alpha = 0.67$ | Nível $\alpha = 1$ |  |  |  |  |  |
|                 |                         | FS min   FS max   FS min   FS max   FS min   FS max |      |                       |      |                       | FS modo            |  |  |  |  |  |
| 90              | 1,24                    | 1,97                                                | 1,30 | 1.77                  | 1,37 | 1,61                  | 1,47               |  |  |  |  |  |
| $\overline{05}$ | 1,88                    | 3,24                                                | 2,01 | 2,89                  | 2,15 | 2,59                  | 2,34               |  |  |  |  |  |
| 21              | 2,28                    | 3,33                                                | 2,37 | 3,07                  | 2,48 | 2,83                  | 2,63               |  |  |  |  |  |

Tabela 4.15 – Fatores de segurança reais - método Monteiro

|           | Fator de Segurança Real |                                          |      |                       |      |                       |                    |  |  |  |  |  |
|-----------|-------------------------|------------------------------------------|------|-----------------------|------|-----------------------|--------------------|--|--|--|--|--|
| <b>PC</b> |                         | Nível $\alpha = 0$                       |      | Nível $\alpha = 0.33$ |      | Nível $\alpha = 0.67$ | Nível $\alpha = 1$ |  |  |  |  |  |
|           |                         | FS min $ FS$ max $ FS$ min $ FS$ max $ $ |      |                       |      | $FS min$   FS max     | <b>FS modo</b>     |  |  |  |  |  |
| 90        | 1,41                    | 3.58                                     | 1,62 | 3,01                  | 1,87 | 2,54                  | 2,20               |  |  |  |  |  |
| 05        | 1,44                    | 3,66                                     | 1,64 | 3,05                  | 1,88 | 2,56                  | 2,21               |  |  |  |  |  |
| 21        | 1,73                    | 3,00                                     | 1,88 | 2,71                  | 2,05 | 2,46                  | 2,28               |  |  |  |  |  |

Tabela 4.16 – Fatores de segurança reais - método Antunes & Cabral

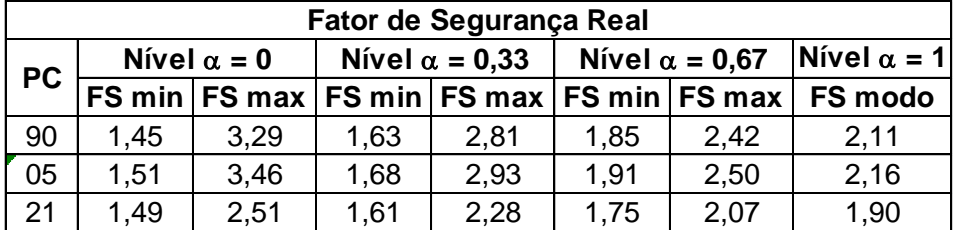

As Figuras 4.24, 4.25 e 4.26 ilustram os números fuzzy compilados dos resultados dos fatores de segurança reais dos métodos estudados para o "PC 90", "PC 05" e "PC 21". Os demais gráficos dos fatores de segurança reais se encontram no apêndice B.

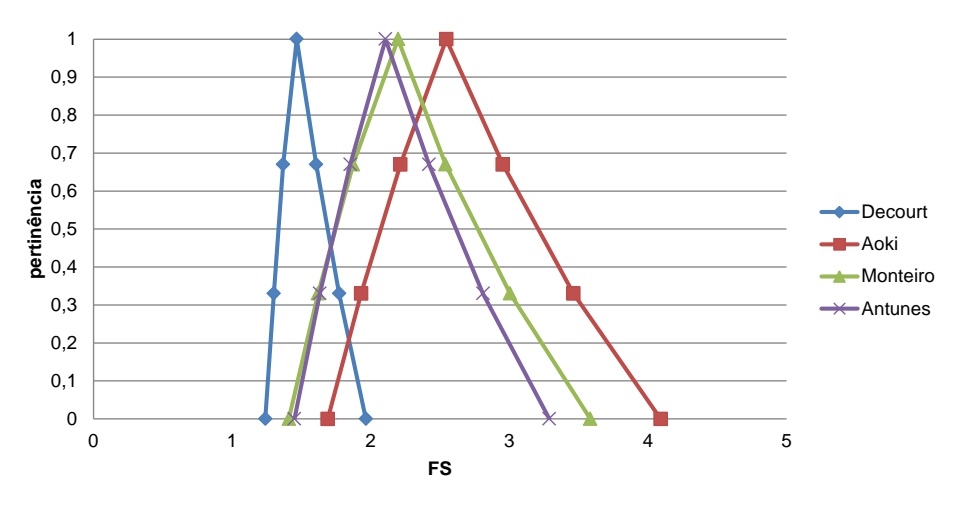

Figura 4.24 – Fatores de segurança reais em função dos métodos estudados. "PC 90"

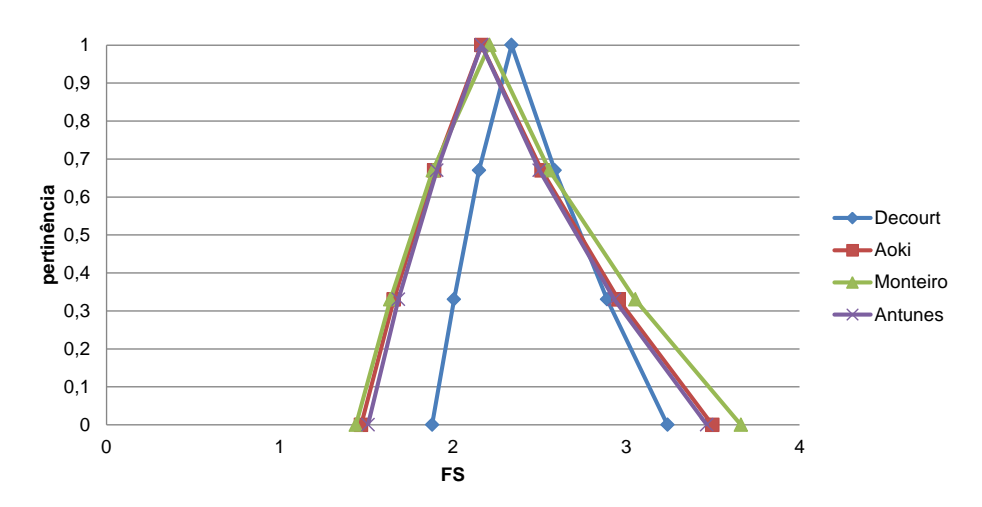

Figura 4.25 – Fatores de segurança reais em função dos métodos estudados. "PC 05"

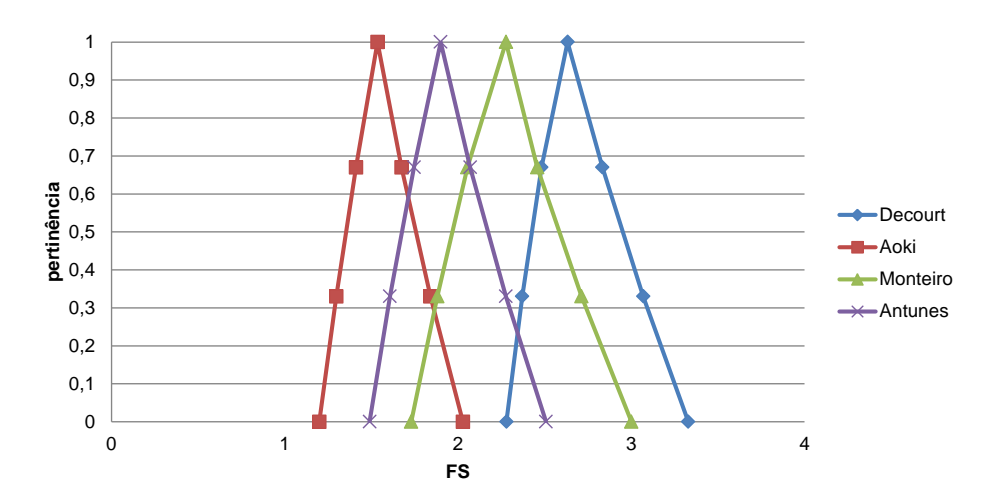

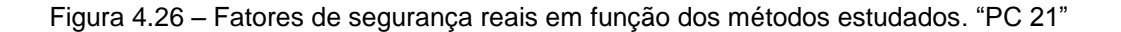

Nas figuras 4.27, 4.28 e 4.29 são apresentados os números fuzzy dos fatores de segurança reais dos valores médios de capacidade de carga das estacas "PC 90", "PC 05" e "PC 21".

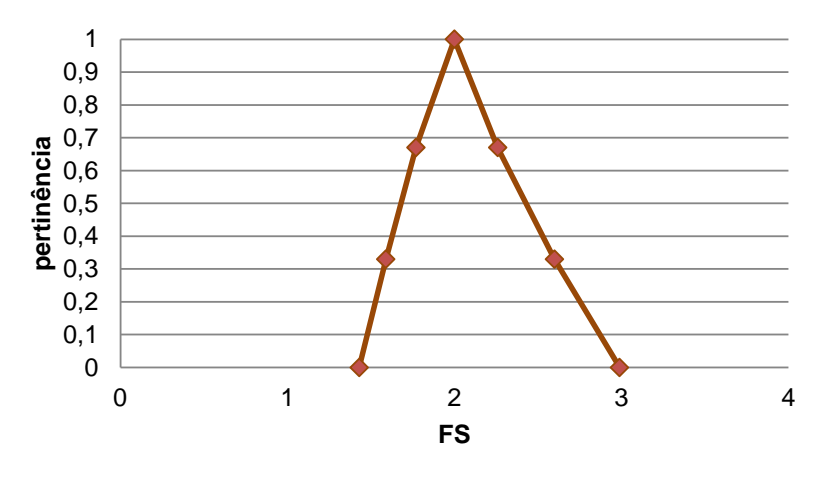

Figura 4.27 – Fator de segurança real – média dos métodos. "PC 90"

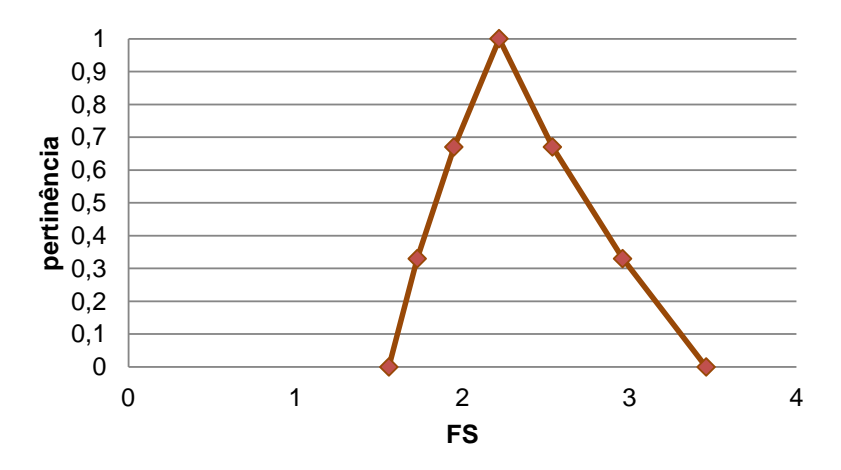

Figura 4.28 – Fator de segurança real – média dos métodos. "PC 05"

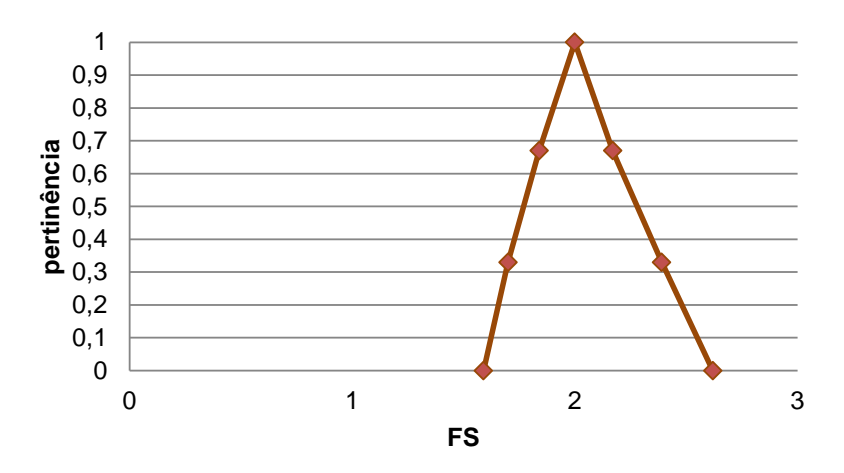

Figura 4.29 – Fator de segurança real – média dos métodos. "PC 21"

Os fatores de segurança reais apresentados são interpretados de forma a se obter uma classificação do estado de estabilidade da estaca. Esta classificação é avaliada comparando o número fuzzy que representa o fator de segurança real com os conjuntos fuzzy que representam os estados de estabilidade da estaca, conforme método de inferência fuzzy, apresentados no item 4.3.5.

A título de demonstração são apresentados a seguir a avaliação do fator de segurança real da estaca segundo análise da prova de carga "PC 90" e sua respectiva estimativa de capacidade de carga pelo método Aoki & Velloso.

A figura 4.30 ilustra o numero fuzzy do fator de segurança real, destacado da figura 4.22, da estaca "PC 90".

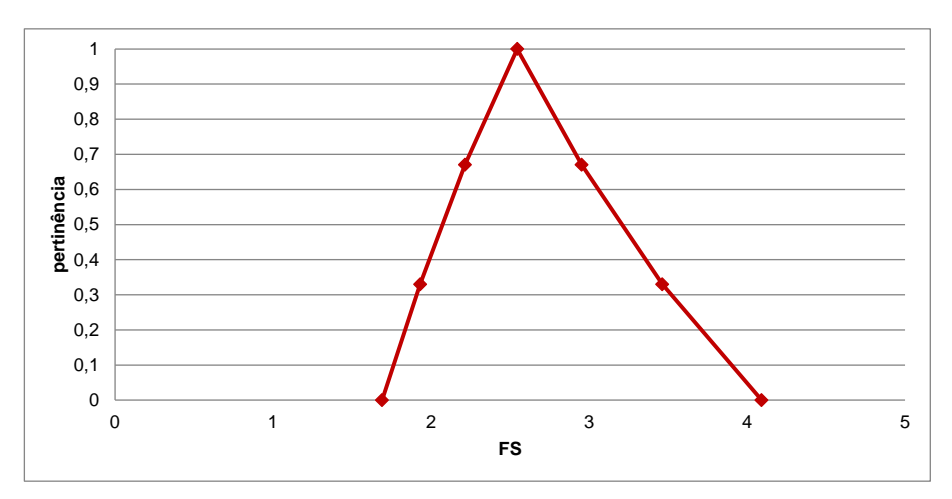

Figura 4.30 – Fator de segurança real – método Aoki & Velloso - "PC 90"

Através do método de inferência fuzzy, ao serem avaliados os três principais vértices do numero fuzzy acima, sendo os valores de "FS min" e "FS max" do nível-α=0 e o "FS modo" do nível-α=1, tem-se como variáveis de saída o "FS\_Final" e "Conf". O primeiro representa o fator de segurança da estaca e seu respectivo estado de estabilidade em função da dispersão do número fuzzy do fator de segurança real. O segundo representa o grau de confiabilidade, em uma escala de 0 a 10, em função da mesma dispersão. As figuras 4.30 e 4.31 ilustram as saídas das variáveis do software FuzzyTech.

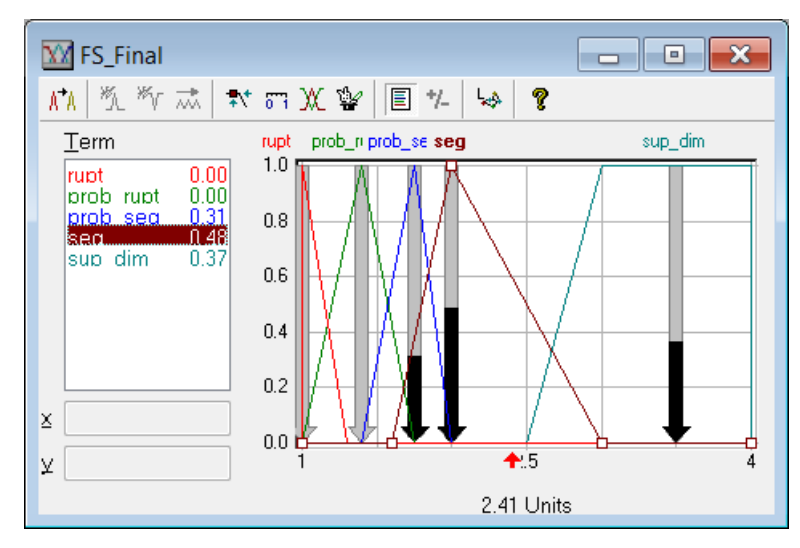

Figura 4.30 – Variável de saída "FS\_Final" – método Aoki & Velloso - "PC 90".

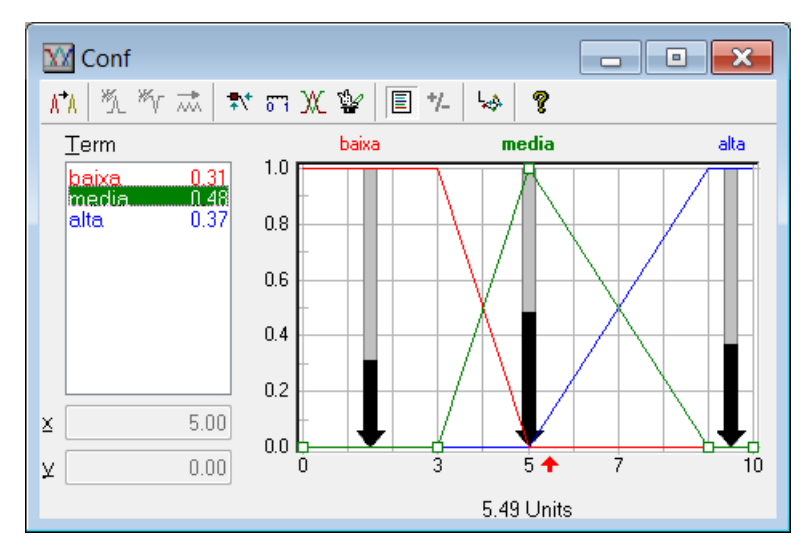

Figura 4.31 – Variável de saída "Conf" – método Aoki & Velloso - "PC 90".

Deste modo, têm-se de maneira resumida os resultados da avaliação da estaca "PC 90" segundo o método Aoki & Velloso na tabela 4.17 abaixo.

Tabela 4.17 – Interpretação do fator de segurança real - método Aoki & Velloso - "PC 90".

|  |           |      | Variáveis de Entrada |                                    | Saída |                                |                     |  |
|--|-----------|------|----------------------|------------------------------------|-------|--------------------------------|---------------------|--|
|  | <b>PC</b> |      | Nível $\alpha = 0$   | $\vert$ Nível $\alpha$ = 1 $\vert$ |       | <sup> </sup> "Conf"│"FS Final" | <b>Estado de</b>    |  |
|  |           |      |                      | <b>FS min FS max</b> FS modo       |       |                                | <b>Estabilidade</b> |  |
|  | 90        | 1.69 | 4,09                 | 2,55                               | 5.49  | 2.41                           | Seguro              |  |

Os valores das variáveis de entrada são considerados, em função do método de inferência fuzzy proposto, como "FS mim"= médio, "FS modo"=médio e "FS max"= alto. A dispersão dos valores numéricos, juntamente com a classificação das variáveis de entrada, apresenta um grau de confiabilidade de 5,49, em uma escala de 0 a 10, com um fator de segurança da estaca de 2,41, além do estado de estabilidade classificado como seguro.

Para cada estaca, "PC 90", "PC 05" e "PC 21", são apresentadas nas tabelas 4.18, 4.19 e 4.20 as interpretações dos fatores de segurança para os métodos de estimativa de capacidade de carga analisados.

|                  |           |                    | Variáveis de Entrada |                    | Saída |                     |                     |  |
|------------------|-----------|--------------------|----------------------|--------------------|-------|---------------------|---------------------|--|
| <b>Método</b>    | <b>PC</b> | Nível $\alpha = 0$ |                      | Nível $\alpha = 1$ |       | "Conf"   "FS Final" | Estado de           |  |
|                  |           |                    | FS min FS max        | <b>FS modo</b>     |       |                     | <b>Estabilidade</b> |  |
| Aoki & Velloso   | 90        | 1.69               | 4,09                 | 2,55               | 5,49  | 2,41                | Seguro              |  |
| Décourt          | 90        | 1,24               | 1,97                 | 1.47               | 8,69  | 1,38                | Prov. Rupt.         |  |
| Monteiro         | 90        | 1,41               | 3,58                 | 2,20               | 1,81  | 1,83                | Prov. Seg.          |  |
| Antunes e Cabral | 90        | 1,45               | 3,29                 | 2,11               | 3,00  | 1,87                | Prov. Seg.          |  |

Tabela 4.18 – Interpretação do fator de segurança real - métodos - "PC 90".

Tabela 4.19 – Interpretação do fator de segurança real - métodos - "PC 05".

|                  |           |                    | Variáveis de Entrada |                    | Saída |                   |                     |  |
|------------------|-----------|--------------------|----------------------|--------------------|-------|-------------------|---------------------|--|
| <b>Método</b>    | <b>PC</b> | Nível $\alpha = 0$ |                      | Nível $\alpha = 1$ |       | "Conf" "FS_Final" | Estado de           |  |
|                  |           |                    | FS min FS max        | FS modo            |       |                   | <b>Estabilidade</b> |  |
| Aoki & Velloso   | 05        | 1,47               | 3,50                 | 2,16               | 3,17  | 2,04              | Prov. Seg.          |  |
| Décourt          | 05        | 1,88               | 3,24                 | 2,34               | 5,54  | 2,17              | Seguro              |  |
| Monteiro         | 05        | 1,44               | 3,66                 | 2,21               | 2,60  | 1,95              | Prov. Seg.          |  |
| Antunes e Cabral | 05        | 1,51               | 3,46                 | 2.16               | 3,42  | 2,38              | Prov. Seg.          |  |

Tabela 4.20 – Interpretação do fator de segurança real - métodos - "PC 21".

|                  |           |                    | Variáveis de Entrada |                    | Saída |                     |                     |  |
|------------------|-----------|--------------------|----------------------|--------------------|-------|---------------------|---------------------|--|
| <b>Método</b>    | <b>PC</b> | Nível $\alpha = 0$ |                      | Nível $\alpha = 1$ |       | "Conf"   "FS Final" | Estado de           |  |
|                  |           |                    | FS min FS max        | FS modo            |       |                     | <b>Estabilidade</b> |  |
| Aoki & Velloso   | 21        | 1,20               | 2,03                 | 1,54               | 7,80  | 1,41                | Prov. Rupt.         |  |
| Décourt          | 21        | 2,28               | 3,33                 | 2,63               | 6,89  | 2,54                | Seguro              |  |
| Monteiro         | 21        | 1,73               | 3,00                 | 2,28               | 5,48  | 2,03                | Seguro              |  |
| Antunes e Cabral | 21        | 1,49               | 2,51                 | 1,90               | 4,48  | 1,61                | Prov. Rupt.         |  |

Pode-se observar para alguns casos a mudança do estado de estabilidade para valores próximos de fator de segurança final da estaca nos diferentes métodos de estimativa de capacidade de carga. Isso se deve à influência da dispersão dos valores, em função das incertezas aplicadas, representada pelo grau de confiabilidade "Conf".

Neste sentido, são apresentados na tabela 4.21 os resultados da interpretação dos fatores de segurança real para os valores dos fatores de segurança calculados através da média dos métodos de capacidade de carga.

|           |      | Variáveis de Entrada |                    | Saída |                     |                     |  |  |
|-----------|------|----------------------|--------------------|-------|---------------------|---------------------|--|--|
| <b>PC</b> |      | Nível $\alpha = 0$   | Nível $\alpha = 1$ |       | "Conf"   "FS Final" | Estado de           |  |  |
|           |      | <b>FS min FS max</b> | FS modo            |       |                     | <b>Estabilidade</b> |  |  |
| 90        | 1,43 | 2,99                 | 2,00               | 3,16  | 1,64                | Prov. Seg.          |  |  |
| 05        | 1,56 | 3,46                 | 2,22               | 3,97  | 2,13                | Seguro              |  |  |
| 21        | 1,59 | 2,62                 | 2,00               | 5,00  | 1,69                | Prov. Seg.          |  |  |

Tabela 4.21 – Interpretação do fator de segurança real – média dos métodos

# **4.4.4 – Aplicação do Fator de Segurança de Projeto**

Nesta seção são aplicados os fatores de segurança de projeto apresentados na metodologia do capítulo 3. É feita uma análise dos dados de projeto das provas de carga "PC 90", "PC 05" e "PC 21" alterando, em dois casos distintos, as demais variáveis de entrada do método de inferência fuzzy para o fator de segurança de projeto e percentual das variáveis dos métodos de estimativa de capacidade de carga.

As tabelas 4.22 e 4.23 exibem, para os casos 1 e 2 respectivamente, os valores adotados das variáveis de entrada para a metodologia de inferência fuzzy para obtenção das variáveis finais dos fatores de segurança de projeto e dos parâmetros de cálculo.

|     | Tabela 4.22 – Fatores de segurança de Projeto e demais variáveis – caso 01 |            |   |   |   |   |                      |   |   |                    |        |     |       |        |
|-----|----------------------------------------------------------------------------|------------|---|---|---|---|----------------------|---|---|--------------------|--------|-----|-------|--------|
| IPC | Variáveis de Entrada                                                       |            |   |   |   |   |                      |   |   | Variáveis de Saída |        |     |       |        |
|     | <b>VP</b>                                                                  | <b>MDP</b> |   |   |   |   | CS MC AC RE QM EP EE |   |   | FS                 | V Diam | Esp | Par M | SPT    |
| 90  | 5                                                                          | 5          | 8 | 5 | 3 | 2 | 9                    | 9 | 8 | 1,8                | 3,53%  | 10% | 4,38% | 25%    |
| 5   | 5                                                                          | 5          | 0 | 5 | 3 | 2 | 9                    | 9 | 8 | 1,8                | 4,12%  | 10% | 10%   | 25%    |
|     |                                                                            | 5          |   | 5 |   | 2 | 9                    |   |   | .5                 | 3.75%  | 10% | 6,25% | 13,75% |

Tabela 4.22 – Fatores de segurança de Projeto e demais variáveis – caso 01

Tabela 4.23 – Fatores de segurança de Projeto e demais variáveis – caso 02

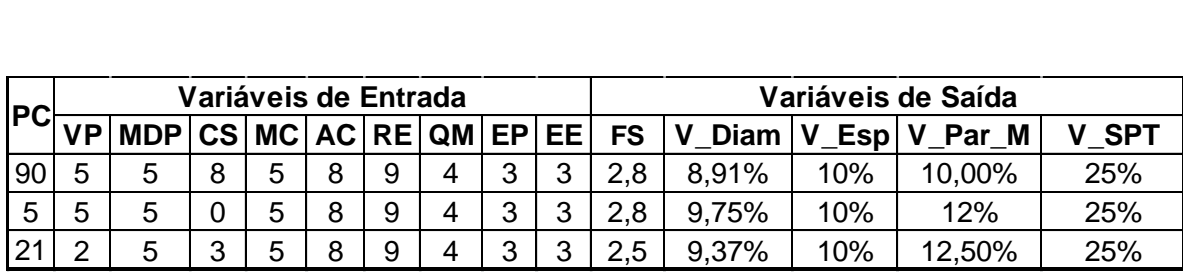

Pode-se observar que para as estacas "PC 90" e "PC 05" as condições das variáveis de entrada resultam em um mesmo valor de fator de segurança de projeto, porem os percentuais de variação doa parâmetros de cálculo se diferem.

Para o caso 01, são apresentados nas tabelas 4.24 e 4.25 os números fuzzy das médias dos métodos de capacidade de carga e dos fatores de segurança reais.

Tabela 4.24 – Capacidade de carga de trabalho pela média dos métodos – caso 01

|  | Qtrab (tf) |        |                    |        |                       |                       |                    |         |  |  |  |  |
|--|------------|--------|--------------------|--------|-----------------------|-----------------------|--------------------|---------|--|--|--|--|
|  | <b>PC</b>  |        | Nível $\alpha = 0$ |        | Nível $\alpha = 0.33$ | Nível $\alpha = 0.67$ | Nível $\alpha = 1$ |         |  |  |  |  |
|  |            | Qt min | Qt max             | Qt min | Qt max                | Qt min                | Qt max             | Qp modo |  |  |  |  |
|  | 90         | 24,17  | 48,85              | 27,69  | 44,16                 | 31,53                 | 39,75              | 35,51   |  |  |  |  |
|  | 05         | 107,61 | 237,09             | 125,65 | 212,76                | 146,06                | 189,26             | 166,85  |  |  |  |  |
|  | 21         | 203,50 | 311,60             | 219,82 | 292,26                | 237,34                | 273,33             | 254,51  |  |  |  |  |

Tabela 4.25 – Fatores de segurança reais pela média dos métodos – caso 01

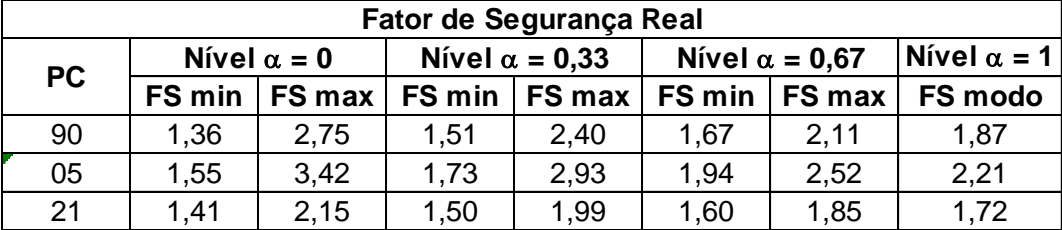

A interpretação do fator de segurança real segundo o método de inferência fuzzy é exibido abaixo na tabela 4.26.

Tabela 4.26 – Interpretação do fator de segurança real – média dos métodos – caso 01

|           |      | Variáveis de Entrada |                                                          | Saída |      |                     |  |  |
|-----------|------|----------------------|----------------------------------------------------------|-------|------|---------------------|--|--|
| <b>PC</b> |      | Nível $\alpha = 0$   | $\boxed{\text{Nivel } \alpha = 1}$ "Conf"   "FS_Final" ' |       |      | Estado de           |  |  |
|           |      | $FS min$ FS max      | FS modo                                                  |       |      | <b>Estabilidade</b> |  |  |
| 90        | 1,36 | 2,75                 | 1,87                                                     | 3,97  | 1,68 | Prov. Seg.          |  |  |
| 05        | 1,55 | 3,42                 | 2,21                                                     | 3,87  | 2,12 | Seguro              |  |  |
| 21        | 1,41 | 2,15                 | 1,72                                                     | 6,00  | 1,64 | Prov. Seg.          |  |  |

Ao comparar a tabela 4.26 com a tabela 4.21, observam-se pequenas variações no grau de confiabilidade, no fator de segurança final das estacas e manutenção dos estados de estabilidade. Pode-se verificar e comparar nas tabelas 4.7 e 4.22, analisando-se as variáveis de entrada e saída para o método de inferência fuzzy, que apesar da redução, no caso 01, do fator de segurança de projeto, houve uma redução também dos percentuais de variação dos parâmetros de cálculo. Além disso, com a redução do fator de segurança de projeto aumenta-se o valor da estimativa de capacidade de carga de trabalho, fazendo que o seu valor ultrapasse o limite da capacidade de carga estrutural da estaca. Deste modo, como este trabalho analisa as capacidades de carga de estacas baseadas em provas de carga e com profundidades definidas, com a limitação da capacidade de carga estrutural não há alteração significativa na capacidade média dos métodos. Em consequência disto, os fatores de segurança finais e os estados de estabilidade foram minimamente modificados.

Verifica-se a seguir, no caso 02, as tabelas 4.27 e 4.28 os números fuzzy das médias dos métodos de capacidade de carga e dos fatores de segurança reais.

|           | Qtrab (tf) |                    |        |                       |                       |                            |         |  |  |  |  |  |
|-----------|------------|--------------------|--------|-----------------------|-----------------------|----------------------------|---------|--|--|--|--|--|
| <b>PC</b> |            | Nível $\alpha = 0$ |        | Nível $\alpha = 0.33$ | Nível $\alpha = 0.67$ | Nível $\alpha$ = 1 $\vert$ |         |  |  |  |  |  |
|           | Qt min     | Qt max             | Qt min | Qt max                | Qt min                | Qt max                     | Qp modo |  |  |  |  |  |
| 90        | 17,11      | 39,14              | 20,10  | 34,87                 | 23,50                 | 30,96                      | 27,15   |  |  |  |  |  |
| 05        | 88,67      | 214,87             | 105,53 | 190,52                | 125,06                | 167,43                     | 145,54  |  |  |  |  |  |
| 21        | 119,00     | 260,06             | 139,40 | 234,72                | 162,05                | 208,78                     | 183,48  |  |  |  |  |  |

Tabela 4.27 – Capacidade de carga de trabalho pela média dos métodos – caso 02

Tabela 4.28 – Fatores de segurança reais pela média dos métodos – caso 02

|           | <b>Fator de Segurança Real</b> |                        |      |                       |                       |                                    |         |  |  |  |  |  |
|-----------|--------------------------------|------------------------|------|-----------------------|-----------------------|------------------------------------|---------|--|--|--|--|--|
| <b>PC</b> |                                | Nível $\alpha = 0$     |      | Nível $\alpha = 0.33$ | Nível $\alpha = 0.67$ | $\vert$ Nível $\alpha$ = 1 $\vert$ |         |  |  |  |  |  |
|           | FS min                         | $FS$ max $\mid FS$ min |      | <b>FS max FS min</b>  |                       | FS max                             | FS modo |  |  |  |  |  |
| 90        | 1,70                           | 3,89                   | 1,91 | 3,31                  | 2,15                  | 2,83                               | 2,45    |  |  |  |  |  |
| 05        | 1,71                           | 4,15                   | 1,93 | 3,49                  | 2,20                  | 2,94                               | 2,53    |  |  |  |  |  |
| 21        | 1,68                           | 3,68                   | 1,87 | 3,14                  | 2,10                  | 2,70                               | 2,39    |  |  |  |  |  |

A interpretação do fator de segurança real segundo o método de inferência fuzzy é exibido abaixo na tabela 4.29.

|           |      | Variáveis de Entrada |                    | Saída |                     |                     |  |  |
|-----------|------|----------------------|--------------------|-------|---------------------|---------------------|--|--|
| <b>PC</b> |      | Nível $\alpha = 0$   | Nível $\alpha = 1$ |       | "Conf"   "FS_Final" | Estado de           |  |  |
|           |      | FS min FS max        | FS modo            |       |                     | <b>Estabilidade</b> |  |  |
| 90        | 1,70 | 3,89                 | 2,45               | 5,27  | 2,34                | Seguro              |  |  |
| 05        | 1,71 | 4,15                 | 2,53               | 5,50  | 2,39                | Seguro              |  |  |
| 21        | .68  | 3,68                 | 2,39               | 5,05  | 2,30                | Seguro              |  |  |

Tabela 4.29 – Interpretação do fator de segurança real – média dos métodos – caso 02

Ao comparar as tabelas 4.21 e 4.29 pode-se verificar o aumento do fator de segurança final das estacas, aumento no grau de confiabilidade e no estado de estabilidade.

### **4.4.5 – Considerações Finais**

Com o método de inferência fuzzy, método dos vértices e conceito de número fuzzy foi possível ampliar a visão da estimativa de capacidade de carga além de inserir no método de cálculo os conceitos de confiabilidade e estado de estabilidade das fundações.

Ao analisar as informações subjetivas nos dados iniciais de projeto e condições de execução da obra foi possível estabelecer, dentro do processo de cálculo, variáveis e valores numéricos que representam e quantificam essas subjetividades e incertezas.

Com os resultados obtidos de interpretação dos fatores de segurança da seção 4.4.3 e comparando com os resultados dos casos exemplificados da seção 4.4.4, é evidente aplicabilidade do método proposto. Em condições normais de cálculo determinístico de uma estaca, apenas um valor de capacidade de carga de trabalho é definido. Ao relacioná-lo com a capacidade de carga última, proveniente de prova de carga, obtém-se valor de fator de segurança final da estaca. Com o método proposto, inserindo no método de cálculo avaliações qualitativas e subjetivas, para uma mesma estaca com um valor de capacidade de carga última, foi possível apresentar diferentes fatores de segurança finais, além de apresentar dados importantes de confiabilidade e estado de estabilidade.

# **Capítulo 5**

### **5 – Conclusões**

Através de dados originados do banco de dados de prova de carga de estacas hélice contínua de Alonso (2000a, 2002, 2004) foi possível a concretização dos objetivos almejados.

O objetivo da pesquisa que se constitui no desenvolvimento de uma metodologia de avaliação das capacidades de carga de estacas hélice contínua utilizando a lógica fuzzy foi satisfatório. Destaca-se que os outros objetivos como a avaliação dos dados de projetos disponíveis determinando-se valores de fator de segurança de projetos mais coerentes, seguros e economicamente viáveis e a aplicação dos mesmos nos métodos de estimativa de capacidades de carga, também foram satisfatoriamente cumpridos.

A NBR-6122 preconiza que quando se realiza um número adequado de provas de carga, o fator de segurança global mínimo é de 1,6. Na avaliação do fator de segurança pela lógica fuzzy utilizando as ferramentas de inferência, e com todas as condições favoráveis, o fator de segurança pode ser reduzido. A metodologia apresentada é passível de calibração e ajustes, mas é importante observar que análise preliminar dos dados, parâmetros e condições de projeto podem interferir em um dimensionamento mais seguro e demonstrado por um fator de segurança ótimo mais adequando e representativo.

A prática de execução de fundações profundas está inserida em diversas incertezas, desde a heterogeneidade do perfil do solo ao diâmetro das estacas executadas. A metodologia apresentada de avaliação de capacidade de cargas utilizando a lógica fuzzy demonstra um conjunto de capacidades de carga passíveis de análises de sensibilidade. Este se deve ao fato de se utilizar uma variação nos valores dos parâmetros que envolvem as incertezas de projeto. Demonstra-se que essa análise em função de números fuzzy representa para o projetista a oportunidade de observar a variação da capacidade de carga da estaca em função das incertezas e, consequentemente, decidir o comportamento mais adequado ao projeto.

O banco de dados de prova de carga proporcionou a oportunidade de verificar os fatores de seguranças reais das estacas em função das capacidades de carga de trabalho resultante de métodos consagrados. Além disso, ao se adaptar as ferramentas da lógica fuzzy foi possível interpretar, através de variáveis linguísticas, os estados de estabilidade das estacas. Desta maneira, a modelagem do pensamento subjetivo auxilia no entendimento e tomadas de decisões.

Os resultados deste trabalho demonstram a importância e a relevância promissora que a lógica fuzzy apresenta na avaliação, tanto do fator de segurança de projeto, quanto da estimativa de capacidade de carga de fundações profundas.

Por fim, ao se analisar as capacidades de carga de trabalho dos diferentes métodos estudados e seus respectivos fatores de segurança reais, observa-se uma dispersão nos resultados obtidos. É de conhecimento no meio técnico e na literatura disponível que essas discrepâncias entre os métodos se devem a diferentes simplificações, locais de estudo, perfis, tipos de solo, entre outros. Além disso, diversas incertezas e riscos inerentes a cada projeto podem influenciar no estado de estabilidade da estaca, de modo que um simples valor de segurança – relação da capacidade de carga última e a capacidade de carga admissível adotada – sozinho não pode representar a segurança da fundação sem considerar uma possibilidade de ruína. A metodologia apresentada vem contribuir de maneira objetiva e eficaz da utilização da lógica fuzzy na avaliação da capacidade de carga de estacas hélice contínua.
## **Referência Bibliográfica**

ABMS/ABEF. Fundações Teoria e Prática. 2.ed. São Paulo: PINI, 1999. 750p..

AGUIAR H., OLIEIRA Jr., Lógica Difusa: aspetos práticos e aplicações. Rio de Janeiro: Interciência, 1999.

ALONSO, U.R. (2000a). Contribuição para a Formação de um Banco de Dados de Provas de Carga Estáticas em Estacas Hélice Contínua. 4º Seminário de Engenharia de Fundações Especiais e Geotecnia, São Paulo, 2: 430 - 450.

ALONSO, U.R. (2000b). Reavaliação do Método de Capacidade de Carga de Estaca Hélice Contínua Proposto por Alonso em 96 para duas regiões geotécnicas distintas. 4º Seminário de Engenharia de Fundações Especiais e Geotecnia, São Paulo, 2: 425 - 429.

ALONSO, U.R. (2002). Complementação do Banco de Dados de Provas de Carga Estáticas em Estacas Hélice Contínua. 12° Congresso Brasileiro de Mecânica dos Solos e Engenharia Geotécnica, São Paulo, 1557 - 1568.

ALONSO, U.R. (2004). Complementação do Banco de Dados de Provas de Carga Estáticas em Estacas Hélice Contínua. 5° Seminário de Engenharia de Fundações Especiais e Geotecnia, São Paulo, 1: 517 - 526.

ANTUNES, W.R. & CABRAL, D.A. (1996). Capacidade de Carga de Estacas Hélice Contínua. 3º Seminário de Engenharia de Fundações Especiais e Geotecnia, São Paulo, 2: 105 - 109.

AOKI, N. (1989). A New Dynamic Load Test Concept. XII International Conference on Soil Mechanics and Foundation Engineering, Rio de Janeiro, RJ, 1: 1 – 4.

AOKI, N; CINTRA, J. C. A - Carga admissível em fundações profundas. Livro do projeto REENG, Escola de Engenharia de São Carlos-USP, São Carlos, SP.

AOKI, N.; VELLOSO, D. A. An approximate method to estimate the bearing of piles. In: Panamericam Conference on Soil Mechanics and Foundation Engineering, 5., 1975, Buenos Aires. Anais... Buenos Aires: [s.n.], 1975. v.1, p. 367-376.

AOKI, N. (2008) Dogma do fator de segurança. In: SEMINÁRIO DE ENGENHARIA DE FUNDAÇÕES ESPECIAIS E GEOTECNIA, 6., 2008, São Paulo. Anais... São Paulo, 2008. v. 1. p. 9-42.

ASSOCIAÇÃO BRASILEIRA DE NORMAS TÉCNICAS. NBR 6122: Projeto e execução de fundações. Rio de Janeiro: ABNT, 2010.

ASSOCIAÇÃO BRASILEIRA DE NORMAS TÉCNICAS. NBR 13208: Estacas - Ensaios de carregamento dinâmico. Rio de Janeiro. 2007

ASSOCIAÇÃO BRASILEIRA DE NORMAS TÉCNICAS. NBR 12131: Estacas – Prova de Carga Estática: Método de Ensaio. Rio de Janeiro. 2006

BORGA, P. C. Avaliação de Parâmetros Geotécnicos para Projetos da Capacidade de Suporte de Estacas Através de Ensaios In Situ. Dissertação de Mestrado, PUC-Rio, 1999.

CASAGRANDE, A. (1965). Role of calculated risk in earthwork and foundation engineering. Journal of the Soil Mechanics and Foundation Division, ASCE 91 (SM 4), 1-40.

CHAMEAU, J.L., ALTSCHAEFFI, A., MICHAEL, H. e YAO, J.T.P. Potential Applications of Fuzzy Sets in Civil Engineering. 1983. Int. Journal of man-Nachine Studies, 19, 9-18. 1983.

DÉCOURT, L. & QUARESMA, A. R. (1978) Capacidade de carga de estacas a partir de valores de SPT. Em 6o Congresso Brasileiro de Mecânica dos Solos e Engenharia de Fundações, Rio de Janeiro. Anais..., Rio de Janeiro, v.1, p.45-53.

DELL´AVANZI, E. (1995) confiabilidade e probabilidade em análises de estabilidade de taludes. Tese de Mestrado – Rio de Janeiro – RJ, Pontifícia Universidade Católica do Rio de Janeiro – PUC, 135p.

DODAGOUDAR, G. R., VENKATACHALAM, G. (2000). Reliability Analysis of Slopes using Fuzzy Sets Theory. Department os Civil Engineering, IIT Bombay, Mumbay 400 076, India.

DONG, W. M., WONG, F. S., 1987. Fuzzy weighted averages and implementation of the extension principle. Fuzzy Set and Systems 21, 183 – 199. FELLENIUS, B. H. The Analysis of Results from Routine Pile Load Tests", Ground Engineering, v. 3, n. 6, pp. 19-31, 1980.

FOÁ, S.B., CUNHA, R.P., PEREIRA, J.H.F., PARAÍSO, S.C. & COSTA, C.M.C. (2002a). Análise do Ensaio de Carregamento Dinâmico em Estaca Pré-Moldada Assente no Solo Poroso de Brasília. 12° Congresso Brasileiro de Mecânica dos Solos e Engenharia Geotécnica, São Paulo, 1503 - 1514.

FOÁ, S.B., CUNHA, R.P., PEREIRA, J.H.F., PARAÍSO, S.C. & COSTA, C.M.C. (2002b). Análise do Ensaio de Carregamento Dinâmico em Estacas Franki. 12° Congresso Brasileiro de Mecânica dos Solos e Engenharia Geotécnica, São Paulo, 1515 - 1523.

FOÁ, S.B., CUNHA, R.P., PEREIRA, J.H.F., PARAÍSO, S.C. & COSTA, C.M.C. (2002c). Análise do Ensaio de Carregamento Dinâmico em Estacas Metálicas Salvador (BA). 12° Congresso Brasileiro de Mecânica dos Solos e Engenharia Geotécnica, São Paulo, 1525-1536.

JUANG, C.H., LEE, D.H. e SHEU, C. Mapping Slope Failure Potential Using Fuzzy Sets. Journal of Geothecnical Engineering. 1992. ASCE, Vol. 118, No. 3, p. 475-494. 1992.

JUANG C. H. et al. (1997). Stability Analysis of Existing Slopes Considering Uncertainty. Department os Civil Engineering, Clemson University, Clemsom, SC 29634-0911, USA.

JUANG C. H., Elton D.J., 1996. A practical approach to uncertainty modeling in geotechnical engineering. ASCE Geotechical Special Publication Nº 58, Uncertainty in The Geologic Environment: From Theory to Practice. ASCE, New York, pp. 1269- 1283.

MAMDANI, E.H e ASSILIAN, S. An experiment in Linguistic Synthesis With a Fuzzy Logic Controller. 1975. IEE trans. Internat. J. Man-Machine Studies, v. 7, n. 1, p. 1- 13, 1975.

MAGALHÃES, P. H. L. (2005). Avaliação dos Métodos de Capacidade de Carga e Recalque de Estacas Hélice Contínua via Provas de Carga. Dissertação de Mestrado, Departamento de Engenharia Civil e Ambiental, Universidade de Brasília, Brasília, DF, 243p.

MIRANDA, M. F. (2005). Avaliação da Estabilidade de Contenções através de Métodos Probabilísticos. Dissertação de Mestrado, Universidade Estadual do Norte Fluminense Darcy Ribeiro, Centro de Ciência e Tecnologia, Laboratório de Engenharia Civil, Campos do Goytacazes, RJ.

MONTEIRO, P.F.F. (2000) A Estaca Ômegafranki – Capacidade de Carga. Em 4º Seminário de Engenharia de Fundações Especiais – SEFE IV, São Paulo. Anais... A.B.M.S. v.2, p.356-369.

PENNA, A. S. D. et. al. (1999) - A estaca hélice contínua - a experiência atual. 1a. ed. São Paulo: FALCONI, F. F. & MARZIONNA, J. D. (Ed.). ABMS/ABEF/IE. 162p.

PECK, R. B. (1969). Advantages and limitations of the observational method in applied soil mechanics. Ninth Rankine Lecture, Geotechnique, London, UK, V. 19, Nº 2, pp. 171-187.

SHAW, I.S. e SIMÕES, M.G. Controle e Modelagem Fuzzy. 1999. 1ª. ed. São Paulo: Edgard Blücher Ltda, 1999.

VAN DER VEEN, C. (1953). The Bearing Capacity of a Pile. 3rd International Conference on Soil Mechanics and Foundation Engineering, Zurich, 2: 84-90.

VARGAS, M. (1977). Uma Experiência Brasileira em Fundações por Estacas. Geotecnia, n.º 23, 31 e 32, Lisboa.

VELLOSO, D. A., LOPES, F. R. Fundações. V.1, 2° Edição, COPPE-UFRJ, Rio de Janeiro. 1997.

VELLOSO, D. A., LOPES, F. R. Fundações. V.2, COPPE-UFRJ, Rio de Janeiro. 2002.

VORCARO, M. C. & VELLOSO, D.A. (2000). Avaliação de Carga Última em Estacas Escavadas por Regressão Linear. 4° SEFE, São Paulo, SP, 2: 331 – 344.

WEBWER L., KLEIN P. A. T., Aplicação da Lógica Fuzzy em Software e Hardware., Canoas : Ed. Ulbra, 2003.

ZADEH, L.A. Fuzzy Sets. On formation and Control. 1965. V.8, p.338-353, 1965.

ZADEH, L.A. The Concept of a Linguistic Variable and its Application to Aproximate Reasoning. 1975. Information Science, Vol. 8, p. 199-249, 1975

ZADEH, L. A. Fuzzy sets as a basis for a theory of possibility. Fuzzy Sets and Systems, 1:3–28, 1978.

# **Anexo A**

### **1 – Métodos de Estimativa de Capacidade de Carga**

#### **1.1 - Método Aoki & Velloso (1975)**

O ensaio de penetração dinâmica SPT (Standard Penetration Test) é muito usado na engenharia de fundações brasileira. Em muitos casos, constitui-se na única informação sobre as propriedades do solo disponível ao engenheiro responsável pelo projeto.

Aoki e Velloso (1975) sugeriram um método para previsão da capacidade de suporte de uma estaca com base nas informações fornecidas em um boletim de ensaio SPT, isto é, da descrição das camadas que compõem a estratigrafia do subsolo, profundidade do lençol freático e os números de golpes do ensaio (NSPT), normalmente registrados a cada metro de sondagem. Nenhuma distinção foi feita com relação a utilização de diferentes tipos de amostradores do ensaio SPT.

O método foi inicialmente apresentado para cálculo da carga última Qult em função dos valores da resistência de ponta qc e da resistência lateral fs medidos em ensaio de penetração estática CPT. Porém, tendo em vista aplicar a metodologia considerando os resultados de ensaios de campo normalmente executados no Brasil, foram feitas correlações entre os valores determinados em campo por ambos os ensaios (CPT, SPT), resultando nas seguintes expressões empíricas

$$
q_c = KN_{spr}
$$
 e  $f_s = \alpha q_c$ 

onde K e α são constantes que dependem do tipo de solo (tabela A.1).

Finalmente, para levar em conta as diferenças de comportamento do protótipo (estaca) e do modelo (cone) introduziram os fatores de correção F1 e F2 (tabela A.2), possibilitando a estimativa da resistência de ponta r<sub>P</sub> e da resistência lateral r<sub>L</sub> de uma estaca através de

$$
r_p = \frac{KN_p}{F_1} \quad \text{e} \quad r_L = \frac{\alpha KN_{spr}}{F_2}
$$

A capacidade de suporte de uma estaca isolada pode ser então ser escrita na forma geral

$$
Q_{ult} = \frac{A_p \cdot KN_p}{F_1} + U \cdot \sum \frac{\alpha \cdot KN_{spr}}{F_2} \cdot \Delta L
$$

onde NP é o número de golpes do ensaio SPT na profundidade da base da estaca,  $\Delta L$  o intervalo de execução do ensaio SPT (normalmente  $\Delta L = 1$ m), U o perímetro da estaca.

| Tipo de solo          | K (MPa) | $\alpha$ (%) |
|-----------------------|---------|--------------|
| Areia                 | 1,00    | 1,40         |
| areia siltosa         | 0,80    | 2,00         |
| areia silto-argilosa  | 0,70    | 2,40         |
| areia argilosa        | 0,60    | 3,00         |
| areia argilo-siltosa  | 0,50    | 2,80         |
| Silte                 | 0.40    | 3,00         |
| silte-arenoso         | 0,55    | 2,20         |
| silte areno-argiloso  | 0,45    | 2,80         |
| silte argiloso        | 0,23    | 3,40         |
| silte argilo-arenoso  | 0,25    | 3,00         |
| Argila                | 0,20    | 6,00         |
| argila arenosa        | 0,35    | 2,40         |
| argila areno-argilosa | 0,30    | 2,80         |
| argila siltosa        | 0,22    | 4,00         |
| argila silto-arenosa  | 0,33    | 3,00         |

Tabela A.1: Valores das constantes K e α no método de Aoki e Velloso (1975)

Tabela A.2: Valores dos fatores de correção F1 e F2 no método de Aoki e Velloso (1975)

| Tipo de estaca |      | WЭ.  |
|----------------|------|------|
| Franki         | 2,50 | 5.00 |
| Metálica       | 1.75 |      |
| Pré-Moldada    | 1,75 | 3,50 |
| Escavada       |      |      |

## **1.2 - Método Monteiro (2000)**

O método proposto por Monteiro (2000) utiliza basicamente a mesma formulação de Aoki e Velloso (1975), incorporando porém algumas correções nas constantes α e K (tabela A.3) e nos fatores de escala F1, F2 (tabela A.4), procurando melhorar o desempenho da metodologia original. De acordo com Vorcaro (2000) foram introduzidas as seguintes modificações:

a) Limite do número de golpes em NSPT \_ 40

b) Correção da resistência de ponta, considerando-se o valor de Np como um valor médio do número de golpes medidos na região entre 7 diâmetros acima e 3,5 diâmetros abaixo da profundidade da ponta da estaca.

Para determinação do comprimento da estaca, outras considerações devem ser feitas como, por exemplo, nas estacas tipo Franki a base alargada da fundação deve ficar assente sobre um solo com NSPT  $\geq$  10 (solo arenoso) ou NSPT  $\geq$  15 (solo argiloso).

| l'ipo de solo        | K (Mpa) | $\alpha$ (%) |
|----------------------|---------|--------------|
| areia                | 0,73    | 2,10         |
| areia siltosa        | 0,68    | 2,30         |
| areia silto-argilosa | 0,63    | 2,40         |
| areia argilosa       | 0,54    | 2,80         |
| areia argilo-arenosa | 0,57    | 2,90         |
| silte                | 0,48    | 3,20         |
| silte arenoso        | 0,50    | 3,00         |
| silte areno-argiloso | 0,45    | 3,20         |
| silte argiloso       | 0,32    | 3,60         |
| silte argilo-arenoso | 0,40    | 3,30         |
| argila               | 0,25    | 5,50         |
| argila-arenosa       | 0,44    | 3,20         |
| argila areno-siltosa | 0,30    | 3,80         |
| argila siltosa       | 0,26    | 4,50         |
| argila silto-arenosa | 0,33    | 4,10         |

Tabela A.3: Valores das constantes K e α no método de Monteiro (2000)

Tabela A.4: Valores dos fatores de escala F1 e F2 no método de Monteiro (2000)

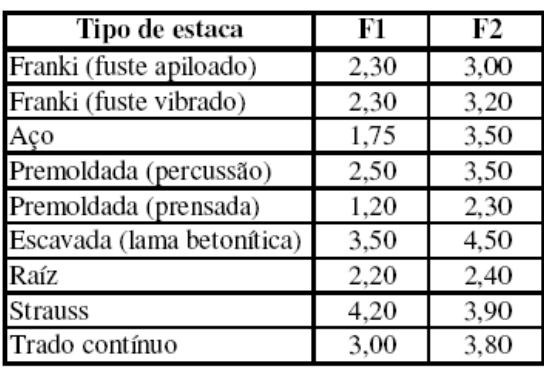

#### **1.3 - Método Décourt-Quaresma (1978, 1996)**

As parcelas de resistência ( $R_L$  e  $R_P$ ) da capacidade de carga (R) de um elemento de fundação por estaca são expressas por:

$$
R_{L} = r_{L} \cup L
$$

$$
R_{P} = r_{P} A_{P}
$$

A estimativa da tensão de adesão ou atrito lateral  $(r<sub>L</sub>)$  é feita com o valor médio do índice de resistência à penetração do SPT ao longo do fuste  $(N_L)$ , de acordo com uma tabela apresentada pelos autores, sem nenhuma distinção quanto ao tipo de solo. No cálculo de N<sub>L</sub>, adotam os limites N<sub>L</sub>  $\geq$  3 e N<sub>L</sub>  $\leq$  15 e não consideram os valores que serão utilizados na avaliação da resistência de ponta.

Décourt (1982) transforma os valores tabelados na expressão:

$$
r_L = 10 \left(\frac{N_L}{3} + 1\right) \quad (kPa)
$$

e estende o limite superior de  $N_L$  = 15 para  $N_L$  = 50, para estacas de deslocamento e estacas escavadas com bentonita, mantendo  $N_L \leq 15$  para estacas Strauss e tubulões a céu aberto.

A capacidade de carga junto à ponta ou base da estaca  $(r<sub>P</sub>)$  é estimada pela equação:

$$
r_P = C N_P
$$

em que:

NP – valor médio do índice de resistência à penetração na ponta ou base da estaca, obtido a partir de três valores: o correspondente ao nível da ponta ou base, o imediatamente anterior e o imediatamente posterior;

C – coeficiente característico do solo (Tabela A.5), ajustado por meio de 41 provas de carga realizadas em estacas pré-moldadas de concreto.

| Tipo de solo            | K (MPa) |
|-------------------------|---------|
| argilas                 | 0,12    |
| silte argiloso residual | 0,20    |
| silte arenoso residual  | 0,25    |
| areias                  | 0,40    |

Tabela A.5: Constante K no método de Décourt-Quaresma (1978)

Décourt (1996) introduz fatores α e β, respectivamente nas parcelas de resistência de ponta e lateral, resultando a capacidade de carga em:

$$
R = \alpha \, C \, N_P \, A_P + \beta \, 10 \, \left(\frac{N_L}{3} + 1\right) \, U \, L
$$

para a aplicação do método a estacas escavadas com lama bentonítica, estacas escavadas em geral (inclusive tubulões a céu aberto), estacas tipo hélice contínua e raiz, e estacas injetadas sob altas pressões. Os valores propostos para α e β para estacas hélice contínua, para qualquer tipo de solo, são  $\alpha$  = 0,3 e β = 1

#### **1.4 - Método Antunes & Cabral (1996)**

Tais autores apresentam um método para previsão de capacidade de carga em estacas hélice contínua, com base em nove provas de carga. Estas foram realizadas para estacas com diâmetro de 35, 50 e 75 cm.

O método utiliza o ensaio SPT, propondo os autores as seguintes correlações:

 $P_{ult} = \beta_1 \cdot N \cdot \pi \cdot D \cdot L + \beta_2 \cdot N \cdot (\pi D^2 / 4)$ 

 $\beta_2 N \leq 4000kPa$ β1N e β2N em kPa

onde,

D = diâmetro da estaca;

 $L =$  comprimento da estaca;

N =índice de resistência à penetração do ensaio SPT;

 $P_{ult}$  = carga última da estaca;

 $β<sub>1</sub>$  e  $β<sub>2</sub>$  = parâmetros do método que dependem do tipo de solo para o cálculo do atrito lateral e de resistência de ponta da estaca, respectivamente.

| <b>Solo</b>  | $\beta$ 1 (%) | $\beta$ 2 (%) |
|--------------|---------------|---------------|
| <b>Areia</b> | 4,0 a 5,0     | 2,0a2,5       |
| <b>Silte</b> | 2,5a3,5       | 1,0 a 2,0     |
| Argila       | 2,0a3,5       | 1,0a1,5       |

Tabela A.6 – Parâmetros  $β_1$  e  $β_2$  (Antunes e Cabral, 1996).

# **Apêndice B**

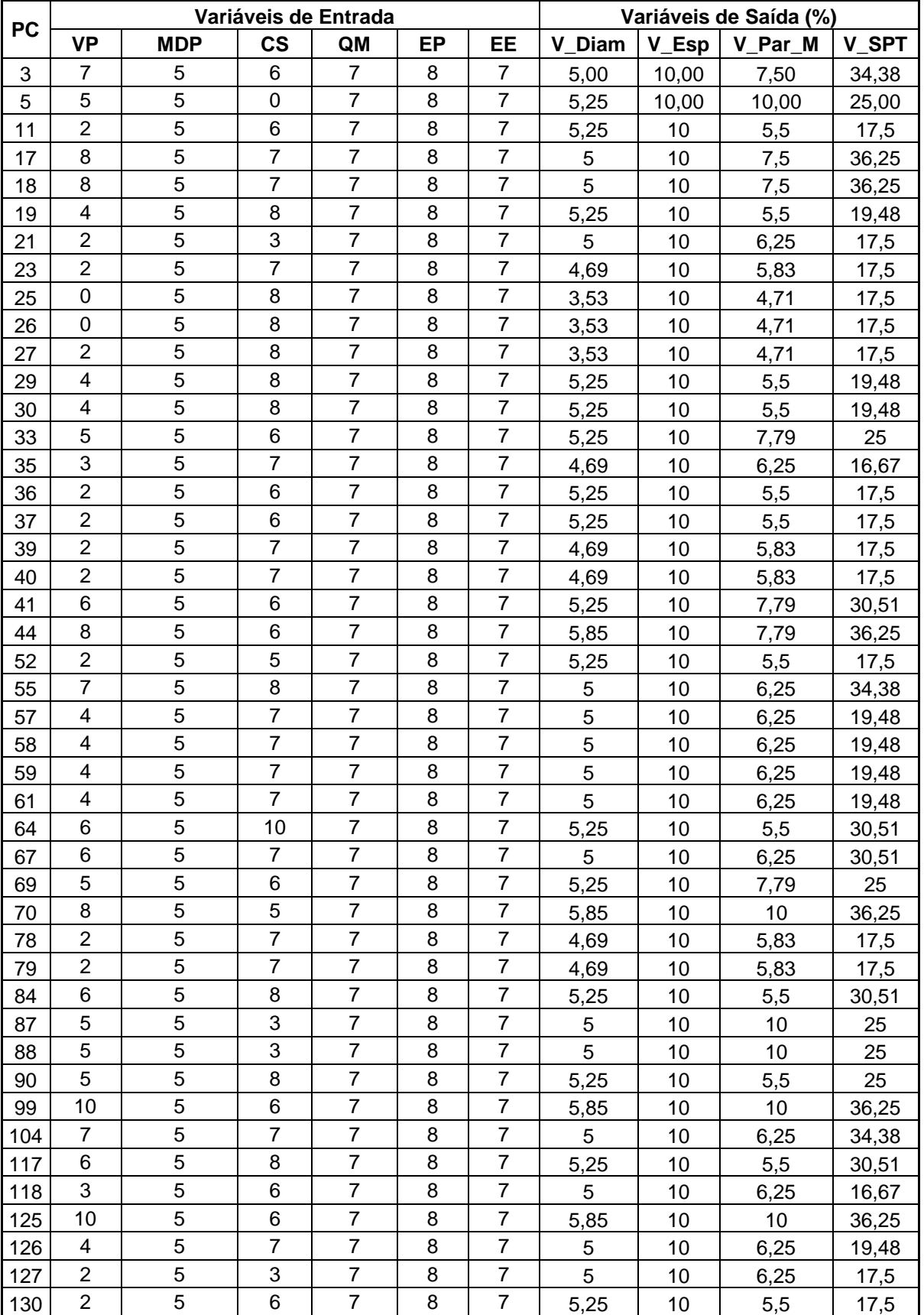

Tabela B.1 - Valores de entrada e saída das variações dos parâmetros das 60 provas de carga

| 131 | 9              | 5 | 10 | 7 | 8 | $\overline{7}$ | 5,25 | 10 | 10   | 36,25 |
|-----|----------------|---|----|---|---|----------------|------|----|------|-------|
| 135 | 6              | 5 | 10 | 7 | 8 | 7              | 5,25 | 10 | 5,5  | 30,51 |
| 136 | 3              | 5 | 8  | 7 | 8 | 7              | 4,69 | 10 | 5,83 | 16,67 |
| 144 | 1              | 5 | 6  | 7 | 8 | 7              | 5,25 | 10 | 5,5  | 17,5  |
| 160 | 9              | 5 | 10 | 7 | 8 | 7              | 5,25 | 10 | 10   | 36,25 |
| 169 | 4              | 5 | 6  | 7 | 8 | 7              | 5,25 | 10 | 7,79 | 19,48 |
| 170 | 4              | 5 | 6  | 7 | 8 | 7              | 5,25 | 10 | 7,79 | 19,48 |
| 171 | 4              | 5 | 6  | 7 | 8 | 7              | 5,25 | 10 | 7,79 | 19,48 |
| 172 | 4              | 5 | 6  | 7 | 8 | 7              | 5,25 | 10 | 7,79 | 19,48 |
| 173 | $\overline{2}$ | 5 | 6  | 7 | 8 | 7              | 5,25 | 10 | 5,5  | 17,5  |
| 175 | 3              | 5 | 7  | 7 | 8 | 7              | 4,69 | 10 | 6,25 | 16,67 |
| 183 | 8              | 5 | 10 | 7 | 8 | $\overline{7}$ | 5,25 | 10 | 7,79 | 36,25 |
| 192 | 2              | 5 | 7  | 7 | 8 | 7              | 4,69 | 10 | 5,83 | 17,5  |
| 196 | 10             | 5 | 10 | 7 | 8 | 7              | 5,25 | 10 | 10   | 36,25 |
| 200 | 1              | 5 | 5  | 7 | 8 | 7              | 5,25 | 10 | 5,5  | 17,5  |

Tabela B.2 - Capacidade de Carga de Trabalho pelo método Aoki & Velloso

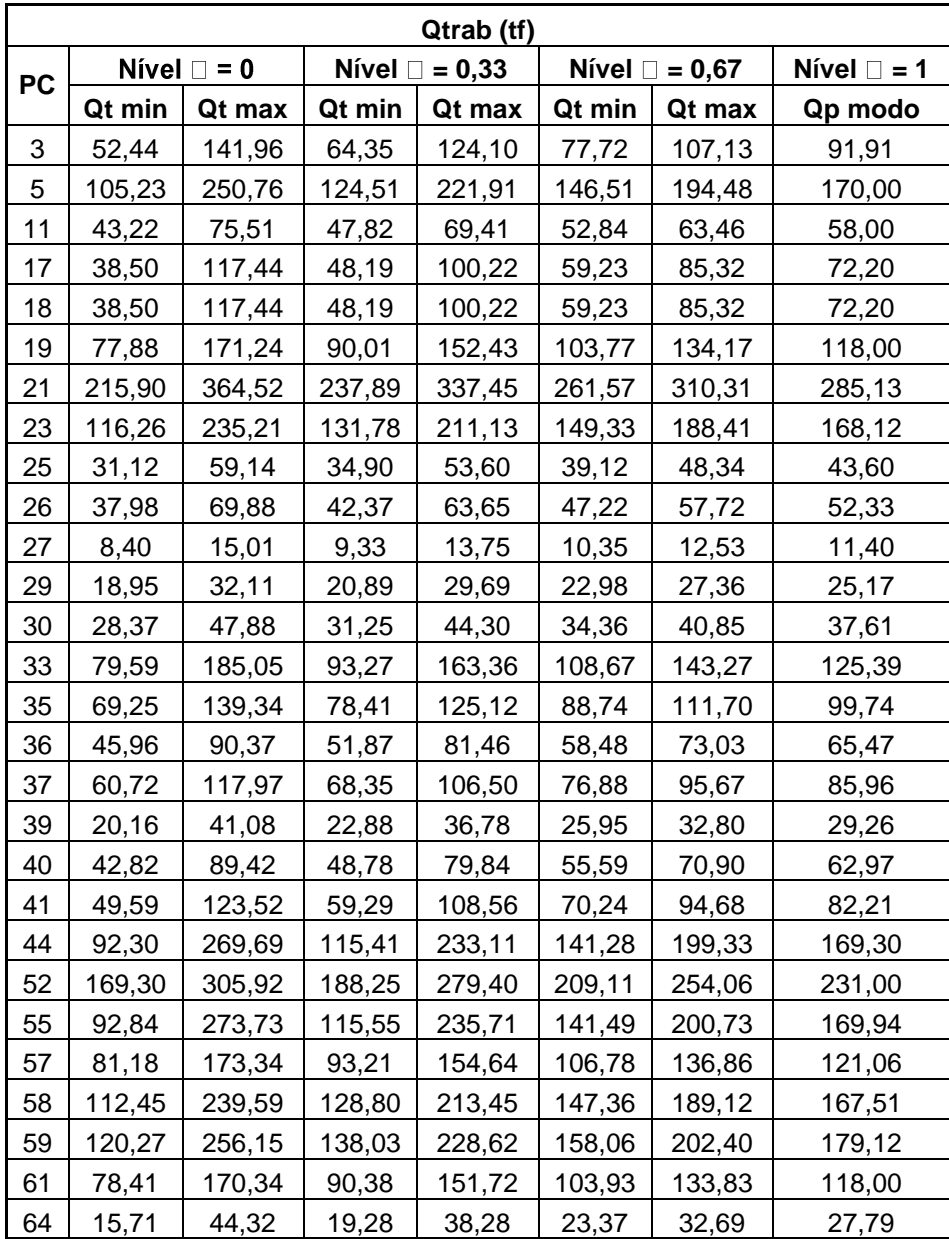

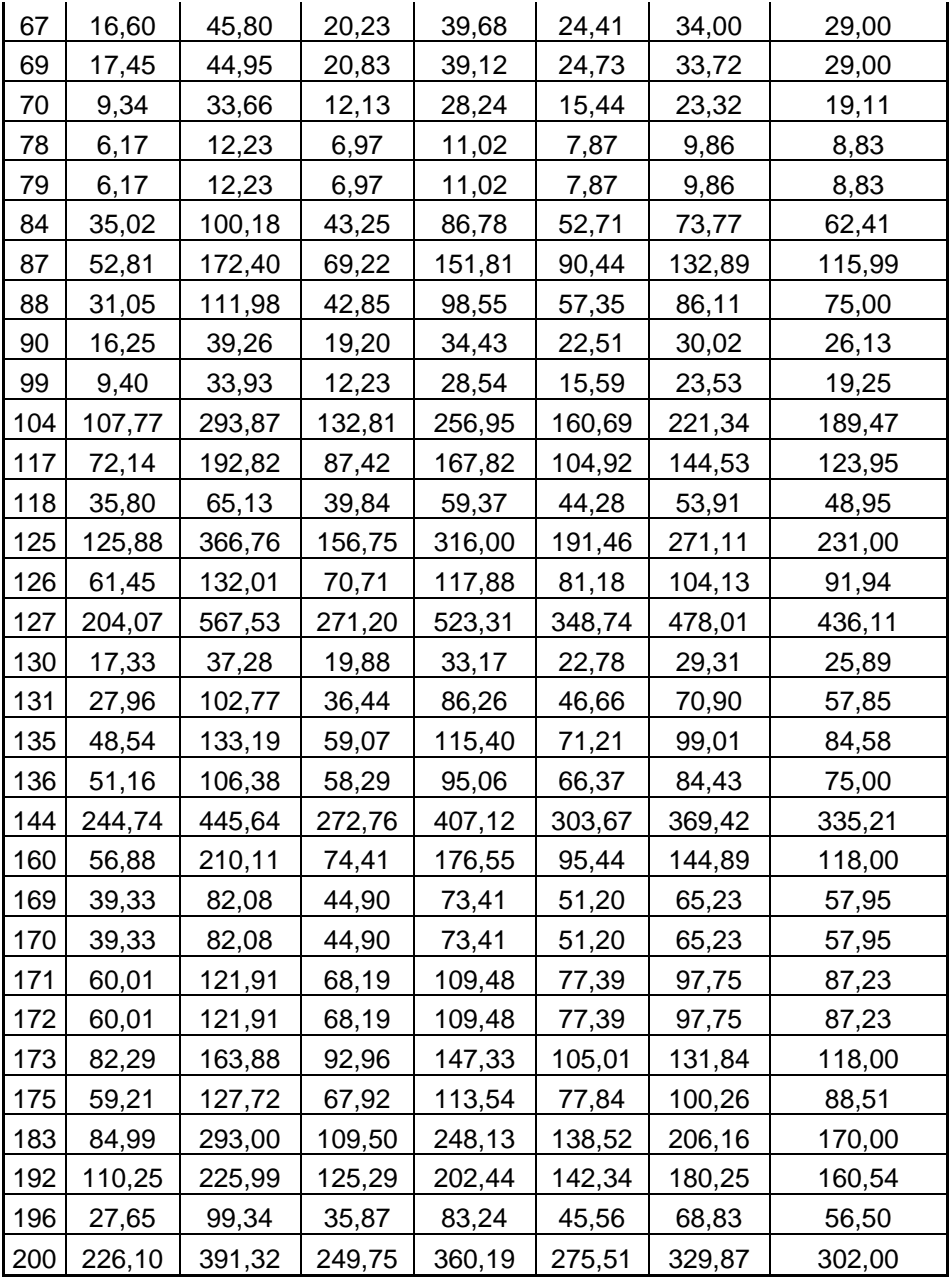

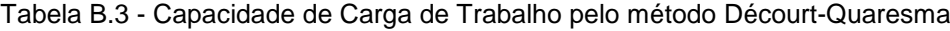

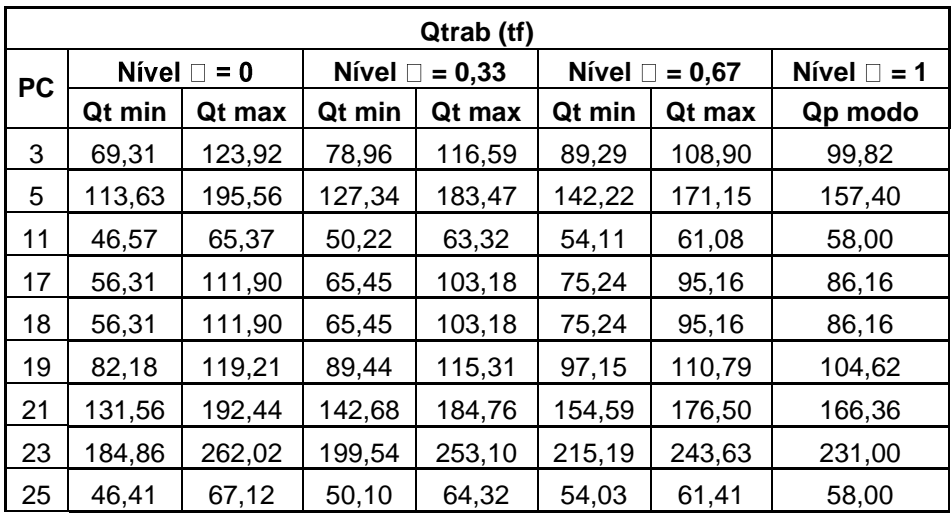

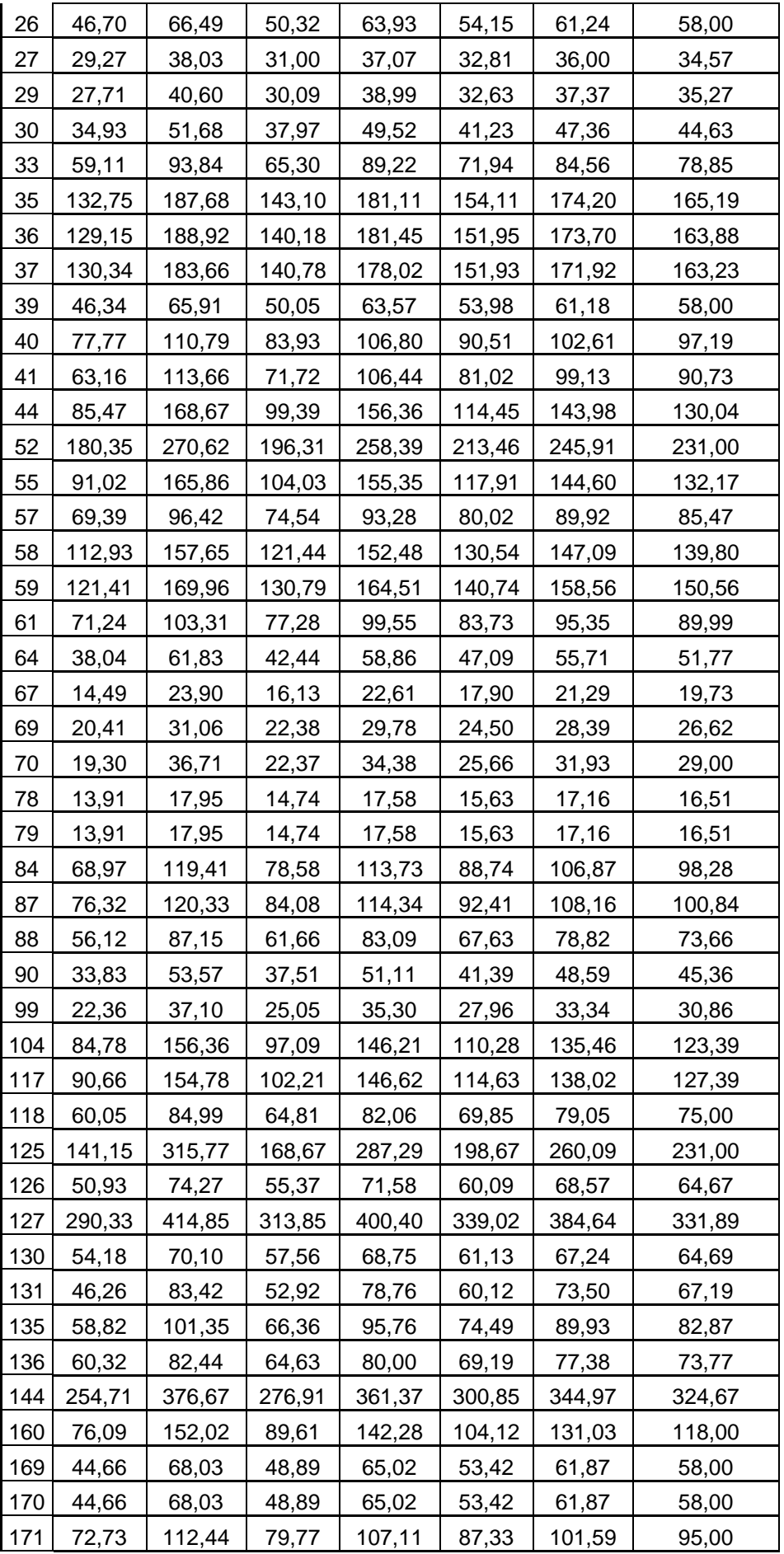

| 172 | 72,73  | 112,44 | 79,77  | 107,11 | 87,33  | 101,59 | 95,00  |
|-----|--------|--------|--------|--------|--------|--------|--------|
| 173 | 93,15  | 135,72 | 100,96 | 130,48 | 109,39 | 125,00 | 118,00 |
| 175 | 79,05  | 106,53 | 84,38  | 103,48 | 90,06  | 100,22 | 95,74  |
| 183 | 109,23 | 221,61 | 128,47 | 206,19 | 149,37 | 189,17 | 170,00 |
| 192 | 138,01 | 188,19 | 147,73 | 182,66 | 158,10 | 176,67 | 168,45 |
| 196 | 43,29  | 87,14  | 50,99  | 81,01  | 59,12  | 74,77  | 67,50  |
| 200 | 233,88 | 355,10 | 255,50 | 339,10 | 278,74 | 322,20 | 302,00 |

Tabela B.4 - Capacidade de Carga de Trabalho pelo método Monteiro

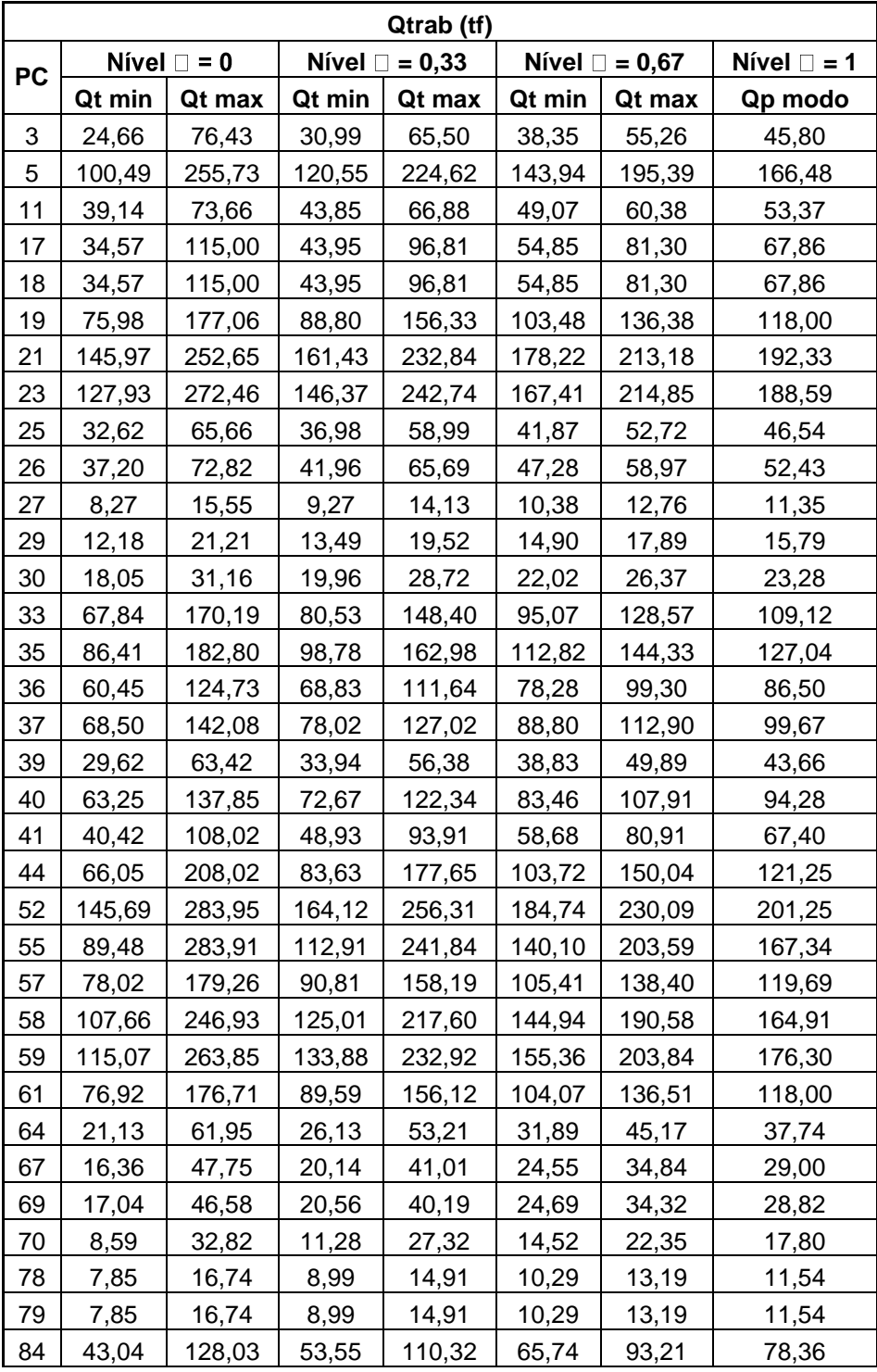

| 87  | 39,41  | 149,93 | 54,32  | 131,01 | 74,13  | 113,60 | 96,42  |
|-----|--------|--------|--------|--------|--------|--------|--------|
| 88  | 25,75  | 108,48 | 37,72  | 94,81  | 52,64  | 82,13  | 69,85  |
| 90  | 18,55  | 47,14  | 22,12  | 41,05  | 26,18  | 35,51  | 30,26  |
| 99  | 11,82  | 45,07  | 15,54  | 37,61  | 20,01  | 30,75  | 24,46  |
| 104 | 90,30  | 266,86 | 112,84 | 230,40 | 138,47 | 195,87 | 160,89 |
| 117 | 77,90  | 223,27 | 95,64  | 192,37 | 116,27 | 163,86 | 136,92 |
| 118 | 26,34  | 49,43  | 29,46  | 44,84  | 32,93  | 40,49  | 35,76  |
| 125 | 131,62 | 407,87 | 165,61 | 348,14 | 204,50 | 295,37 | 231,00 |
| 126 | 64,28  | 148,03 | 74,93  | 130,86 | 87,12  | 114,33 | 98,77  |
| 127 | 161,74 | 593,46 | 244,84 | 546,16 | 341,73 | 497,82 | 448,13 |
| 130 | 20,71  | 46,94  | 24,00  | 41,46  | 27,78  | 36,34  | 31,67  |
| 131 | 31,96  | 126,25 | 42,25  | 104,92 | 54,82  | 85,31  | 67,91  |
| 135 | 49,72  | 145,22 | 61,23  | 124,74 | 74,67  | 105,97 | 88,54  |
| 136 | 49,84  | 110,01 | 57,42  | 97,49  | 66,11  | 85,78  | 75,00  |
| 144 | 233,18 | 445,03 | 261,94 | 403,51 | 294,00 | 363,26 | 322,78 |
| 160 | 55,40  | 219,55 | 73,46  | 182,61 | 95,44  | 148,32 | 118,00 |
| 169 | 33,24  | 76,65  | 38,64  | 67,54  | 44,86  | 59,05  | 50,69  |
| 170 | 33,24  | 76,65  | 38,64  | 67,54  | 44,86  | 59,05  | 50,69  |
| 171 | 48,08  | 107,84 | 55,61  | 95,39  | 64,22  | 83,77  | 72,06  |
| 172 | 48,08  | 107,84 | 55,61  | 95,39  | 64,22  | 83,77  | 72,06  |
| 173 | 80,66  | 170,61 | 92,13  | 152,03 | 105,21 | 134,74 | 118,00 |
| 175 | 52,72  | 118,64 | 60,95  | 104,78 | 70,38  | 91,96  | 80,66  |
| 183 | 84,25  | 303,16 | 109,41 | 255,11 | 139,49 | 210,61 | 170,00 |
| 192 | 85,94  | 183,40 | 98,38  | 163,37 | 112,60 | 144,52 | 126,41 |
| 196 | 30,59  | 118,93 | 40,30  | 98,57  | 51,93  | 80,53  | 64,24  |
| 200 | 220,70 | 408,67 | 246,49 | 372,04 | 275,08 | 336,77 | 302,00 |

Tabela B.5 - Capacidade de Carga de Trabalho pelo método Antunes & Cabral

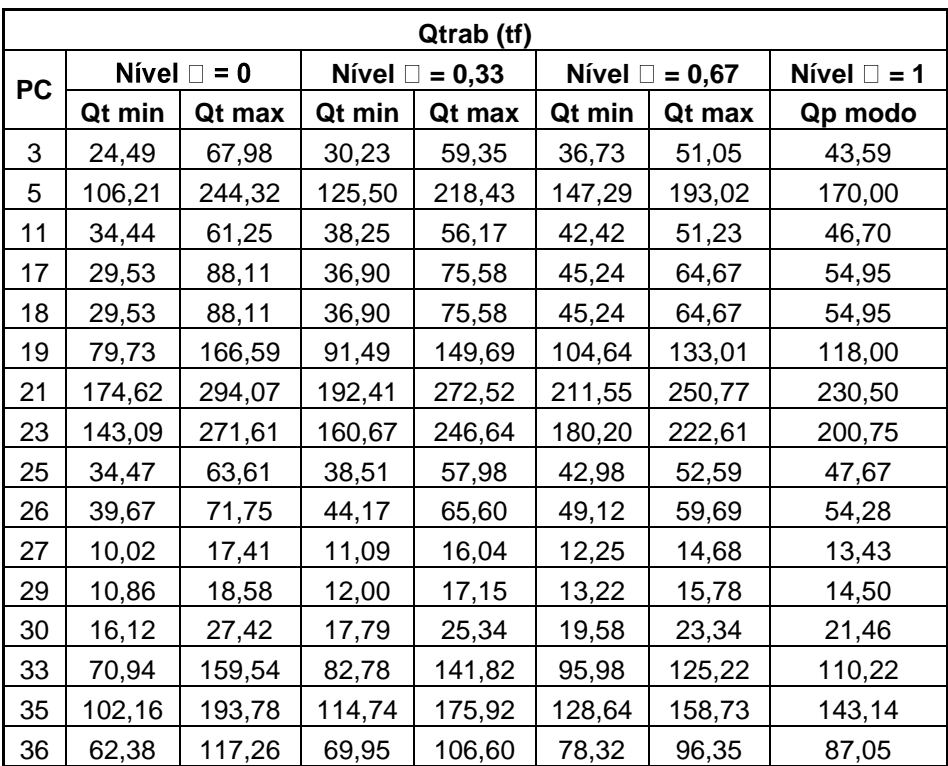

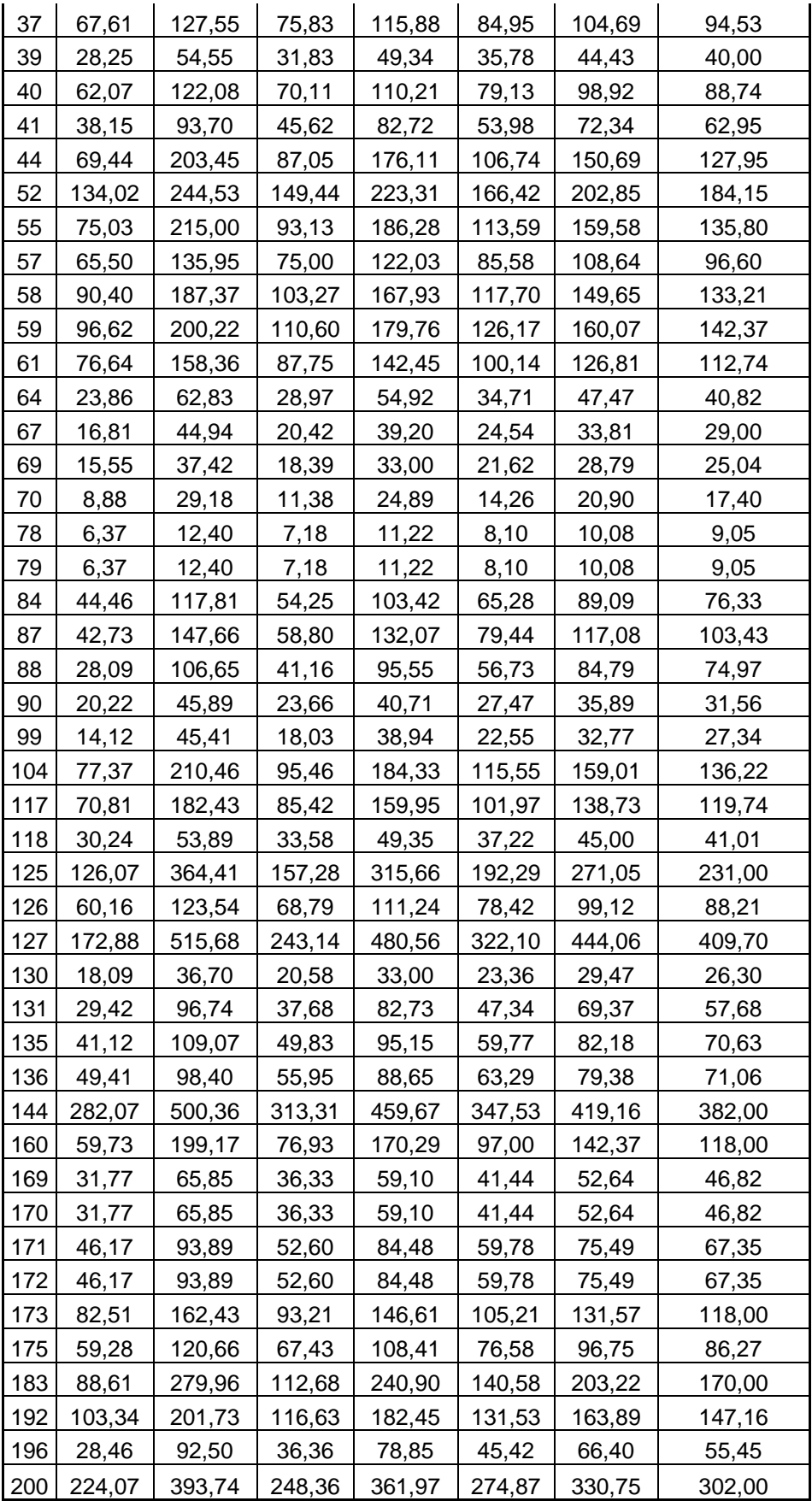

| Qtrab (tf) |        |                     |        |                     |        |                     |                     |  |  |  |
|------------|--------|---------------------|--------|---------------------|--------|---------------------|---------------------|--|--|--|
| <b>PC</b>  |        | Nível $\square$ = 0 |        | Nível $\Box$ = 0,33 |        | Nível $\Box$ = 0,67 | Nível $\square$ = 1 |  |  |  |
|            | Qt min | Qt max              | Qt min | Qt max              | Qt min | Qt max              | Qp modo             |  |  |  |
| 3          | 42,72  | 102,57              | 51,13  | 91,39               | 60,52  | 80,58               | 70,28               |  |  |  |
| 5          | 106,39 | 236,59              | 124,48 | 212,11              | 144,99 | 188,51              | 165,97              |  |  |  |
| 11         | 40,84  | 68,95               | 45,03  | 63,94               | 49,61  | 59,04               | 54,02               |  |  |  |
| 17         | 39,73  | 108,11              | 48,62  | 93,95               | 58,64  | 81,61               | 70,29               |  |  |  |
| 18         | 39,73  | 108,11              | 48,62  | 93,95               | 58,64  | 81,61               | 70,29               |  |  |  |
| 19         | 78,94  | 158,53              | 89,93  | 143,44              | 102,26 | 128,59              | 114,65              |  |  |  |
| 21         | 167,01 | 275,92              | 183,60 | 256,89              | 201,48 | 237,69              | 218,58              |  |  |  |
| 23         | 143,03 | 260,32              | 159,59 | 238,40              | 178,03 | 217,37              | 197,12              |  |  |  |
| 25         | 36,15  | 63,88               | 40,12  | 58,72               | 44,50  | 53,76               | 48,95               |  |  |  |
| 26         | 40,39  | 70,23               | 44,71  | 64,72               | 49,44  | 59,41               | 54,26               |  |  |  |
| 27         | 13,99  | 21,50               | 15,17  | 20,25               | 16,45  | 18,99               | 17,69               |  |  |  |
| 29         | 17,43  | 28,12               | 19,11  | 26,34               | 20,93  | 24,60               | 22,68               |  |  |  |
| 30         | 24,37  | 39,54               | 26,74  | 36,97               | 29,30  | 34,48               | 31,75               |  |  |  |
| 33         | 69,37  | 152,16              | 80,47  | 135,70              | 92,92  | 120,40              | 105,90              |  |  |  |
| 35         | 97,65  | 175,90              | 108,76 | 161,28              | 121,08 | 147,24              | 133,78              |  |  |  |
| 36         | 74,49  | 130,32              | 82,71  | 120,29              | 91,76  | 110,59              | 100,73              |  |  |  |
| 37         | 81,79  | 142,82              | 90,75  | 131,86              | 100,64 | 121,30              | 110,85              |  |  |  |
| 39         | 31,09  | 56,24               | 34,68  | 51,52               | 38,64  | 47,07               | 42,73               |  |  |  |
| 40         | 61,48  | 115,03              | 68,87  | 104,80              | 77,17  | 95,08               | 85,80               |  |  |  |
| 41         | 47,83  | 109,72              | 56,39  | 97,91               | 65,98  | 86,76               | 75,82               |  |  |  |
| 44         | 78,32  | 212,45              | 96,37  | 185,81              | 116,55 | 161,01              | 137,14              |  |  |  |
| 52         | 157,34 | 276,26              | 174,53 | 254,35              | 193,43 | 233,23              | 211,85              |  |  |  |
| 55         | 87,09  | 234,62              | 106,40 | 204,79              | 128,27 | 177,13              | 151,31              |  |  |  |
| 57         | 73,52  | 146,24              | 83,39  | 132,04              | 94,45  | 118,45              | 105,70              |  |  |  |
| 58         | 105,86 | 207,89              | 119,63 | 187,86              | 135,13 | 169,11              | 151,36              |  |  |  |
| 59         | 113,34 | 222,55              | 128,33 | 201,45              | 145,08 | 181,22              | 162,09              |  |  |  |
| 61         | 75,80  | 152,18              | 86,25  | 137,46              | 97,97  | 123,13              | 109,68              |  |  |  |
| 64         | 24,68  | 57,73               | 29,20  | 51,32               | 34,26  | 45,26               | 39,53               |  |  |  |
| 67         | 16,07  | 40,60               | 19,23  | 35,62               | 22,85  | 30,98               | 26,68               |  |  |  |
| 69         | 17,62  | 40,00               | 20,54  | 35,52               | 23,88  | 31,31               | 27,37               |  |  |  |
| 70         | 11,53  | 33,09               | 14,29  | 28,71               | 17,47  | 24,62               | 20,83               |  |  |  |
| 78         | 8,58   | 14,83               | 9,47   | 13,68               | 10,47  | 12,58               | 11,48               |  |  |  |
| 79         | 8,58   | 14,83               | 9,47   | 13,68               | 10,47  | 12,58               | 11,48               |  |  |  |
| 84         | 47,87  | 116,35              | 57,41  | 103,56              | 68,12  | 90,74               | 78,84               |  |  |  |
| 87         | 52,82  | 147,58              | 66,61  | 132,31              | 84,10  | 117,93              | 104,17              |  |  |  |
| 88         | 35,25  | 103,56              | 45,85  | 93,00               | 58,59  | 82,96               | 73,37               |  |  |  |
| 90         | 22,21  | 46,46               | 25,62  | 41,83               | 29,39  | 37,50               | 33,33               |  |  |  |
| 99         | 14,42  | 40,38               | 17,71  | 35,10               | 21,53  | 30,09               | 25,48               |  |  |  |
| 104        | 90,05  | 231,89              | 109,55 | 204,47              | 131,25 | 177,92              | 152,49              |  |  |  |
| 117        | 77,88  | 188,33              | 92,68  | 166,69              | 109,45 | 146,29              | 127,00              |  |  |  |
| 118        | 38,11  | 63,36               | 41,92  | 58,91               | 46,07  | 54,61               | 50,18               |  |  |  |
| 125        | 131,18 | 363,70              | 162,08 | 316,77              | 196,73 | 274,41              | 231,00              |  |  |  |
| 126        | 59,20  | 119,46              | 67,45  | 107,89              | 76,70  | 96,54               | 85,90               |  |  |  |

Tabela B.6 - Capacidade de Carga de Trabalho pela média dos métodos

| 127 | 207,25 | 522,88 | 268,26 | 487,61 | 337,90 | 451,13 | 406,46 |
|-----|--------|--------|--------|--------|--------|--------|--------|
| 130 | 27,58  | 47,76  | 30,51  | 44,09  | 33,76  | 40,59  | 37,14  |
| 131 | 33,90  | 102,29 | 42,32  | 88,17  | 52,24  | 74,77  | 62,66  |
| 135 | 49,55  | 122,21 | 59,12  | 107,76 | 70,04  | 94,27  | 81,66  |
| 136 | 52,68  | 99,31  | 59,07  | 90,30  | 66,24  | 81,74  | 73,71  |
| 144 | 253,67 | 441,93 | 281,23 | 407,92 | 311,51 | 374,20 | 341,16 |
| 160 | 62,02  | 195,21 | 78,60  | 167,93 | 98,00  | 141,65 | 118,00 |
| 169 | 37,25  | 73,15  | 42,19  | 66,27  | 47,73  | 59,70  | 53,37  |
| 170 | 37,25  | 73,15  | 42,19  | 66,27  | 47,73  | 59,70  | 53,37  |
| 171 | 56,75  | 109,02 | 64,04  | 99,11  | 72,18  | 89,65  | 80,41  |
| 172 | 56,75  | 109,02 | 64,04  | 99,11  | 72,18  | 89,65  | 80,41  |
| 173 | 84,65  | 158,16 | 94,82  | 144,11 | 106,21 | 130,79 | 118,00 |
| 175 | 62,56  | 118,39 | 70,17  | 107,55 | 78,71  | 97,30  | 87,79  |
| 183 | 91,77  | 274,43 | 115,01 | 237,58 | 141,99 | 202,29 | 170,00 |
| 192 | 109,39 | 199,83 | 122,01 | 182,73 | 136,14 | 166,33 | 150,64 |
| 196 | 32,50  | 99,48  | 40,88  | 85,42  | 50,51  | 72,63  | 60,92  |
| 200 | 226,19 | 387,21 | 250,03 | 358,33 | 276,05 | 329,90 | 302,00 |

Tabela B.7 – Fator de Segurança Real - Aoki & Velloso

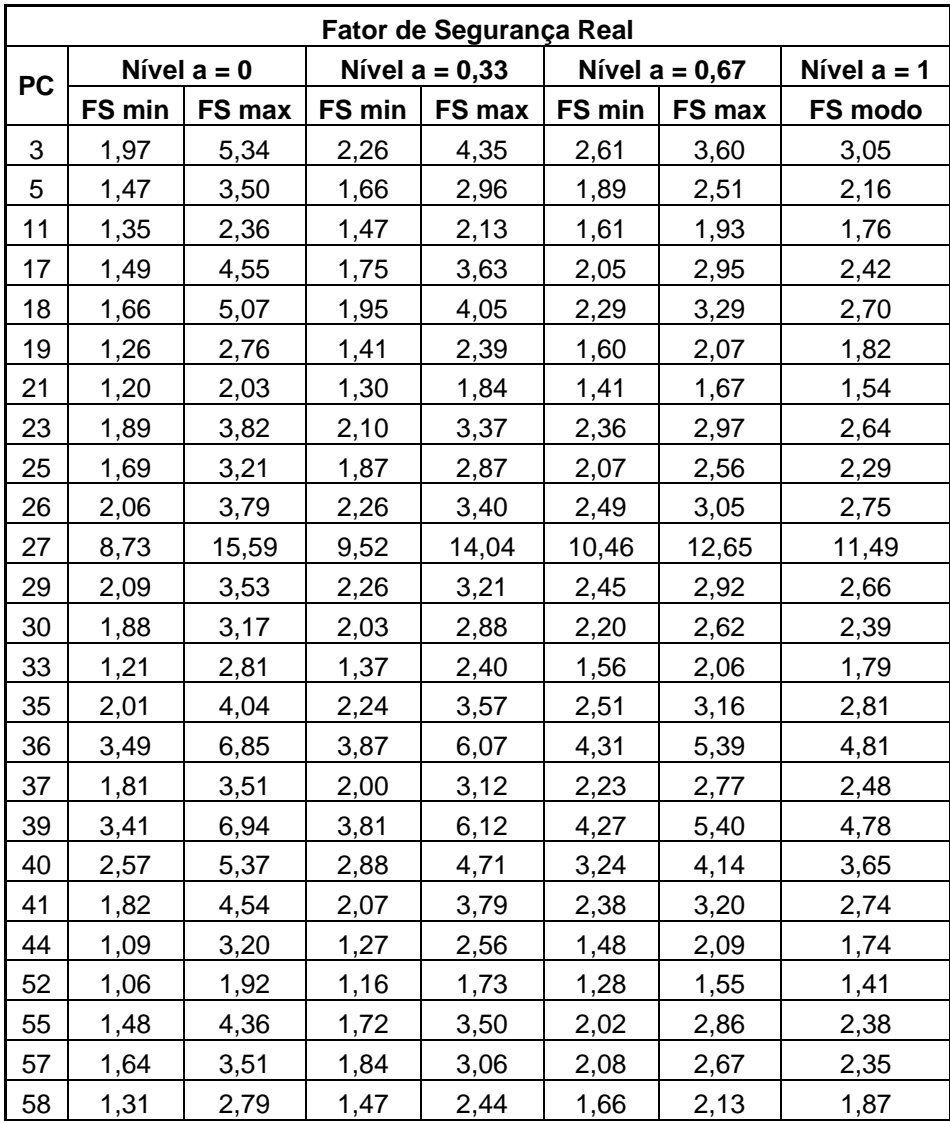

| 59  | 1,90 | 4,04  | 2,13 | 3,52  | 2,40 | 3,07 | 2,71 |
|-----|------|-------|------|-------|------|------|------|
| 61  | 1,23 | 2,68  | 1,38 | 2,32  | 1,57 | 2,02 | 1,78 |
| 64  | 3,61 | 10,18 | 4,18 | 8,30  | 4,89 | 6,85 | 5,76 |
| 67  | 1,22 | 3,37  | 1,41 | 2,77  | 1,65 | 2,29 | 1,93 |
| 69  | 1,33 | 3,44  | 1,53 | 2,88  | 1,78 | 2,43 | 2,07 |
| 70  | 1,80 | 6,48  | 2,14 | 4,99  | 2,59 | 3,92 | 3,17 |
| 78  | 5,76 | 11,43 | 6,40 | 10,12 | 7,15 | 8,96 | 7,99 |
| 79  | 5,40 | 10,70 | 5,99 | 9,47  | 6,69 | 8,38 | 7,48 |
| 84  | 1,80 | 5,15  | 2,08 | 4,17  | 2,45 | 3,42 | 2,89 |
| 87  | 1,25 | 4,07  | 1,42 | 3,11  | 1,62 | 2,38 | 1,85 |
| 88  | 1,34 | 4,83  | 1,52 | 3,50  | 1,74 | 2,62 | 2,00 |
| 90  | 1,69 | 4,09  | 1,93 | 3,46  | 2,21 | 2,95 | 2,55 |
| 99  | 3,68 | 13,29 | 4,38 | 10,22 | 5,31 | 8,02 | 6,49 |
| 104 | 1,38 | 3,77  | 1,58 | 3,06  | 1,83 | 2,53 | 2,14 |
| 117 | 1,30 | 3,47  | 1,49 | 2,86  | 1,73 | 2,38 | 2,02 |
| 118 | 2,00 | 3,63  | 2,19 | 3,26  | 2,41 | 2,94 | 2,66 |
| 125 | 0,72 | 2,09  | 0,83 | 1,68  | 0,97 | 1,37 | 1,14 |
| 126 | 2,16 | 4,64  | 2,42 | 4,03  | 2,74 | 3,51 | 3,10 |
| 127 | 1,77 | 4,93  | 1,92 | 3,71  | 2,10 | 2,88 | 2,31 |
| 130 | 4,51 | 9,70  | 5,06 | 8,45  | 5,73 | 7,37 | 6,49 |
| 131 | 1,80 | 6,62  | 2,14 | 5,08  | 2,61 | 3,97 | 3,20 |
| 135 | 1,24 | 3,41  | 1,43 | 2,80  | 1,67 | 2,32 | 1,96 |
| 136 | 1,15 | 2,39  | 1,29 | 2,10  | 1,45 | 1,85 | 1,63 |
| 144 | 1,30 | 2,37  | 1,42 | 2,13  | 1,57 | 1,91 | 1,73 |
| 160 | 1,26 | 4,66  | 1,50 | 3,56  | 1,83 | 2,78 | 2,25 |
| 169 | 1,64 | 3,43  | 1,84 | 3,01  | 2,07 | 2,64 | 2,33 |
| 170 | 1,50 | 3,13  | 1,68 | 2,74  | 1,89 | 2,40 | 2,12 |
| 171 | 1,35 | 2,75  | 1,51 | 2,42  | 1,69 | 2,13 | 1,89 |
| 172 | 1,35 | 2,75  | 1,51 | 2,42  | 1,69 | 2,13 | 1,89 |
| 173 | 1,74 | 3,46  | 1,93 | 3,07  | 2,16 | 2,71 | 2,42 |
| 175 | 1,71 | 3,68  | 1,92 | 3,21  | 2,17 | 2,80 | 2,46 |
| 183 | 1,18 | 4,06  | 1,39 | 3,15  | 1,67 | 2,49 | 2,03 |
| 192 | 0,97 | 2,00  | 1,09 | 1,76  | 1,22 | 1,55 | 1,37 |
| 196 | 1,33 | 4,78  | 1,59 | 3,68  | 1,92 | 2,90 | 2,34 |
| 200 | 1,43 | 2,48  | 1,55 | 2,24  | 1,70 | 2,03 | 1,85 |

Tabela B.8 – Fator de Segurança Real - Décourt-Quaresma

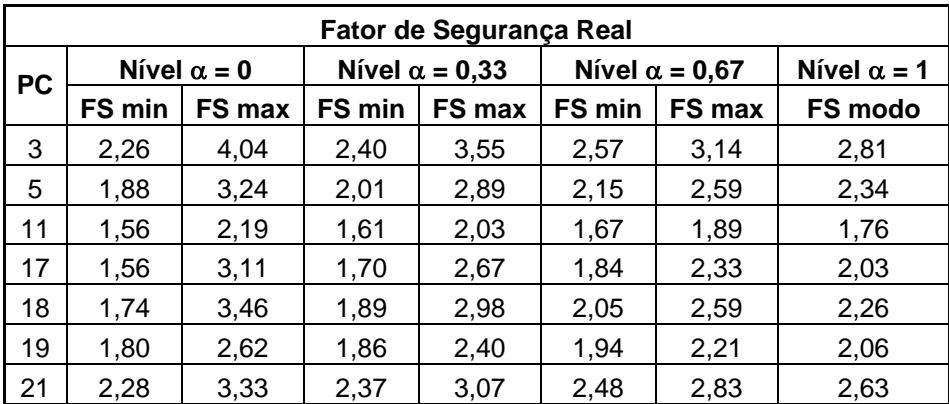

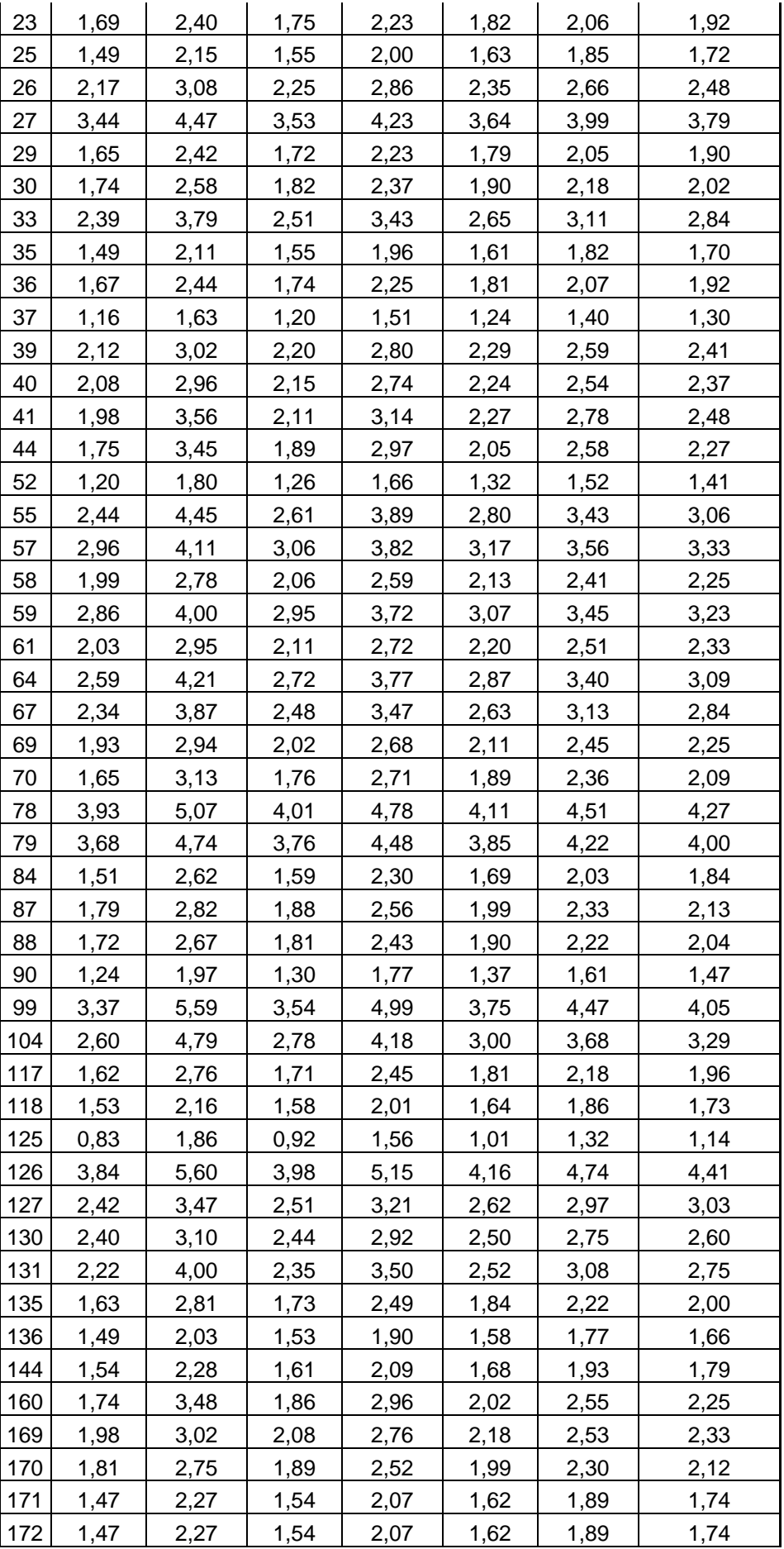

| 173 | 2,10 | 3,06 | 2,18 | 2,82 | 2,28 | 2,61 | 2,42 |
|-----|------|------|------|------|------|------|------|
| 175 | 2,05 | 2,76 | 2.11 | 2,58 | 2,18 | 2,42 | 2,28 |
| 183 | 1,56 | 3,16 | 1,67 | 2,69 | 1,82 | 2,31 | 2,03 |
| 192 | 1,17 | 1.59 | 1,20 | 1,49 | 1,25 | 1,39 | 1,31 |
| 196 | 1,52 | 3,05 | 1,63 | 2,59 | 1.77 | 2,23 | 1,96 |
| 200 | 1,58 | 2,39 | 1,65 | 2,19 | 1,74 | 2,01 | 1,85 |

Tabela B.9 – Fator de Segurança Real – Contribuição de Monteiro

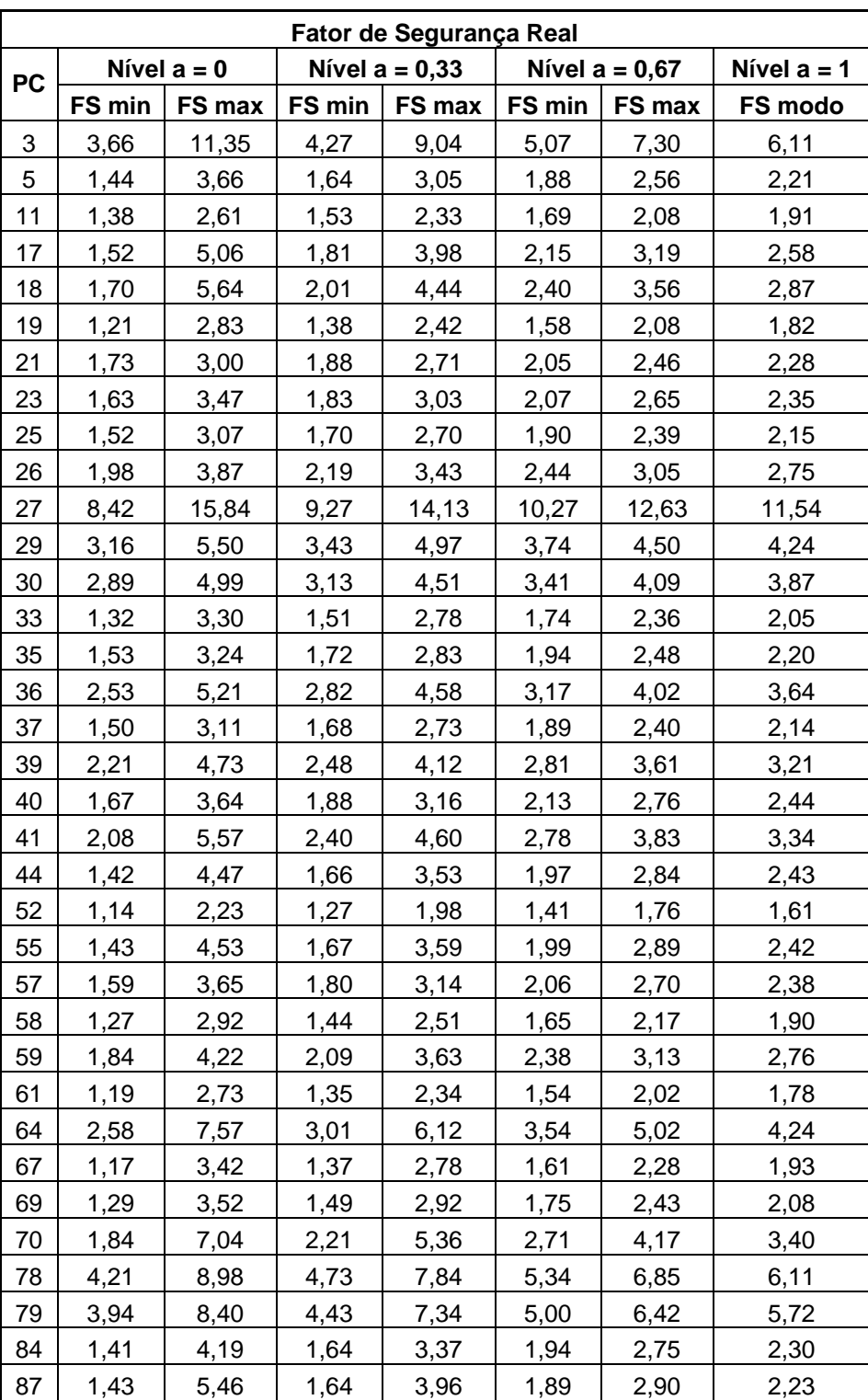

| 88  | 1,38 | 5,82  | 1,58 | 3,98 | 1,83 | 2,85 | 2,15 |
|-----|------|-------|------|------|------|------|------|
| 90  | 1,41 | 3,58  | 1,62 | 3,01 | 1,87 | 2,54 | 2,20 |
| 99  | 2,77 | 10,57 | 3,32 | 8,05 | 4,07 | 6,25 | 5,11 |
| 104 | 1,52 | 4,50  | 1,76 | 3,60 | 2,07 | 2,93 | 2,52 |
| 117 | 1,12 | 3,21  | 1,30 | 2,61 | 1,53 | 2,15 | 1,83 |
| 118 | 2,63 | 4,94  | 2,90 | 4,41 | 3,21 | 3,95 | 3,64 |
| 125 | 0,64 | 2,00  | 0,76 | 1,59 | 0,89 | 1,29 | 1,14 |
| 126 | 1,93 | 4,43  | 2,18 | 3,80 | 2,49 | 3,27 | 2,89 |
| 127 | 1,70 | 6,22  | 1,84 | 4,11 | 2,02 | 2,94 | 2,24 |
| 130 | 3,58 | 8,11  | 4,05 | 7,00 | 4,62 | 6,05 | 5,30 |
| 131 | 1,47 | 5,79  | 1,76 | 4,38 | 2,17 | 3,37 | 2,72 |
| 135 | 1,14 | 3,33  | 1,33 | 2,70 | 1,56 | 2,22 | 1,87 |
| 136 | 1,11 | 2,46  | 1,26 | 2,13 | 1,43 | 1,85 | 1,63 |
| 144 | 1,30 | 2,49  | 1,44 | 2,21 | 1,60 | 1,97 | 1,80 |
| 160 | 1,21 | 4,78  | 1,45 | 3,61 | 1,79 | 2,78 | 2,25 |
| 169 | 1,76 | 4,06  | 2,00 | 3,49 | 2,29 | 3,01 | 2,66 |
| 170 | 1,60 | 3,70  | 1,82 | 3,18 | 2,08 | 2,74 | 2,43 |
| 171 | 1,53 | 3,43  | 1,73 | 2,97 | 1,97 | 2,57 | 2,29 |
| 172 | 1,53 | 3,43  | 1,73 | 2,97 | 1,97 | 2,57 | 2,29 |
| 173 | 1,67 | 3,53  | 1,87 | 3,09 | 2,12 | 2,71 | 2,42 |
| 175 | 1,84 | 4,14  | 2,08 | 3,58 | 2,37 | 3,10 | 2,70 |
| 183 | 1,14 | 4,10  | 1,35 | 3,15 | 1,64 | 2,47 | 2,03 |
| 192 | 1,20 | 2,56  | 1,35 | 2,24 | 1,52 | 1,95 | 1,74 |
| 196 | 1,11 | 4,32  | 1,34 | 3,28 | 1,64 | 2,54 | 2,06 |
| 200 | 1,37 | 2,54  | 1,51 | 2,27 | 1,66 | 2,04 | 1,85 |

Tabela B.10 – Fator de Segurança Real – Antunes & Cabral

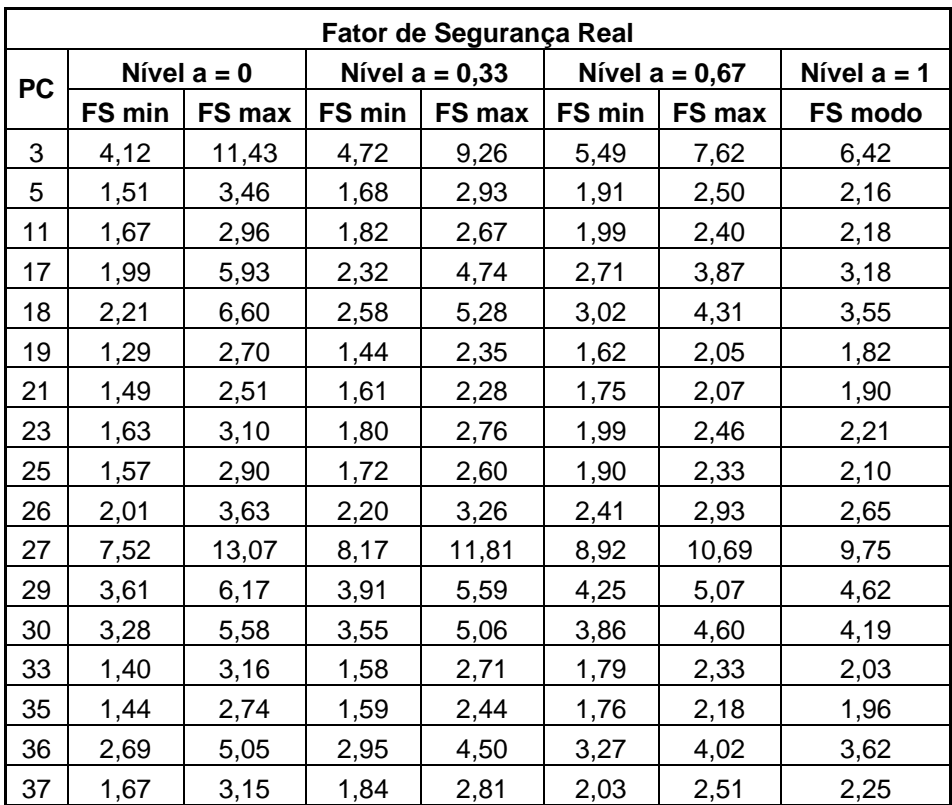

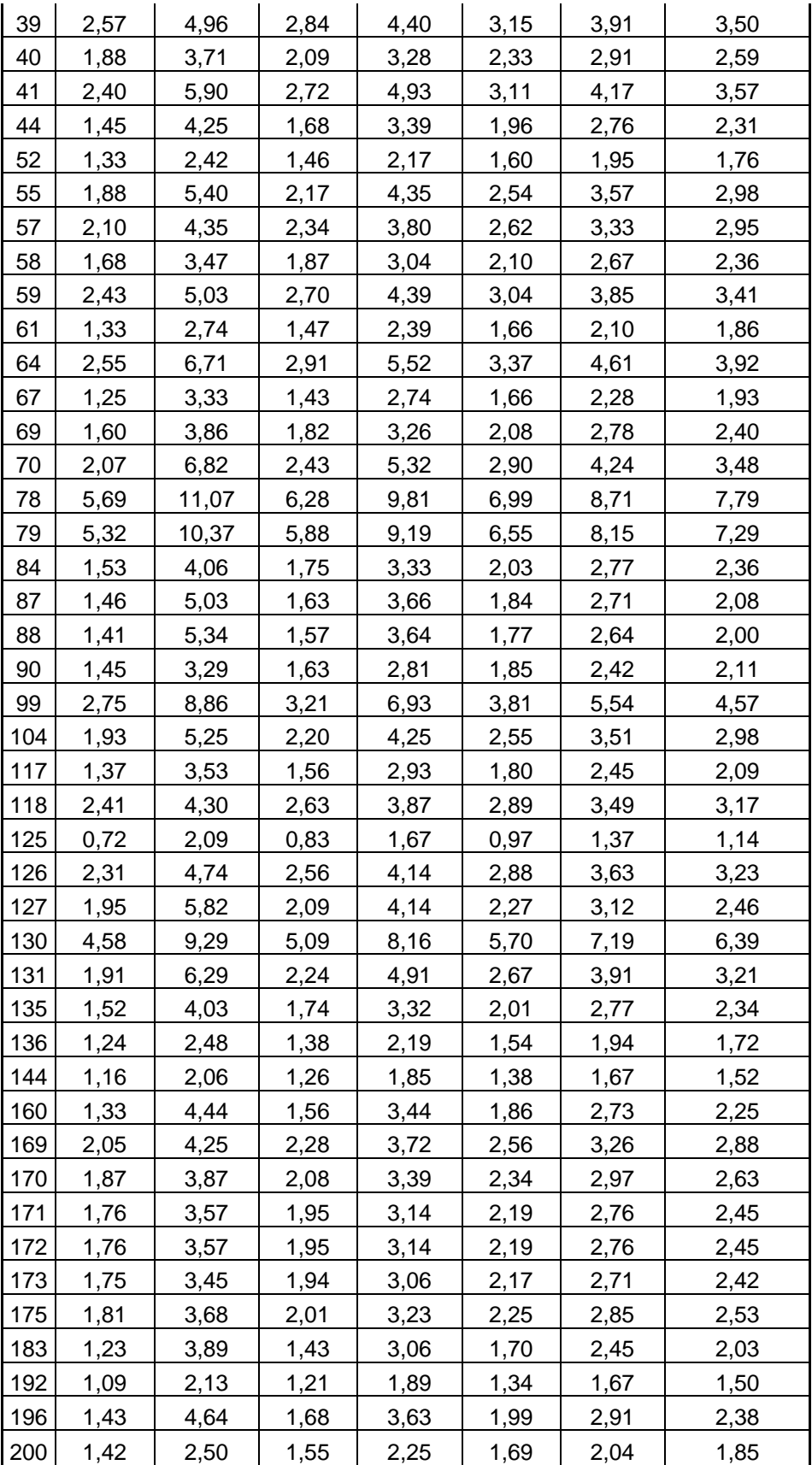

| Fator de Segurança Real |        |               |                  |        |                  |        |               |  |  |  |
|-------------------------|--------|---------------|------------------|--------|------------------|--------|---------------|--|--|--|
| <b>PC</b>               |        | Nível $a = 0$ | Nível $a = 0,33$ |        | Nível $a = 0,67$ |        | Nível $a = 1$ |  |  |  |
|                         | FS min | FS max        | FS min           | FS max | FS min           | FS max | FS modo       |  |  |  |
| 3                       | 2,73   | 6,55          | 3,06             | 5,48   | 3,47             | 4,63   | 3,98          |  |  |  |
| 5                       | 1,56   | 3,46          | 1,73             | 2,96   | 1,95             | 2,54   | 2,22          |  |  |  |
| 11                      | 1,48   | 2,50          | 1,60             | 2,27   | 1,73             | 2,06   | 1,89          |  |  |  |
| 17                      | 1,62   | 4,40          | 1,86             | 3,60   | 2,14             | 2,98   | 2,49          |  |  |  |
| 18                      | 1,80   | 4,91          | 2,08             | 4,01   | 2,39             | 3,33   | 2,77          |  |  |  |
| 19                      | 1,36   | 2,72          | 1,50             | 2,39   | 1,67             | 2,10   | 1,88          |  |  |  |
| 21                      | 1,59   | 2,62          | 1,70             | 2,39   | 1,84             | 2,17   | 2,00          |  |  |  |
| 23                      | 1,71   | 3,10          | 1,86             | 2,78   | 2,04             | 2,49   | 2,25          |  |  |  |
| 25                      | 1,57   | 2,77          | 1,70             | 2,49   | 1,86             | 2,25   | 2,04          |  |  |  |
| 26                      | 2,05   | 3,57          | 2,23             | 3,22   | 2,42             | 2,91   | 2,65          |  |  |  |
| 27                      | 6,09   | 9,36          | 6,47             | 8,63   | 6,90             | 7,96   | 7,41          |  |  |  |
| 29                      | 2,38   | 3,84          | 2,54             | 3,51   | 2,72             | 3,20   | 2,95          |  |  |  |
| 30                      | 2,28   | 3,69          | 2,43             | 3,37   | 2,61             | 3,07   | 2,84          |  |  |  |
| 33                      | 1,47   | 3,23          | 1,65             | 2,78   | 1,86             | 2,41   | 2,12          |  |  |  |
| 35                      | 1,59   | 2,87          | 1,74             | 2,57   | 1,90             | 2,31   | 2,09          |  |  |  |
| 36                      | 2,42   | 4,23          | 2,62             | 3,81   | 2,85             | 3,43   | 3,13          |  |  |  |
| 37                      | 1,49   | 2,60          | 1,62             | 2,35   | 1,76             | 2,12   | 1,92          |  |  |  |
| 39                      | 2,49   | 4,50          | 2,72             | 4,04   | 2,97             | 3,62   | 3,28          |  |  |  |
| 40                      | 2,00   | 3,74          | 2,19             | 3,34   | 2,42             | 2,98   | 2,68          |  |  |  |
| 41                      | 2,05   | 4,70          | 2,30             | 3,99   | 2,59             | 3,41   | 2,97          |  |  |  |
| 44                      | 1,39   | 3,77          | 1,59             | 3,06   | 1,83             | 2,53   | 2,15          |  |  |  |
| 52                      | 1,18   | 2,07          | 1,28             | 1,86   | 1,39             | 1,68   | 1,53          |  |  |  |
| 55                      | 1,73   | 4,65          | 1,98             | 3,81   | 2,29             | 3,16   | 2,68          |  |  |  |
| 57                      | 1,95   | 3,88          | 2,16             | 3,42   | 2,41             | 3,02   | 2,70          |  |  |  |
| 58                      | 1,51   | 2,97          | 1,67             | 2,62   | 1,86             | 2,32   | 2,07          |  |  |  |
| 59                      | 2,18   | 4,29          | 2,41             | 3,79   | 2,68             | 3,35   | 3,00          |  |  |  |
| 61                      | 1,38   | 2,77          | 1,53             | 2,43   | 1,71             | 2,14   | 1,91          |  |  |  |
| 64                      | 2,77   | 6,48          | 3,12             | 5,48   | 3,54             | 4,67   | 4,05          |  |  |  |
| 67                      | 1,38   | 3,49          | 1,57             | 2,91   | 1,81             | 2,45   | 2,10          |  |  |  |
| 69                      | 1,50   | 3,41          | 1,69             | 2,92   | 1,92             | 2,51   | 2,19          |  |  |  |
| 70                      | 1,83   | 5,25          | 2,11             | 4,23   | 2,46             | 3,46   | 2,90          |  |  |  |
| 78                      | 4,75   | 8,22          | 5,15             | 7,44   | 5,61             | 6,73   | 6,14          |  |  |  |
| 79                      | 4,45   | 7,70          | 4,82             | 6,97   | 5,25             | 6,30   | 5,75          |  |  |  |
| 84                      | 1,55   | 3,77          | 1,74             | 3,14   | 1,99             | 2,65   | 2,29          |  |  |  |
| 87                      | 1,46   | 4,07          | 1,62             | 3,23   | 1,82             | 2,56   | 2,06          |  |  |  |
| 88                      | 1,45   | 4,25          | 1,61             | 3,27   | 1,81             | 2,56   | 2,04          |  |  |  |
| 90                      | 1,43   | 2,99          | 1,59             | 2,60   | 1,77             | 2,26   | 2,00          |  |  |  |
| 99                      | 3,10   | 8,67          | 3,56             | 7,06   | 4,15             | 5,81   | 4,91          |  |  |  |
| 104                     | 1,75   | 4,51          | 1,99             | 3,71   | 2,28             | 3,09   | 2,66          |  |  |  |
| 117                     | 1,33   | 3,21          | 1,50             | 2,70   | 1,71             | 2,28   | 1,97          |  |  |  |
| 118                     | 2,05   | 3,41          | 2,21             | 3,10   | 2,38             | 2,82   | 2,59          |  |  |  |
| 125                     | 0,72   | 2,00          | 0,83             | 1,62   | 0,96             | 1,34   | 1,14          |  |  |  |
| 126                     | 2,39   | 4,81          | 2,64             | 4,23   | 2,95             | 3,72   | 3,32          |  |  |  |

Tabela B.11 – Fator de Segurança Real – Média dos Métodos

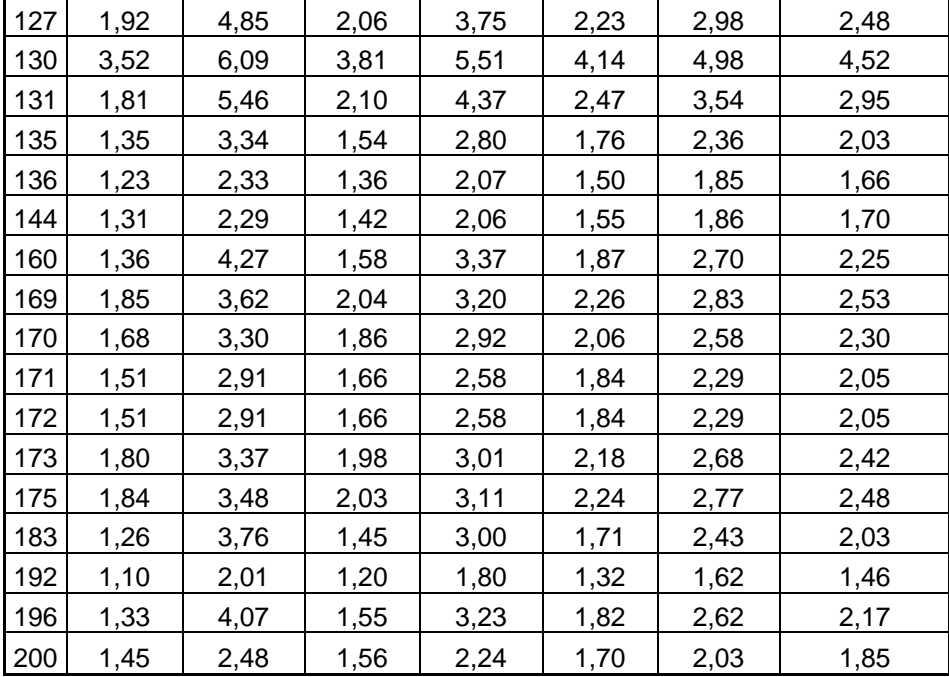

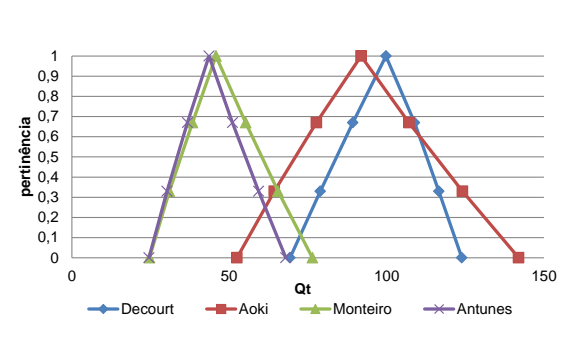

Figura B.1 – Capacidade de Carga dos Métodos

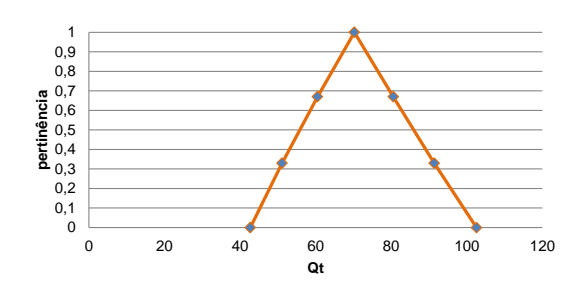

Figura B.2 – Média da Capacidade de Carga dos Métodos

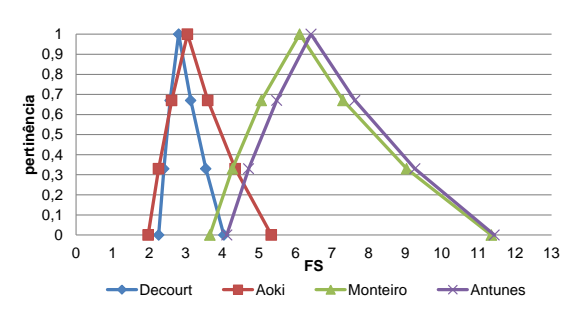

Figura B.3 – Fator de Segurança Real

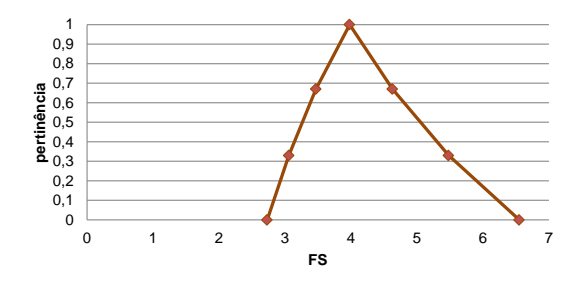

Figura B.4 – Média – Fator de Segurança Real

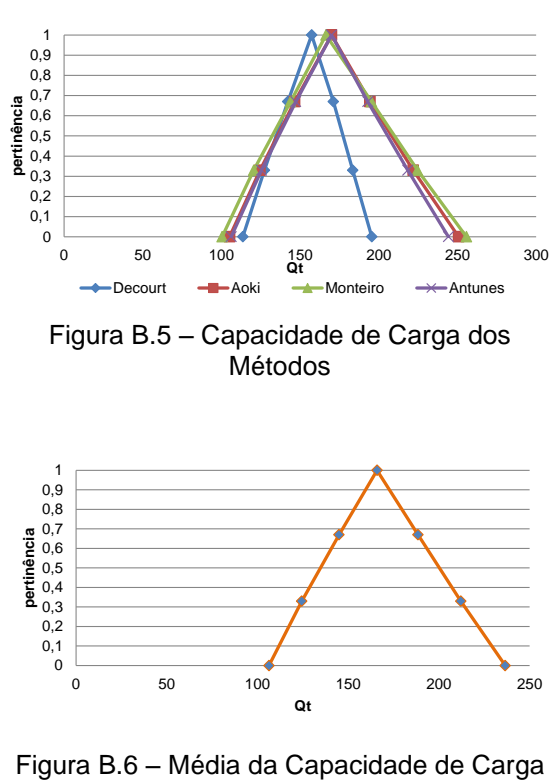

dos Métodos

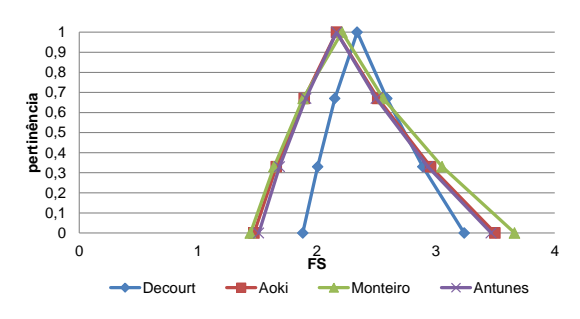

Figura B.7 – Fator de Segurança Real

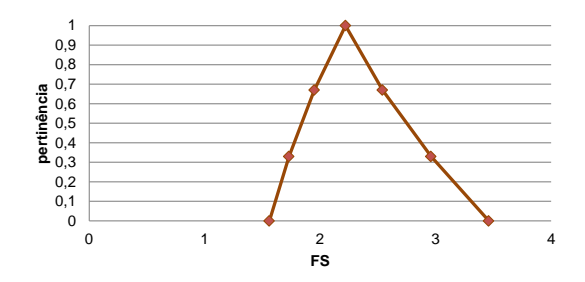

Figura B.8 – Média – Fator de Segurança Real

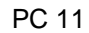

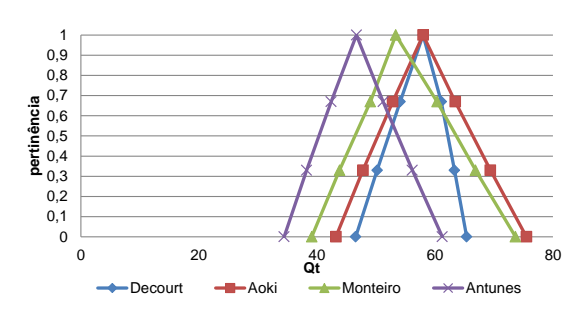

Figura B.9 – Capacidade de Carga dos Métodos

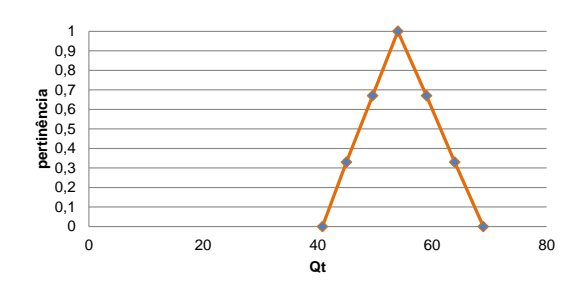

Figura B.10 – Média da Capacidade de Carga dos Métodos

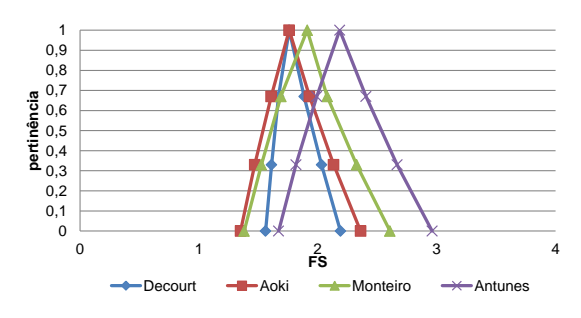

Figura B.11 – Fator de Segurança Real

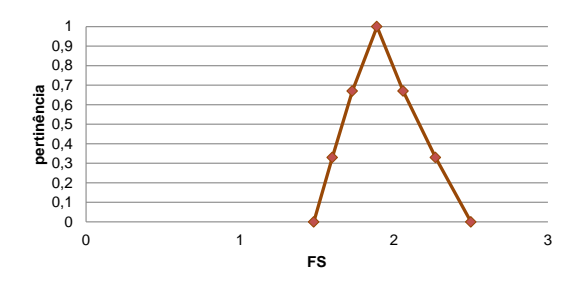

Figura B.12 – Média – Fator de Segurança Real

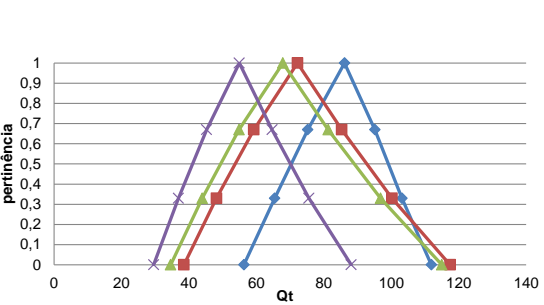

Figura B.13 – Capacidade de Carga dos Métodos

Decourt **-B**-Aoki -A-Monteiro -X-Antunes

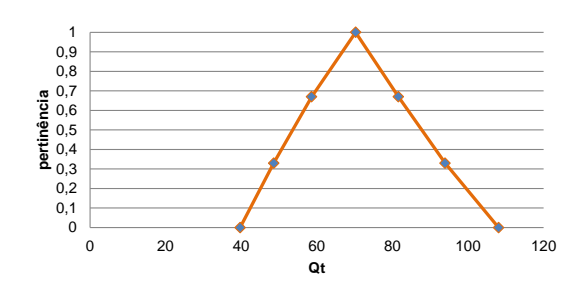

Figura B.14 – Média da Capacidade de Carga dos Métodos

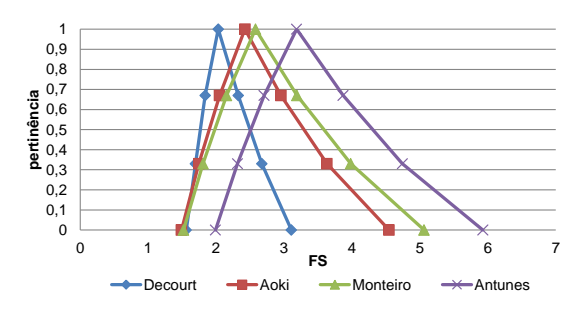

Figura B.15 – Fator de Segurança Real

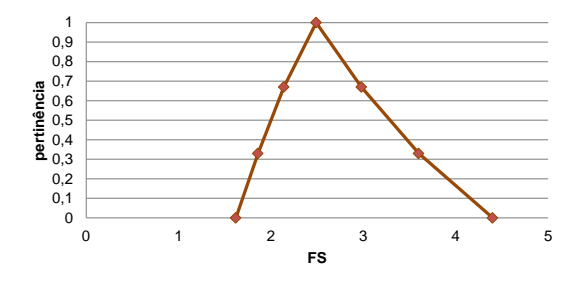

Figura B.16 – Média – Fator de Segurança Real

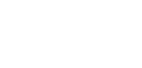

115

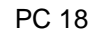

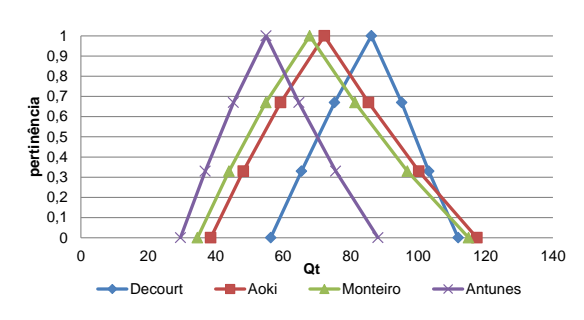

Figura B.17 – Capacidade de Carga dos Métodos

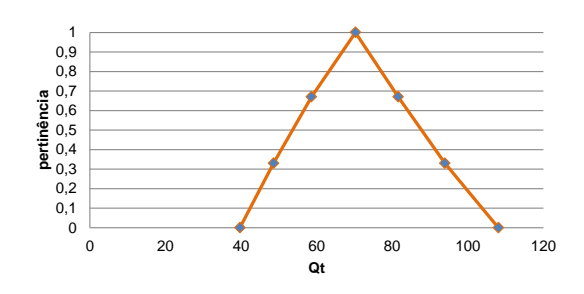

Figura B.18 – Média da Capacidade de Carga dos Métodos

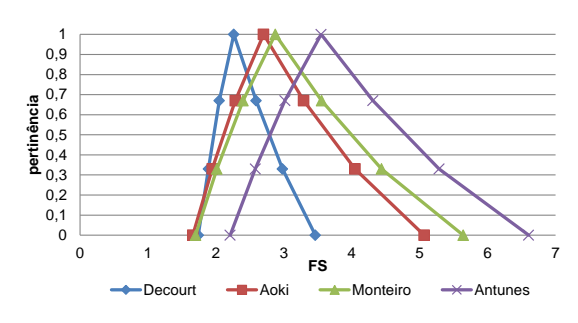

Figura B.19 – Fator de Segurança Real

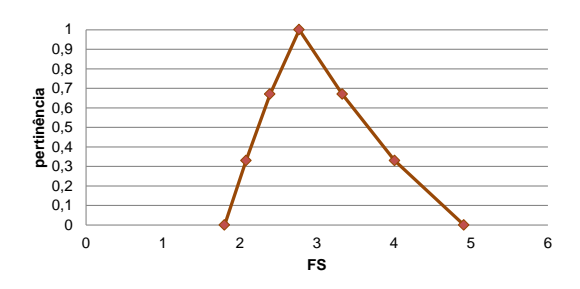

Figura B.20 – Média – Fator de Segurança Real

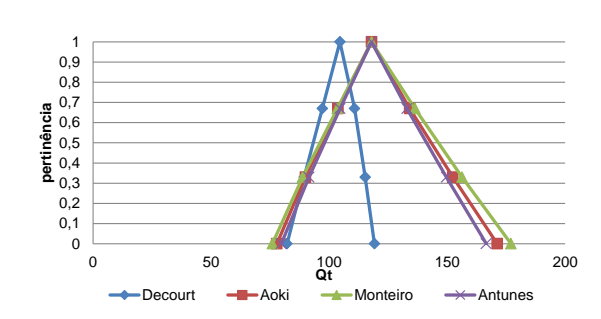

Figura B.21 – Capacidade de Carga dos Métodos

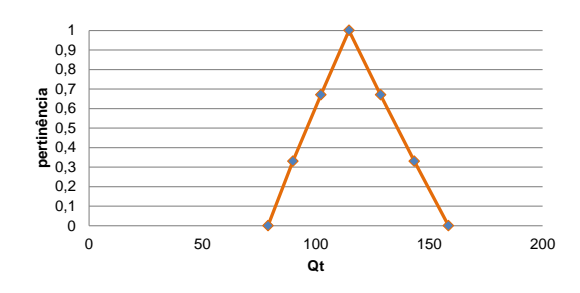

Figura B.22 – Média da Capacidade de Carga dos Métodos

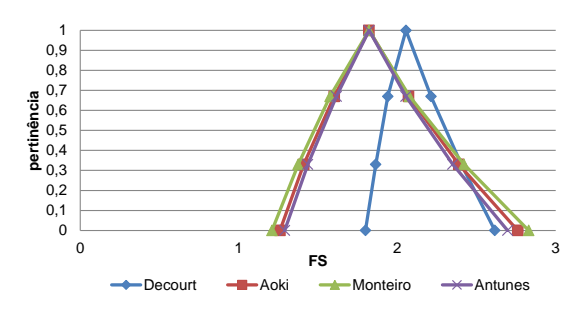

Figura B.23 – Fator de Segurança Real

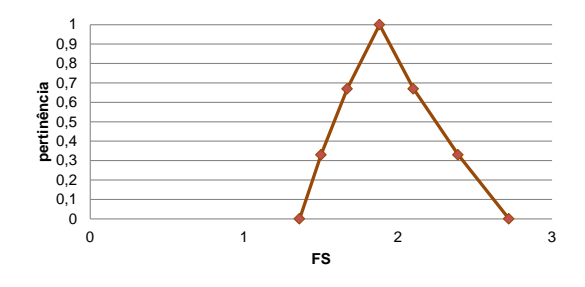

Figura B.24 – Média – Fator de Segurança Real

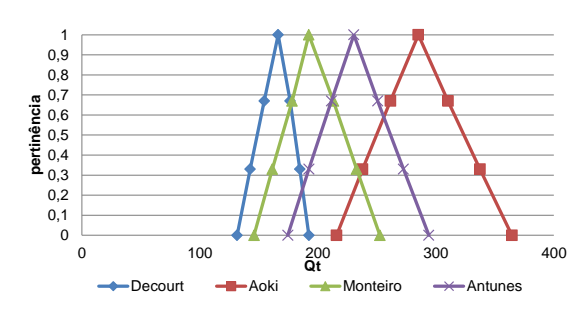

Figura B.25 – Capacidade de Carga dos Métodos

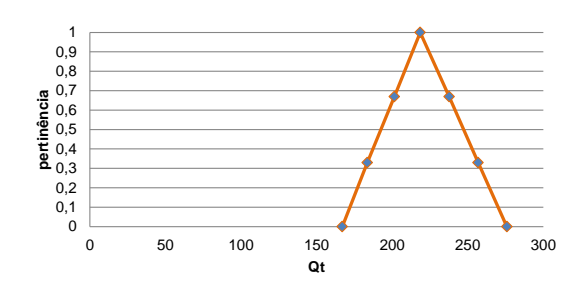

Figura B.26 – Média da Capacidade de Carga dos Métodos

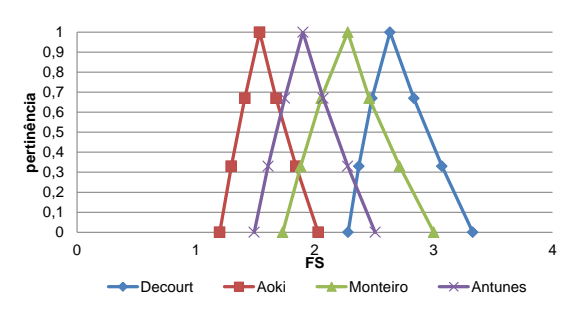

Figura B.27 – Fator de Segurança Real

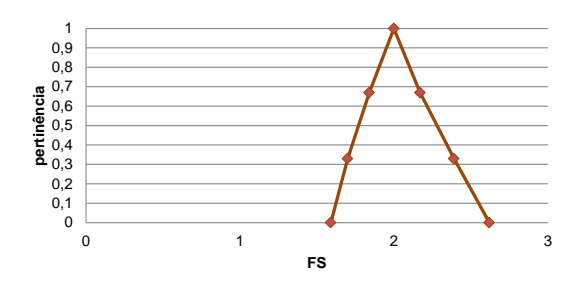

Figura B.28 – Média – Fator de Segurança Real

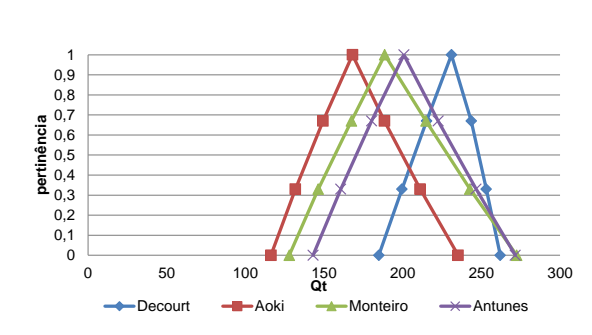

Figura B.29 – Capacidade de Carga dos Métodos

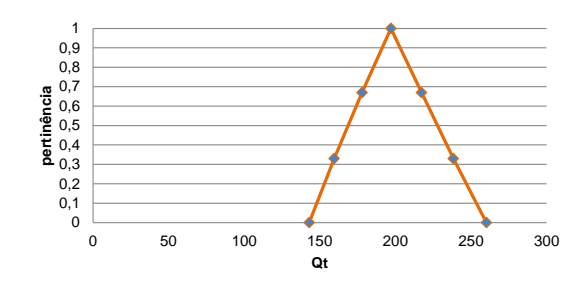

Figura B.30 – Média da Capacidade de Carga dos Métodos

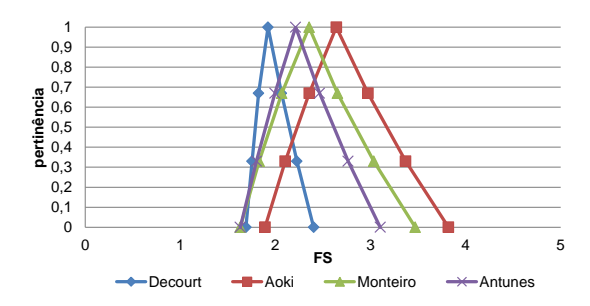

Figura B.31 – Fator de Segurança Real

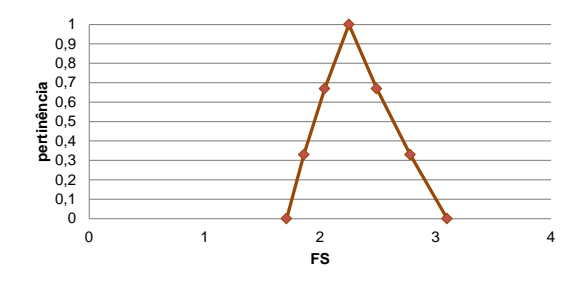

Figura B.32 – Média – Fator de Segurança Real

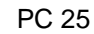

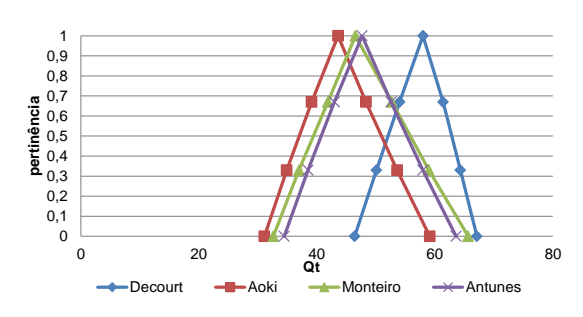

Figura B.33 – Capacidade de Carga dos Métodos

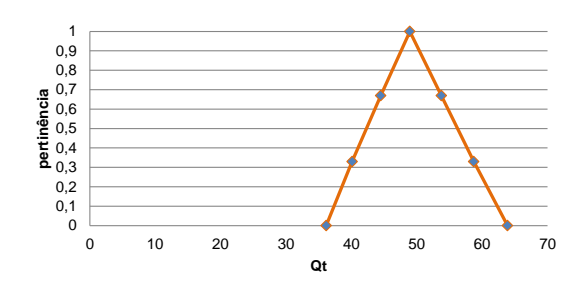

Figura B.34 – Média da Capacidade de Carga dos Métodos

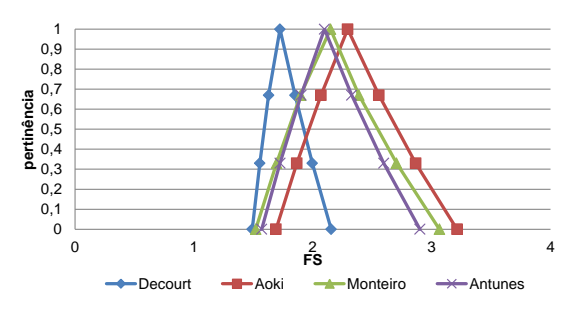

Figura B.35 – Fator de Segurança Real

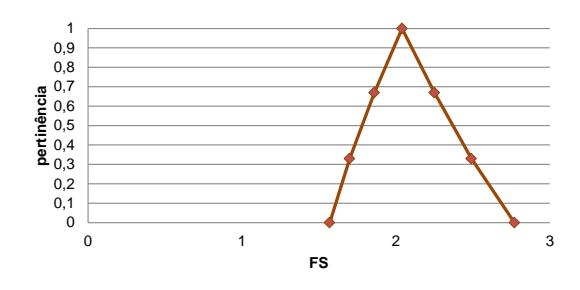

Figura B.36 – Média – Fator de Segurança Real

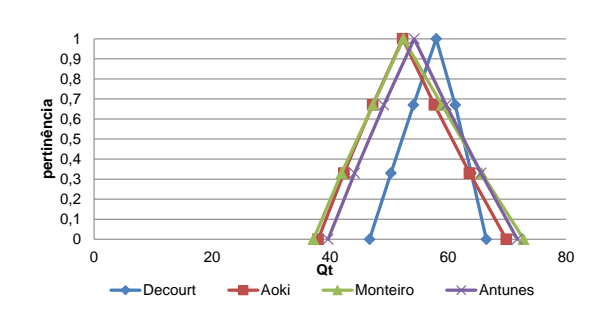

Figura B.37 – Capacidade de Carga dos Métodos

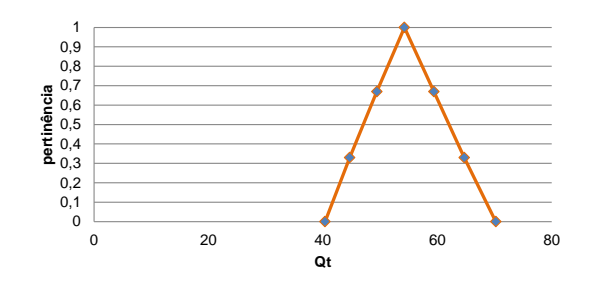

Figura B.38 – Média da Capacidade de Carga dos Métodos

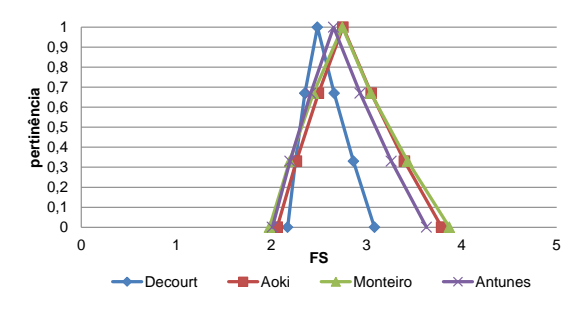

Figura B.39 – Fator de Segurança Real

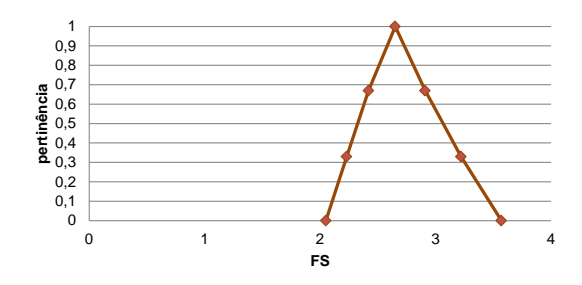

Figura B.40 – Média – Fator de Segurança Real

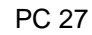

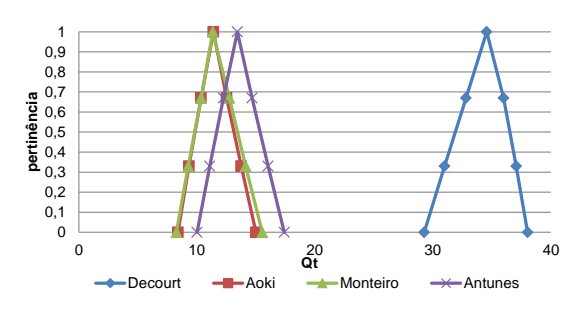

Figura B.41 – Capacidade de Carga dos Métodos

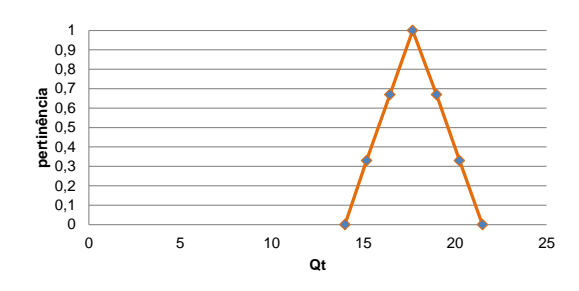

Figura B.42 – Média da Capacidade de Carga dos Métodos

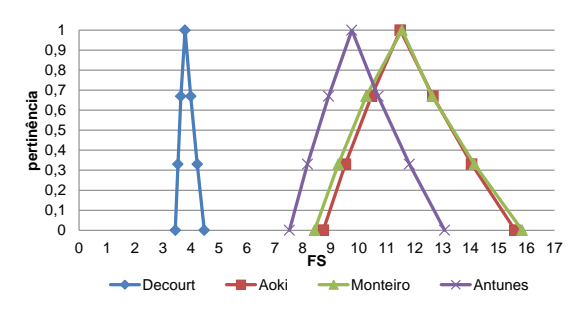

Figura B.43 – Fator de Segurança Real

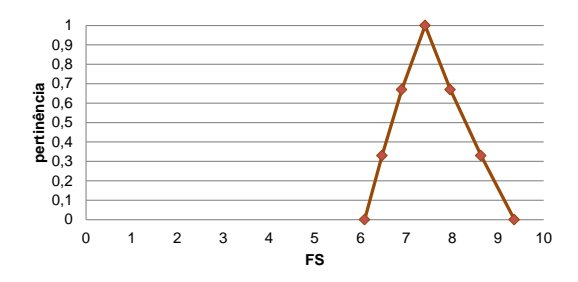

Figura B.44 – Média – Fator de Segurança Real

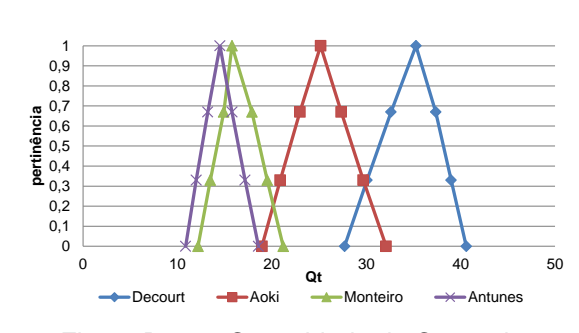

Figura B.45 – Capacidade de Carga dos Métodos

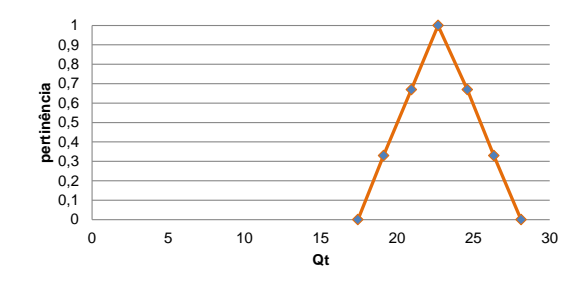

Figura B.46 – Média da Capacidade de Carga dos Métodos

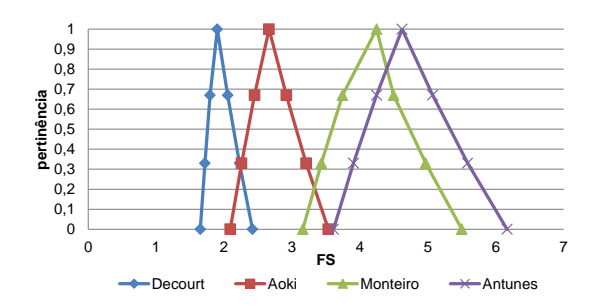

Figura B.47 – Fator de Segurança Real

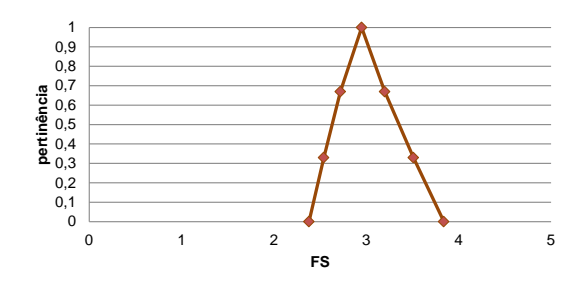

Figura B.48 – Média – Fator de Segurança Real

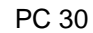

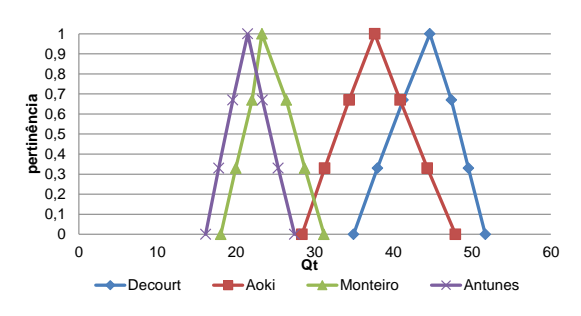

Figura B.49 – Capacidade de Carga dos Métodos

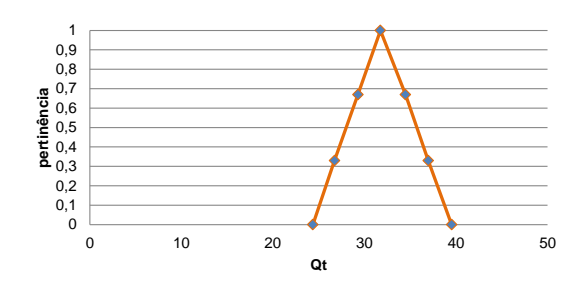

Figura B.50 – Média da Capacidade de Carga dos Métodos

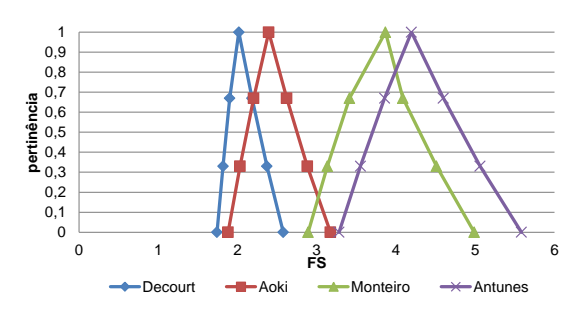

Figura B.51 – Fator de Segurança Real

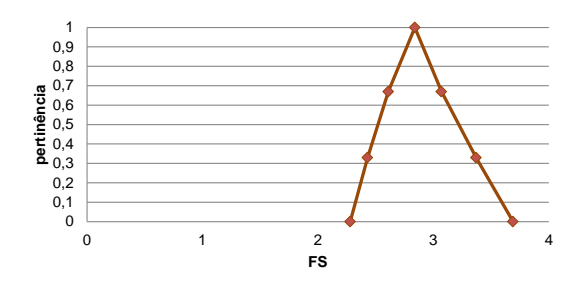

Figura B.52 – Média – Fator de Segurança Real

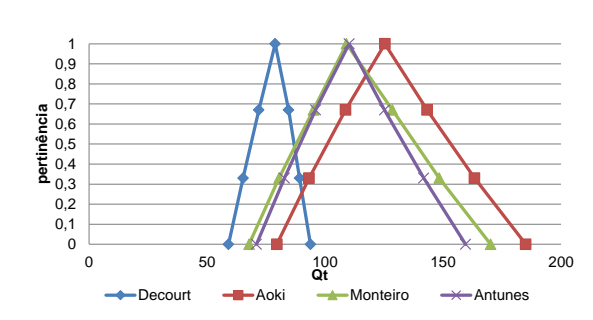

Figura B.53 – Capacidade de Carga dos Métodos

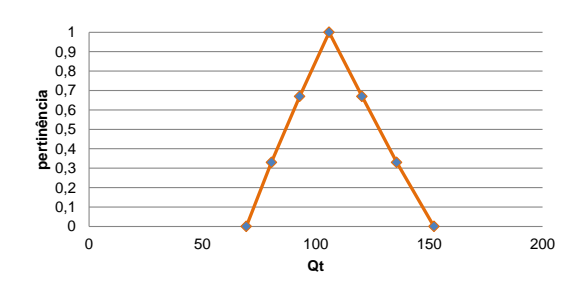

Figura B.54 – Média da Capacidade de Carga dos Métodos

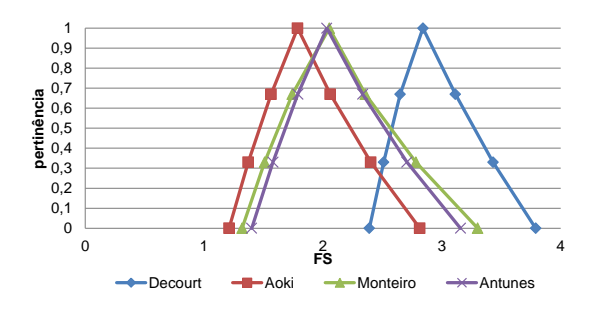

Figura B.55 – Fator de Segurança Real

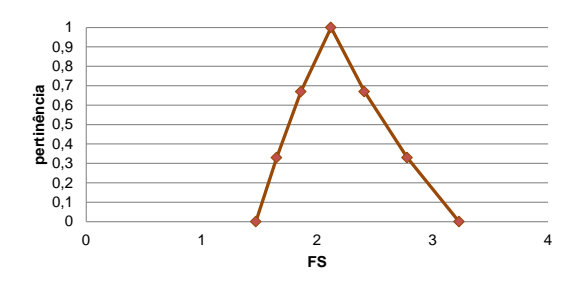

Figura B.56 – Média – Fator de Segurança Real

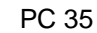

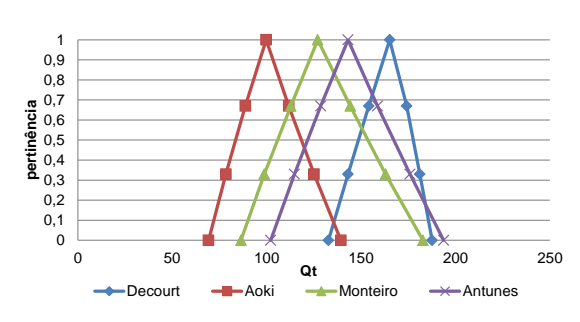

Figura B.57 – Capacidade de Carga dos Métodos

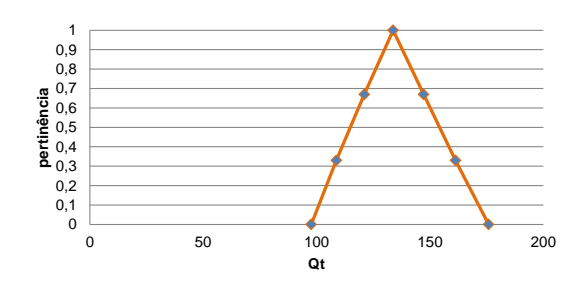

Figura B.58 – Média da Capacidade de Carga dos Métodos

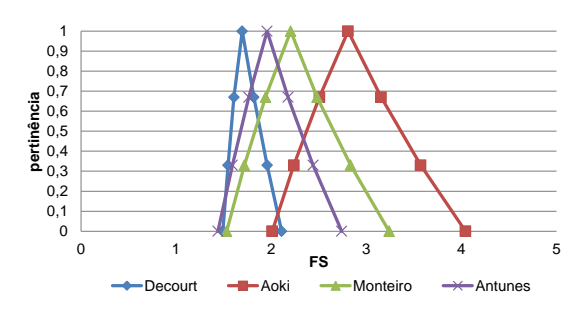

Figura B.59 – Fator de Segurança Real

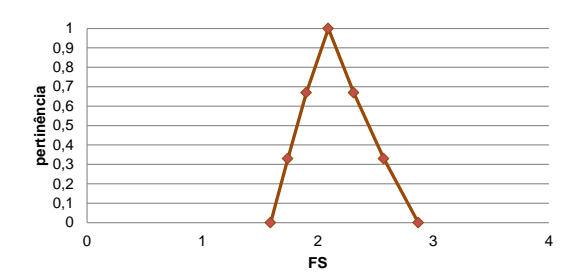

Figura B.60 – Média – Fator de Segurança Real

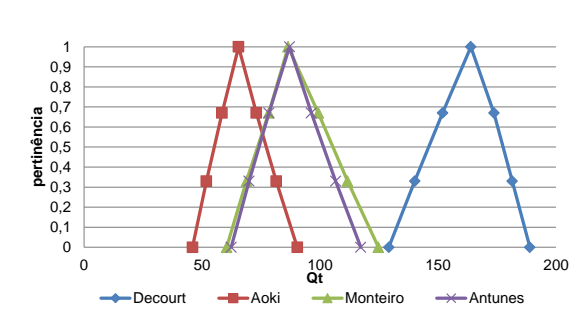

Figura B.61 – Capacidade de Carga dos Métodos

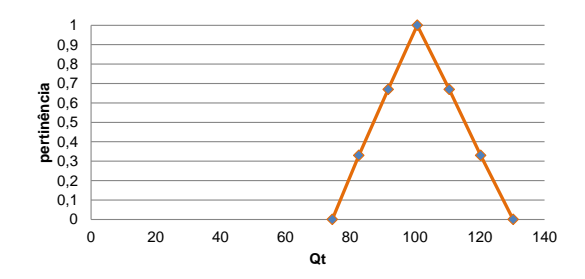

Figura B.62 – Média da Capacidade de Carga dos Métodos

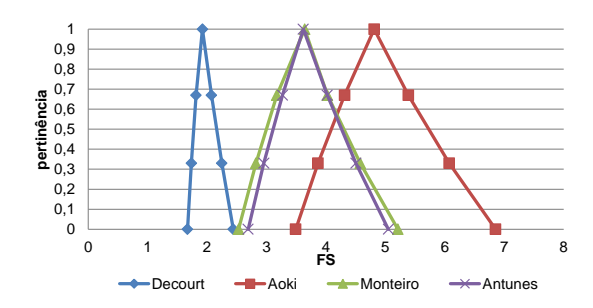

Figura B.63 – Fator de Segurança Real

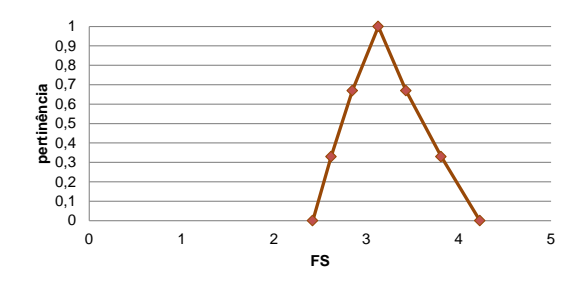

Figura B.64 – Média – Fator de Segurança Real

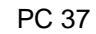

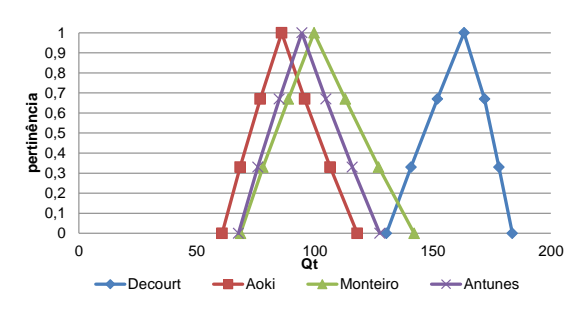

Figura B.65 – Capacidade de Carga dos Métodos

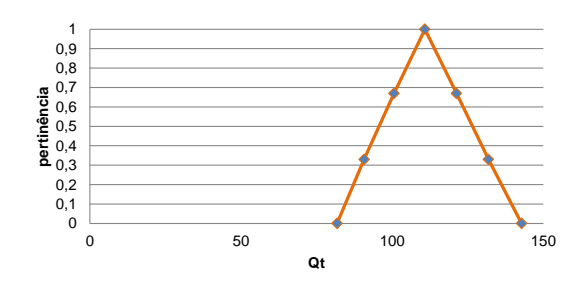

Figura B.66 – Média da Capacidade de Carga dos Métodos

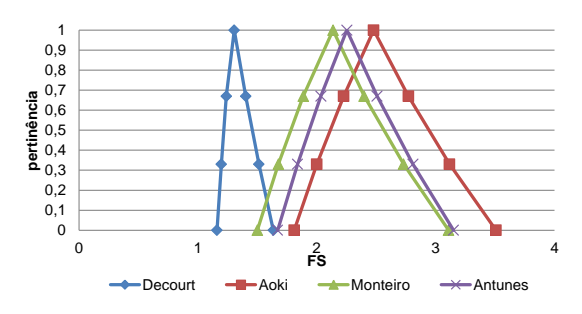

Figura B.67 – Fator de Segurança Real

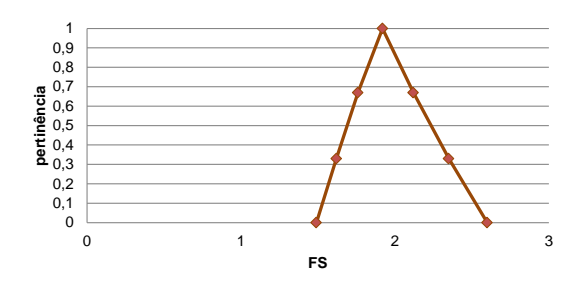

Figura B.68 – Média – Fator de Segurança Real

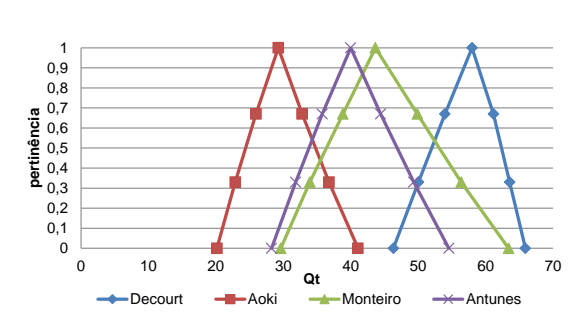

Figura B.69 – Capacidade de Carga dos Métodos

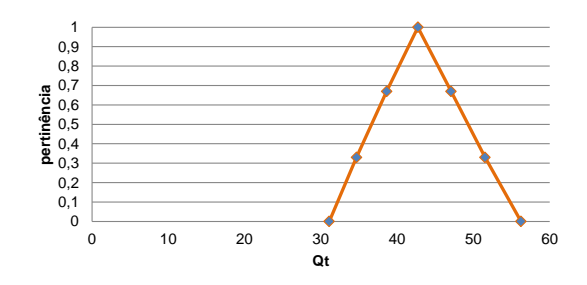

Figura B.70 – Média da Capacidade de Carga dos Métodos

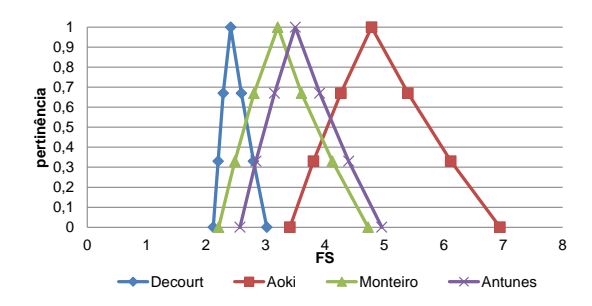

Figura B.71 – Fator de Segurança Real

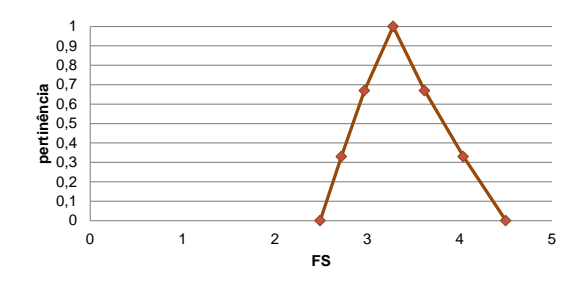

Figura B.72 – Média – Fator de Segurança Real
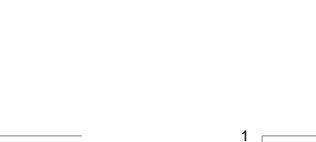

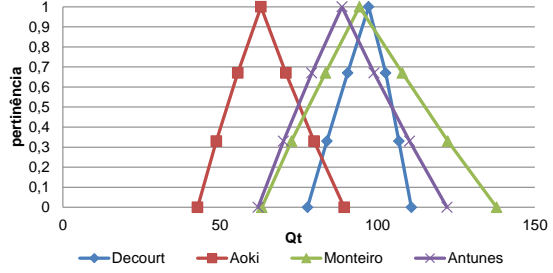

Figura B.73 – Capacidade de Carga dos Métodos

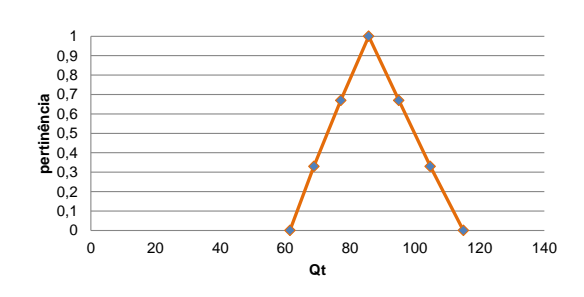

Figura B.74 – Média da Capacidade de Carga dos Métodos

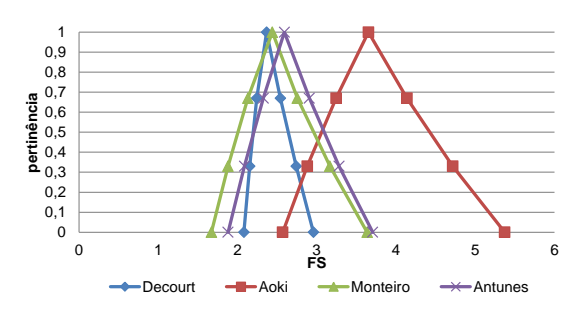

Figura B.75 – Fator de Segurança Real

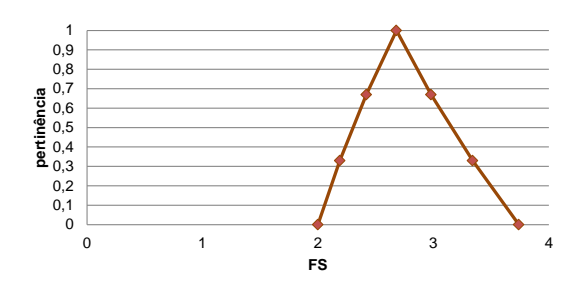

Figura B.76 – Média – Fator de Segurança Real

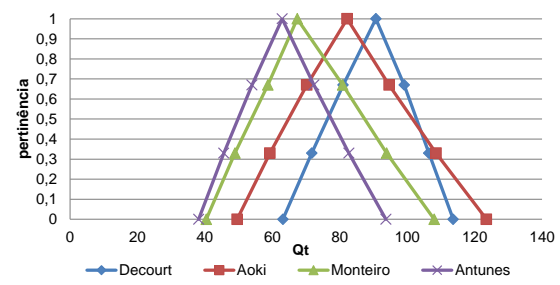

Figura B.77 – Capacidade de Carga dos Métodos

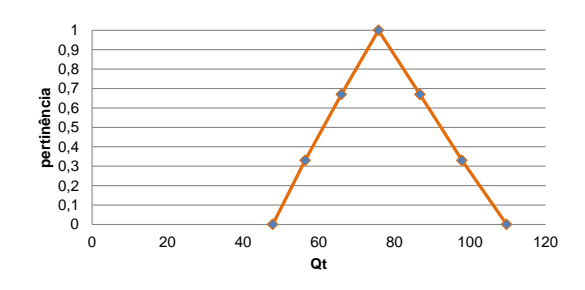

Figura B.78 – Média da Capacidade de Carga dos Métodos

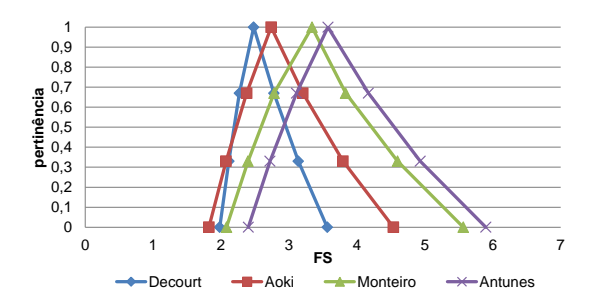

Figura B.79 – Fator de Segurança Real

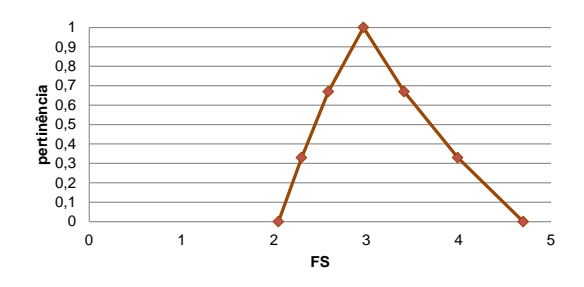

Figura B.80 – Média – Fator de Segurança Real

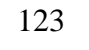

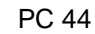

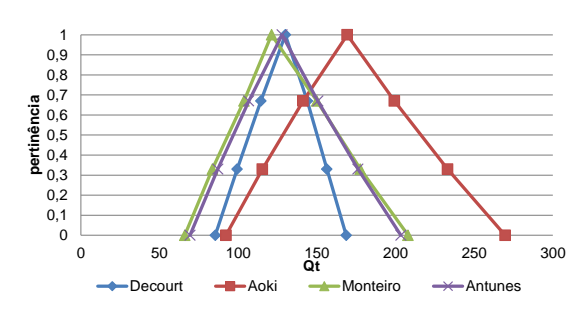

Figura B.81 – Capacidade de Carga dos Métodos

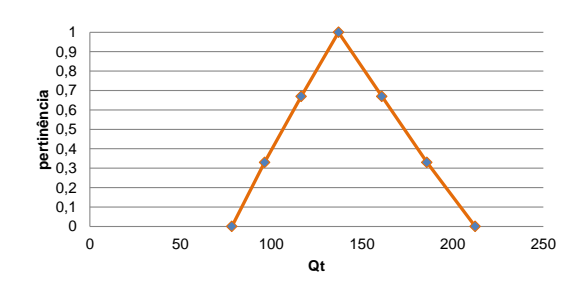

Figura B.82 – Média da Capacidade de Carga dos Métodos

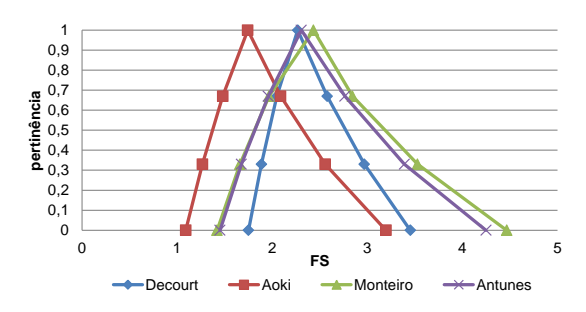

Figura B.83 – Fator de Segurança Real

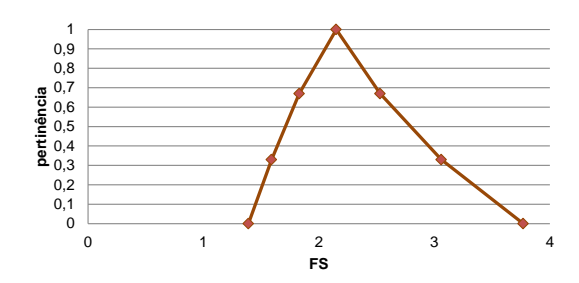

Figura B.84 – Média – Fator de Segurança Real

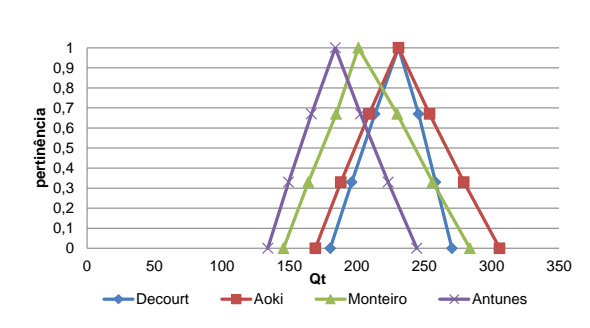

Figura B.85 – Capacidade de Carga dos Métodos

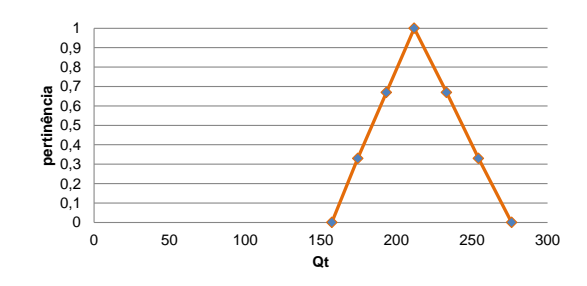

Figura B.86 – Média da Capacidade de Carga dos Métodos

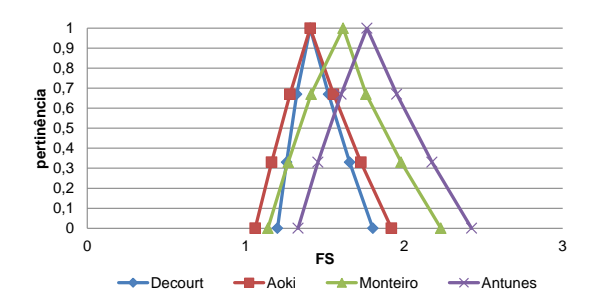

Figura B.87 – Fator de Segurança Real

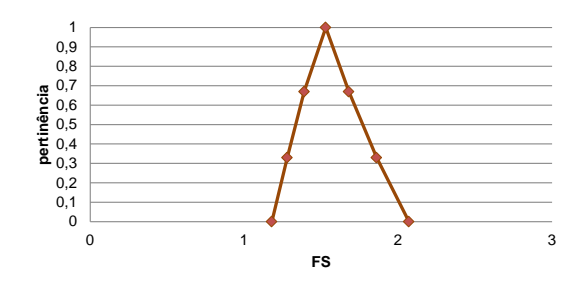

Figura B.88 – Média – Fator de Segurança Real

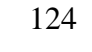

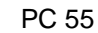

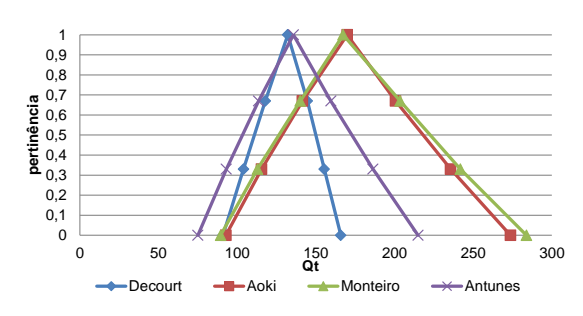

Figura B.89 – Capacidade de Carga dos Métodos

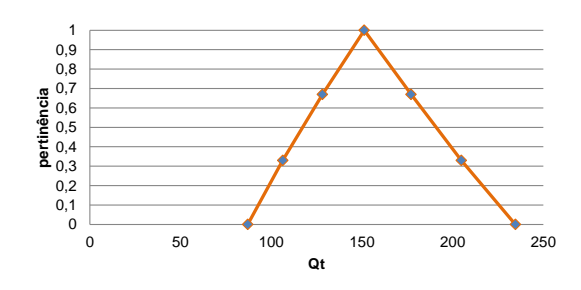

Figura B.90 – Média da Capacidade de Carga dos Métodos

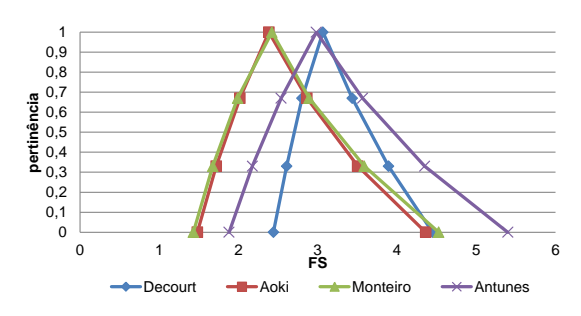

Figura B.91 – Fator de Segurança Real

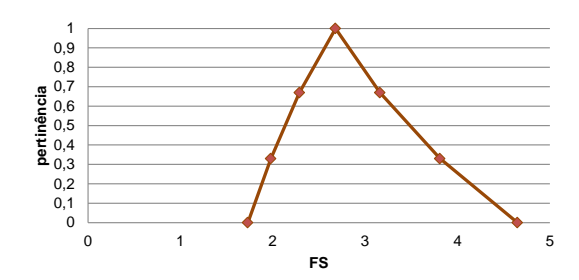

Figura B.92 – Média – Fator de Segurança Real

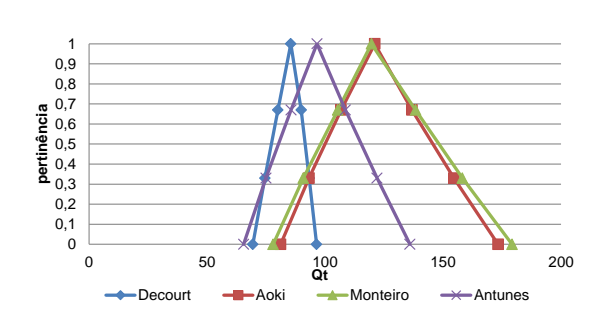

Figura B.93 – Capacidade de Carga dos Métodos

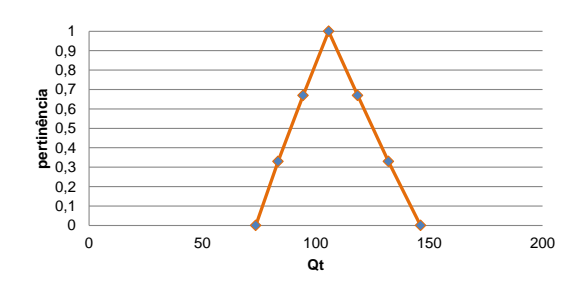

Figura B.94 – Média da Capacidade de Carga dos Métodos

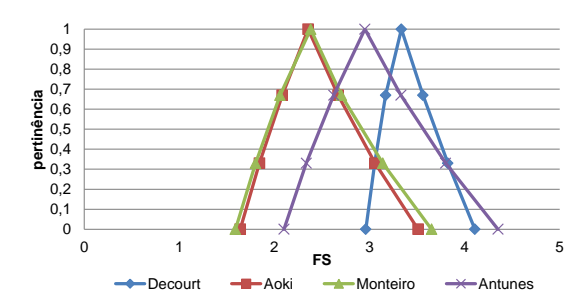

Figura B.95 – Fator de Segurança Real

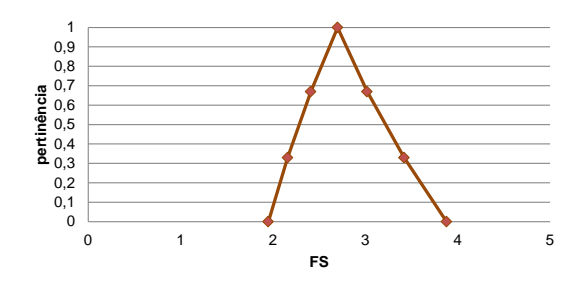

Figura B.96 – Média – Fator de Segurança Real

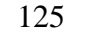

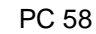

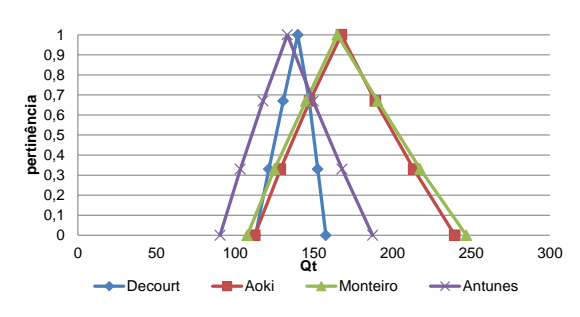

Figura B.97 – Capacidade de Carga dos Métodos

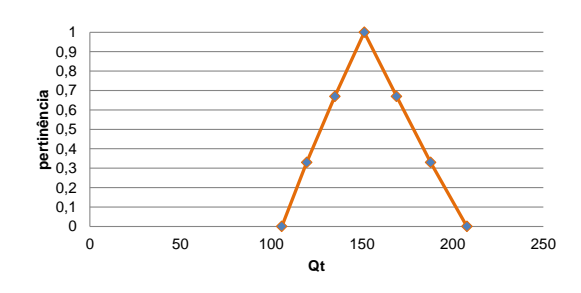

Figura B.98 – Média da Capacidade de Carga dos Métodos

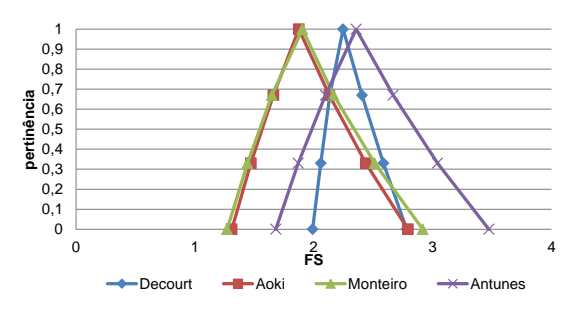

Figura B.99 – Fator de Segurança Real

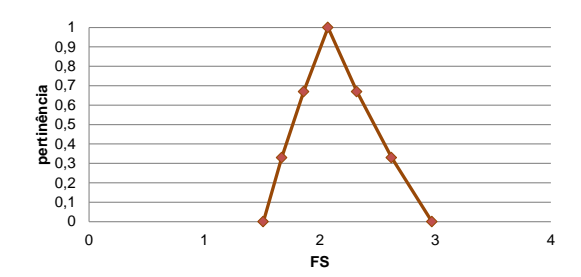

Figura B.100 – Média – Fator de Segurança Real

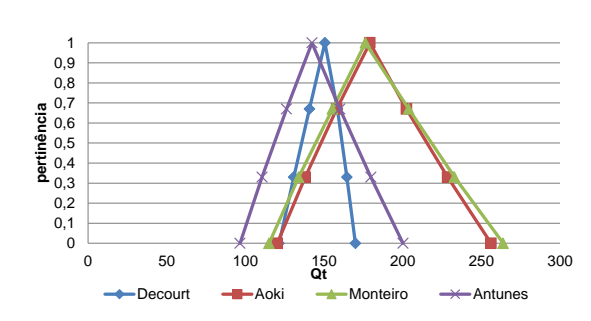

Figura B.101 – Capacidade de Carga dos Métodos

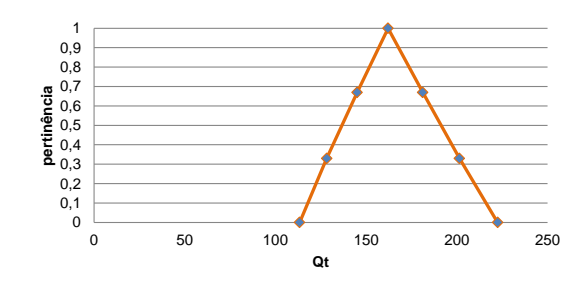

Figura B.102 – Média da Capacidade de Carga dos Métodos

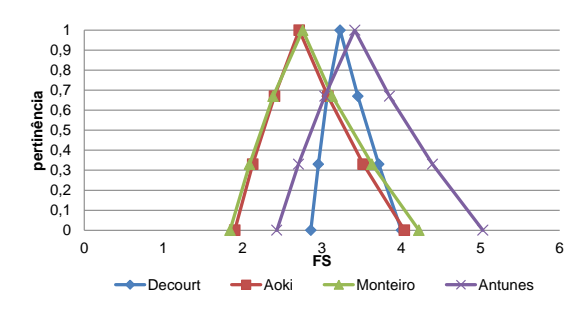

Figura B.103 – Fator de Segurança Real

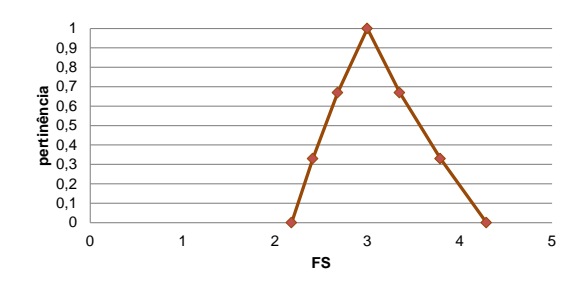

Figura B.104 – Média – Fator de Segurança Real

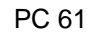

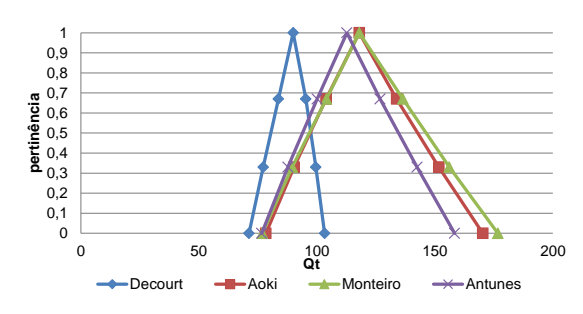

Figura B.105 – Capacidade de Carga dos Métodos

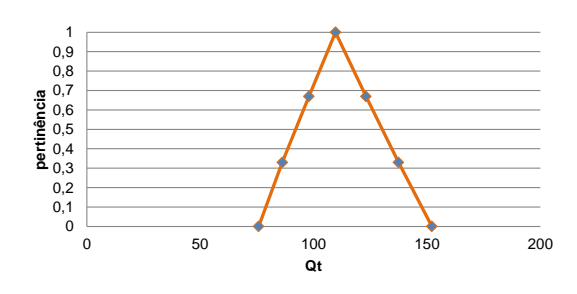

Figura B.106 – Média da Capacidade de Carga dos Métodos

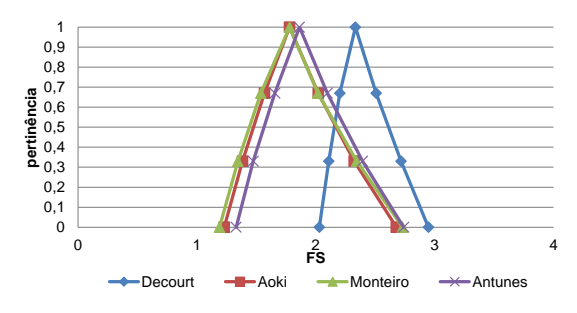

Figura B.107 – Fator de Segurança Real

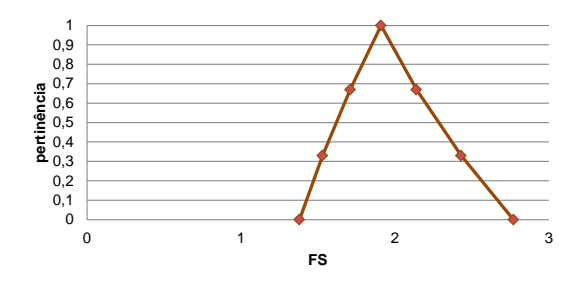

Figura B.108 – Média – Fator de Segurança Real

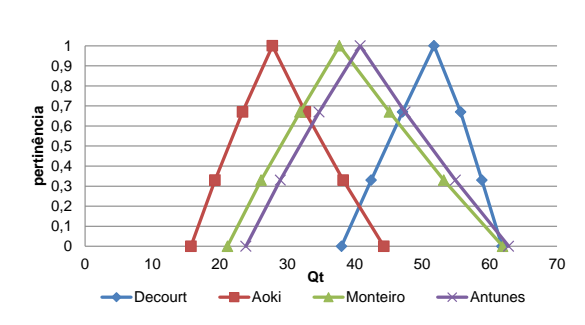

Figura B.109 – Capacidade de Carga dos Métodos

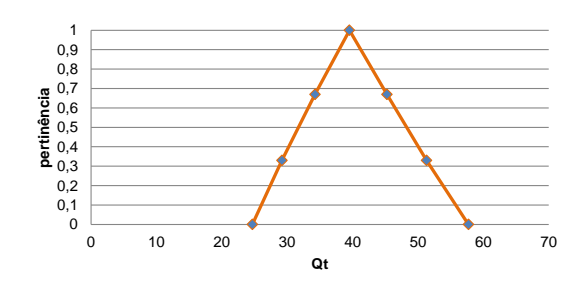

Figura B.110 – Média da Capacidade de Carga dos Métodos

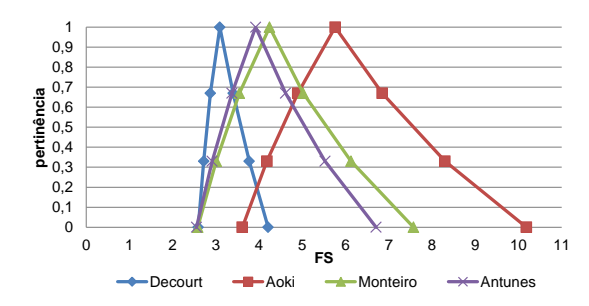

Figura B.111 – Fator de Segurança Real

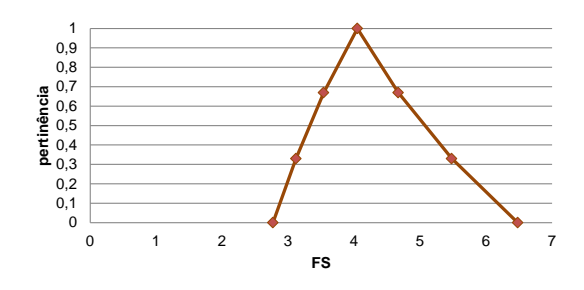

Figura B.112 – Média – Fator de Segurança Real

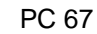

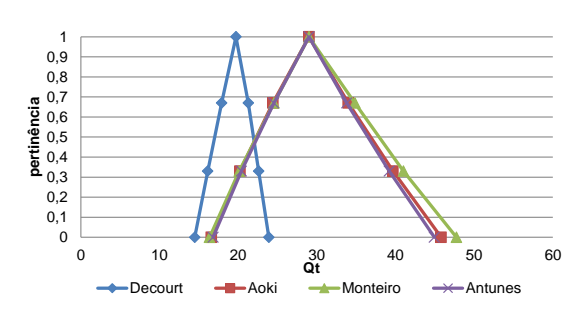

Figura B.113 – Capacidade de Carga dos Métodos

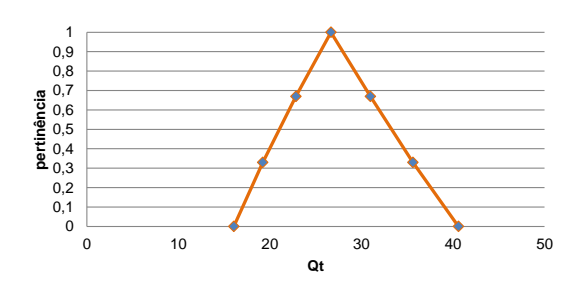

Figura B.114 – Média da Capacidade de Carga dos Métodos

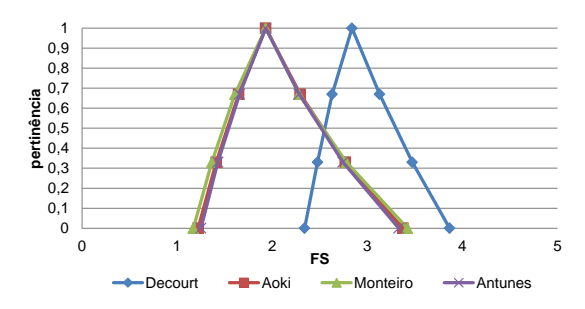

Figura B.115 – Fator de Segurança Real

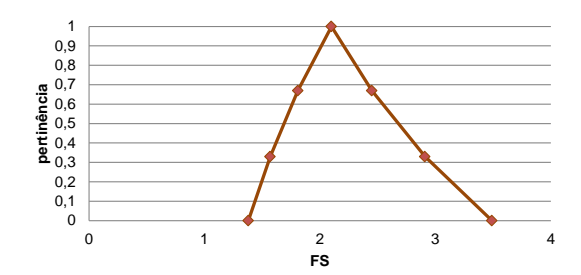

Figura B.116 – Média – Fator de Segurança Real

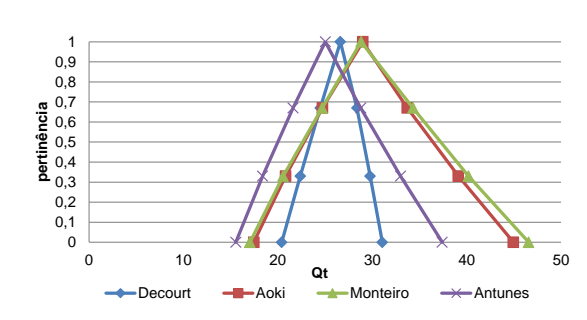

Figura B.117 – Capacidade de Carga dos Métodos

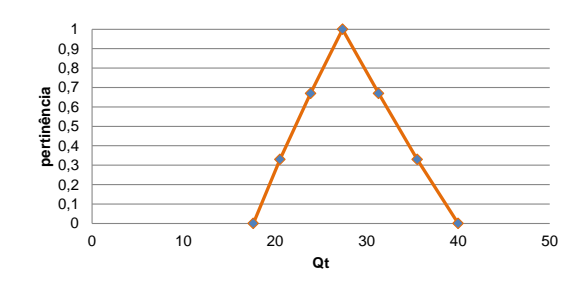

Figura B.118 – Média da Capacidade de Carga dos Métodos

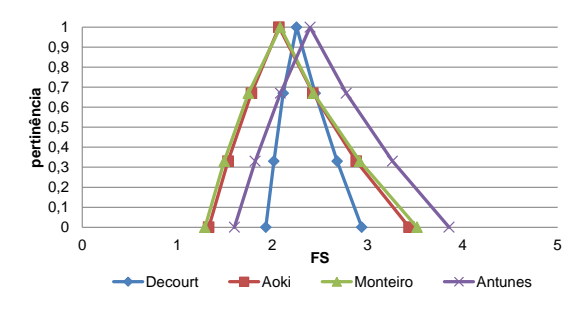

Figura B.119 – Fator de Segurança Real

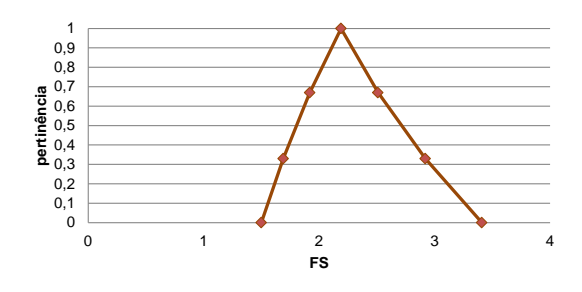

Figura B.120 – Média – Fator de Segurança Real

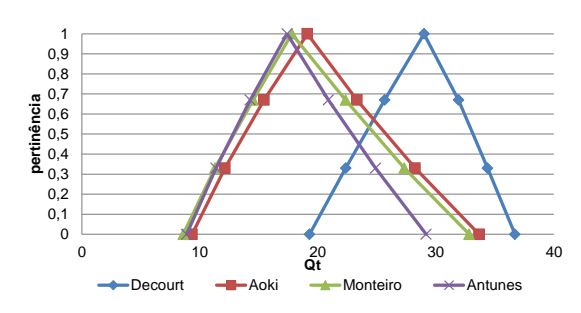

Figura B.121 – Capacidade de Carga dos Métodos

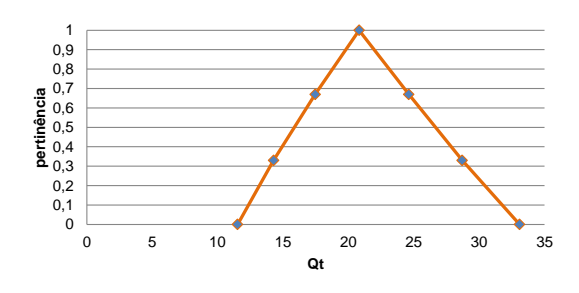

Figura B.122 – Média da Capacidade de Carga dos Métodos

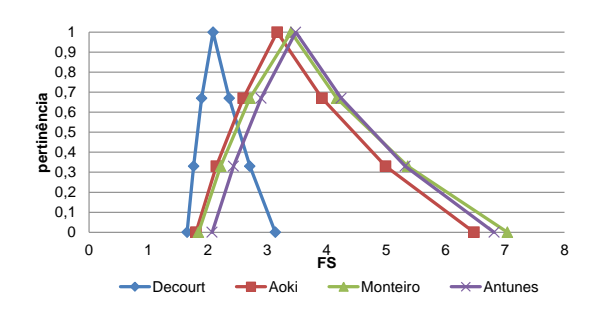

Figura B.123 – Fator de Segurança Real

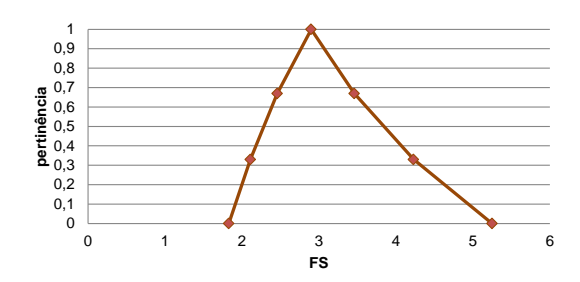

Figura B.124 – Média – Fator de Segurança Real

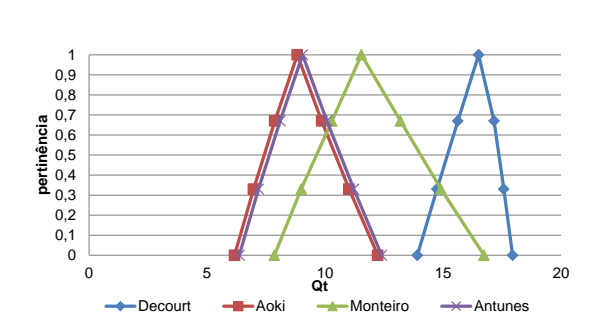

Figura B.125 – Capacidade de Carga dos Métodos

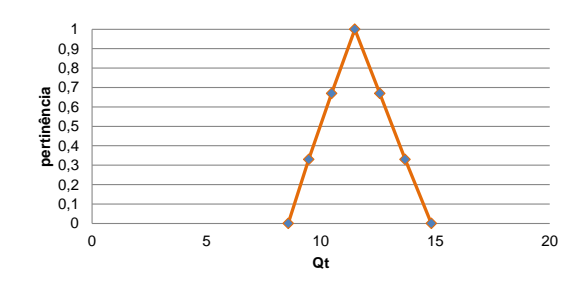

Figura B.126 – Média da Capacidade de Carga dos Métodos

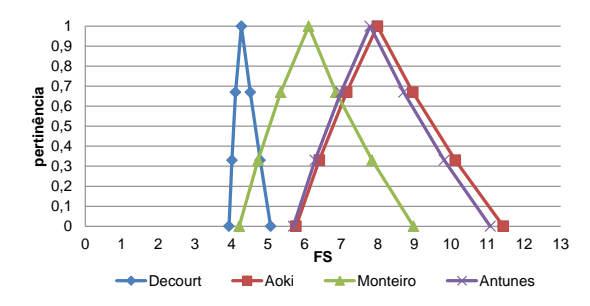

Figura B.127 – Fator de Segurança Real

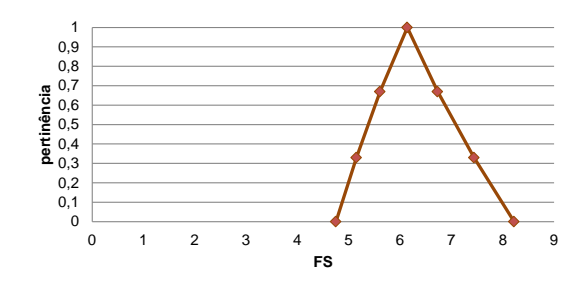

Figura B.128 – Média – Fator de Segurança Real

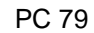

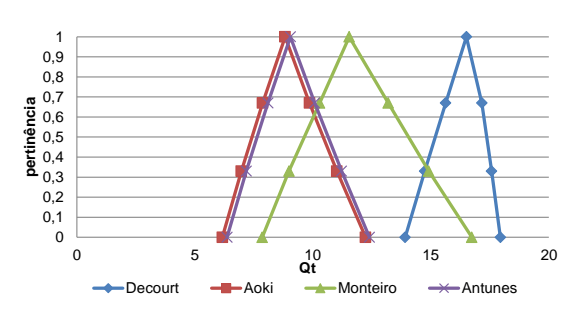

Figura B.129 – Capacidade de Carga dos Métodos

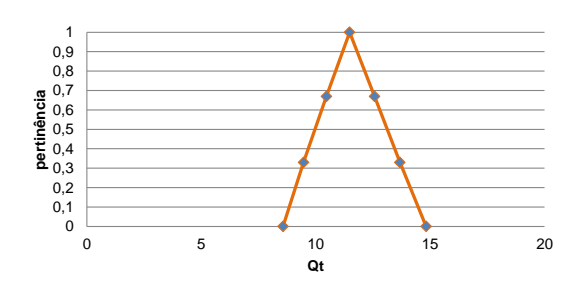

Figura B.130 – Média da Capacidade de Carga dos Métodos

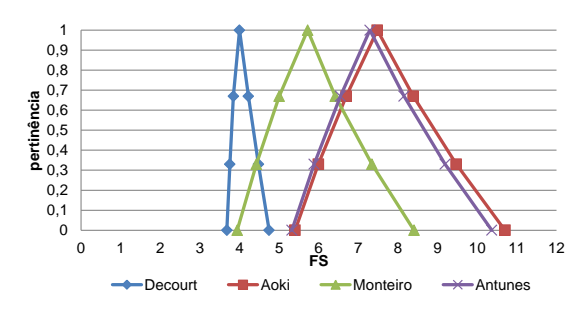

Figura B.131 – Fator de Segurança Real

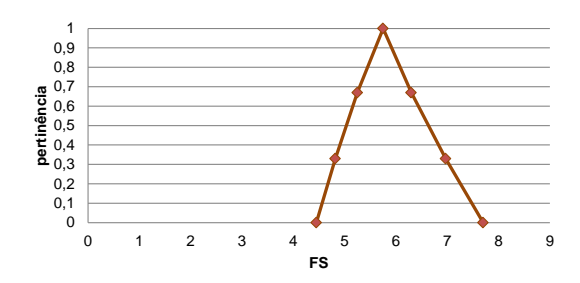

Figura B.132 – Média – Fator de Segurança Real

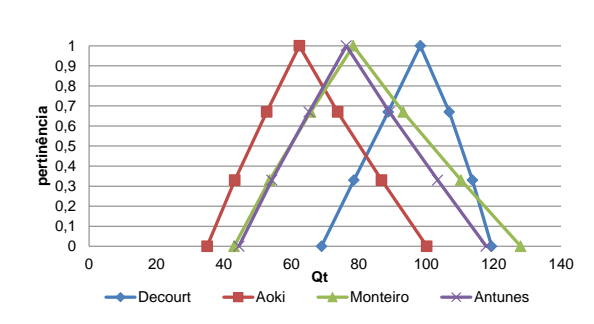

Figura B.133 – Capacidade de Carga dos Métodos

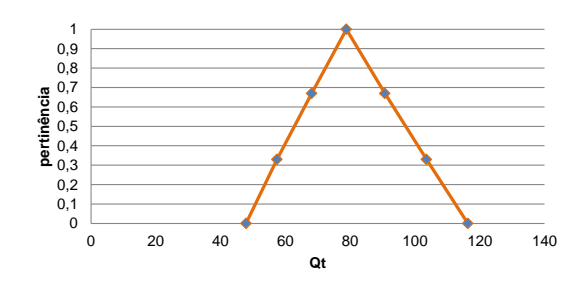

Figura B.134 – Média da Capacidade de Carga dos Métodos

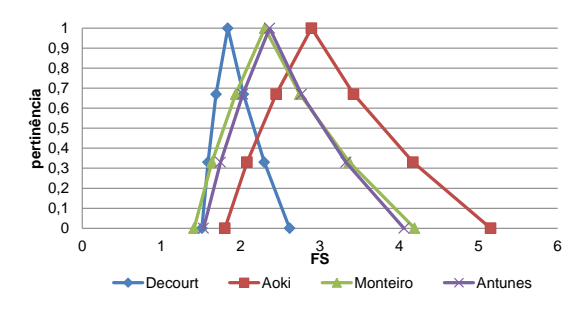

Figura B.135 – Fator de Segurança Real

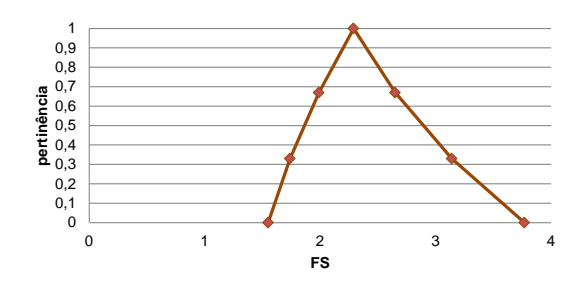

Figura B.136 – Média – Fator de Segurança Real

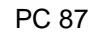

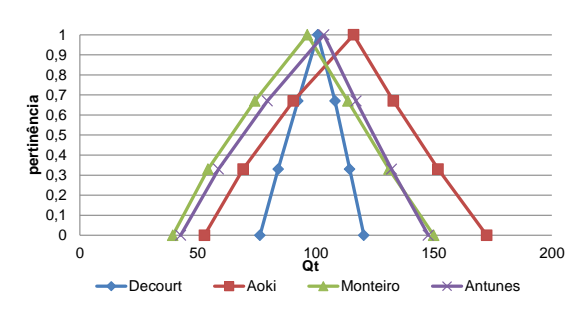

Figura B.137 – Capacidade de Carga dos Métodos

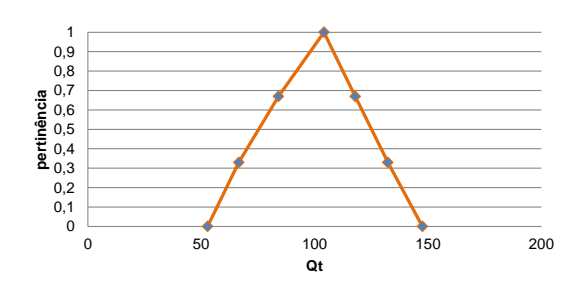

Figura B.138 – Média da Capacidade de Carga dos Métodos

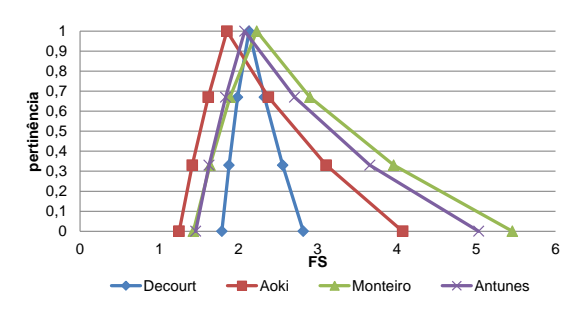

Figura B.139 – Fator de Segurança Real

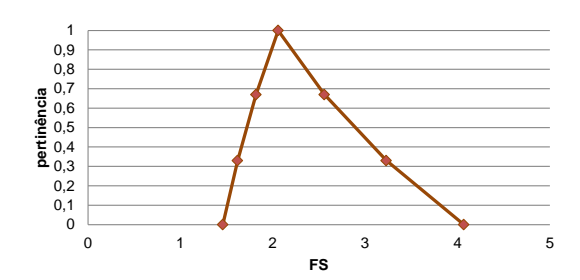

Figura B.140 – Média – Fator de Segurança Real

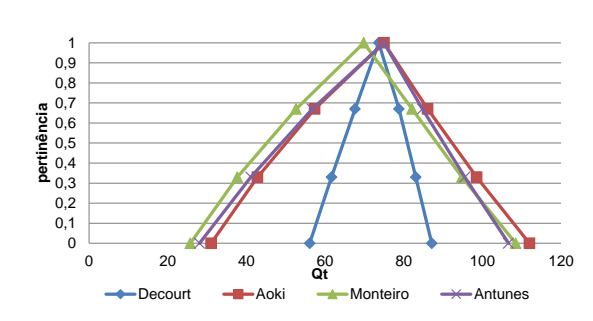

Figura B.141 – Capacidade de Carga dos Métodos

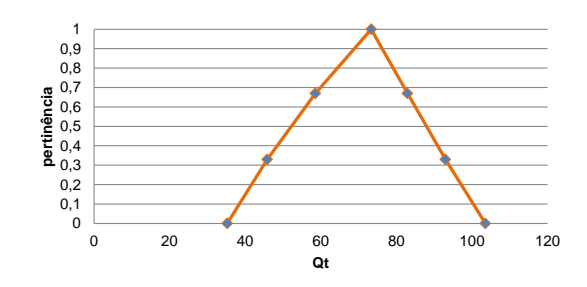

Figura B.142 – Média da Capacidade de Carga dos Métodos

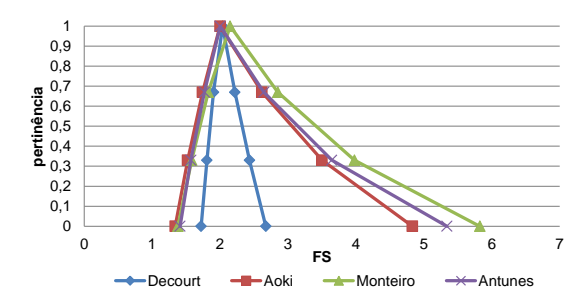

Figura B.143 – Fator de Segurança Real

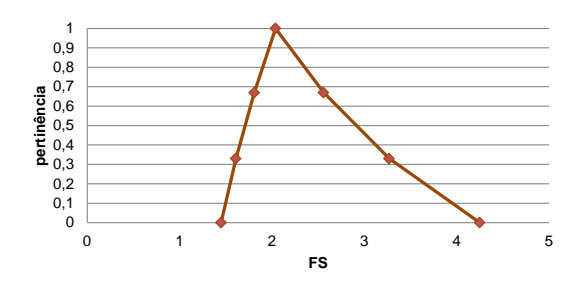

Figura B.144 – Média – Fator de Segurança Real

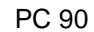

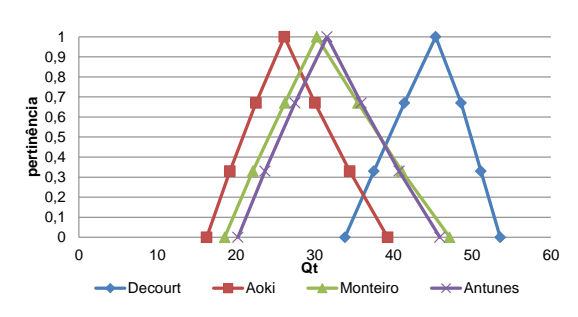

Figura B.145 – Capacidade de Carga dos Métodos

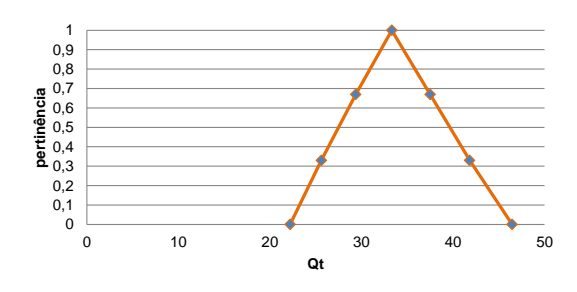

Figura B.146 – Média da Capacidade de Carga dos Métodos

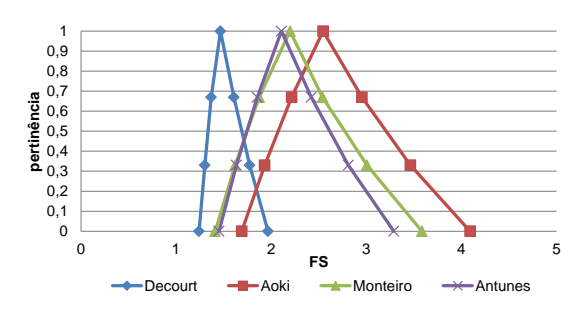

Figura B.147 – Fator de Segurança Real

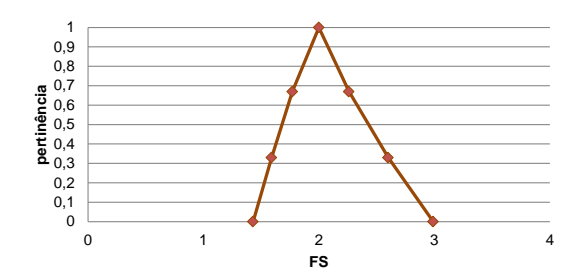

Figura B.148 – Média – Fator de Segurança Real

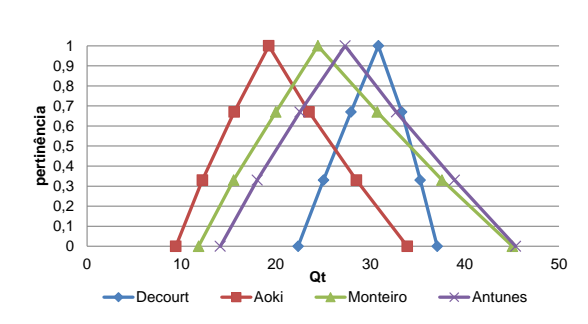

Figura B.149 – Capacidade de Carga dos Métodos

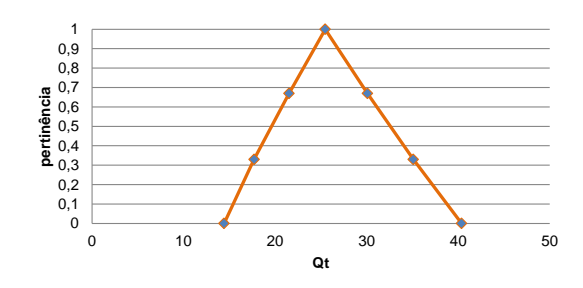

Figura B.150 – Média da Capacidade de Carga dos Métodos

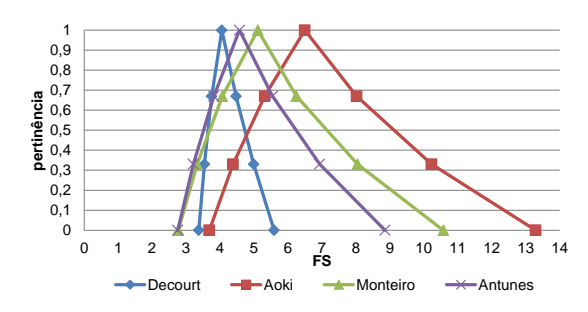

Figura B.151 – Fator de Segurança Real

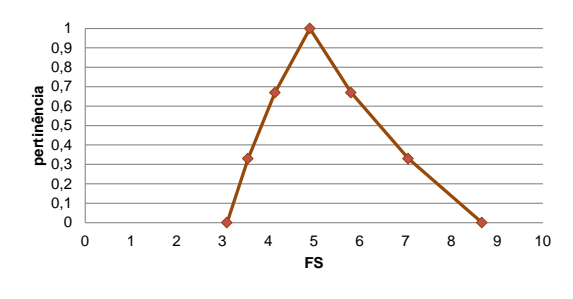

Figura B.152 – Média – Fator de Segurança Real

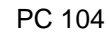

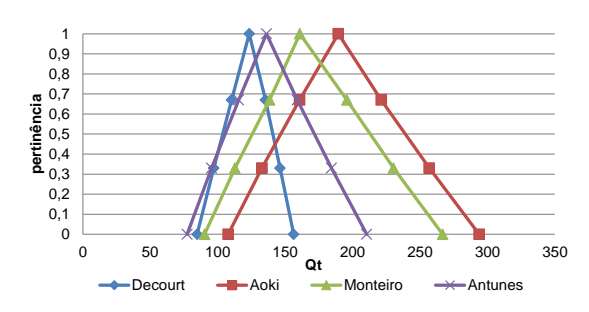

Figura B.153 – Capacidade de Carga dos Métodos

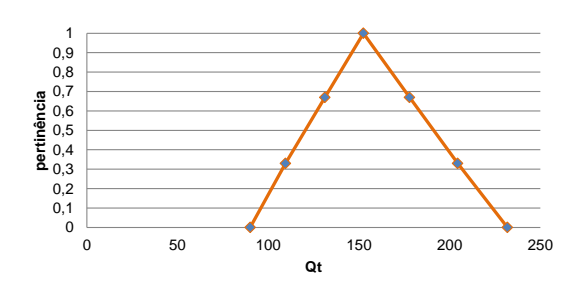

Figura B.154 – Média da Capacidade de Carga dos Métodos

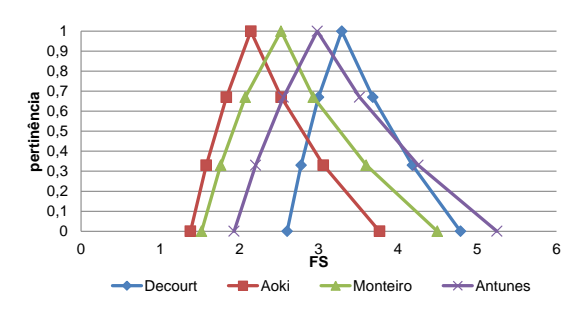

Figura B.155 – Fator de Segurança Real

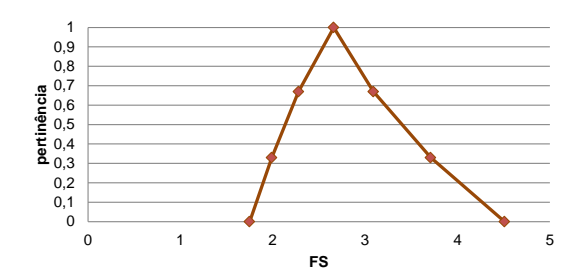

Figura B.156 – Média – Fator de Segurança Real

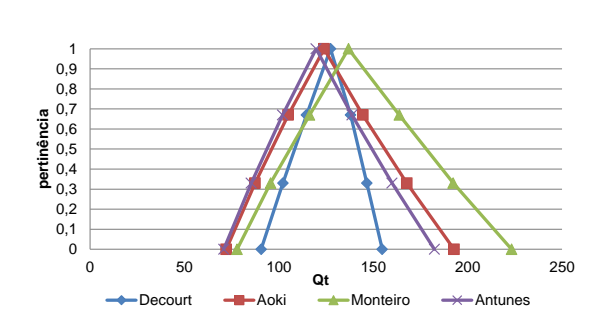

Figura B.157 – Capacidade de Carga dos Métodos

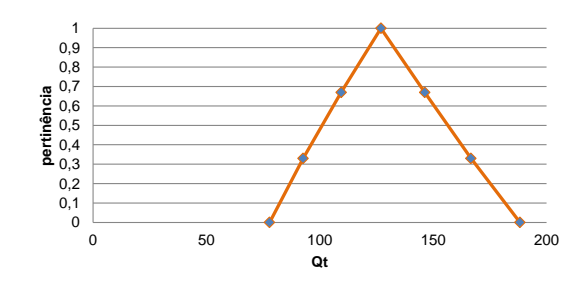

Figura B.158 – Média da Capacidade de Carga dos Métodos

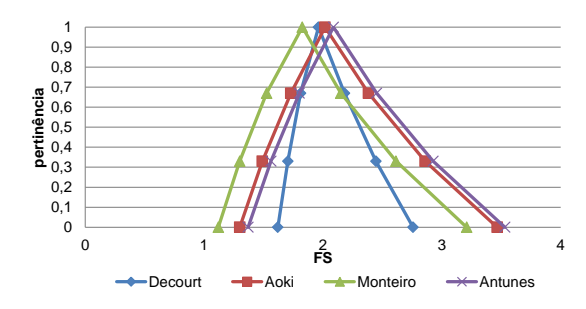

Figura B.159 – Fator de Segurança Real

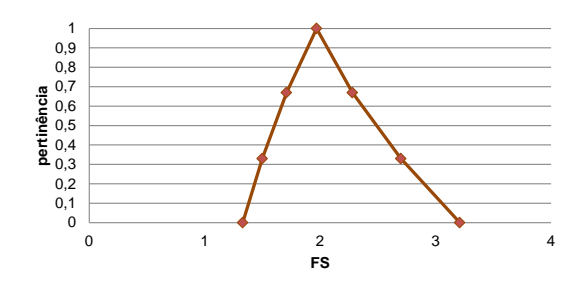

Figura B.160 – Média – Fator de Segurança Real

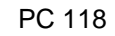

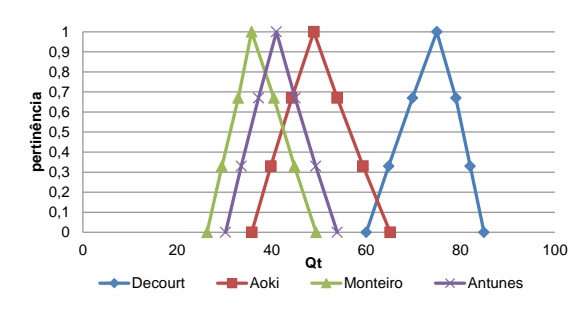

Figura B.161 – Capacidade de Carga dos Métodos

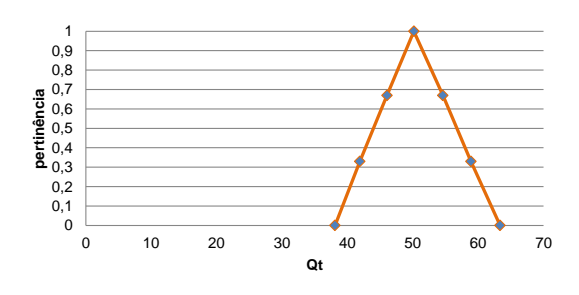

Figura B.162 – Média da Capacidade de Carga dos Métodos

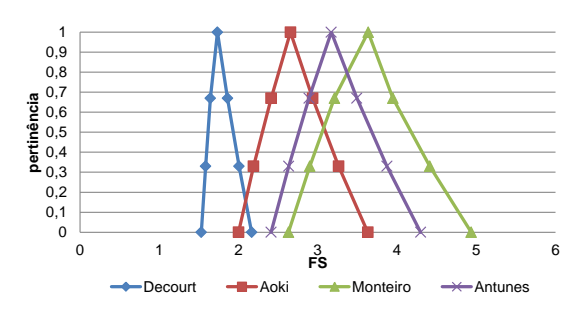

Figura B.163 – Fator de Segurança Real

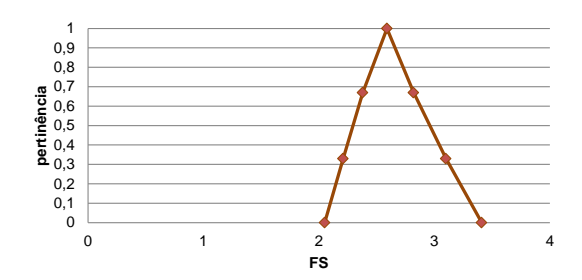

Figura B.164 – Média – Fator de Segurança Real

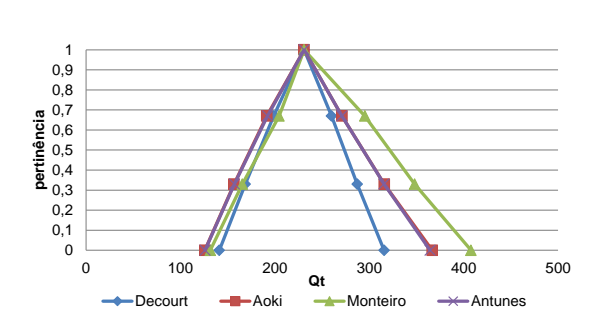

Figura B.165 – Capacidade de Carga dos Métodos

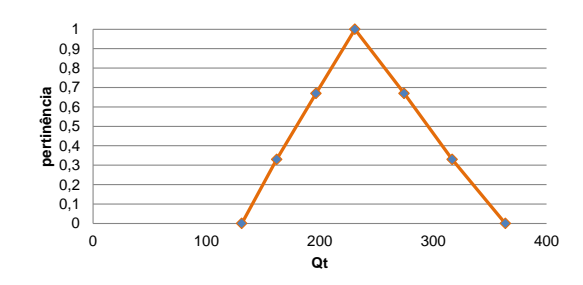

Figura B.166 – Média da Capacidade de Carga dos Métodos

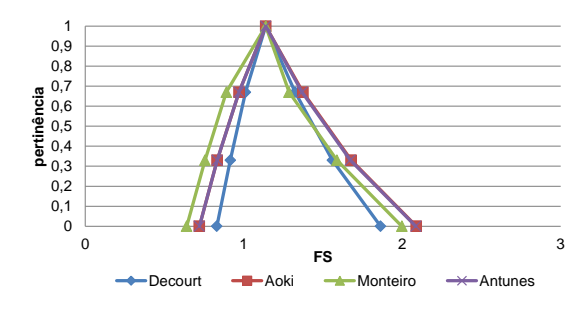

Figura B.167 – Fator de Segurança Real

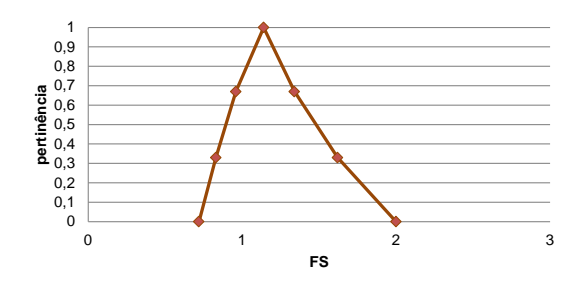

Figura B.168 – Média – Fator de Segurança Real

133

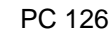

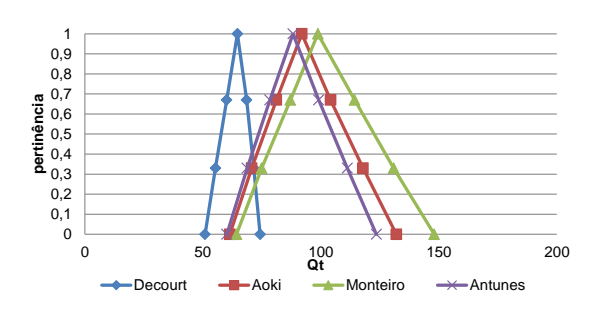

Figura B.169 – Capacidade de Carga dos Métodos

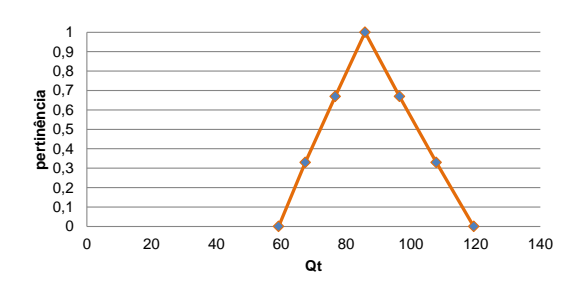

Figura B.170 – Média da Capacidade de Carga dos Métodos

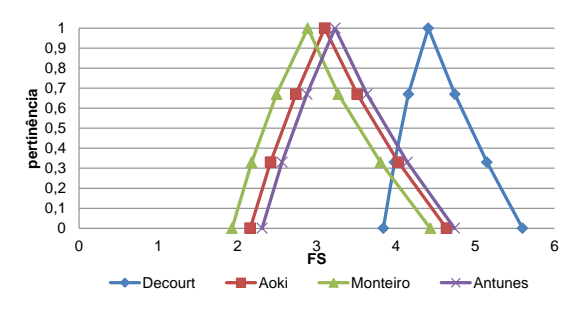

Figura B.171 – Fator de Segurança Real

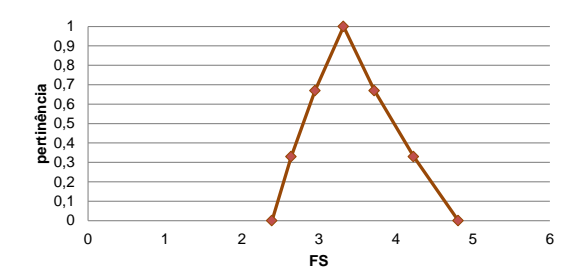

Figura B.172 – Média – Fator de Segurança Real

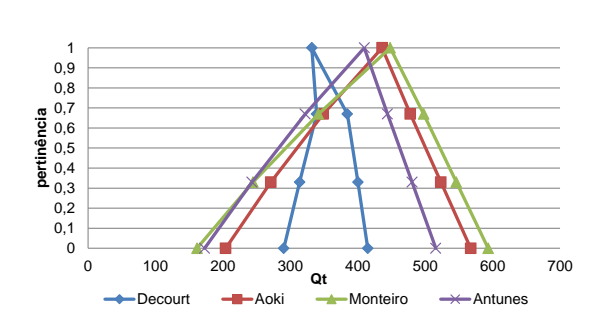

Figura B.173 – Capacidade de Carga dos Métodos

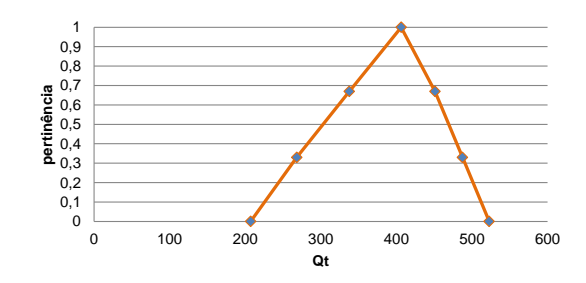

Figura B.174 – Média da Capacidade de Carga dos Métodos

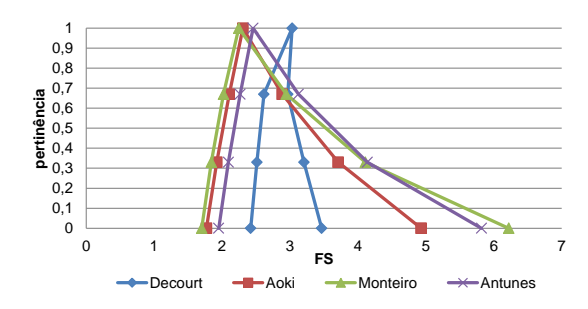

Figura B.175 – Fator de Segurança Real

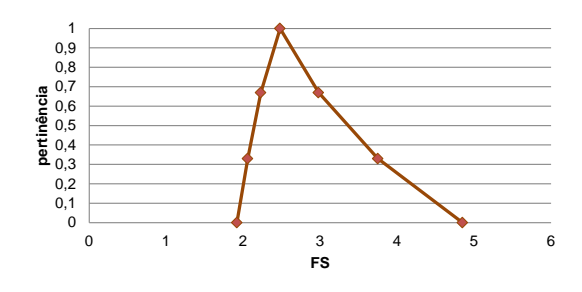

Figura B.176 – Média – Fator de Segurança Real

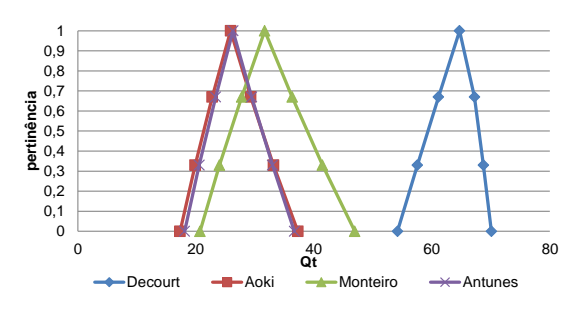

Figura B.177 – Capacidade de Carga dos Métodos

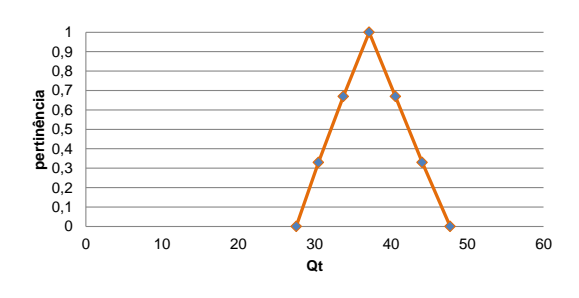

Figura B.178 – Média da Capacidade de Carga dos Métodos

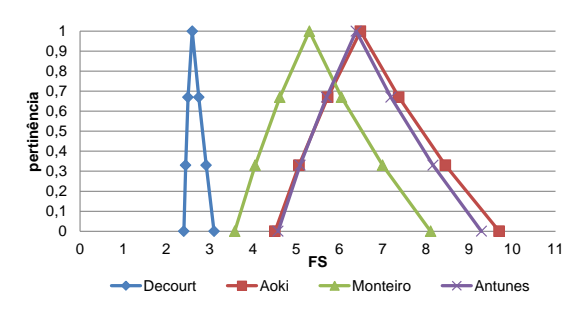

Figura B.179 – Fator de Segurança Real

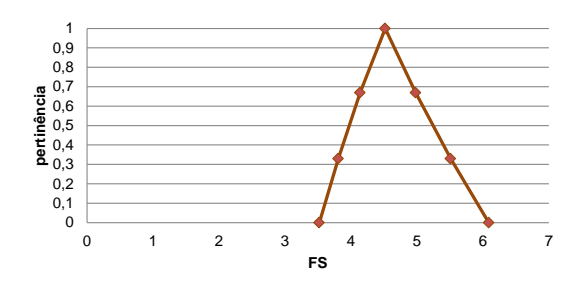

Figura B.180 – Média – Fator de Segurança Real

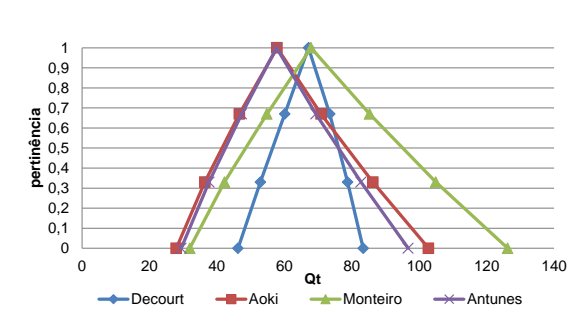

Figura B.181 – Capacidade de Carga dos Métodos

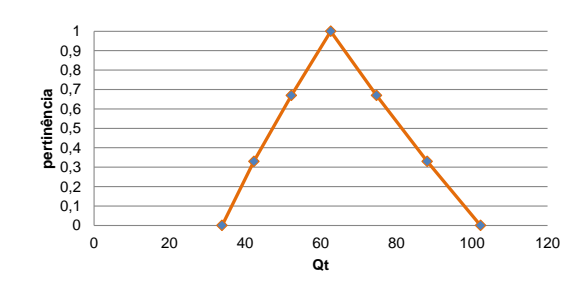

Figura B.182 – Média da Capacidade de Carga dos Métodos

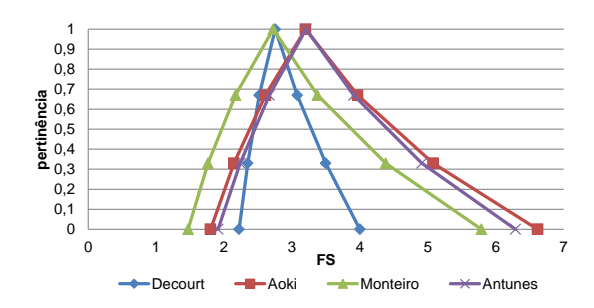

Figura B.183 – Fator de Segurança Real

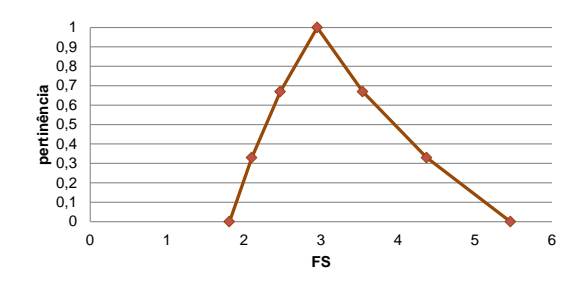

Figura B.184 – Média – Fator de Segurança Real

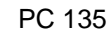

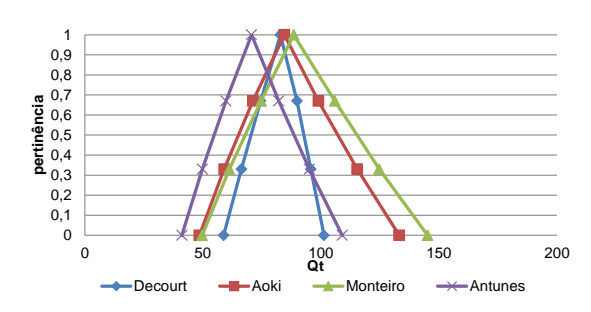

Figura B.185 – Capacidade de Carga dos Métodos

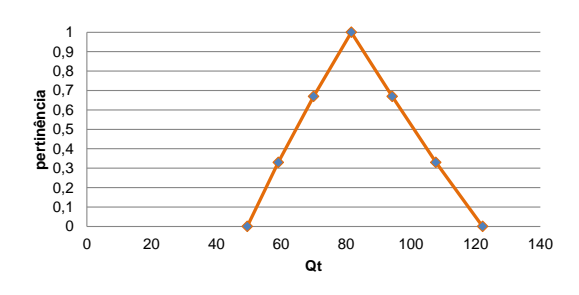

Figura B.186 – Média da Capacidade de Carga dos Métodos

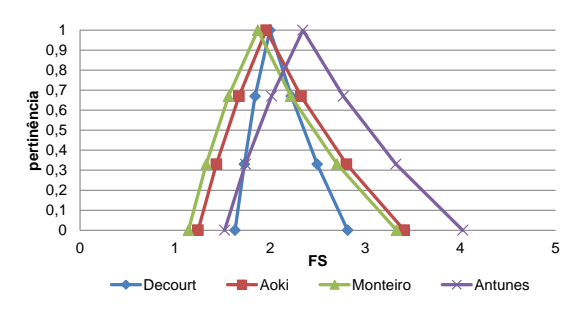

Figura B.187 – Fator de Segurança Real

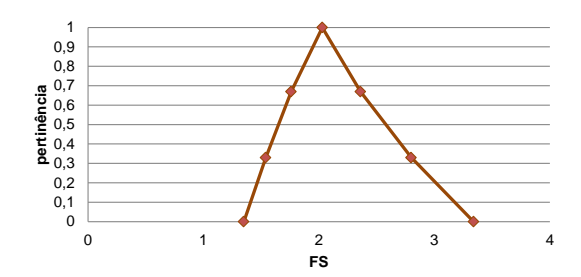

Figura B.188 – Média – Fator de Segurança Real

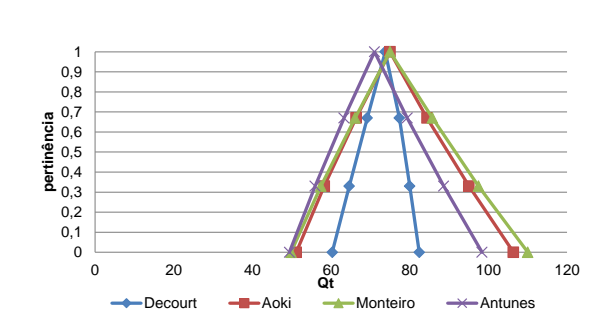

Figura B.189 – Capacidade de Carga dos Métodos

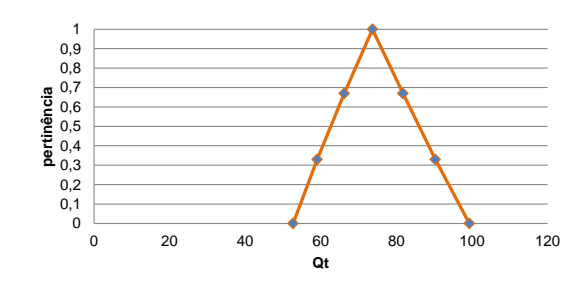

Figura B.190 – Média da Capacidade de Carga dos Métodos

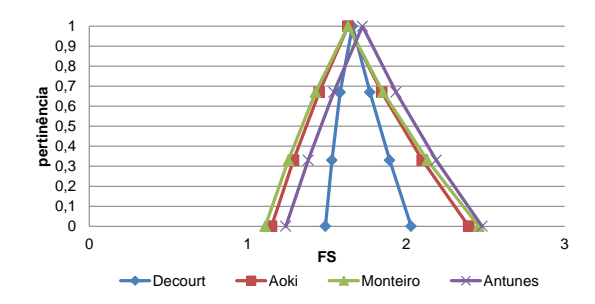

Figura B.191 – Fator de Segurança Real

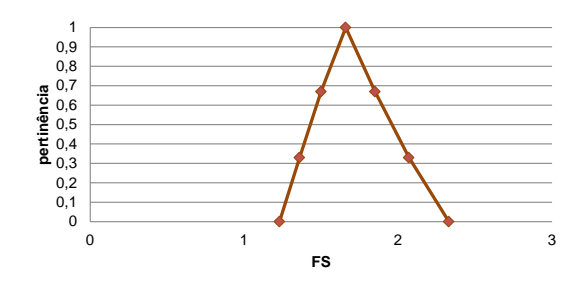

Figura B.192 – Média – Fator de Segurança Real

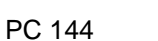

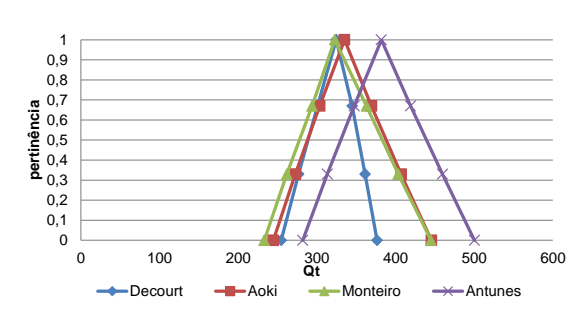

Figura B.193 – Capacidade de Carga dos Métodos

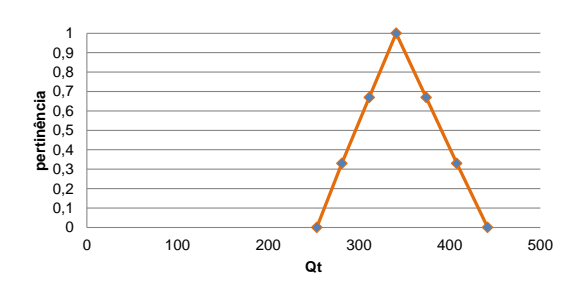

Figura B.194 – Média da Capacidade de Carga dos Métodos

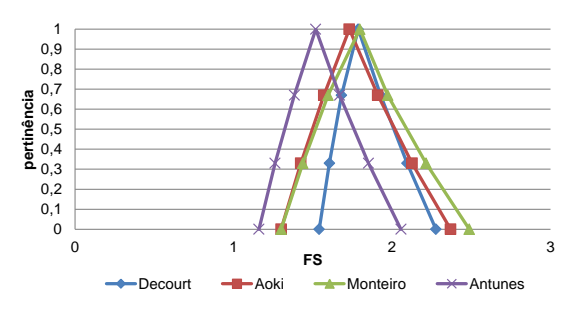

Figura B.195 – Fator de Segurança Real

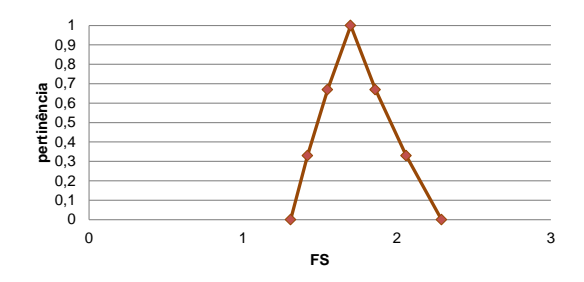

Figura B.196 – Média – Fator de Segurança Real

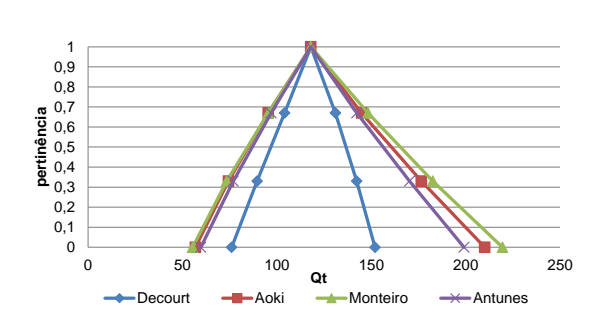

Figura B.197 – Capacidade de Carga dos Métodos

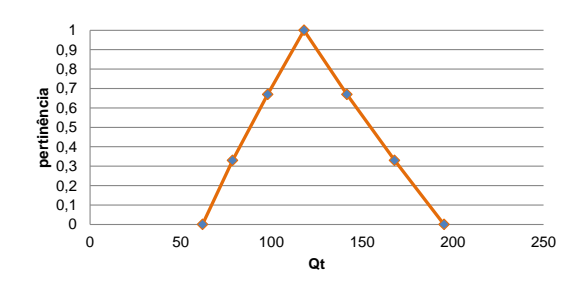

Figura B.198 – Média da Capacidade de Carga dos Métodos

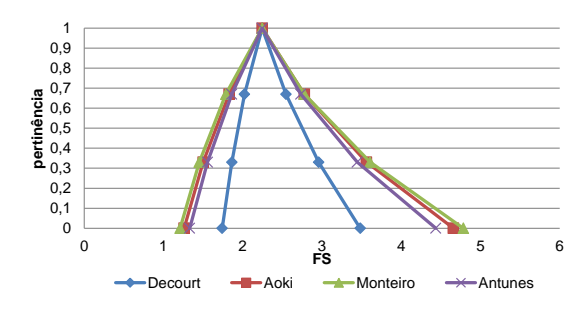

Figura B.199 – Fator de Segurança Real

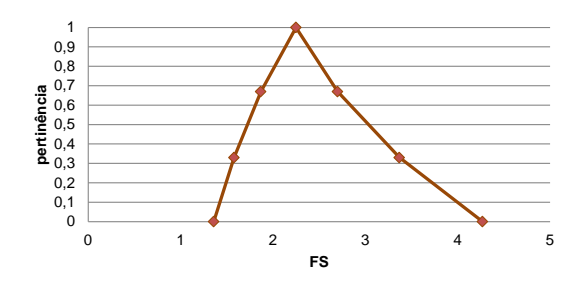

Figura B.200 – Média – Fator de Segurança Real

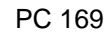

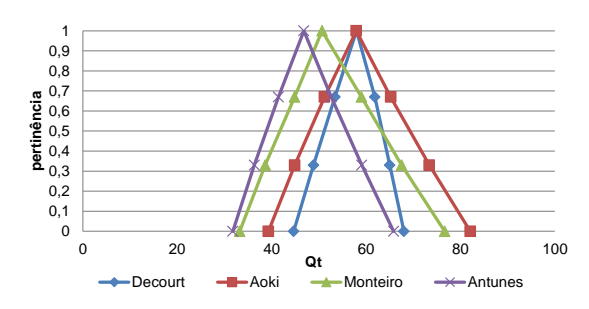

Figura B.201 – Capacidade de Carga dos Métodos

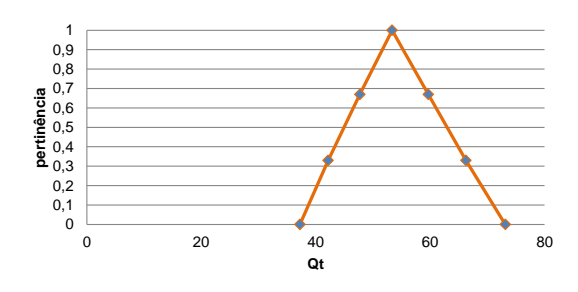

Figura B.202 – Média da Capacidade de Carga dos Métodos

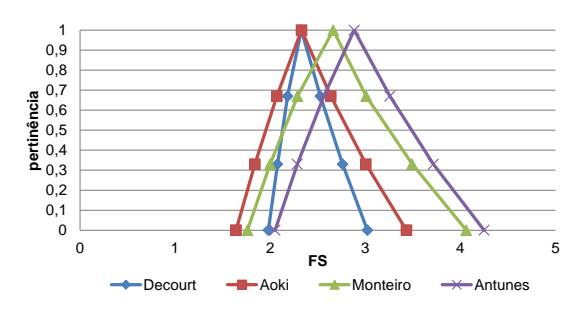

Figura B.203 – Fator de Segurança Real

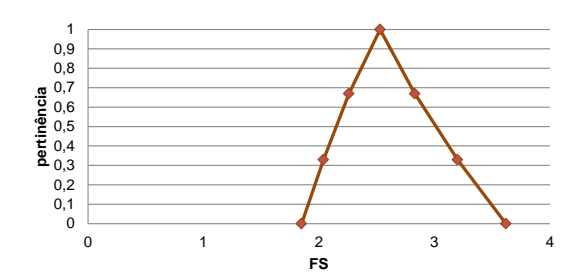

Figura B.204 – Média – Fator de Segurança Real

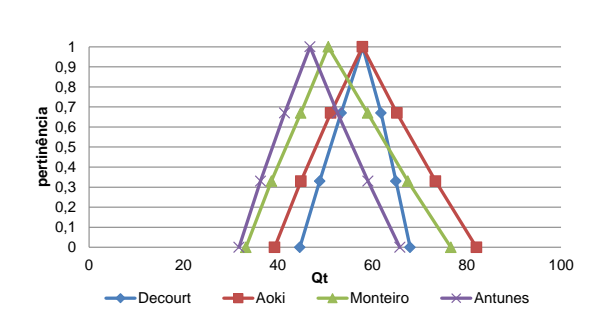

Figura B.205 – Capacidade de Carga dos Métodos

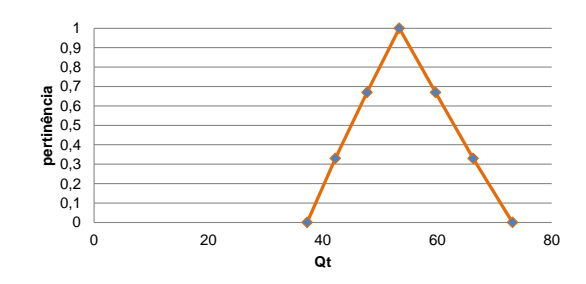

Figura B.206 – Média da Capacidade de Carga dos Métodos

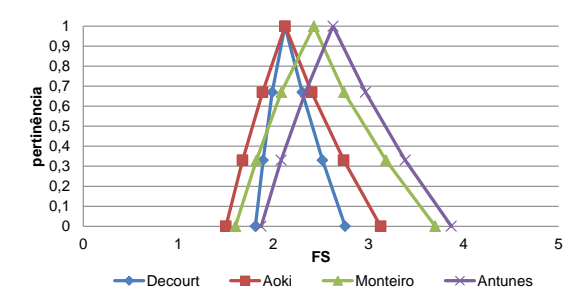

Figura B.207 – Fator de Segurança Real

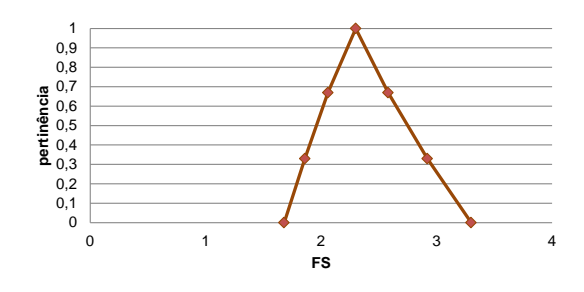

Figura B.208 – Média – Fator de Segurança Real

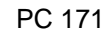

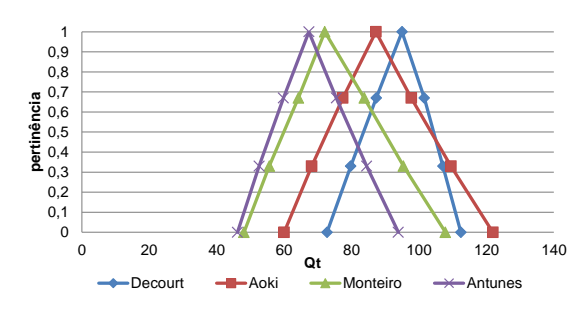

Figura B.209 – Capacidade de Carga dos Métodos

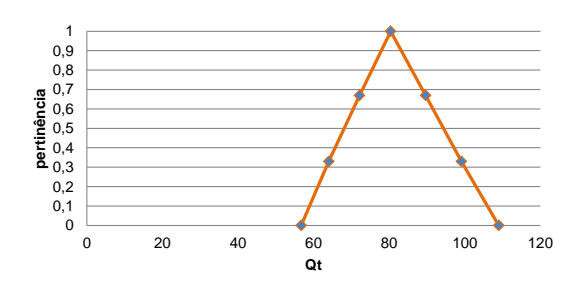

Figura B.210 – Média da Capacidade de Carga dos Métodos

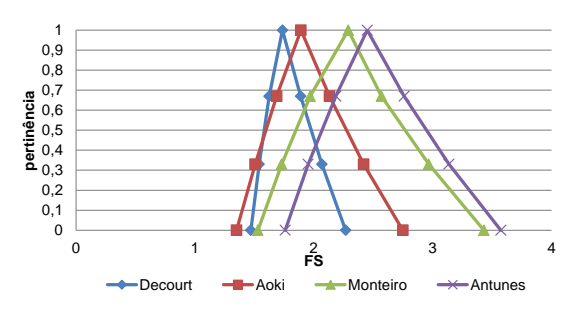

Figura B.211 – Fator de Segurança Real

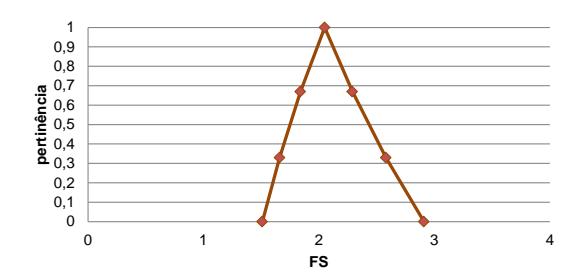

Figura B.212 – Média – Fator de Segurança Real

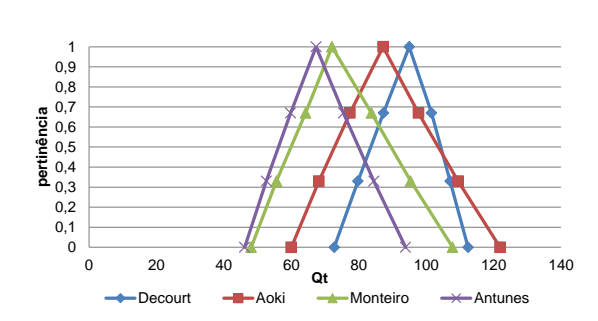

Figura B.213 – Capacidade de Carga dos Métodos

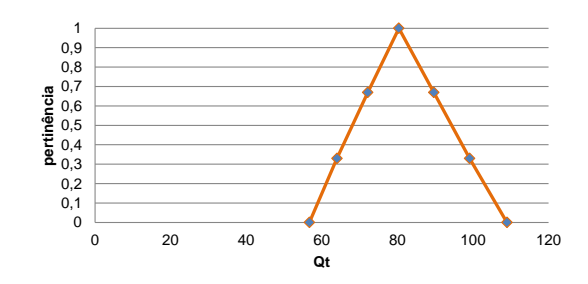

Figura B.214 – Média da Capacidade de Carga dos Métodos

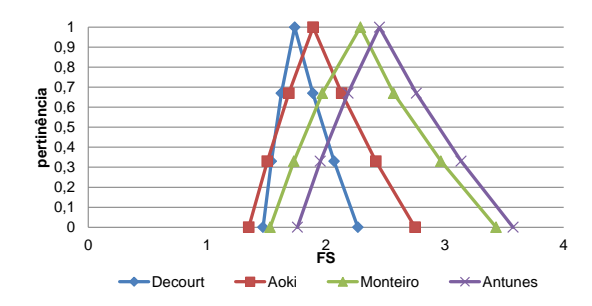

Figura B.215 – Fator de Segurança Real

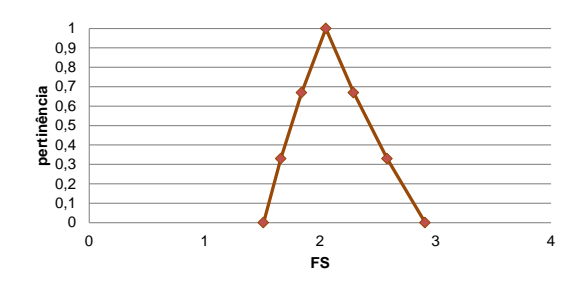

Figura B.216 – Média – Fator de Segurança Real

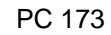

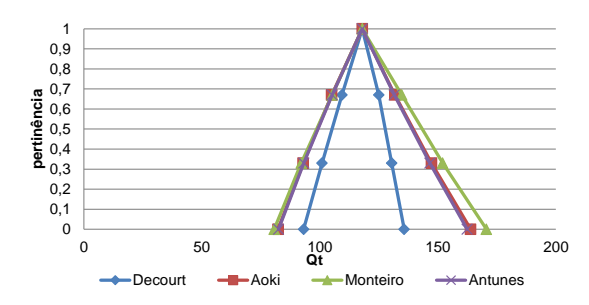

Figura B.217 – Capacidade de Carga dos Métodos

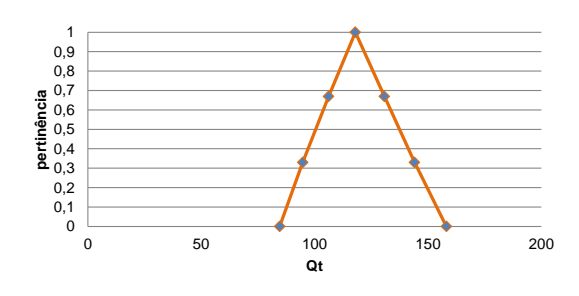

Figura B.218 – Média da Capacidade de Carga dos Métodos

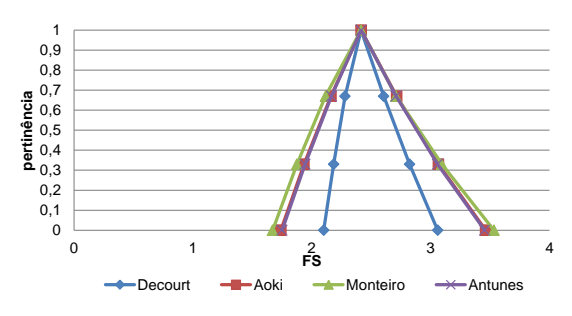

Figura B.219 – Fator de Segurança Real

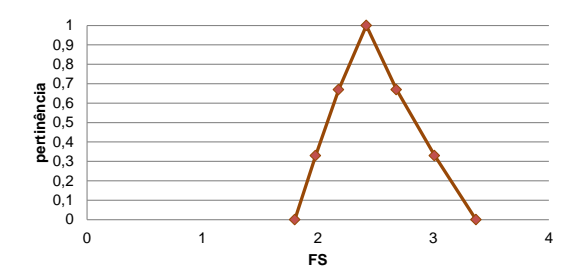

Figura B.220 – Média – Fator de Segurança Real

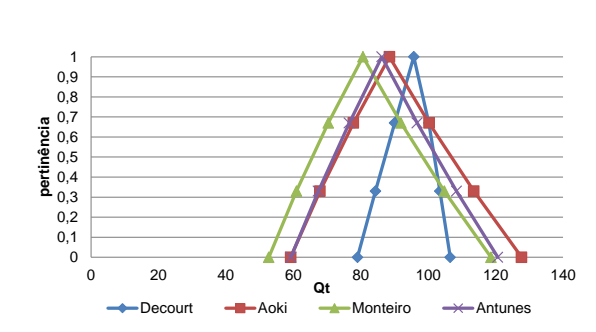

Figura B.221 – Capacidade de Carga dos Métodos

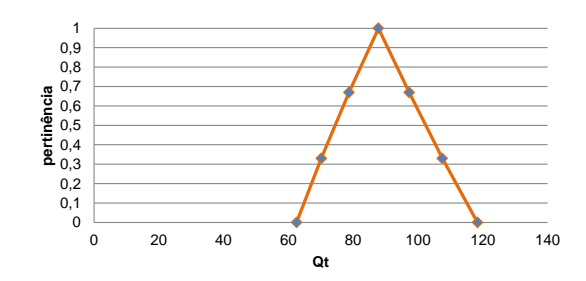

Figura B.222 – Média da Capacidade de Carga dos Métodos

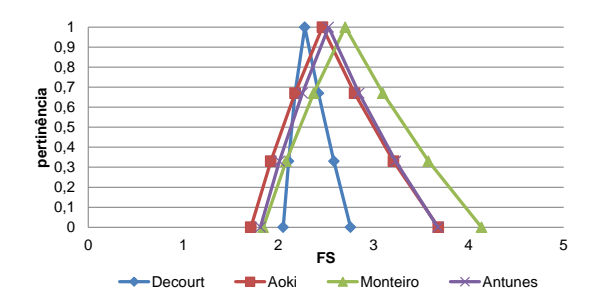

Figura B.223 – Fator de Segurança Real

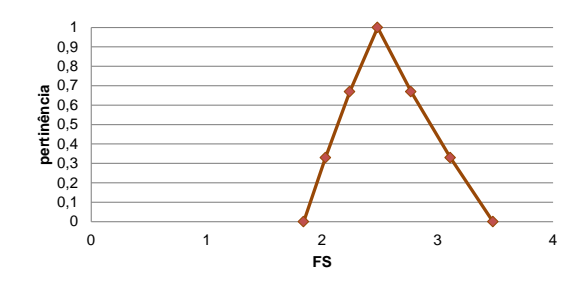

Figura B.224 – Média – Fator de Segurança Real

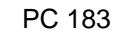

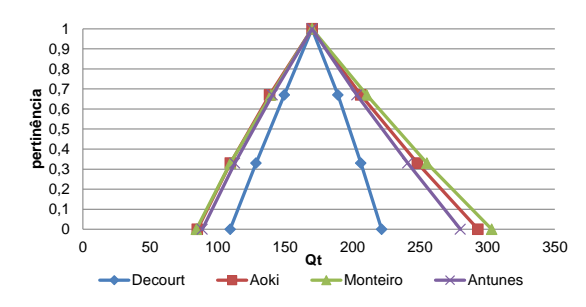

Figura B.225 – Capacidade de Carga dos Métodos

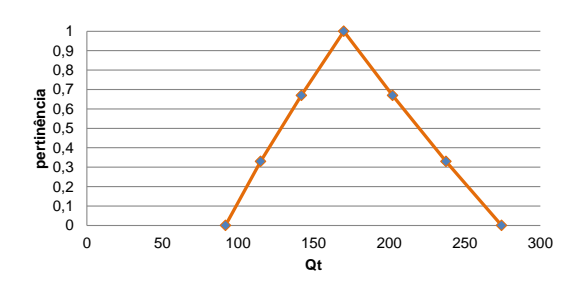

Figura B.226 – Média da Capacidade de Carga dos Métodos

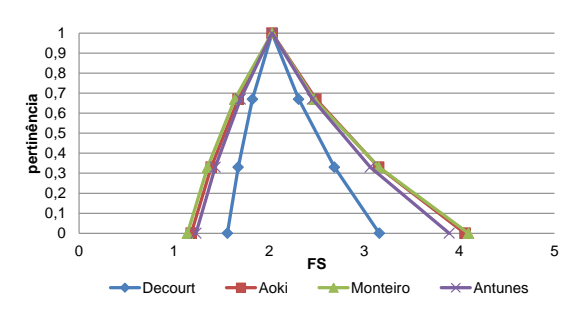

Figura B.227 – Fator de Segurança Real

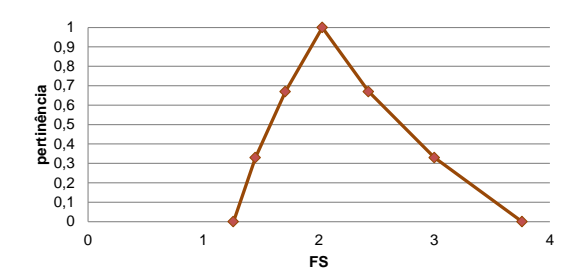

Figura B.228 – Média – Fator de Segurança Real

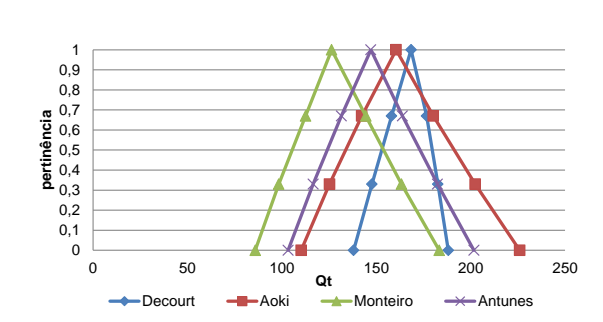

Figura B.229 – Capacidade de Carga dos Métodos

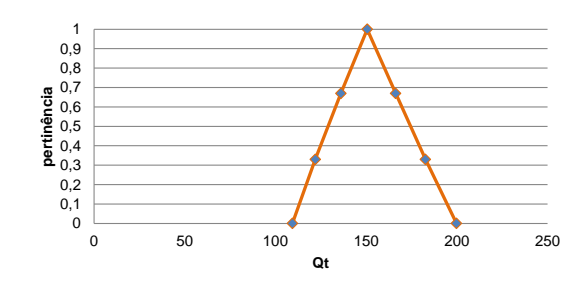

Figura B.230 – Média da Capacidade de Carga dos Métodos

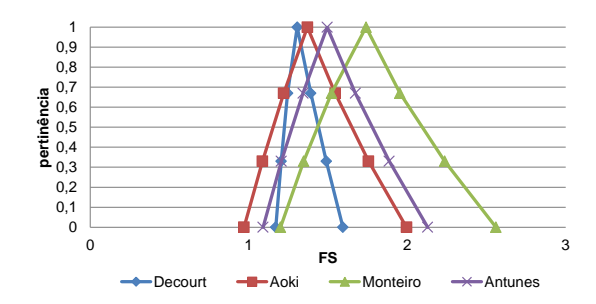

Figura B.231 – Fator de Segurança Real

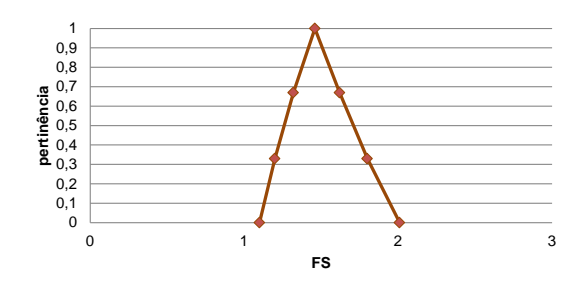

Figura B.232 – Média – Fator de Segurança Real

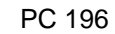

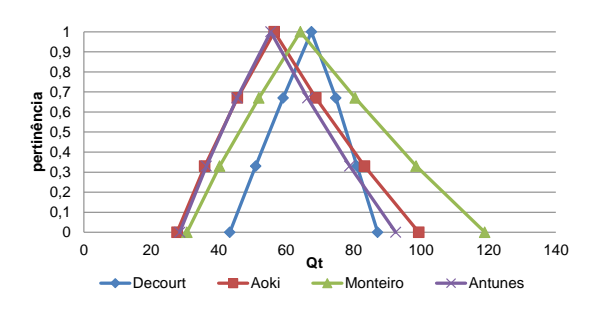

Figura B.233 – Capacidade de Carga dos Métodos

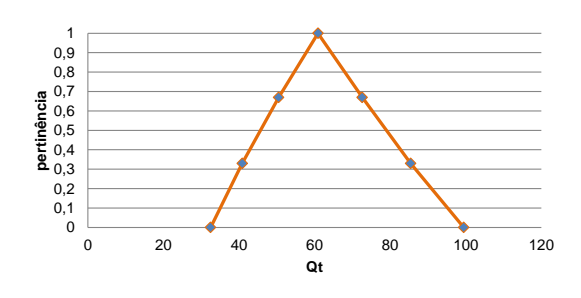

Figura B.234 – Média da Capacidade de Carga dos Métodos

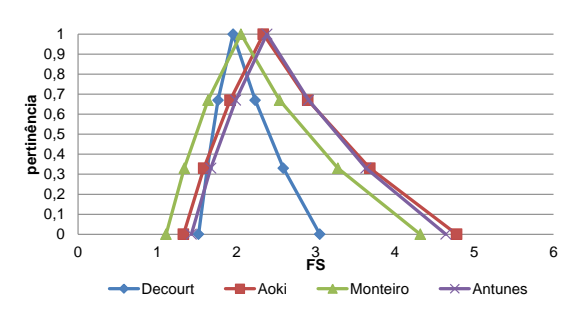

Figura B.235 – Fator de Segurança Real

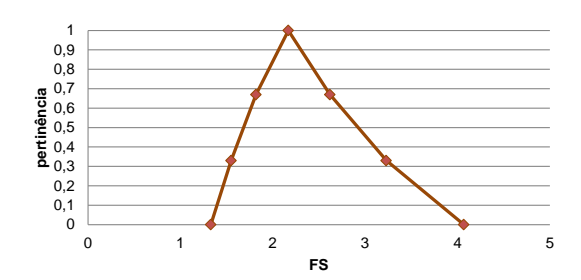

Figura B.236 – Média – Fator de Segurança Real

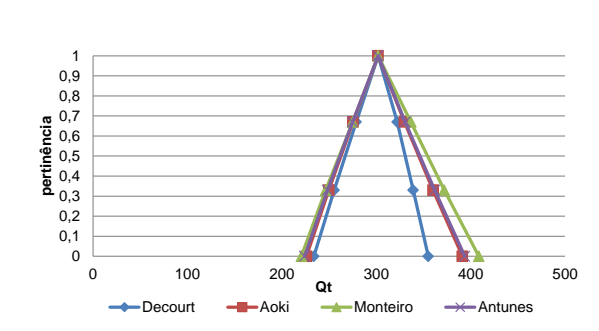

Figura B.237 – Capacidade de Carga dos Métodos

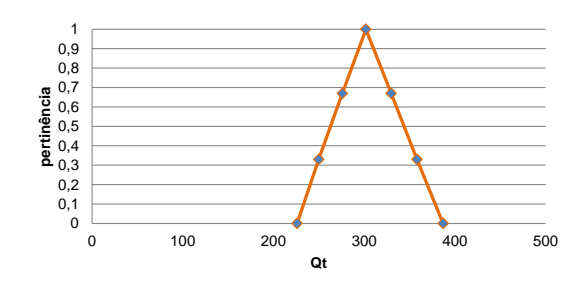

Figura B.238 – Média da Capacidade de Carga dos Métodos

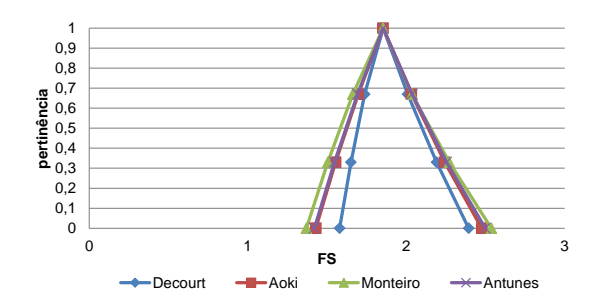

Figura B.239 – Fator de Segurança Real

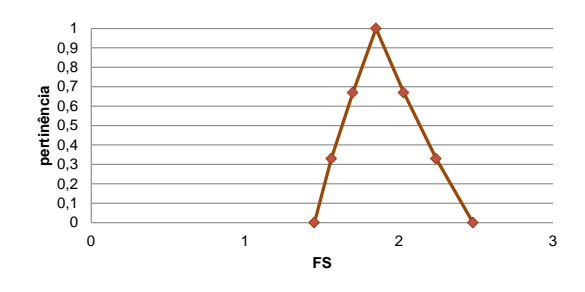

Figura B.240 – Média – Fator de Segurança Real